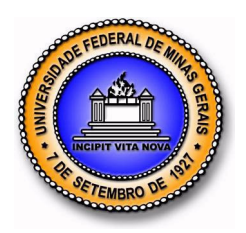

# **UNIVERSIDADE FEDERAL DE MINAS GERAIS PROGRAMA DE PÓS-GRADUAÇÃO EM ENGENHARIA MECÂNICA**

# **"MODELAGEM MATEMÁTICA DO RESFRIAMENTO DE TUBOS EM LEITO CONTÍNUO"**

**JOSÉ LEÔNCIO FONSECA DE SOUZA**

**Belo Horizonte, 25 de abril de 2007**

# **Livros Grátis**

http://www.livrosgratis.com.br

Milhares de livros grátis para download.

José Leôncio Fonseca de Souza

# **"MODELAGEM MATEMÁTICA DO RESFRIAMENTO DE TUBOS EM LEITO CONTÍNUO"**

Tese apresentada ao Programa de Pós-Graduação em Engenharia Mecânica da Universidade Federal de Minas Gerais, como requisito parcial à obtenção do título de Doutor em Engenharia Mecânica.

Área de concentração: Calor e Fluidos Orientador(a): Prof. Márcio Ziviani UFMG

Belo Horizonte Escola de Engenharia da UFMG 2007

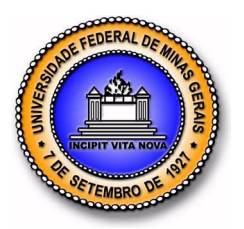

**Universidade Federal de Minas Gerais Programa de Pós-Graduação em Engenharia Mecânica**  Av. Antônio Carlos, 6627 - Pampulha - 31.270-901 - Belo Horizonte – MG Tel.: +55 31 3499-5145 - Fax.: +55 31 3443-3783 www.demec.ufmg.br - E-mail: cpgmec@demec.ufmg.br

# **"MODELAGEM MATEMÁTICA DO RESFRIAMENTO DE TUBOS EM LEITO CONTÍNUO"**

## **JOSÉ LEÔNCIO FONSECA DE SOUZA**

Tese defendida e aprovada em 25, de abril de 2007, pela Banca Examinadora designada pelo Colegiado do Programa de Pós-Graduação em Engenharia Mecânica da Universidade Federal de Minas Gerais, como parte dos requisitos necessários à obtenção do título de "**Doutor em Engenharia Mecânica**" , na área de concentração de "**Calor e Fluidos**".

**\_\_\_\_\_\_\_\_\_\_\_\_\_\_\_\_\_\_\_\_\_\_\_\_\_\_\_\_\_\_\_\_\_\_\_\_\_\_\_\_\_\_\_\_\_\_\_\_\_\_\_\_\_\_\_\_\_\_\_\_\_\_\_\_\_\_\_ Prof. Dr. Márcio Ziviani – Depto. de Engenharia Mecânica, UFMG - Orientador**

**\_\_\_\_\_\_\_\_\_\_\_\_\_\_\_\_\_\_\_\_\_\_\_\_\_\_\_\_\_\_\_\_\_\_\_\_\_\_\_\_\_\_\_\_\_\_\_\_\_\_\_\_\_\_\_\_\_\_\_\_\_\_\_\_\_\_\_ Prof. Dr. Márcio Fonte-Boa Cortez – Depto. de Engenharia Mecânica, UFMG - Examinador** 

**\_\_\_\_\_\_\_\_\_\_\_\_\_\_\_\_\_\_\_\_\_\_\_\_\_\_\_\_\_\_\_\_\_\_\_\_\_\_\_\_\_\_\_\_\_\_\_\_\_\_\_\_\_\_\_\_\_\_\_\_\_\_\_\_\_\_\_ Prof. Dr. Roberto Márcio de Andrade–Depto. de Engenharia Mecânica, UFMG - Examinador** 

**\_\_\_\_\_\_\_\_\_\_\_\_\_\_\_\_\_\_\_\_\_\_\_\_\_\_\_\_\_\_\_\_\_\_\_\_\_\_\_\_\_\_\_\_\_\_\_\_\_\_\_\_\_\_\_\_\_\_\_\_\_\_\_\_\_\_\_ Prof. Dr.Cristina Brasil Maia –Depto. de Engenharia Mecânica, PUC-MG - Examinador** 

**\_\_\_\_\_\_\_\_\_\_\_\_\_\_\_\_\_\_\_\_\_\_\_\_\_\_\_\_\_\_\_\_\_\_\_\_\_\_\_\_\_\_\_\_\_\_\_\_\_\_\_\_\_\_\_\_\_\_\_\_\_\_\_\_\_\_\_ Dr. Ricardo Junqueira Silva –Vallourec & Mannesmann Tubes - Examinador** 

### **AGRADECIMENTOS**

À minha esposa, pelo incentivo e compreensão durante esta longa jornada.

À minha mãe, por tudo que sou hoje.

A toda minha família e amigos, pelas preces para eu atingir meu objetivo.

Ao meu amigo João Francisco pelo apoio na reta final de conclusão deste trabalho.

Ao Professor Márcio Ziviani, pela orientação segura e pelos conselhos nos momentos de dificuldade.

Aos demais funcionários e alunos do Curso de Pós-Graduação em Engenharia Mecânica pelo agradável convívio e apoio.

Ao Senai/MG pela flexibilidade do meu horário de serviço para me possibilitar a realização deste trabalho.

À Secretaria de Estado de Educação de Minas Gerais pela concessão de autorização para meu afastamento temporário para me possibilitar a conclusão deste trabalho.

À Vallourec & Mannesmann Tubes pela suporte dado para a realização deste trabalho.

"*Sejam meus imitadores, como também eu o sou de Cristo*".

*1 Cor 11,1* 

"*Se esperamos o que não vemos, é na perseverança que o aguardamos*".

*RM 8,25* 

### **RESUMO**

Este trabalho apresenta um modelo numérico para o resfriamento de tubos ao longo de um leito de resfriamento usando a técnica de volumes finitos. O modelo numérico proposto considera os gradientes de temperatura nas direções axial, radial e angular do tubo. Diversos fatores de forma de radiação e coeficientes convectivos são utilizados para a obtenção das condições de contorno do problema. O modelo matemático deste trabalho foi validado utilizando resultados experimentais. Os experimentos foram realizados no galpão de tratamento térmico da Usina Barreiro da V & M Tubes, em Belo Horizonte, no qual foram obtidas as temperaturas de um tubo em diversas posições ao longo do seu comprimento. O modelo foi utilizado para determinar a variação dos gradientes de temperatura em relação às coordenadas radial, angular e axial, variando as dimensões do tubo, a velocidade angular do tubo e a velocidade do ar devido aos ventiladores.

*Palavras Chave: leito de resfriamento, tratamento térmico, transferência de calor, volumes finitos.*

### **ABSTRACT**

This work presents a numeric model for the cooling of tubes along a bed of resfriament using the finite volume method. The proposed numeric model considers the gradients of temperature in the axial, radial and angular directions of the tube. Several radiation configuration factors and convective heat transfer are used for the obtaining of the boundary conditions of the problem. The mathematical model of this work was validated using the experimental results. The experiments were accomplished at the hangar of thermal treatment of the Vallourec & Mannesmann Tubes, in Belo Horizonte, in which the temperatures of a tube were obtained in several positions along it length. The developed mathematical model was used to determine the variation of the temperature profile in relation to the coordinates radial, angular and axial and of those directions in relation to the velocity of the air.

*Key words: bed of resfriament, thermal treatment, heat transfer, finite volume.*

## **LISTA DE FIGURAS**

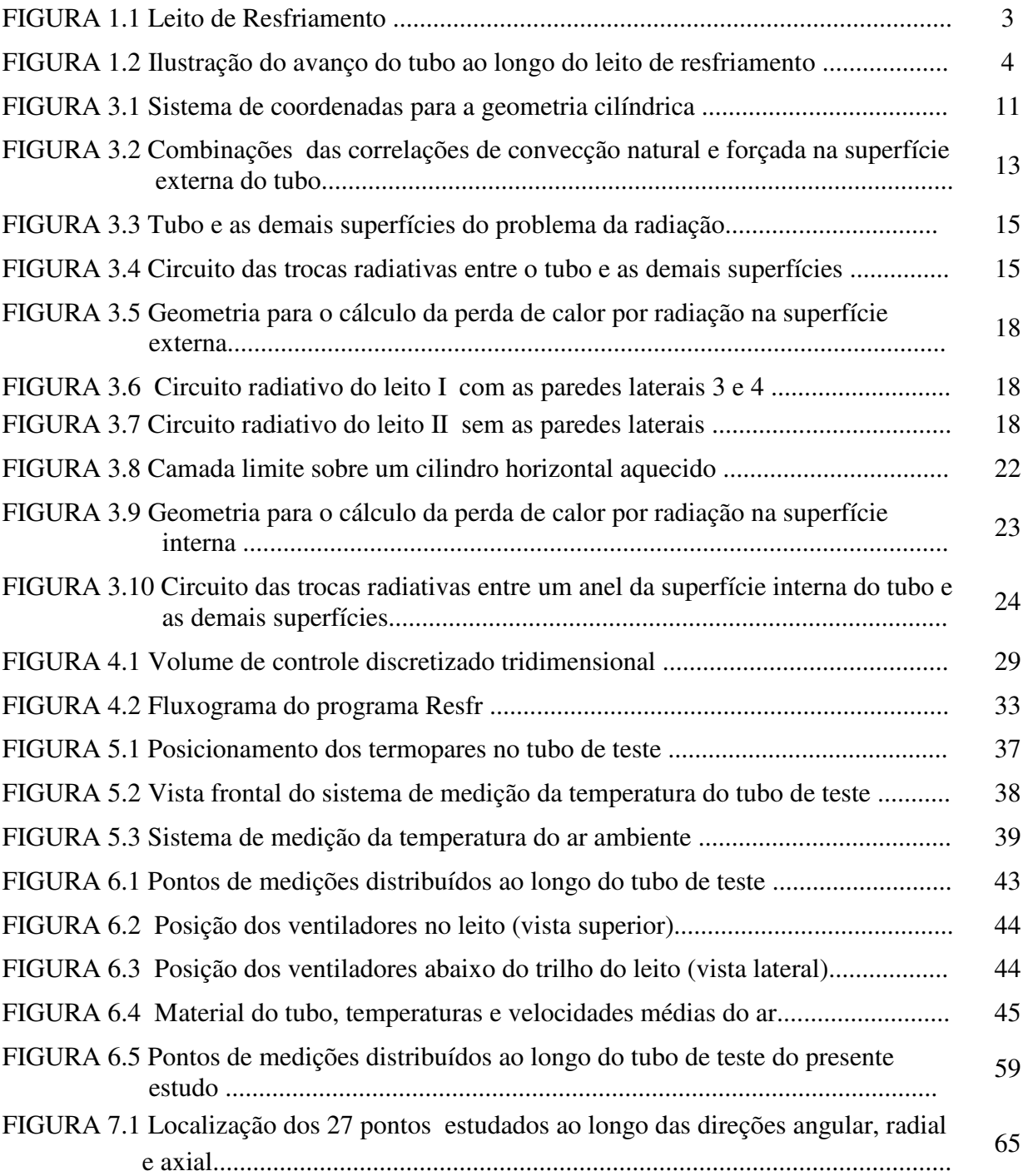

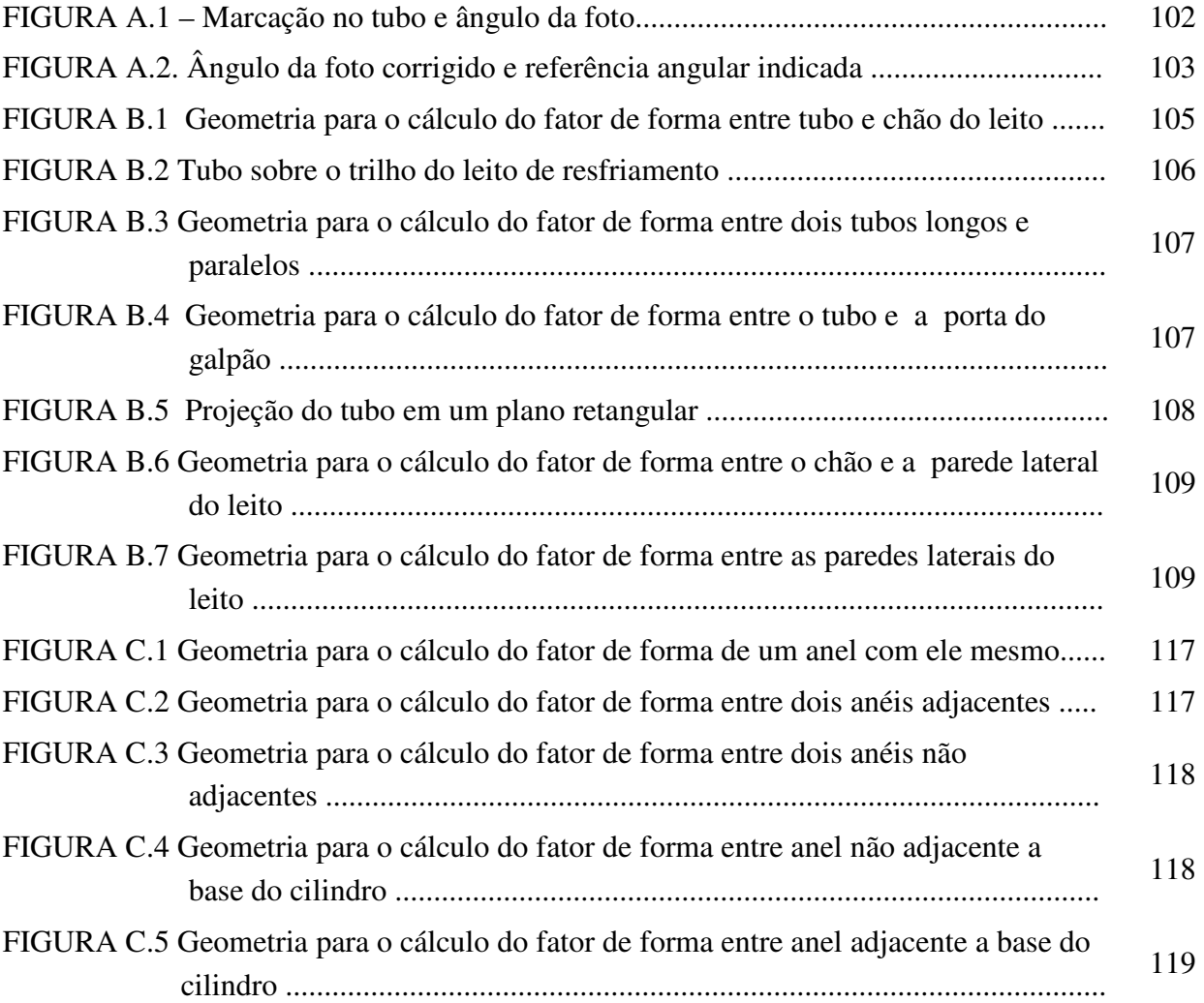

# **LISTA DE GRÁFICOS**

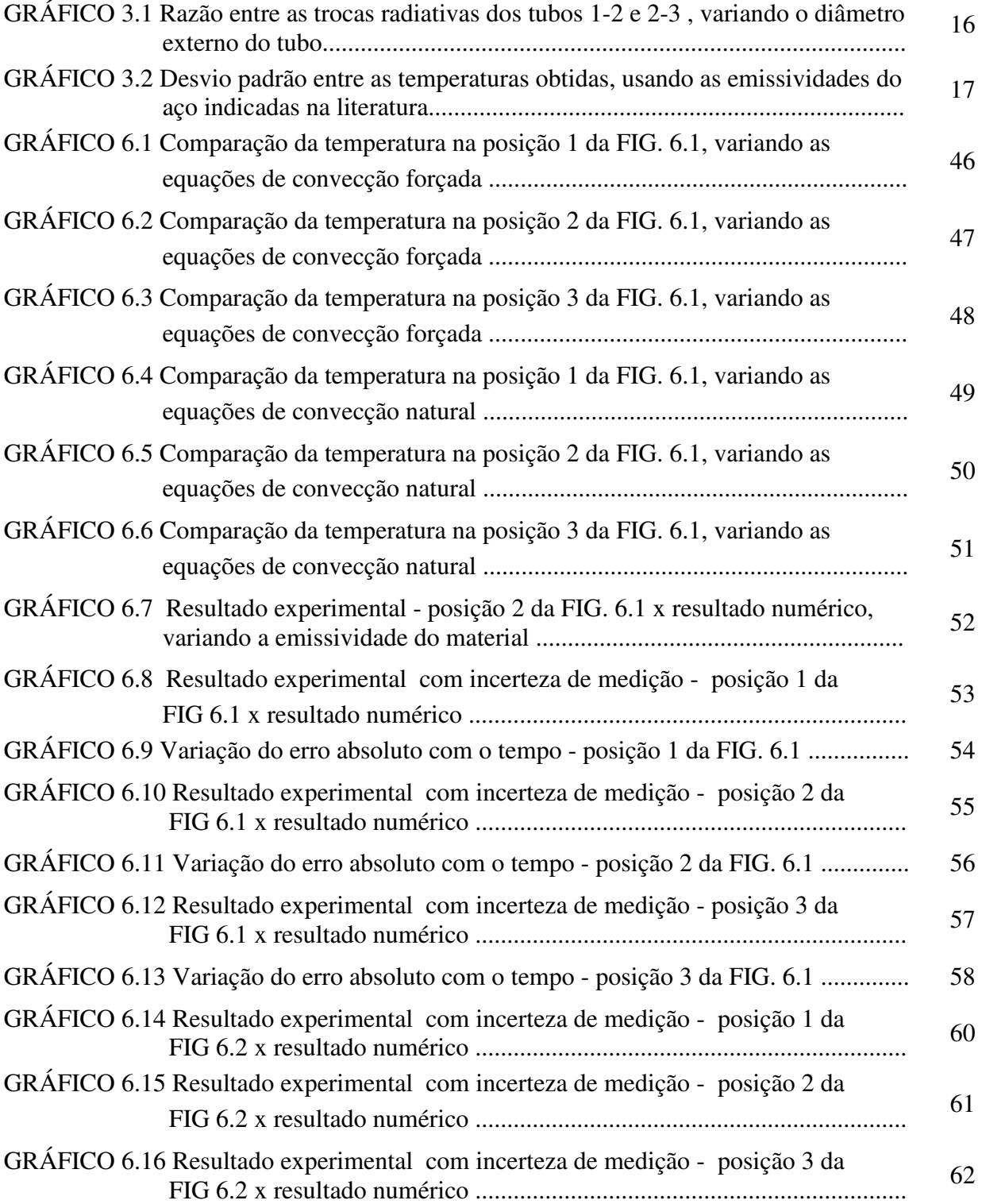

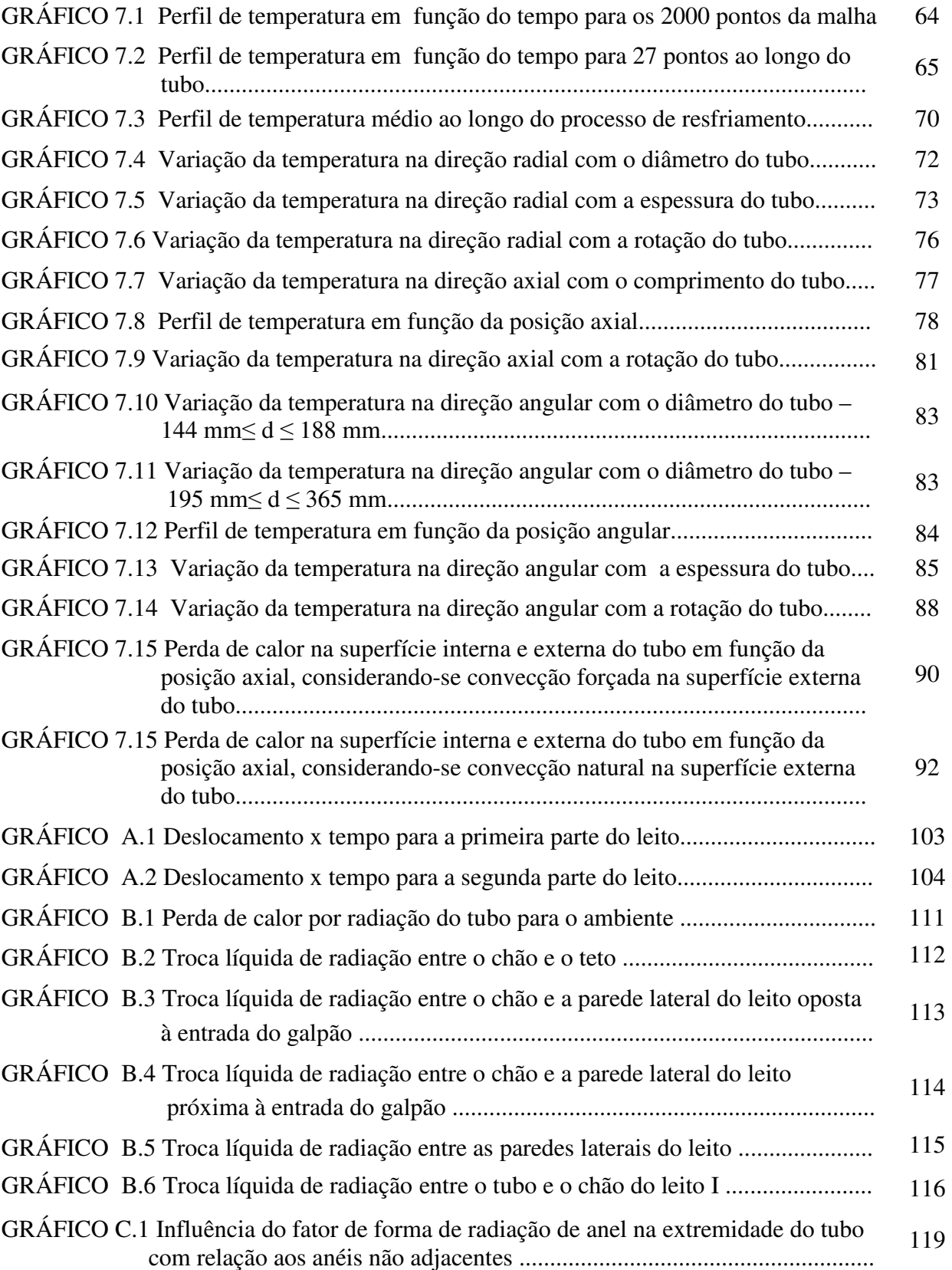

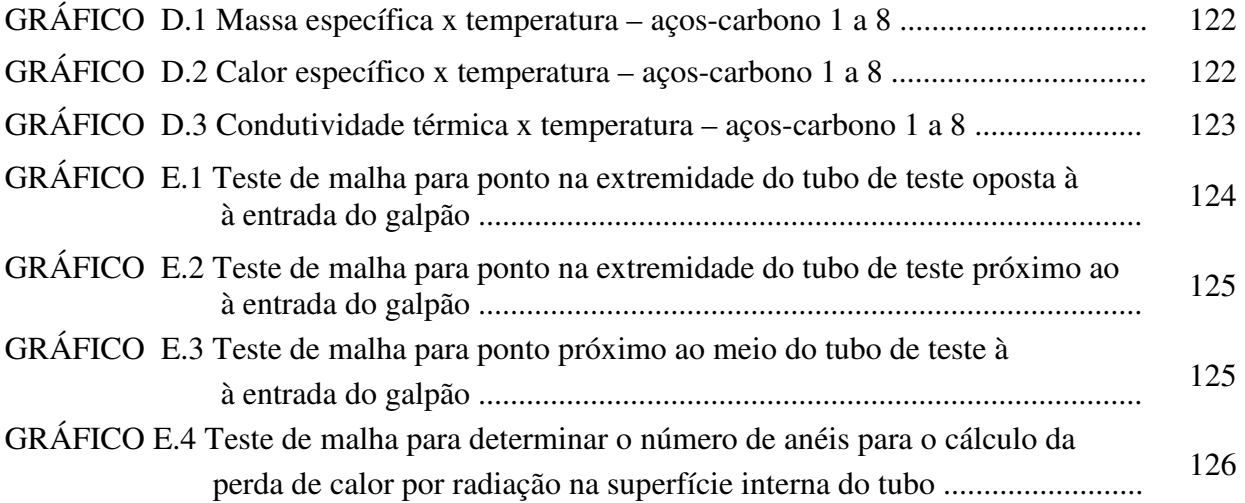

## **LISTA DE TABELAS**

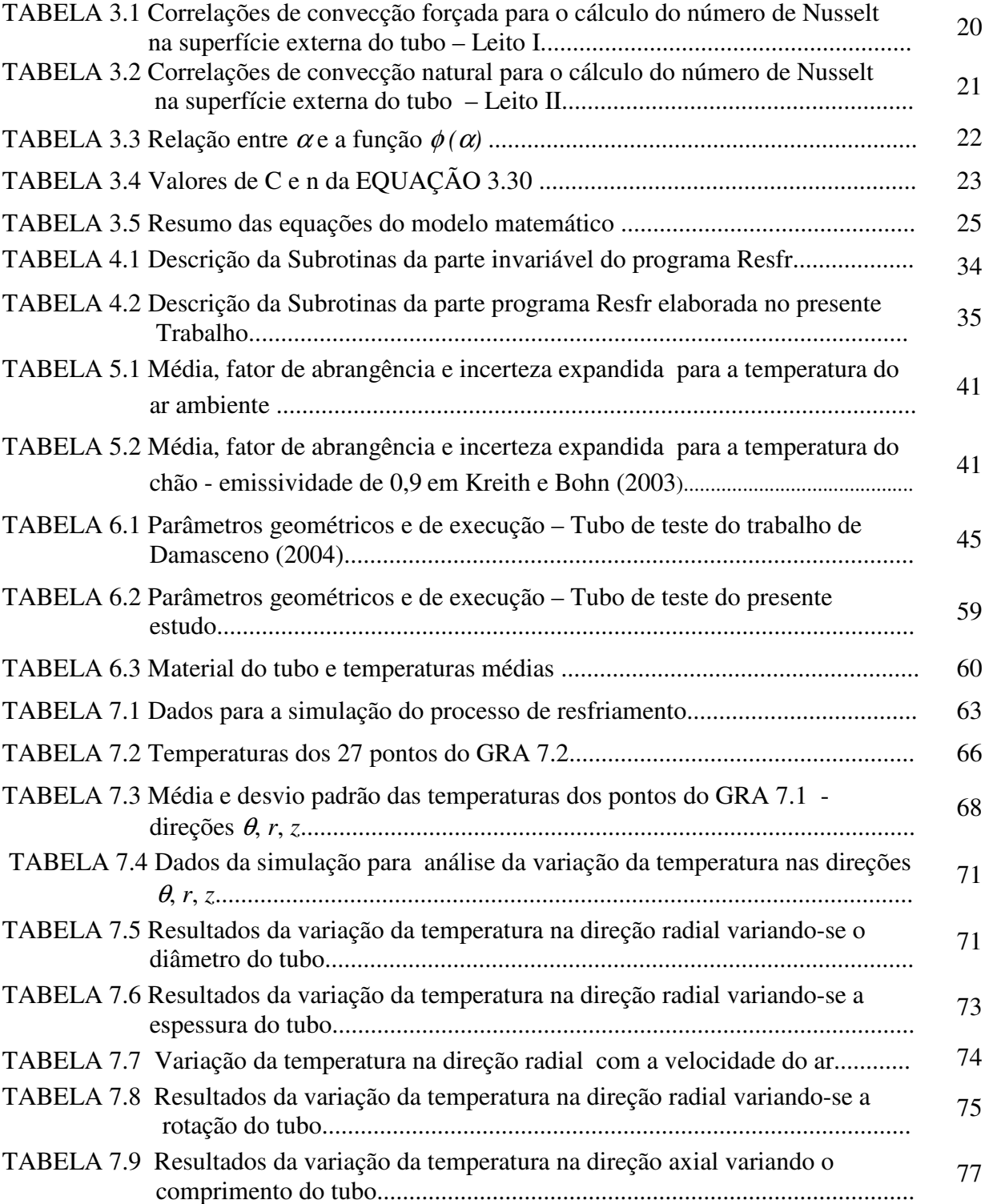

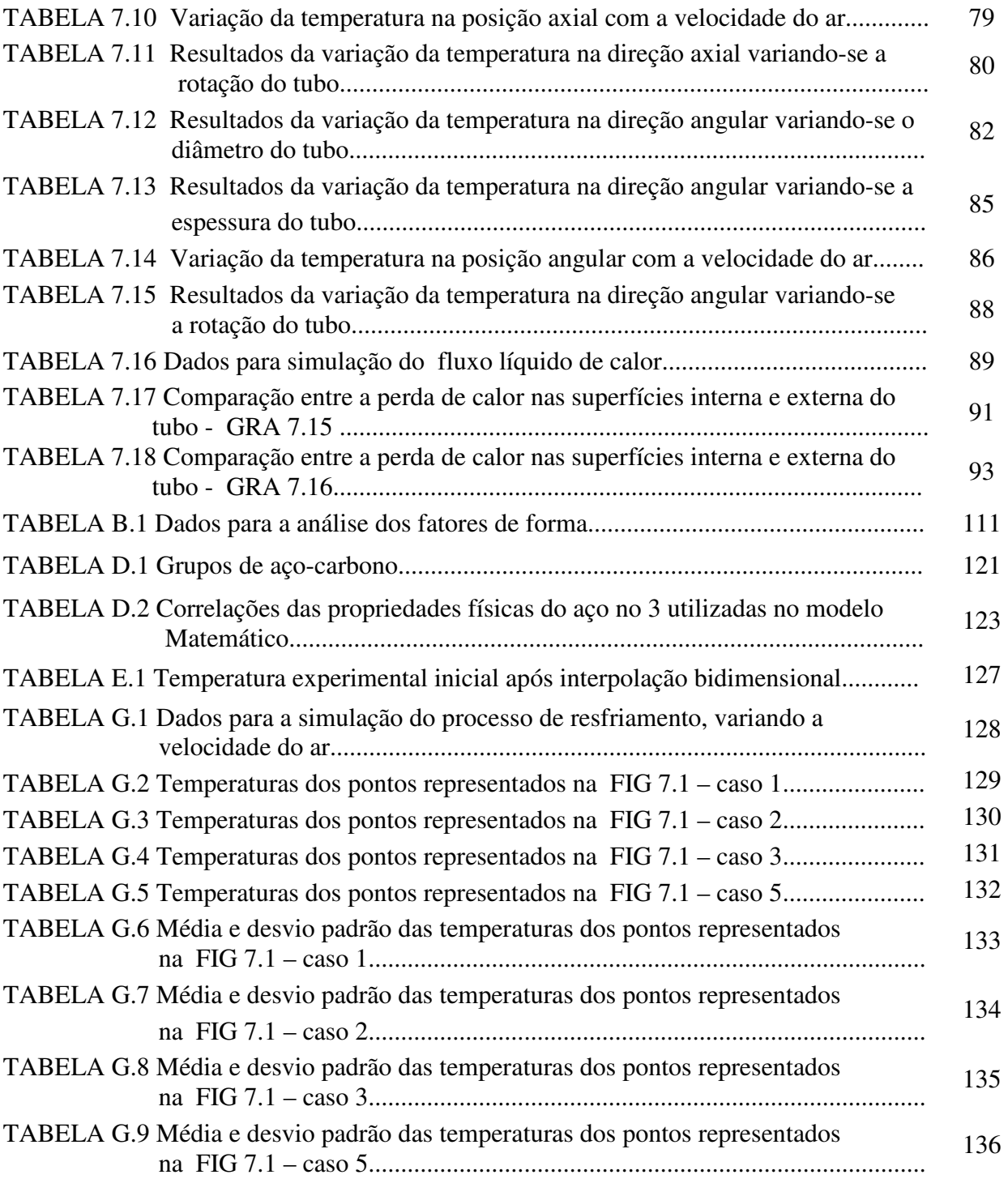

## **LISTA DE ABREVIATURAS E SIGLAS**

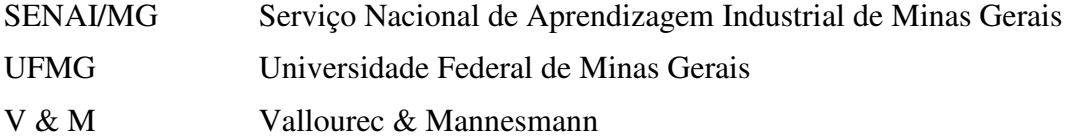

# **SÍMBOLOS**

### **Letras Latinas**

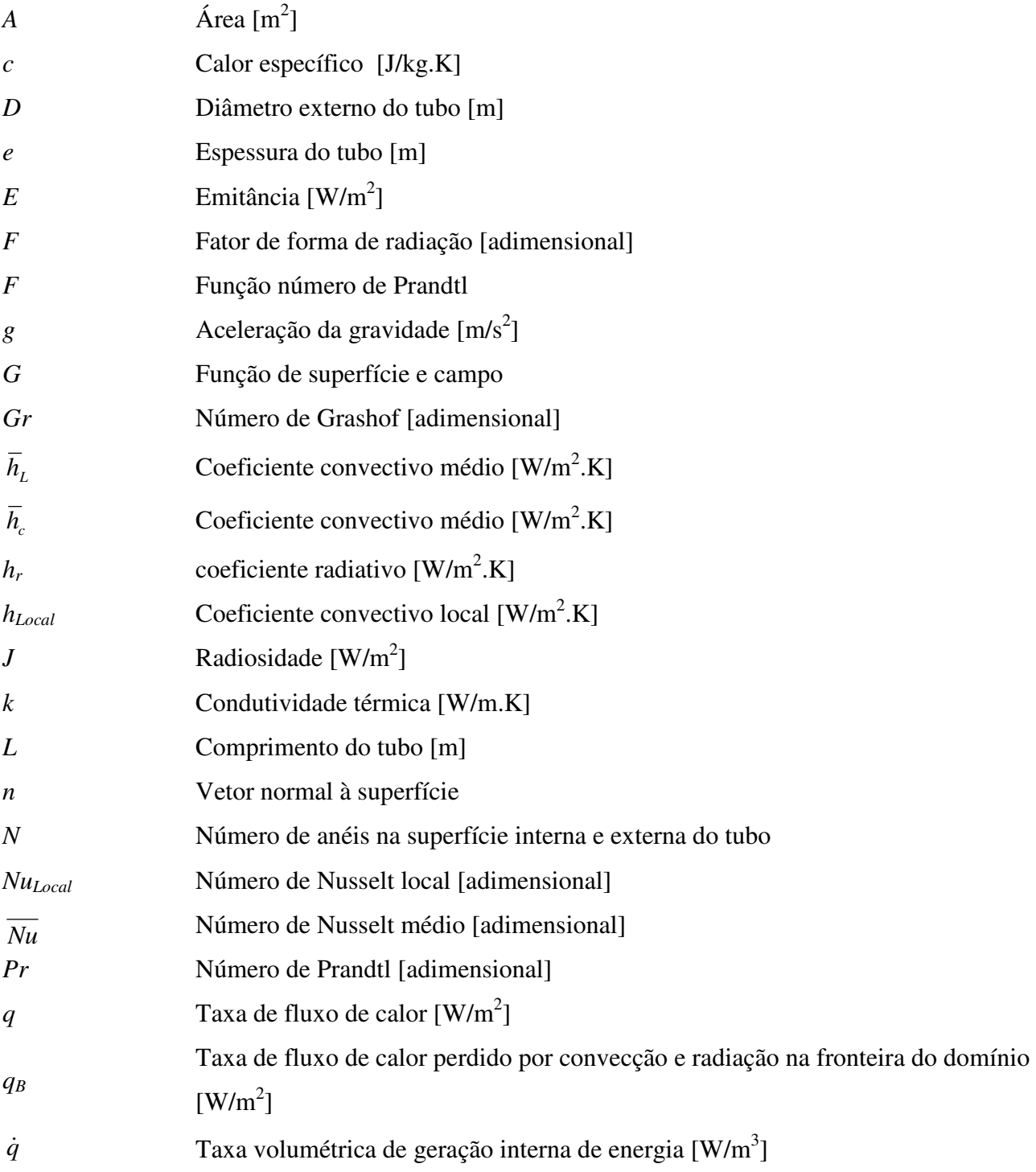

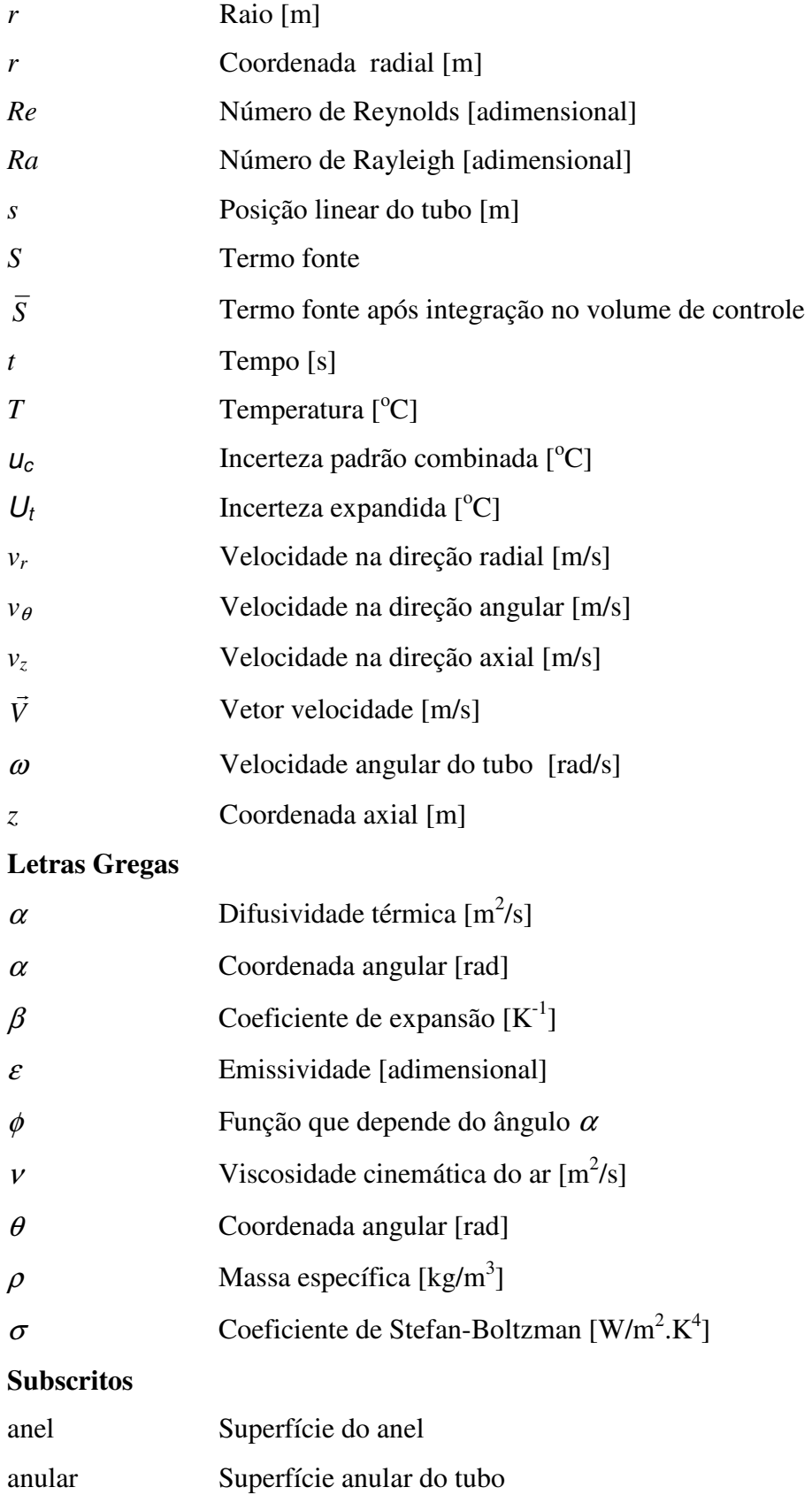

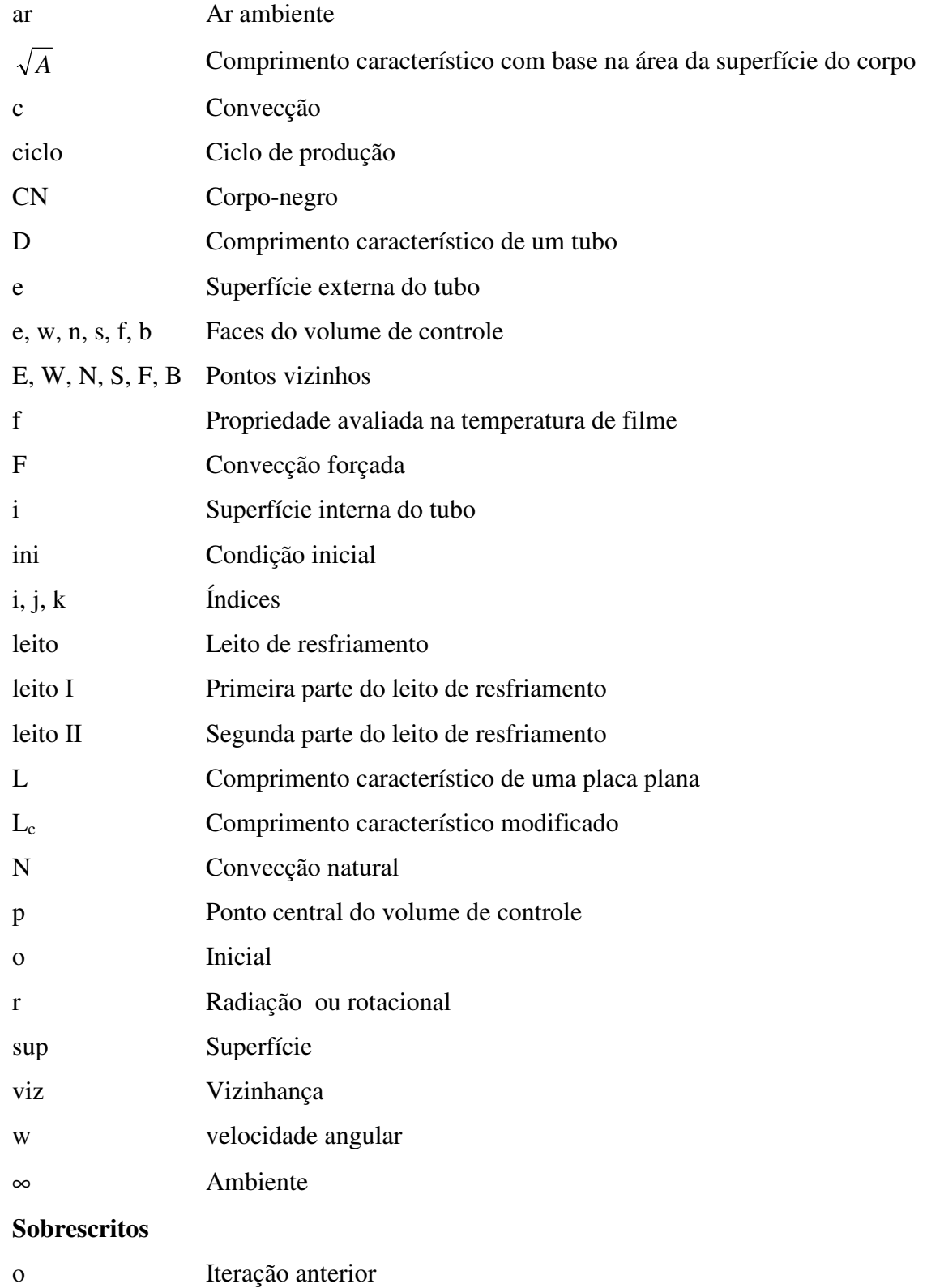

\* Número adimensional modificado

# **SUMÁRIO**

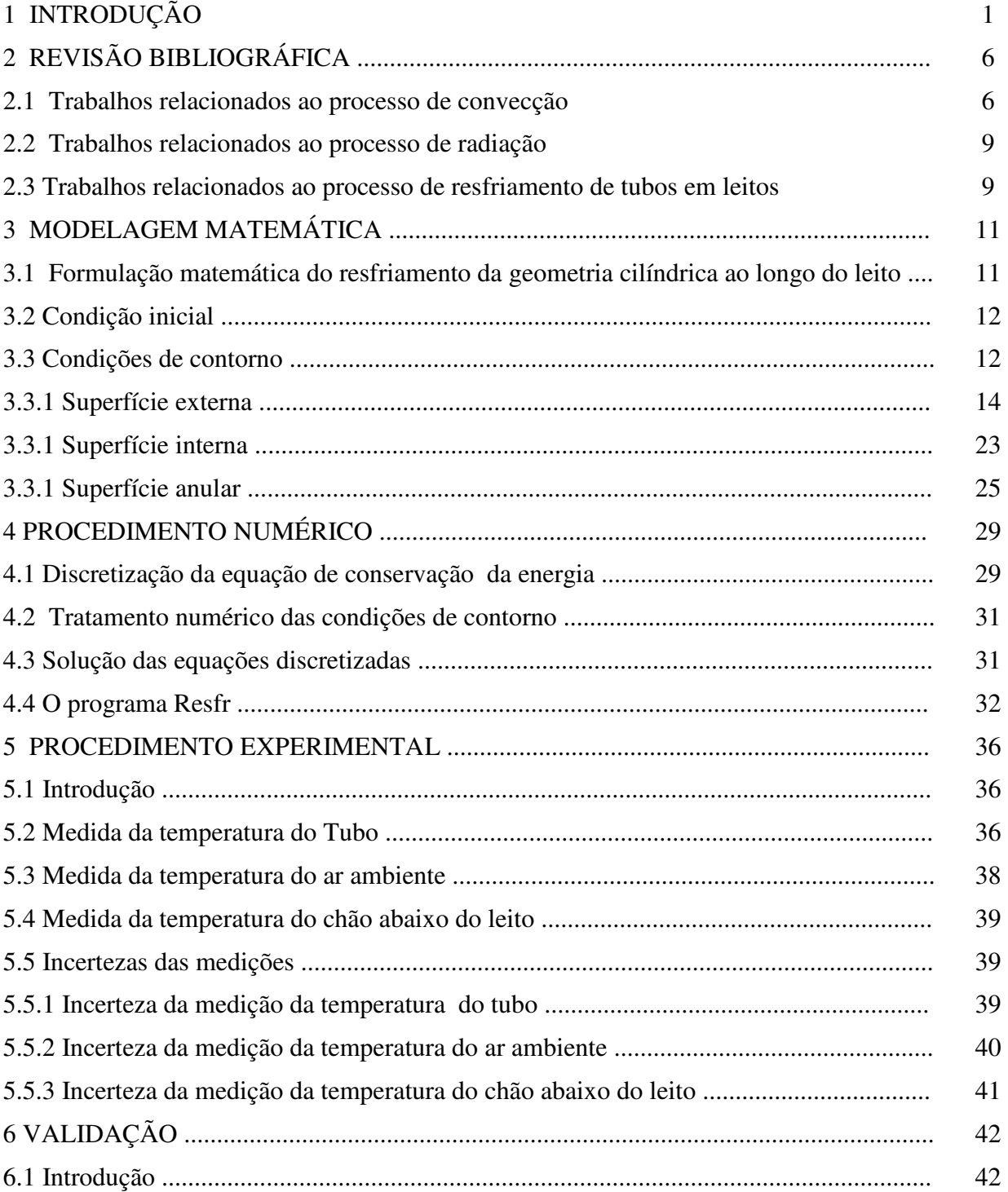

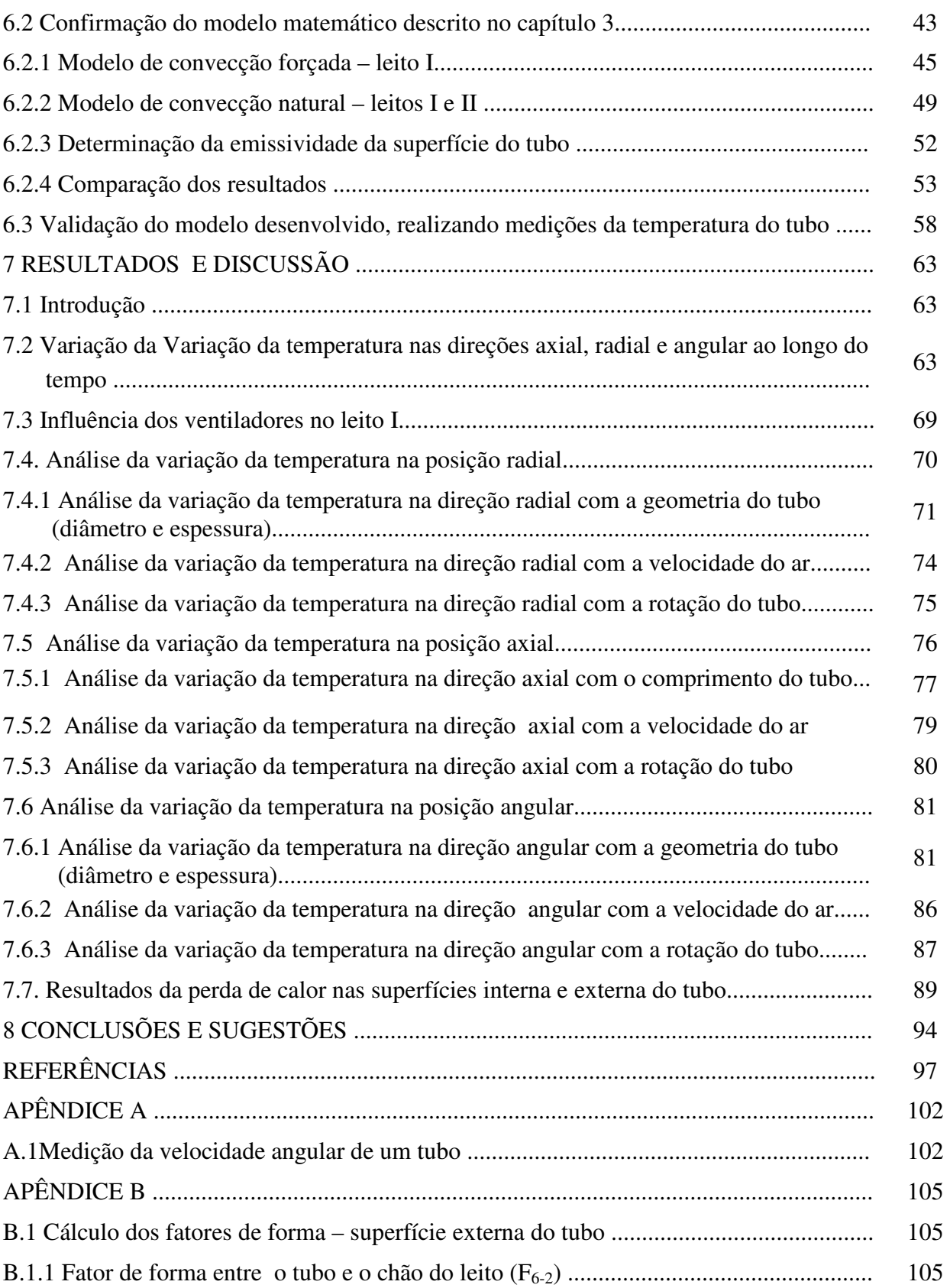

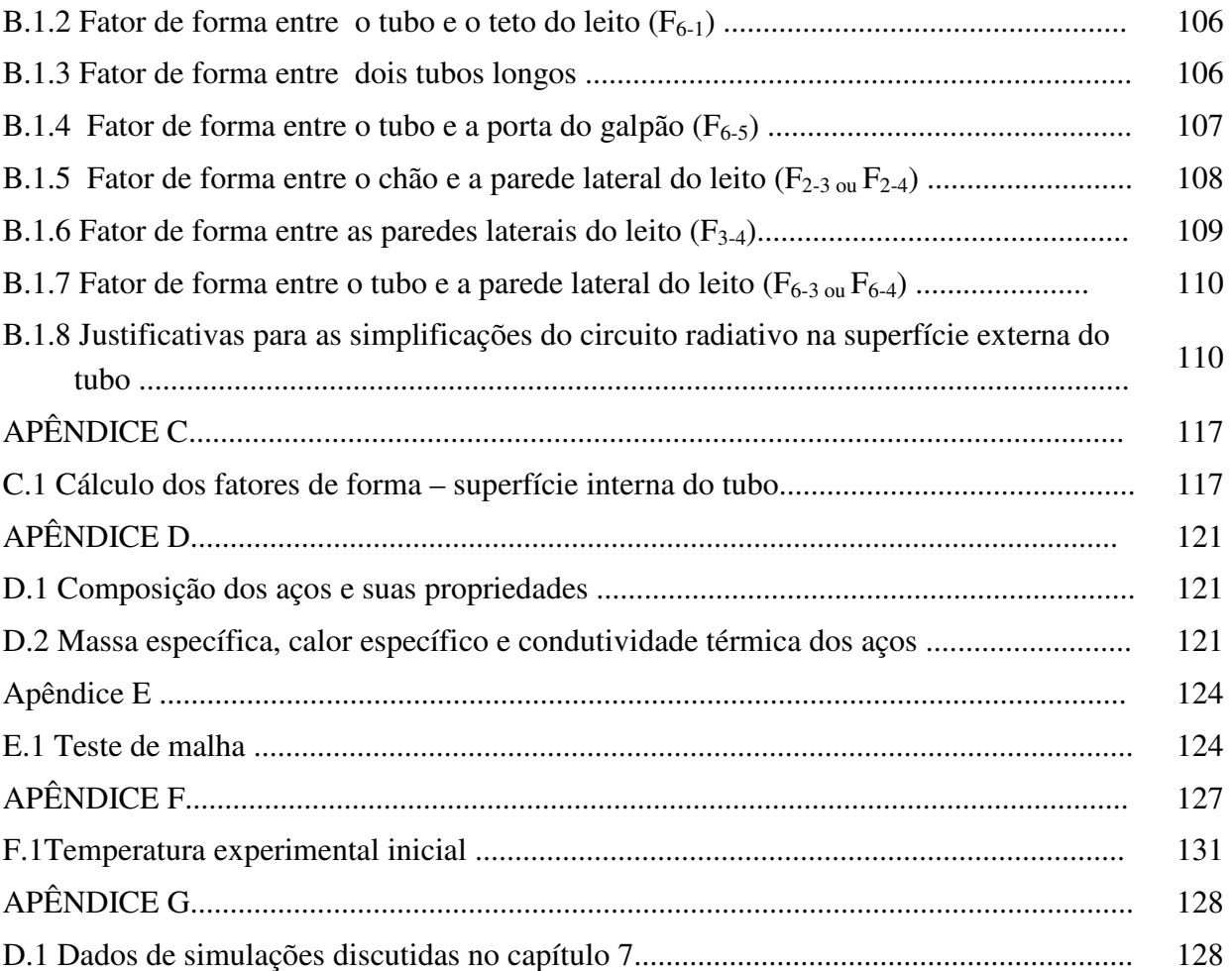

## **INTRODUÇÃO**

 Os processos para a fabricação de barras e perfis na indústria siderúrgica utilizam o aquecimento para facilitar as transformações nas suas geometrias, bem como para obter alterações nas propriedades mecânicas do aço. O aquecimento é seguido do resfriamento, sendo que cuja velocidade determina as características do produto final. Na fabricação de barras ou perfis de aço, por exemplo, o tratamento térmico é parte integrante e fundamental no processo de fabricação, visando atingir as propriedades mecânicas desejadas dos produtos. Os tratamentos térmicos de têmpera e revenido são normalmente utilizados em materiais de caldeiras, rolamentos, na indústria automobilística, petroquímica, naval, aeronáutica, dentre outras aplicações.

O resfriamento da carga (perfis, barras circulares ou retangulares, etc.) ocorre por radiação e convecção livre ou forçada sobre grandes leitos, até uma temperatura de aproximadamente 60<sup>o</sup>C, necessária para a continuidade do processo. O transporte da carga através do leito ocorre pelo movimento de suas partes móveis e em algumas situações específicas pela gravidade.

Existem vários tipos de leitos horizontais para as mais diversas aplicações, sendo que os principais podem ser:

- com uma região de resfriamento, possuindo sistema mecânico com corrente de rolos acionada por engrenagem capaz de girar a carga, tendo ou não à presença de ventiladores abaixo dos trilhos do leito;
- com uma ou mais regiões de resfriamento, possuindo sistema mecânico com corrente de rolos acionada por engrenagem capaz de girar a carga e rampas para deslocar a carga para a próxima região, tendo ou não a presença de ventiladores abaixo dos trilhos do leito;
- com uma ou mais regiões de resfriamento, possuindo vigas fixas e móveis para o movimento da carga nos sentidos vertical e horizontal, tendo ou não a presença de ventiladores abaixo dos trilhos do leito.

As situações mais comuns encontradas nas indústrias, quanto ao deslocamento da carga nos leitos, são:

- A carga (barra circular) é posicionada no leito, de tal maneira que ocorre a rotação ao redor de seu eixo até a posição final desejada. A rotação da carga aumenta a complexidade do modelo matemático, visto que:
	- é difícil em uma linha de produção de uma indústria prever os movimentos de rotação devido aos mecanismos móveis de leitos, que podem possuir rampas para a descida do produto de uma região para outra.
	- a alteração da velocidade do sistema de locomoção do leito causada pela entrada de uma nova carga, antes da saída da carga anterior.
	- a entrada de uma nova carga no leito gera vibrações nos trilhos, que por sua vez, são transmitidas a carga já em fase de resfriamento.
- A carga é posicionada em uma soleira caminhante constituída por vigas fixas e móveis. O deslocamento da carga ao longo do leito é feito pela movimentação das vigas móveis da seguinte maneira, Silva, R. (2001):
	- a carga é posicionada sobre as vigas móveis;
	- as vigas móveis movimentam-se verticalmente para cima levantando a carga;
	- as vigas móveis movimentam-se na direção horizontal até a próxima posição desejada;
	- As vigas móveis movimentam-se para baixo, posicionando a carga nas vigas fixas;
	- As vigas móveis retornam para a posição inicial para deslocar a próxima carga.

Neste trabalho foi desenvolvido um algoritmo computacional capaz de reproduzir o comportamento térmico de um tubo submetido ao processo de resfriamento em leito contínuo. Buscou-se o apoio da Vallourec & Mannesmann Tubes para a validação do modelo matemático desenvolvido. As condições inicial e de contorno foram tratadas, considerando-se as características do processo de resfriamento em leito contínuo utilizado na última etapa do tratamento térmico de revenimento de tubos de aço.

Tubos laminados produzidos pela V & M Tubes passam por uma seqüência de tratamentos térmicos que lhes conferem as propriedades mecânicas desejadas. Após a laminação, os tubos são submetidos a um processo de têmpera, onde o constituinte final desejado é a martensita. Neste processo, eles são aquecidos a uma temperatura superior à de austenitização e em seguida resfriados bruscamente, submetendo-os a um jato de água de grande vazão, o que lhes confere maior dureza e resistência mecânica. Os incovenientes do processo são a redução da ductilidade, da tenacidade e o aumento do nível de tensões internas do material.

Para promover o alívio das tensões residuais criadas pelo resfriamento no processo de têmpera, os tubos são submetidos a um processo de revenimento, que consiste em aquecer o material a uma temperatura abaixo da temperatura de austenitização e mantê-lo nessas condições por um determinado tempo (chamado tempo de encharque), para atenuar ou eliminar os inconvenientes da têmpera.

Para que esse patamar mais baixo de tensões possa se manter, o resfriamento dos tubos, ao saírem do forno de revenimento, deve ser lento e uniforme, evitando assim o reaparecimento de tensões internas. Os tubos que saem do forno de revenimento são desempenados mecanicamente para corrigir desvios geométricos, e em seguida, resfriados primeiramente pela ação de ventiladores posicionados abaixo do trilho do leito e depois pela exposição ao ambiente. Além dos ventiladores, chapas de aço foram instaladas nas laterais, da primeira parte do leito, visando diminuir o número de tubos empenados durante o resfriamento.

Para facilitar o entendimento do funcionamento de um leito de resfriamento descreve-se a seguir o leito do processo de revenimento V & M Tubes. O leito de resfriamento apresenta duas partes, o leito I caracterizado pelo processo de convecção forçada devido à presença de ventiladores e o leito II caracterizado pelo processo de convecção natural (FIG 1.1).

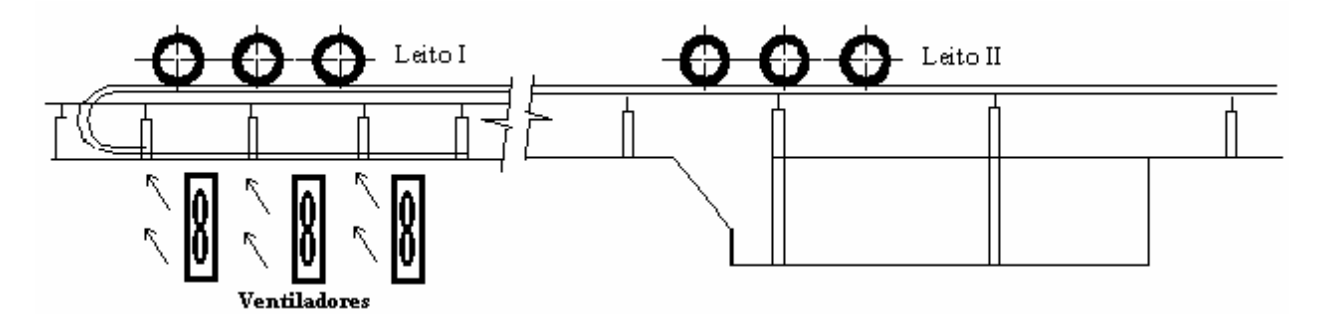

FIGURA 1.1 – Leito de resfriamento

O leito, apresentado esquematicamente na FIG 1.1, tem 19,27 m de comprimento, 12,65 m de largura e 1,63 m de altura no leito I e 3,33 m de altura no leito II. Em determinado instante do processo o leito I pode possuir até o dobro de tubos do leito I ajustando-se a velocidade da corrente de rolos no leito I como o dobro da velocidade da corrente no leito II.

O deslocamento do tubo ao longo do leito é obtido pela movimentação da corrente de rolos acionada por engrenagem da seguinte maneira (FIG 1.2) :

- 1. O tubo fica em repouso no trilho do leito.
- 2. A engrenagem acionada gira no sentido horário, movimentando a corrente de rolos.
- 3. O movimento do rolo em contato com a superfície externa do tubo provoca o movimento de avanço.
- 4. O movimento sincronizado da corrente de rolos provoca o deslocamento do tubo de uma posição para a subseqüente de tal forma que o próximo rolo encoste na região inferior do tubo, mantendo o movimento de avanço uniforme.

A FIG 1.2 ilustra o avanço do tubo ao longo do leito de resfriamento.

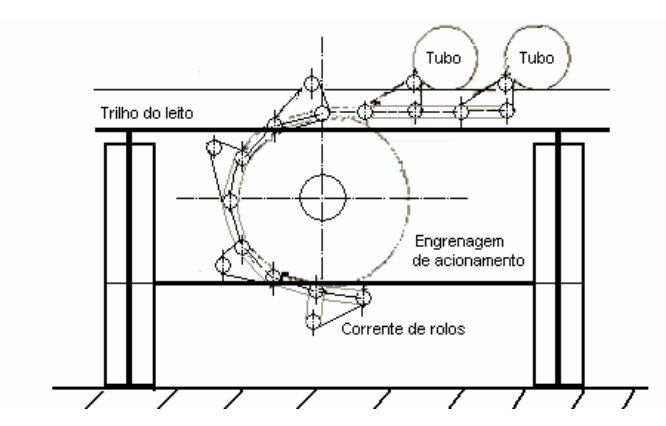

FIGURA 1.2 – Ilustração do avanço do tubo ao longo do leito de resfriamento

O objetivo geral deste trabalho é :

• desenvolver um modelo matemático tridimensional do resfriamento de um tubo de aço ao longo do leito de resfriamento, no processo de revenimento.

A principal contribuição deste trabalho é :

• determinar os gradientes de temperaturas nas direções radial, angular e axial de tubos de aço, para verificar a hipótese de que esses gradientes são os responsáveis pelo empenamento de tubos.

O modelo será validado, usando-se dados obtidos na planta instalada na V & M Tubes e em seguida será utilizado para analisar a variação da temperatura nas seguintes situações:

- nas direções radial e angular, variando-se o diâmetro e a espessura do tubo.
- na direção axial, variando-se o comprimento do tubo.
- nas direções radial, angular e axial, variando-se a velocidade do ar devido aos ventiladores.
- nas direções radial, angular e axial, variando-se a rotação do tubo.

Este trabalho foi dividido nos seguintes capítulos:

- 1) Introdução: onde se discute resfriamento do tubo submetido a um tratamento térmico e os objetivos propostos.
- 2) Revisão Bibliográfica: onde são apresentadas as informações relevantes da literatura relacionada ao tema e discute-se os trabalhos realizados em leitos de resfriamento, bem como os processos de transferência de calor por radiação e convecção em tubos ou cilindros.
- 3) Modelagem Matemática: onde é apresentada a equação diferencial do modelamento matemático, levando-se em consideração as simplificações possíveis, baseadas no processo de resfriamento e o tratamento das condições de contorno e da condição inicial do modelo.
- 4) Procedimento Numérico: onde é apresentada a técnica numérica para solução da equação diferencial do modelo que descreve o resfriamento do tubo, as condições de contorno e a condição inicial utilizadas.
- 5) Procedimento Experimental: onde é apresentado o sistema de medição da temperatura do tubo.
- 6) Validação do Modelo Matemático: onde o modelo é validado com dados experimentais.
- 7) Resultados e Discussões: onde o modelo matemático desenvolvido é utilizado para discutir os gradientes de temperaturas em relação às direções radial, angular e axial, a influência da velocidade do ar devido aos ventiladores, a influência da rotação do tubo, bem como as perdas de calor nas superfícies interna e externa do tubo.
- 8) Conclusões e Sugestões: onde são apresentadas as conclusões desse trabalho e as sugestões para trabalhos futuros.

## **2 REVISÃO BIBLIOGRÁFICA**

#### **2.1 Trabalhos relacionados ao processo de convecção**

O princípio dominante no resfriamento de tubos de aço submetidos ao tratamento térmico de revenimento é a convecção natural, sobre grandes leitos. Os estudos apresentados a seguir estão relacionados com a transferência de calor por convecção pelo exterior e interior de tubos utilizadas para desenvolver este trabalho.

Churchill e Chu (1975) obtiveram uma equação empírica do número de Nusselt médio para a convecção natural no escoamento transversal laminar e turbulento sobre um cilindro horizontal. A equação foi obtida para todas as faixas de Rayleigh e Prandtl.

Giedt (1949) em Kreith e Bohn (2003) apresentaram resultados experimentais para o número de Nusselt local devido à convecção forçada ao redor de um cilindro em repouso submetido a um jato frontal de ar. Os resultados foram para uma variação angular de 0 a  $180^\circ$ .

Squire (1950) em Kreith e Bohn (2003) apresentaram uma equação empírica do número de Nusselt local devido à convecção forçada ao redor de um cilindro em repouso submetido a um jato frontal de ar. Os resultados foram validados para uma variação angular de 0 a 80º.

Fand e Brucker (1983) apresentaram uma nova equação empírica para o cálculo do número de Nusselt para a convecção natural sobre um cilindro horizontal isotérmico. A nova equação apresentou o número de Nusselt como uma função dos números de Prandtl, Rayleigh e Gebhart. O número de Gebhart representa o efeito da dissipação viscosa. A equação empírica obtida foi comparada com equações da literatura que não consideram o efeito da dissipação viscosa tais como as obtidas por Tsubouchi (1968), Morgan (1975) e Churchill (1975). Essas equações foram utilizadas no presente trabalho para comparação entre modelos de convecção.

Ihme e Flaxa (1992) investigaram o resfriamento de barras e perfis de aço, concluindo que a área do leito de resfriamento pode ser sensivelmente reduzida quando são utilizados dispositivos adicionais para aumentar a taxa de transferência de calor. Segundo os autores, essa redução depende principalmente da composição química do aço, das características exigidas do produto final e da técnica de resfriamento utilizada. Os autores apresentaram resultados experimentais para a transferência de calor por convecção forçada, através do resfriamento por jato de água. Foram também apresentadas algumas alternativas para a disposição de ventiladores axiais sob o leito de resfriamento. Esse estudo propiciou um maior entendimento do processo de resfriamento em leito contínuo utilizado na realização do presente trabalho.

Chiou e Lee (1993) investigaram a convecção forçada sobre um cilindro em rotação devido a incidência de um jato de ar. Os resultados de linhas de corrente, isotermas e números de Nusselt foram apresentados para números de Reynolds de 100, 500 e 1.000. A simulação numérica considerou a razão entre os números de Reynolds obtidos em função da velocidade angular do cilindro e do jato de ar dentro da faixa de 0 a 1. O número de Reynolds baseado na velocidade angular do cilindro foi utilizado no presente trabalho para comparação entre modelos de convecção.

Kobus e Wedekind (1995) apresentaram um estudo experimental sobre a convecção natural, forçada e combinada em um disco vertical estacionário e isotérmico. Foram obtidas expressões empíricas do número de Nusselt médio, sendo que para a convecção mista foi proposto um número de Reynolds modificado para contemplar a convecção natural. A equação empírica obtida para a convecção natural foi validada utilizando dados experimentais da literatura. As equações do número de Nusselt médio natural e forçado foram utilizadas no presente trabalho para a determinação do coeficiente convectivo médio na superfície anular do tubo.

Kobus e Wedekind (1996a) apresentaram um estudo experimental sobre a convecção mista em uma placa plana vertical estacionária e isotérmica. Foram obtidas expressões empíricas do número de Nusselt médio para escoamentos ascendente e oposto devido à convecção mista. As equações foram validadas utilizando dados experimentais da literatura. O valor da razão entre a camada limite térmica e a camada limite cinética foi utilizado no presente trabalho para a determinação do coeficiente convectivo médio na superfície anular do tubo.

Kobus e Wedekind (1996b) propuseram um método de conversão de uma placa plana vertical em um disco vertical, no que tange ao cálculo do número de Nusselt médio para escoamentos ascendente e oposto devido à convecção mista. O conceito do teorema do valor médio foi aplicado para obter o comprimento característico em função do diâmetro do disco. As equações empíricas obtidas por Kobus e Wedekind (1996a) foram aplicadas utilizando o comprimento característico e então validadas com dados experimentais da literatura. A expressão para o cálculo do comprimento característico modificado foi utilizada no presente trabalho.

Yovanovich et al. (1997) apresentaram modelos para a convecção natural ao redor de geometrias toroidais circulares e quadradas e cilindros circulares e não-circulares equivalentes. A expressão geral do número de Nusselt médio para geometrias tridimensionais de corpos isotérmicos foram obtidas e validadas através de dados experimentais da literatura. Essas equações foram utilizadas no presente trabalho para comparação entre modelos de convecção.

Özerdem (2000) apresentou um trabalho experimental sobre a convecção ao redor de um cilindro horizontal girando em um ambiente com ar quiescente. Devido à baixa temperatura da superfície do cilindro e das altas rotações utilizadas os efeitos da radiação e da convecção natural foram desprezados. Os resultados experimentais do número de Nusselt médio foram obtidos para uma faixa de números de Reynolds de rotação de 2.000 a 40.000. O autor obteve bons resultados na comparação de sua equação empírica do número de Nusselt médio com as equações encontradas na literatura. Ele também concluiu que o número de Nusselt médio aumentava com o aumento da velocidade de rotação do cilindro. As equações de Etemad (1955) e Dropkin (1957) referenciadas no trabalho de Özerdem (2000) foram utilizadas no presente trabalho para comparação entre modelos de convecção.

 Incropera e DeWitt (2003) e Kreith e Bohn(2003) apresentaram várias equações para o cálculo do número de Nusselt médio ao redor de cilindros em repouso ou em movimento submetidos a convecção natural ou forçada.

Sanitjai e Goldstein (2004) apresentaram um estudo da convecção forçada ao redor de um cilindro em escoamento transversal. Equações empíricas foram obtidas para o número de Nusselt local no ponto de estagnação e médio ao longo da circunferência do cilindro para o número de Reynolds de 2 x  $10^3$  a 1 x  $10^5$  e número de Prandtl de 0,7 a 176. As equações empíricas para o número de Nusselt médio foram obtidas ao longo da direção angular em diversas faixas. A equação empírica considerando toda a faixa angular foi então validada comparando com equações da literatura, tais como as obtidas por de Fand (1965), Perkins (1964), Whitaker (1972) e Churchill (1977) e as equações de Sanitjai Goldstein (2004) foram utilizadas no presente trabalho para comparação entre modelos de convecção.

#### **2.2 Trabalhos relacionados ao processo de radiação**

Os estudos apresentados a seguir estão relacionados com a transferência de calor por radiação pelo exterior e interior de geometrias cilíndricas, utilizadas para desenvolver este trabalho.

Howell (2000) disponibilizou um grande número de expressões, tabelas e gráficos para o cálculo dos fatores de forma de radiação obtidos na literatura. Neste trabalho foram utilizadas várias expressões para o cálculo dos fatores de forma envolvendo geometria cilíndrica.

Silva, R. (2001) desenvolveu uma nova metodologia para o cálculo das trocas de calor por radiação no interior do forno. O trabalho também apresentou a transformação do modelo de simulação de fornos de aquecimento com solução da equação de difusão de calor bidimensional em um modelo tri-dimensional. O modelo desenvolvido foi validado através da realização de testes experimentais realizados na Usina do Barreiro da Vallourec & Mannesmann Tubes e a metodologia de radiação aqui apresentada foi adaptada ao modelo desenvolvido neste trabalho.

Mey e Dick (2003) apresentaram um método para calcular o fator de forma de radiação entre anéis infinitesimais de uma cavidade cilíndrica, utilizando a expressão apresentada por Howell (2000). Os resultados numéricos foram comparados com os obtidos através da expressão apresentada por Howell (2000) do fator de forma de um disco para outro disco. A metodologia de cálculo do fator de forma em cavidade cilíndrica entre anéis infinitesimais foi referência para o cálculo dos fatores de forma entre anéis finitos desenvolvidos no presente trabalho. Entretanto, neste trabalho utilizou-se expressões do cálculo do fator de forma apresentados por Howell (2000) entre anéis adjacentes e não adjacentes, bem como anéis adjacentes e não adjacentes a um disco.

### **2.3 Trabalhos relacionados ao processo de resfriamento de tubos em leitos**

Damasceno (2004) estudou experimentalmente o processo de resfriamento em leito contínuo, durante o processo de revenimento de um único tubo de aço da Usina do Barreiro da Vallourec & Mannesmann Tubes. A medição das temperaturas durante o resfriamento foi realizada com um sistema de aquisição de dados conectado a vários termopares do tipo K

alojados em diversas posições ao longo da parede do tubo. A metodologia empregada para a medição da temperatura real do tubo de aço no leito de resfriamento apresentou resultados satisfatórios no que tange a tolerância de  $\pm 10^{\circ}$ C permitida no processo. Esse trabalho será utilizado na validação do modelo desenvolvido.

Peixoto (2005) desenvolveu uma metodologia teórica para análise do campo de tensões térmicas em tubos de aço sem costura, geradas no processo de resfriamento em leito contínuo durante o processo de revenimento. Os resultados numéricos foram confrontados com os dados experimentais obtidos por Damasceno (2004), sendo que a análise mostrou a não existência de tensões superiores ao limite de escoamento do material e conseqüentemente a ausência de empenamento.

## **3 MODELAGEM MATEMÁTICA**

### **3.1 Formulação matemática do resfriamento de geometria cilíndrica ao longo do leito**

O modelo matemático do processo de resfriamento descrito anteriormente deve ser desenvolvido a partir da equação da energia e de suas condições de contorno. A equação da conservação da energia é dada por:

$$
\frac{D}{Dt}(\rho cT) = \text{div}(k \text{ grad } T) + \dot{q}
$$
\n(3.1)

em que *c* é o calor específico, ρ a massa específica, *k* a condutividade térmica, *T* a temperatura, *t* o tempo e *q*& a taxa volumétrica de geração interna de energia.

A derivada material do lado esquerdo da EQUAÇÃO (3.1) pode ser escrita como:

$$
\frac{D}{Dt}(\rho cT) = \frac{\partial}{\partial t}(\rho cT) + \text{div}(\rho cT\vec{V})
$$
\n(3.2)

em que *V* representao vetor velocidade*.*

A FIG. 3.1 apresenta o sistema de coordenadas para a geometria cilíndrica.

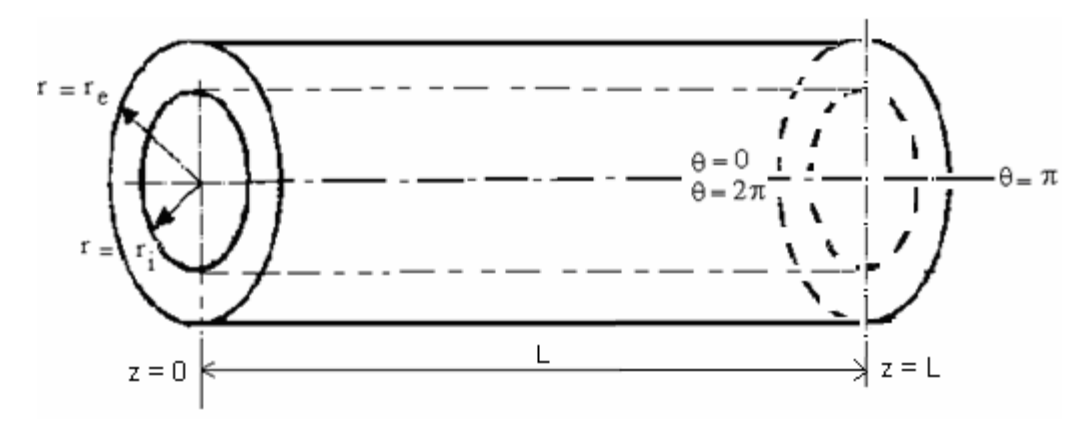

FIGURA 3.1 - Sistema de coordenadas para a geometria cilíndrica

No cilindro ou no tubo não há conversão de outras formas de energia em energia térmica. Dessa forma, a EQUAÇÃO (3.1) escrita no sistema de coordenadas cilíndricas e considerando também a derivada material apresentada na EQUAÇÃO (3.2) torna-se:

$$
\frac{\partial}{\partial t} (\rho c T) + \frac{v_r}{r} \frac{\partial}{\partial r} (r \rho c T) + \frac{v_\theta}{r} \frac{\partial}{\partial \theta} (\rho c T) + v_z \frac{\partial}{\partial z} (\rho c T) = \frac{1}{r} \frac{\partial}{\partial r} \left( kr \frac{\partial T}{\partial r} \right) + \frac{1}{r^2} \frac{\partial}{\partial \theta} \left( k \frac{\partial T}{\partial \theta} \right) + \frac{\partial}{\partial z} \left( k \frac{\partial T}{\partial z} \right)
$$
\n(3.3)

em que *r* é a coordenada radial, θ a coordenada angular e *z* a coordenada axial.

Como não há velocidade nas direções radial e axial e sendo *w* a velocidade angular do cilindro ou tubo a EQUAÇÃO (3.3) torna-se:

$$
\frac{\partial}{\partial t}(\rho cT) + w \frac{\partial}{\partial \theta}(\rho cT) = \frac{1}{r} \frac{\partial}{\partial r} \left( kr \frac{\partial T}{\partial r} \right) + \frac{1}{r^2} \frac{\partial}{\partial \theta} \left( k \frac{\partial T}{\partial \theta} \right) + \frac{\partial}{\partial z} \left( k \frac{\partial T}{\partial z} \right)
$$
(3.4)

em  $r_i < r < r_e$ ,  $0 \le \theta \le 2\pi$ ,  $0 < z < L$  e  $t > 0$ .

Para que o termo que apresenta a velocidade angular da EQUAÇÃO (3.4) pudesse ser tratado no modelo matemático deste trabalho, foi necessário verificar a hipótese do deslocamento do tubo nos trechos do leito ocorrer com velocidade angular constante. O APÊNDICE A apresenta esse estudo.

### **3.2 Condição inicial**

Quando o tubo entra no leito, considera-se a temperatura prescrita em função da posição, portanto:

$$
T(r, \theta, z, 0) = T_{\text{ini}}(r, \theta, z) \tag{3.5}
$$

em ri  $\leq r \leq re$ ,  $0 \leq \theta \leq 2\pi$ ,  $0 \leq z \leq L$ ,  $t = 0$ .

em que *Tini* é a temperatura inicial do tubo à entrada do leito.

### **3.3 Condições de contorno**

O tratamento da condição de contorno de radiação visa à obtenção da taxa de fluxo de calor líquido trocado com a vizinhança através das superfícies externa e interna do tubo. Para a determinação da perda de calor por radiação através da superfície externa do tubo, a literatura consultada não apresenta uma forma simples para a maioria das configurações encontradas no leito de resfriamento. Devido à complexidade da configuração do leito faz-se necessário a adoção de geometrias simplificadas para o problema. Por outro lado, a perda de calor por radiação da superfície interna do tubo foi tratada de forma mais complexa, utilizando-se os vários fatores de forma entre anéis e discos de cavidades cilíndricas, disponíveis na literatura.

O tratamento da condição de contorno de convecção visa à obtenção da taxa de fluxo de calor líquido trocado com o ambiente através das superfícies externa e interna do tubo. Na primeira parte do leito a superfície externa do tubo troca calor por convecção forçada ou mista com o ar ambiente, devido à presença de ventiladores posicionados abaixo do leito, enquanto na segunda parte do leito a troca de calor ocorre por convecção natural.

Neste trabalho foram comparados os resultados experimentais com os resultados numéricos para vários modelos de convecção natural e forçada na superfície externa de geometria cilíndrica disponíveis na literatura. A FIG. 3.2 apresenta as várias simulações realizadas para definir as correlações a serem utilizadas para o tratamento da convecção natural e forçada na superfície externa do tubo. Essas simulações foram usadas ainda para testar as emissividades da superfície do tubo.

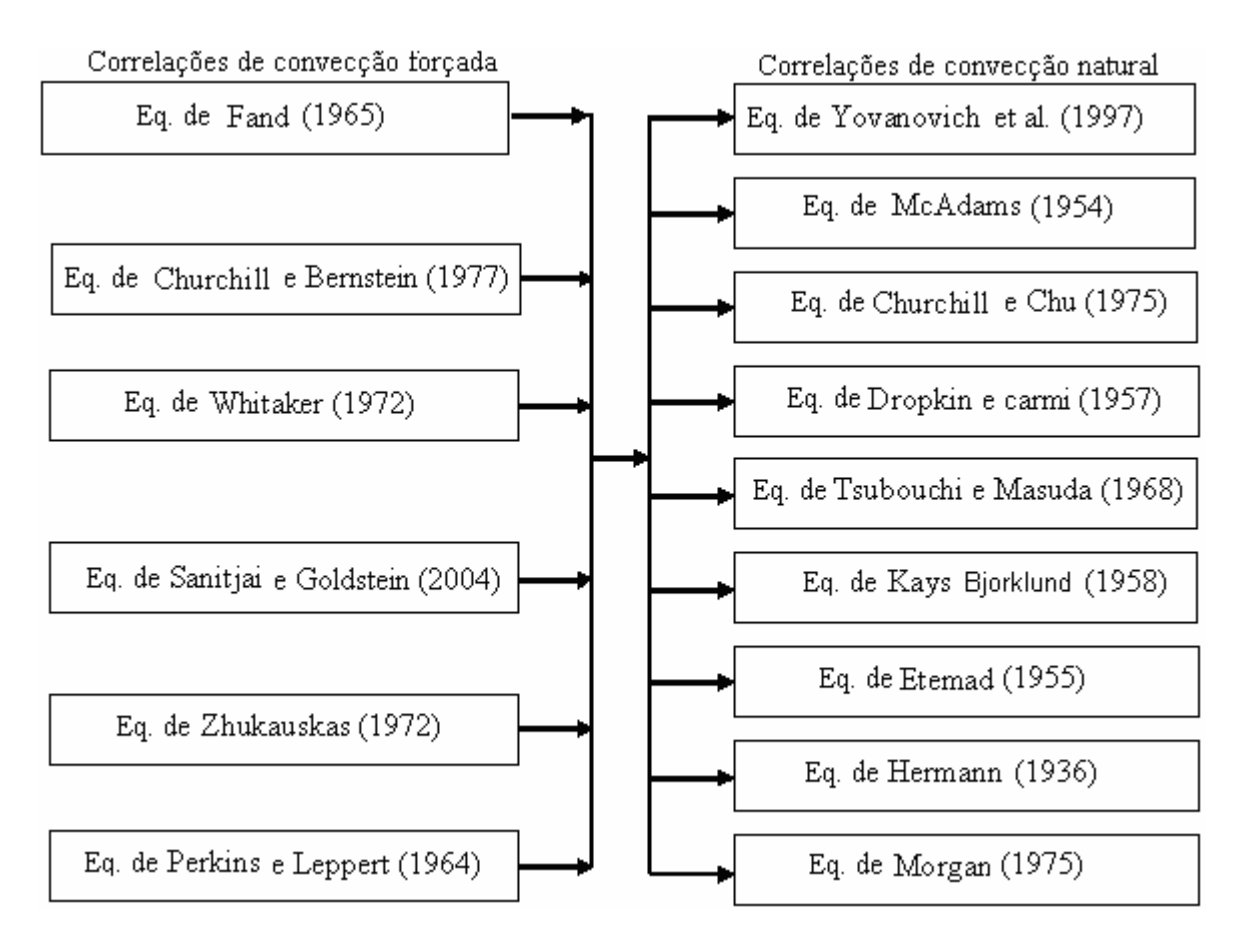

FIGURA 3.2 - Combinações das correlações de convecção natural e forçada na superfície externa do tubo

Foram realizadas 162 simulações ( 54 [combinações das equações de convecção] x 3[emissividade = 0,85 , 0,90 e 0,95] ). Os melhores resultados foram obtidos com a emissividade da superfície do tubo igual a 0,95, as correlações de convecção natural de Kays e Bjorklund (1958) e as correlações de convecção forçada de Sanitjai e Goldstein (2004).

### 3.3.1 Superfície externa

### Radiação

Na primeira e segunda partes do leito a superfície externa do tubo troca calor por radiação com o chão, com as chapas laterais, com os tubos adjacentes e com o ar ambiente, enquanto que na segunda parte do leito a troca de calor ocorre da mesma forma, mas deve-se considerar a ausência de chapas laterais nesta região.

O problema da radiação pode ser inicialmente imaginado considerando a troca líquida de calor por radiação entre o tubo identificado pelo número 6 à temperatura  $T_6$  e as superfícies:

- 1. que caracteriza teto, parede lateral do galpão e outros (demais estruturas e equipamentos do galpão) à temperatura  $T_1$ .
- 2. que caracteriza o chão abaixo do leito cuja temperatura é  $T_2$ .
- 3. que caracteriza a parede lateral abaixo do leito I e próxima à entrada do galpão com temperatura  $T_3$ .
- 4. que caracteriza a parede lateral abaixo do leito I e oposta à entrada do galpão com temperatura  $T_4$ .
- 5. que caracteriza a porta do galpão com temperatura externa  $T_5$ .

Os elementos para o problema da radiação são apresentados na FIG 3.3.
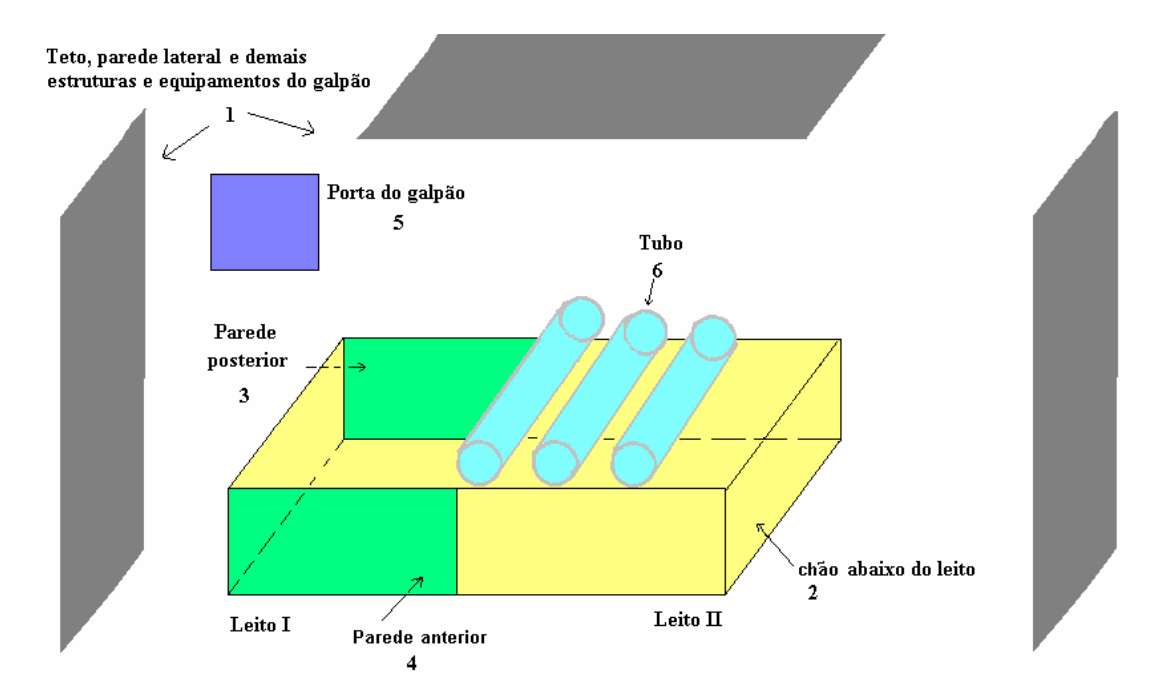

FIGURA 3.3 – Tubo e as demais superfícies do problema da radiação

O circuito radiativo que representa as trocas radiativas entre o tubo e as demais superfícies é apresentado na FIG 3.4.

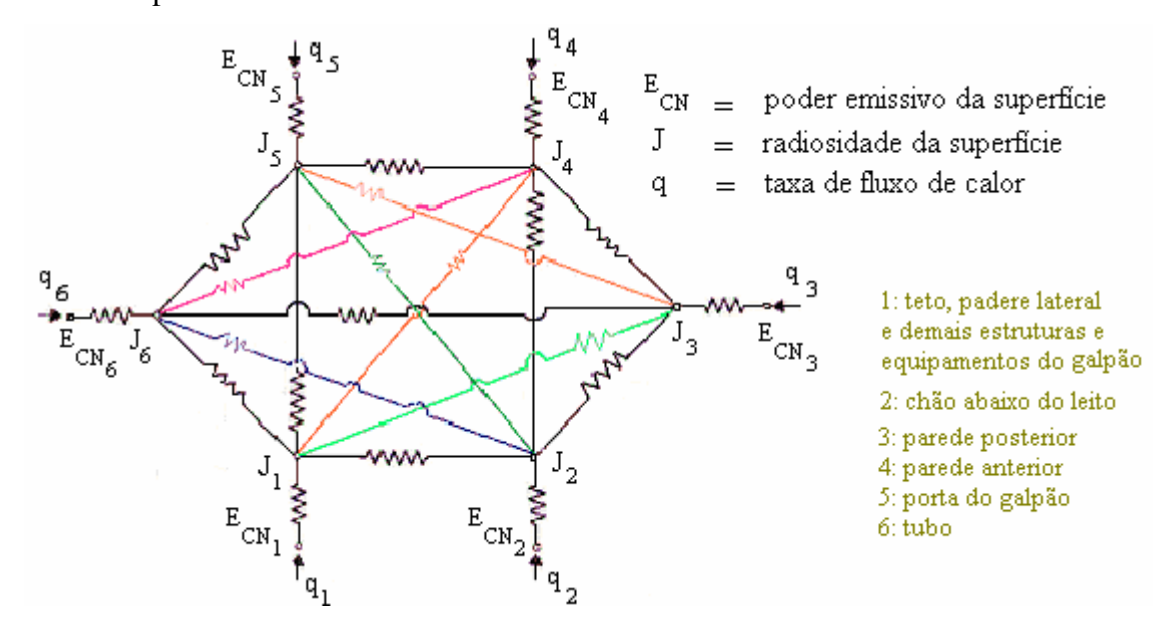

FIGURA 3.4 – Circuito das trocas radiativas entre o tubo e as demais superfícies

As hipóteses para o cálculo da perda de calor por radiação são:

- Todas as superfícies envolvidas no processo são difusoras e cinzentas;
- A troca líquida de calor radiante do tubo com os trilhos, vigas, rolos de corrente, ventiladores, dentre outros componentes estruturais e mecânicos do leito foram desprezadas porque suas temperaturas são muito próximas as do piso;
- A base abaixo do leito é considerada plana ao longo do leito de resfriamento;
- A troca líquida de calor por radiação com os tubos vizinhos é desprezada, pois ao mesmo tempo em que o tubo recebe calor do seu vizinho à esquerda, cede calor para o seu vizinho à direita, indicando uma compensação. O GRA. 3.1 apresenta a avaliação dessa simplificação.

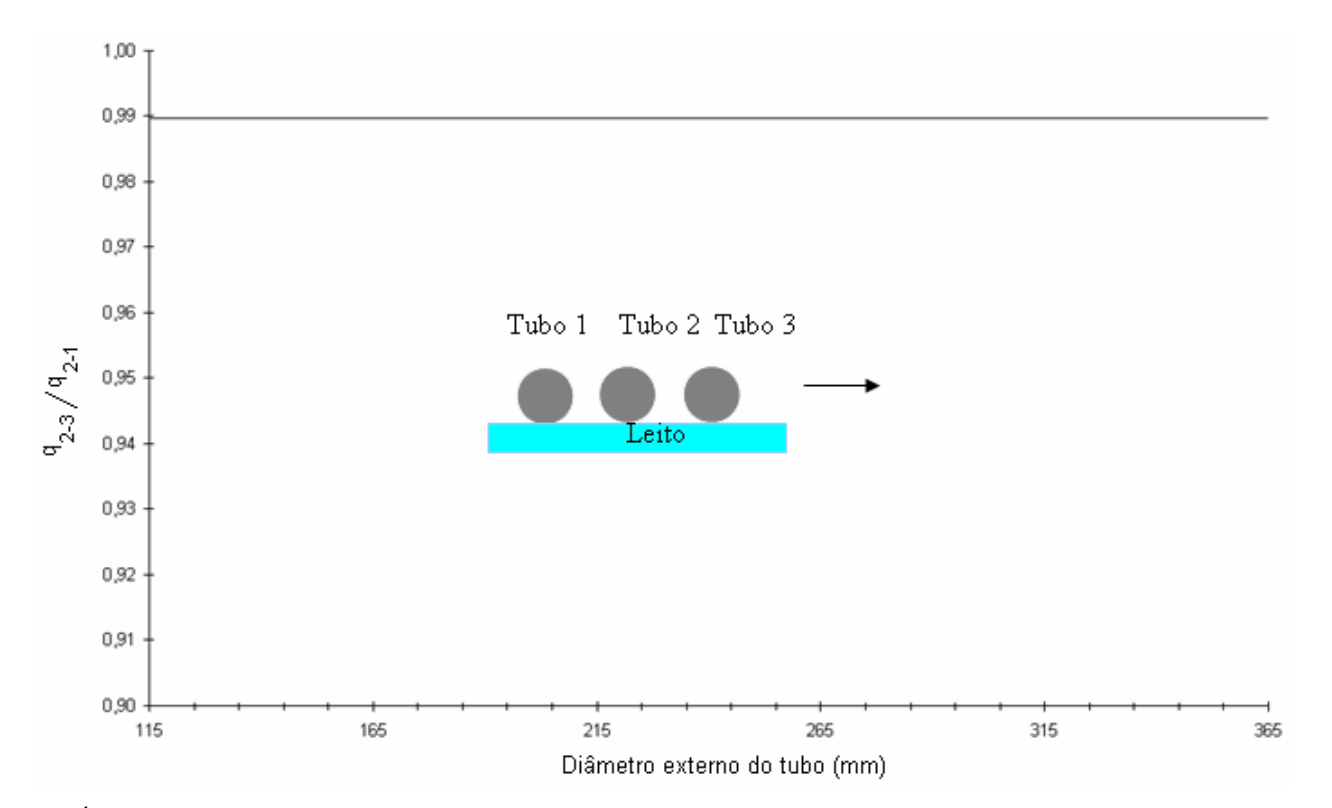

GRÁFICO 3.1 – Razão entre as trocas radiativas dos tubos 1-2 e 2-3 , variando o diâmetro externo do tubo

Os resultados do GRA 3.1 mostram que a troca líquida de calor por radiação com os tubos vizinhos pode ser desprezada, pois a razão entre as trocas líquidas de calor por radiação com os tubos adjacentes está próxima a 1 para quaisquer diâmetros usados.

• Emissividade da superfície do tubo constante. O GRA. 3.2 apresenta o desvio padrão da temperatura com o tempo para análise da emissividade.

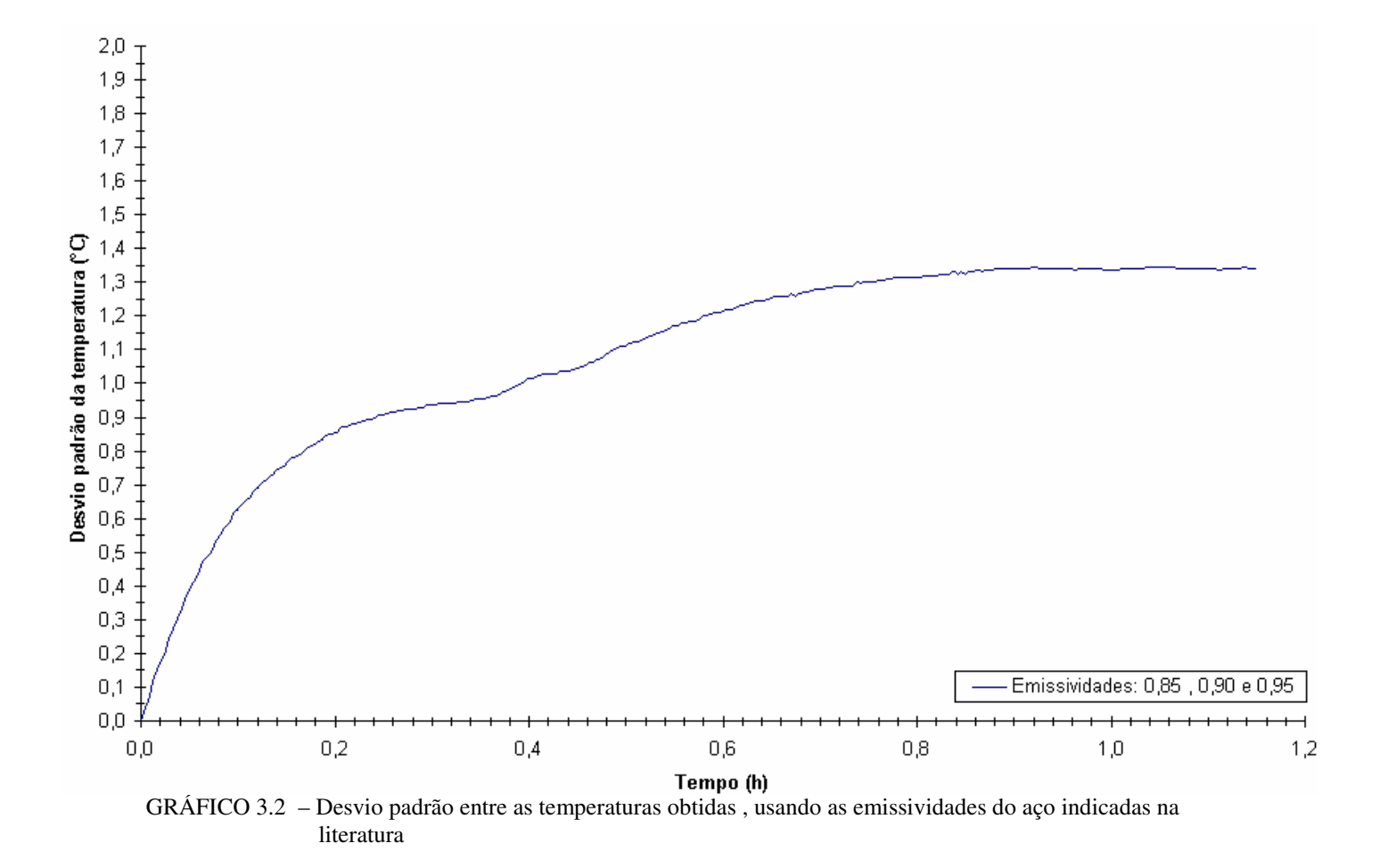

A literatura não é precisa quanto à variação da emissividade do aço com a temperatura, e segundo Chouikh et al. (2000), os resultados variam de 0,85 a 0,95. O GRA 3.2, obtido com o modelo desenvolvido neste trabalho, apresenta o desvio padrão da temperatura dentro da faixa de emissividades do aço recomendada pela literatura consultada. Os resultados mostram que para as três emissividades indicadas o desvio padrão da temperatura é no máximo igual a 1,35ºC. Em virtude disso, usa-se neste trabalho a emissividade da superfície do tubo igual a 0,95.

As análise anteriores para definição das simplificações foram feitas considerando-se o tubo a uma temperatura uniforme. Isso foi feito para permitir uma comparação entre as perdas radiativas do tubo e os vários elementos envolvidos, visando uma simplificação do modelo de radiação. Posteriormente, considerar-se-a uma temperatura variável ao longo do comprimento do tubo.

A FIG 3.5 mostra a configuração geométrica da discretização do tubo usada para o cálculo da perda de calor por radiação pela superfície externa do tubo.

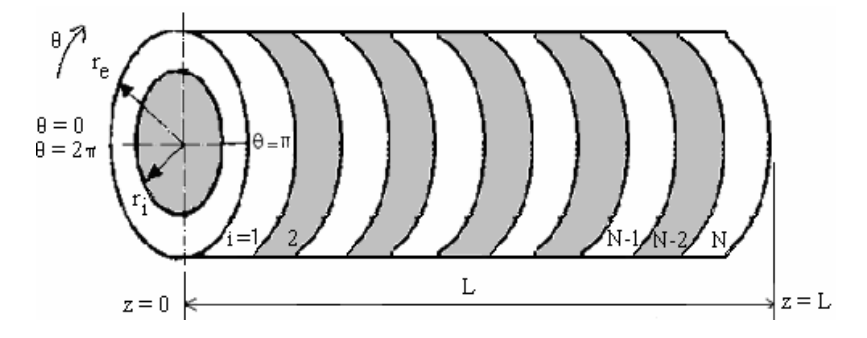

FIGURA 3.5 - Geometria para o cálculo da perda de calor por radiação na superfície externa

As trocas de calor radiante entre os diversos elementos do circuito excetuando-se aquelas envolvendo o próprio tubo, apresentaram valores muito menores que aqueles onde o tubo estava presente (APÊNDICE B). Isso permitiu a simplificação do circuito, eliminando essas trocas conforme apresentado nas FIG. 3.6 e 3.7.

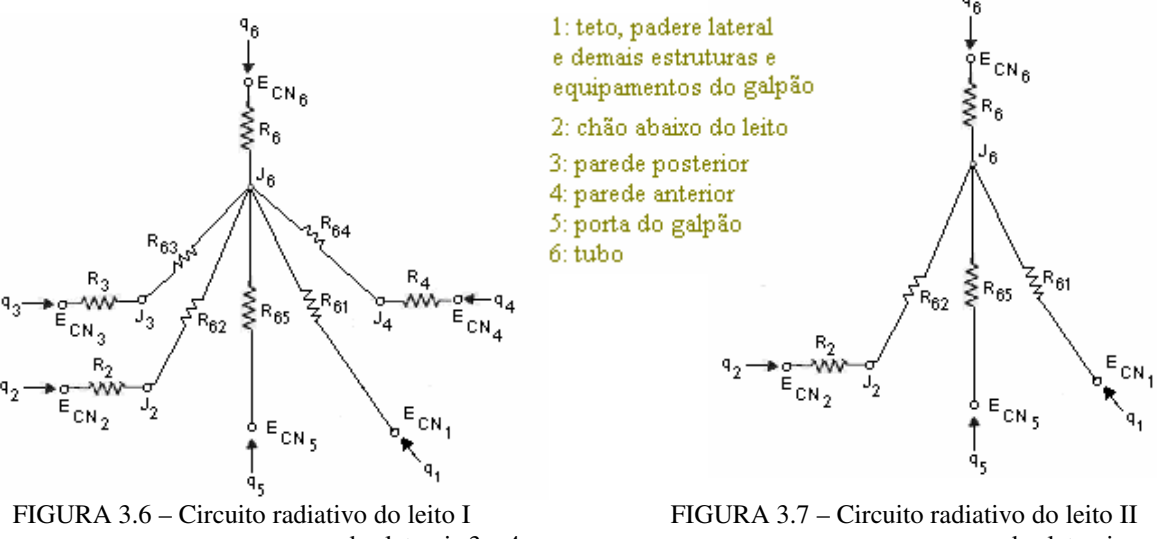

com as paredes laterais 3 e 4 sem as paredes laterais

O circuito radiativo do leito II não possui parede laterais, sendo portanto mais simples que o do leito I . Os elementos dos circuitos são:

ECN = poder emissivo total do corpo negro.

J = radiosidade da superfície.

qi = taxa de fluxo de calor radiativo no elemento i do circuito.

 $R_i$  = resistência radiativa.

 $R_{ij}$  = resistência geométrica obtida através dos fatores de forma apresentados no APÊNDICE B.

i e j representam as superfícies descritas no circuito radiativo inicial da FIG. 3.4.

Portanto, a taxa de fluxo de calor perdido por cada anel externo do tubo para os elementos do circuito é dado por:

$$
q_{\rm r} = \frac{\sum_{i=1}^{5} q_{6 \text{-} i} \cdot A_{\text{anel}}}{A_{\text{anel}}}
$$
 (3.6)

em que Aanel é a área do anel. O valor de *q*<sup>r</sup> é obtido para cada anel externo do tubo ao longo do tempo. Para o leito II os elementos 3 e 4 , paredes do leito, não existem.

### **Convecção**

A configuração geométrica para o cálculo da perda de calor por convecção na superfície do tubo é a mesma apresentada na FIG 3.5. Desta forma o número de Nusselt é obtido para cada anel externa e internamente. A seguir, são apresentadas nas TAB 3.1 e 3.2 as correlações indicadas na FIG. 3.2 para o cálculo do número de Nusselt que serão utilizadas nas condições de contorno do modelo matemático nos leitos I e II.

#### TABELA. 3.1

Correlações de convecção forçada para o cálculo do número de Nusselt na superfície externa do tubo – Leito I

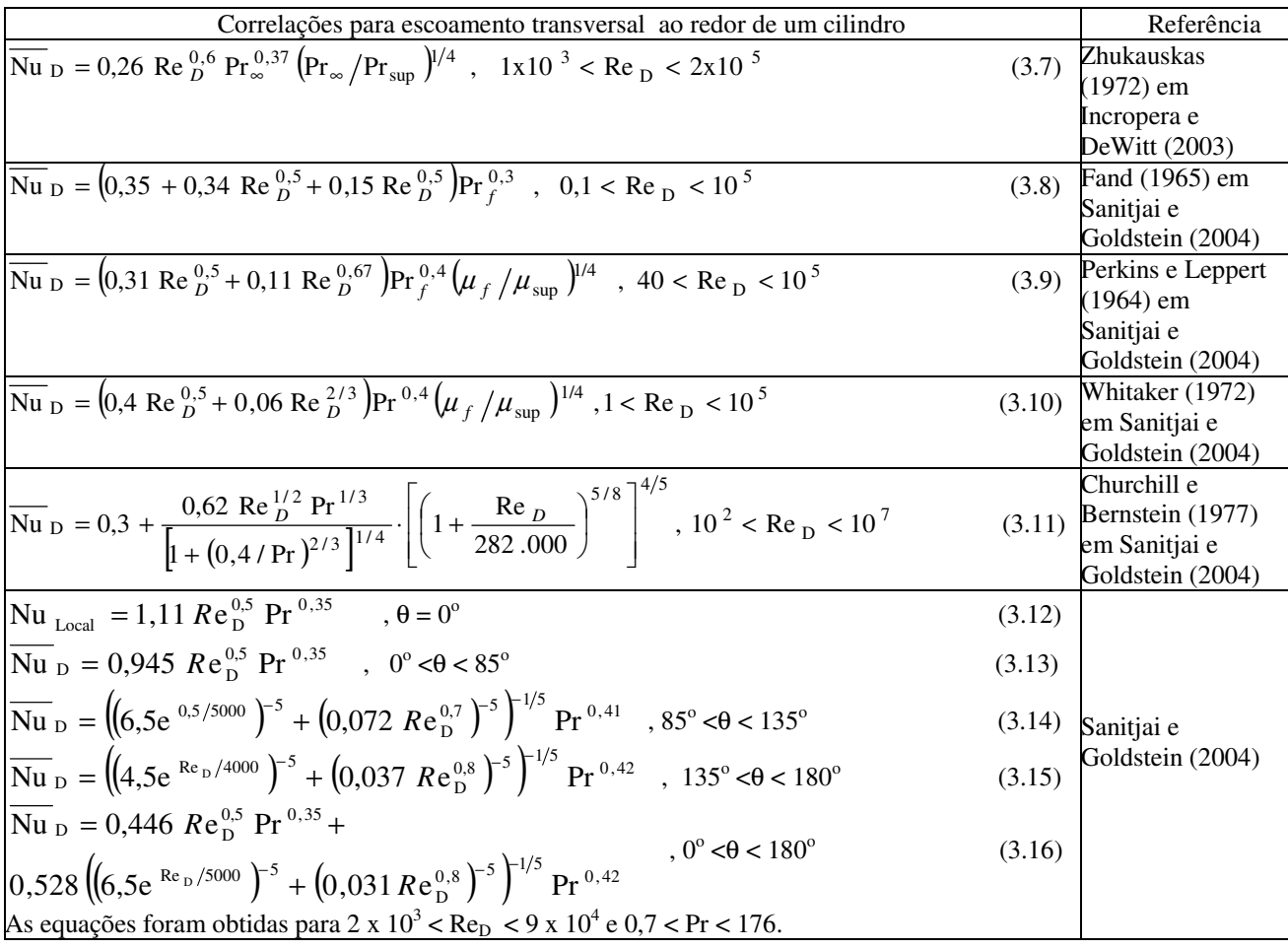

em que:

 $\overline{Nu}_D$  é o número de Nusselt médio;

*NuLocal* é o número de Nusselt local;

Re<sub>D</sub> é o número de Reynolds calculado em função do diâmetro

Pr o número de Prandtl;

 $\mu$  é a viscosidade dinâmica em kg/m.s.

#### TABELA. 3.2

Correlações de convecção natural para o cálculo do número de Nusselt na superfície externa do tubo – Leito II

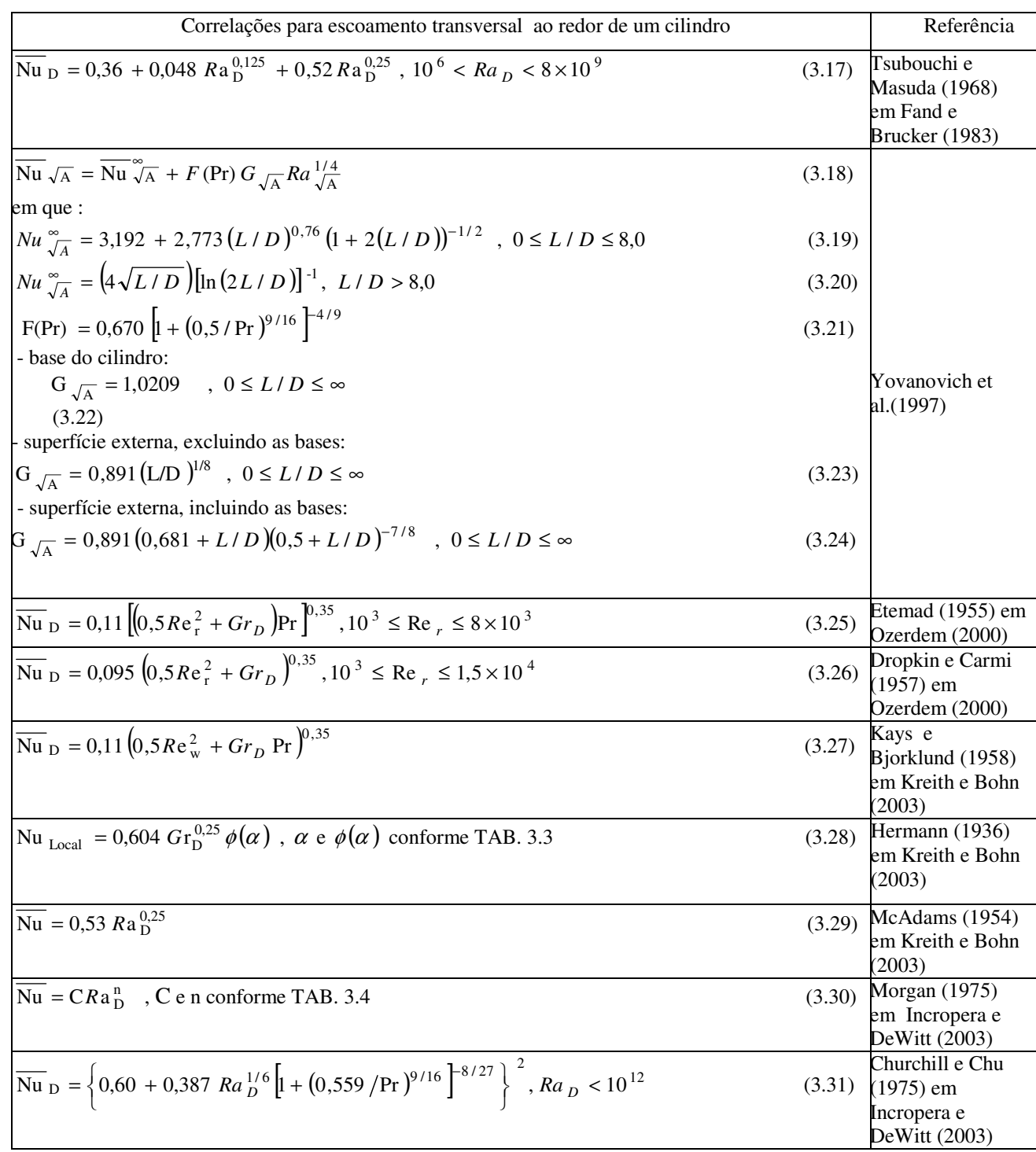

em que:

*A* é o comprimento característico nos números de Nusselt e Rayleigh, sendo a raiz quadrada da área , submetida à convecção natural;

∞  $Nu \sqrt{\frac{2}{A}}$  é o limite difusivo;

L é o comprimento do cilindro;

D o diâmetro do cilindro submetido a convecção natural;

F(Pr) é a função número de Prandtl;

 $G_{\sqrt{A}}$  é função de superfície depende da área e do perímetro da superfície submetida à convecção natural;

Re<sub>r</sub> é o número de Reynolds rotacional (Re<sub>r</sub> =  $0.5 \text{wD}^2/\text{v}$ );

Rew é o número de Reynolds em função da velocidade angular w do cilindro;

Gr<sub>D</sub> é o número de Grashof calculado em função do diâmetro;

φ (α) é a função que depende do ângulo α medido a partir do centro do cilindro horizontal.

RaD é o número de Rayleigh calculado em função do diâmetro.

A FIG. 3.8 mostra a coordenada angular para o cálculo da função φ (α) e a camada limite sobre um cilindro horizontal aquecido referente a EQUAÇÃO 3.28.

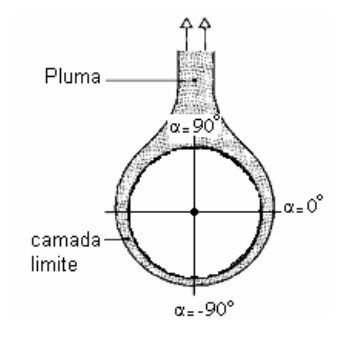

Figura 3.8 – Camada limite sobre um cilindro horizontal aquecido

A TAB. 3.3 apresenta a relação entre  $\alpha$  e a função φ (α) referente a EQUAÇÃO 3.28.

#### TABELA. 3.3

Relação entre  $\alpha$  e a função  $\phi(\alpha)$ 

|                |  |  |  | $-90^{\circ}$ $-60^{\circ}$ $-30^{\circ}$ $0^{\circ}$ $0^{\circ}$ $30^{\circ}$ $60^{\circ}$ $75^{\circ}$ $90^{\circ}$ |  |
|----------------|--|--|--|----------------------------------------------------------------------------------------------------|--|
| $\phi(\alpha)$ |  |  |  |                                                                                                    |  |

Fonte – Kreith e Bohn (2003) , p. 284

## A TAB. 3.4 apresenta os valores de C e n da referente a EQUAÇÃO 3.30.

| Ra                   |       | n     |
|----------------------|-------|-------|
| $10^{-10} - 10^{-2}$ | 0,675 | 0,058 |
| $10^{-2} - 10^{2}$   | 1,02  | 0,148 |
| $10^2 - 10^4$        | 0,850 | 0,188 |
| $10^4 - 10^7$        | 0,480 | 0,250 |
|                      | 0,125 | 0,333 |

TABELA. 3.4 Valores de C e n da EQUAÇÃO 3.30

Fonte – Incropera e DeWitt (2003) , p. 385

Na literatura consultada, as expressões para convecção natural e forçada para um cilindro submetido a escoamento paralelo e transversal são correlacionadas através da seguinte equação:

$$
\overline{\mathrm{Nu}}_{D} = \left(\overline{\mathrm{Nu}}_{F}^{3} + \overline{\mathrm{Nu}}_{N}^{3}\right)^{1/3} \tag{3.32}
$$

em que Nu *<sup>F</sup>* é o número de Nusselt médio devido a convecção forçada e Nu *<sup>N</sup>* é o número de Nusselt médio devido a convecção natural.

## 3.3.2 Superfície interna

#### Radiação

A cavidade cilíndrica é dividida em vários anéis e a troca de calor radiante ocorre entre eles e a vizinhança. A FIG. 3.9 mostra a configuração geométrica descrita acima.

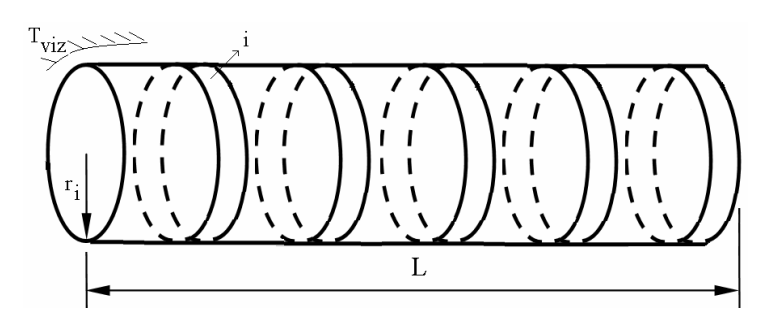

FIGURA 3.9. Geometria para o cálculo da perda de calor por radiação na superfície interna

As hipóteses para o cálculo da perda de calor por radiação no interior do tubo conforme a FIG. 3.9 são:

• Equipamentos, estruturas, piso, teto e as paredes do galpão formam a vizinhança, com relação ao tubo;

- As vizinhanças apresentam propriedades de uma superfície negra à temperatura  $T_{\text{viz}}$ ;
- A vizinhança é considerada como um disco nas extremidades do tubo para o cálculo do fator de forma de radiação;
- A superfície interna do tubo é difusora e cinzenta;
- Cada anel é considerado isotérmico com temperatura média uniforme.

O circuito radiativo que representa as trocas radiativas entre os anéis e a vizinhança é apresentado na FIG. 3.10.

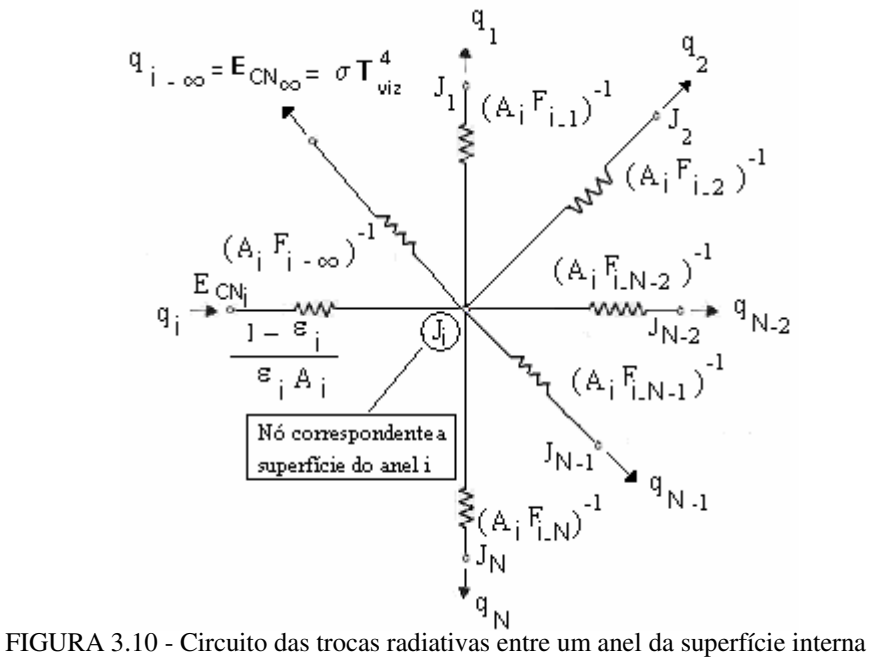

do tubo e as demais superfícies

Os elementos dos circuitos são:

 $E_{CN}$  = poder emissivo total da vizinhança.

J = radiosidade da superfície.

qi = taxa de fluxo de calor radiativo no elemento i do circuito.

 $A_i$  = área do anel i do circuito.

 $\epsilon$  = emissividade do tubo.

 $F_{ii}$  = fator de forma (equações apresentadas no APÊNDICE C).

 i e j representam os anéis internos representados no circuito radiativo da FIG. 3.10. A vizinhança é representada por j =  $\infty$ .

Portanto, a taxa de fluxo de calor radiativo de cada anel interno i do tubo para a vizinhança é dado por:

$$
q_r = F_{i-\infty} \left( J_i - \sigma T_{\text{viz}} \right) \big|_{\text{esq}} + F_{i-\infty} \left( J_i - \sigma T_{\text{viz}} \right) \big|_{\text{dir}} \tag{3.33}
$$

em que os índices esq e dir representam, respectivamente, a vizinhança nas extremidades esquerda e direita do tubo.

O valor de q<sup>r</sup> é obtido para cada anel interno do tubo ao longo do tempo.

### Convecção

Para o processo de convecção natural no interior do tubo foi encontrada na literatura consultada, apenas uma equação empírica para o cálculo do número de Nusselt médio em cavidade cilíndrica. A equação é válida para uma razão entre o comprimento e o diâmetro externo do tubo na faixa de: 0,75 ≤ *L*/*D* ≤ 2. Essa equação considera o efeito da convecção natural somente nas extremidades da cavidade. Isto porque na região interior da cavidade e afastada da extremidade o ar fica praticamente confinado. Dessa forma, a transferência de calor ocorre somente por condução entre as moléculas do ar.

Portanto, a perda de calor por convecção no interior do tubo ocorre nas extremidades. Sendo assim, neste trabalho será considerado que a convecção natural atua a uma distância de duas vezes o diâmetro externo do tubo a partir de suas extremidades.

O número de Nusselt médio para uma cavidade cilíndrica é, portanto, calculado através da expressão de Evans et al. em Burmeister (1983) :

$$
\overline{\text{Nu}}_D = 0.55 \, \text{Ra}_L^{1/4} \quad , \ 0.75 \le L/D \le 2 \tag{3.34}
$$

Como no interior do tubo  $\overline{Nu}$  *p* = 1, o processo de troca de calor é condutivo. Mas a condutividade térmica do ar é muito pequena e por isso, a superfície nessa parte estará sob os efeitos somente da radiação.

### 3.3.3 Superfície anular

Considerando a superfície anular do tubo como sendo cinzenta e difusa, e ainda que, o meio envolvente se comporta como um corpo negro à temperatura ambiente, tem-se a taxa de fluxo de calor por radiação dada pela expressão:

$$
q_r = \varepsilon \sigma \left( T_{\text{anular}}^4 - T_{\text{viz}}^4 \right) \tag{3.35}
$$

em que  $T_{\text{anular}}$  é a temperatura anular do tubo e  $T_{\text{viz}}$  a temperatura da vizinhança.

Na literatura consultada, não foi encontrada uma equação empírica para a convecção forçada entre a superfície anular de um tubo aquecido e o ar. Uma aproximação razoável é considerar essa superfície como um disco vertical e então utilizar um comprimento característico.

Kobus et al. (1995), obtiveram a seguinte equação empírica do número de Nusselt médio devido ao escoamento de ar paralelo à superfície circular de um disco vertical:

$$
\overline{\text{Nu}}_D = 0.356 \text{ Pr}^{1/3} \text{ Re}_D^{0.60} , 9 \times 10^2 \le \text{Re}_D \le 3 \times 10^4 \tag{3.36}
$$

Aplicando a expressão para o cálculo do comprimento característico  $L_c$  modificado proposto por Wedekind et al. (1996) para um anel tem-se:

$$
L_c = \frac{1}{\pi} \int_{\theta=0}^{\theta=\pi} (D_e - D_i) \text{, sen } \theta \text{. } d\theta = \frac{2}{\pi} (D_e - D_i) \tag{3.37}
$$

Aplicando  $L_c$  na EQUAÇÃO 3.36 vem:

$$
\overline{\text{Nu}}_{Lc} = 0,356 \text{ Pr}^{1/3} \text{ Re}_{Lc}^{0,60} , 9 \times 10^2 \le \text{Re}_{Lc} \le 3 \times 10^4 \tag{3.38}
$$

Na literatura consultada, não foi encontrada uma equação empírica para a convecção natural entre a superfície anular de um tubo aquecido e o ar. Uma aproximação razoável é também considerar essa superfície como um disco vertical e então utilizar um comprimento característico.

Kobus et al. (1995), obtiveram a seguinte equação empírica do número de Nusselt médio devido ao escoamento de ar paralelo a superfície circular de um disco vertical:

$$
\overline{\text{Nu}}_{Lc} = 1,759 \text{ R} a_{Lc}^{0,15} \quad , \quad 10^2 \leq R a_{Lc} \leq 10^5 \tag{3.39}
$$

em que o comprimento característico foi inserido.

Para a convecção mista, Kobus et al. (1995), obtiveram uma equação empírica do número de Nusselt médio para um disco submetido a escoamento paralelo e transversal. Como o cálculo do número de Nusselt médio é para uma superfície anular, neste trabalho o comprimento característico dado pela EQUAÇÃO 3.37 é novamente utilizado. Dessa forma, a expressão de Kobus et al. (1995) para uma superfície anular é dada por:

$$
\overline{\text{Nu}}_{Lc} = 1,570 \text{ Pr}^{1/3} \text{ Re}_{Lc}^{*0,408} , 70 \leq \text{Re}_{Lc}^{*} \leq 2100 \tag{3.40}
$$

em que:

$$
Re_{\text{Lc}}^* = \text{Re}_{\text{Lc}} + 0.723 (21)^{1/2} [20 + 21 \text{ Pr}]^{-1/2} (0.5 Gr_{\text{LC}})^{1/2}
$$
 (3.41)

é o número de Reynolds modificado, considerando a convecção natural.

No capítulo de validação são apresentados resultados numéricos confrontados com dados experimentais da literatura, onde pode-se concluir quais as equações que seriam utilizadas para o tratamento da convecção natural e forçada na superficie externa do tubo. Em resumo, as equações do modelo matemático são apresentadas na TAB. 3.5.

### TABELA. 3.5

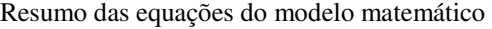

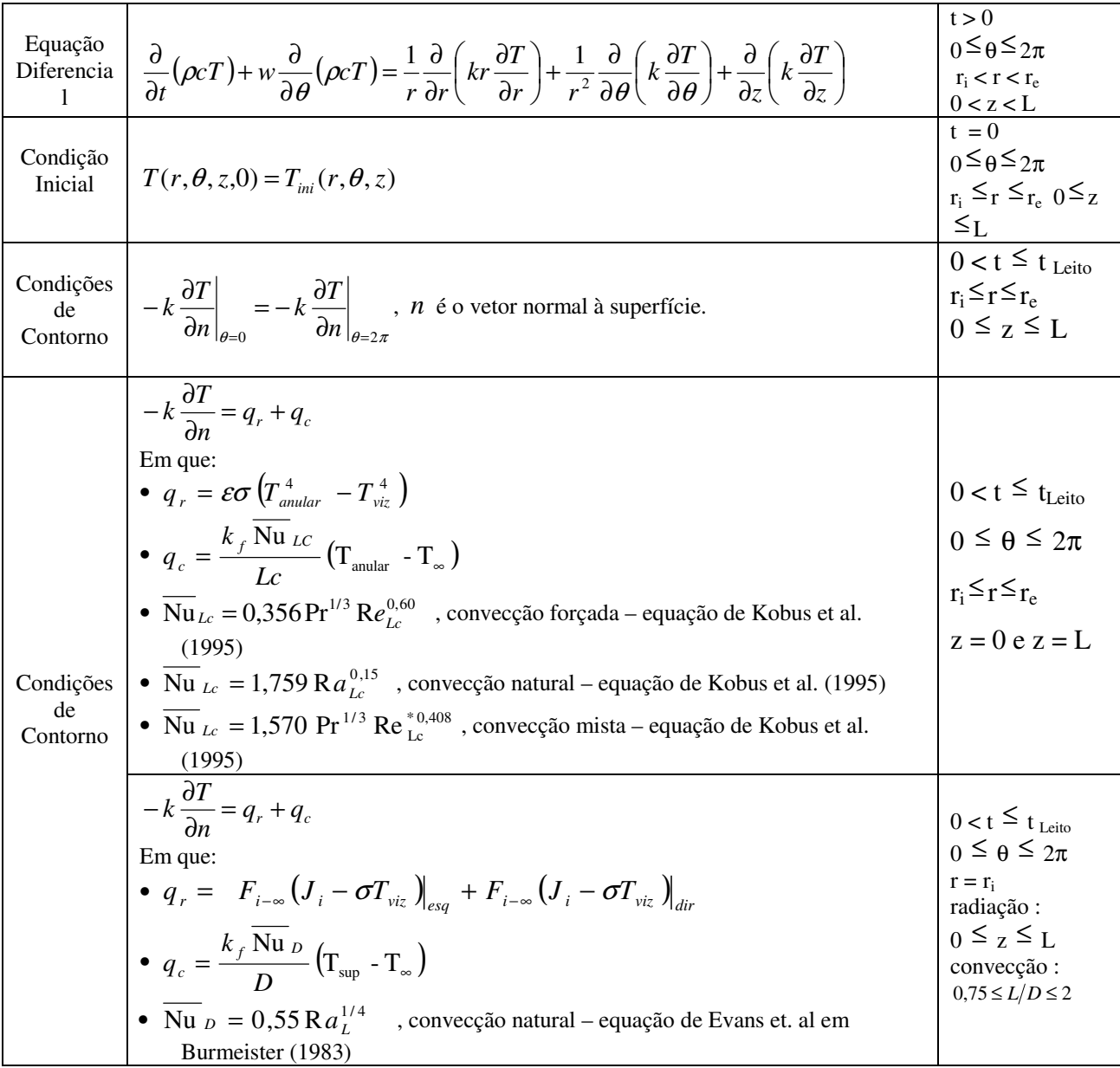

Resumo das equações do modelo matemático (continuação)

|                 | $-k\frac{\partial T}{\partial n} = q_r + q_c$                                                                                                    |                   |  |  |  |
|-----------------|----------------------------------------------------------------------------------------------------|-------------------|--|--|--|
|                 | Em que:                                                                                                    |                   |  |  |  |
|                 | • $q_r = \frac{\sum_{i=1}^{5} q_{6-i} \cdot A_{anel}}{A_{anel}}$                                                                                                    |                   |  |  |  |
|                 | $\bullet$ $q_c = \frac{k_f \overline{\text{Nu}}_D}{D} (\text{T}_{\text{sup}} - \text{T}_{\infty})$                                                                   |                   |  |  |  |
| Condições<br>de | • $\overline{\text{Nu}}_{\text{D}} = 0.11 \left( 0.5 Re_w^2 + Gr_p \text{ Pr} \right)^{0.35}$ , convecção natural – equação de Kays e                                |                   |  |  |  |
| Contorno        | Bjorklund (1958) em Kreith e Bohn (2003)                                                                                                    | $0 \leq z \leq L$ |  |  |  |
|                 | Convecção forçada – equações de Sanitjai e Goldstein (2004):                                                                                                    |                   |  |  |  |
|                 | • Nu <sub>Local</sub> = 1,11 $Re_{\text{D}}^{0.5}$ Pr <sup>0,35</sup> , $\theta = 0^{\circ}$                                                                         |                   |  |  |  |
|                 | • $\overline{\text{Nu}}$ $_D = 0.945$ $Re_D^{0.5}$ $Pr^{0.35}$ , $0^\circ < \theta < 85^\circ$                                                                       |                   |  |  |  |
|                 | • $\overline{\text{Nu}}_{\text{D}} = \left( (6.5e^{-0.5/5000})^{-5} + (0.072 \text{ Re}_{\text{D}}^{0.7})^{-5} \right)^{-1/5} \text{Pr}^{0.41}$ , 85° < 6 < 135°     |                   |  |  |  |
|                 | • $\overline{\text{Nu}}_{\text{D}} = ((4.5e^{\text{Re}_{\text{D}}/4000})^{-5} + (0.037 \text{ Re}_{\text{D}}^{0.8})^{-5})^{-1/5} \text{Pr}^{0.42}$ , 135° < 6 < 180° |                   |  |  |  |
|                 | $\overline{Nu}_{\text{D}} = 0,446$ $Re_{\text{D}}^{0,5}$ $Pr^{0,35}$ +                                                                                               |                   |  |  |  |
|                 | $, 0^{\circ} < \theta < 180^{\circ}$<br>$0,528\left(\left(6,5e^{-Re_D/5000}\right)^5 + \left(0,031Re_D^{0.8}\right)^{-5}\right)^{-1/5}$ Pr <sup>0.42</sup>           |                   |  |  |  |
|                 | • $\overline{\text{Nu}}_D = \left(\overline{\text{Nu}}_B^3 + \overline{\text{Nu}}_N^3\right)^{1/3}$ , convecção mista                                                |                   |  |  |  |

em que:

q<sub>c</sub> é a taxa de fluxo de calor por convecção; q<sub>r</sub> é a taxa de fluxo de calor por radiação e t <sub>Leito</sub> é o tempo no qual o tubo permanece em determinado trecho do leito.

A temperatura do ar ambiente obtida no presente modelo, considera a temperatura do ar como função da posição axial ao longo do tubo.

 O próximo capítulo apresenta a metodologia utilizada para resolver o modelo matemático da TAB. 3.5.

# **4 PROCEDIMENTO NUMÉRICO**

### **4.1 Discretização da equação da conservação da energia**

A equação diferencial, que descreve o processo de resfriamento em leito contínuo, foi obtida aplicando-se a conservação da energia ao volume de controle em coordenadas cilíndricas  $(r, \theta, z)$ .

Devido a complexidade do resfriamento de um tubo em leito contínuo, a resolução da equação da conservação de energia, juntamente com as condições inicial e de contorno deve ser obtida usando-se uma técnica numérica. Neste trabalho, o método dos volumes finitos é aplicado ao tubo, enquanto o mesmo se desloca ao longo do leito de resfriamento. Neste método as equações diferenciais são discretizadas através de um balanço da propriedade em cada volume de controle, conforme descrito por Patankar (1980).

Na solução da equação de condução de calor, EQUAÇÃO (3.4), o domínio é discretizado em volumes de controle conforme mostrado na FIG. 4.1.

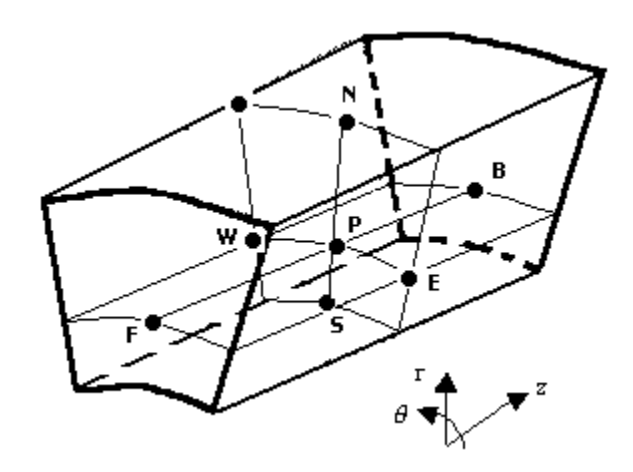

FIGURA 4.1 – Volume de controle discretizado tridimensional

Realizando-se a integração da equação diferencial no volume de controle tridimensional (FIG 4.1) no intervalo de tempo de t a t +  $\Delta t$ , obtém-se:

$$
\int_{\Delta V} \int_{t}^{t+\Delta t} \frac{\partial}{\partial t} (\rho c T) dt dV = \int_{t}^{t+\Delta t} \int_{\Delta V} \left[ \frac{1}{r} \frac{\partial}{\partial r} \left( kr \frac{\partial T}{\partial r} \right) + \frac{1}{r^2} \frac{\partial}{\partial \theta} \left( k \frac{\partial T}{\partial \theta} \right) + \frac{\partial}{\partial z} \left( k \frac{\partial T}{\partial z} \right) + S \right] dV dt \tag{4.1}
$$

onde o termo devido a rotação do tubo é contemplado no termo fonte:

$$
S = -w \frac{\partial}{\partial \theta} (\rho c) \tag{4.2}
$$

Integrando-se a EQUAÇÃO (4.1) e considerando a formulação totalmente implícita obtêm-se:

$$
a_p T_p = a_E T_E + a_W T_W + a_N T_N + a_S T_S + a_F T_F + a_B T_B + b \tag{4.3}
$$

em que P é o ponto do volume de controle em análise, que por sua vez fornecerá a respectiva equação discretizada como função dos pontos vizinhos N, S, E, W, F e B.

Os coeficientes da EQUAÇÃO (4.3) são dados por:

$$
a_E = \frac{k_e \Delta r \Delta z}{r_e \Delta \theta_e} \tag{4.4}
$$

$$
a_{w} = \frac{k_{w} \Delta r \Delta z}{r_{w} \Delta \theta_{w}}
$$
(4.5)

$$
a_N = \frac{k_n r_n \Delta \theta \Delta z}{\Delta r_n}
$$
 (4.6)

$$
a_{s} = \frac{k_{s} r_{s} \Delta \theta \Delta z}{\Delta r_{s}}
$$
\n(4.7)

$$
a_F = \frac{k_f r_f \Delta \theta \Delta r}{\Delta z_f} \tag{4.8}
$$

$$
a_B = \frac{k_b r_b \Delta \theta \Delta r}{\Delta z_b} \tag{4.9}
$$

$$
b = a_p^o T_p^o + \overline{S}
$$
 (4.10)

$$
a_p^o = \frac{\rho c r_p \Delta \theta \Delta r \Delta z}{\Delta t}
$$
\n(4.11)

$$
a_p = a_E + a_W + a_N + a_S + a_F + a_B + a_p^o \tag{4.12}
$$

em que  $a_p^{\circ}$ , e  $T_p^{\circ}$ , representam respectivamente o coeficiente e a temperatura do ponto no momento anterior.

No método dos volumes finitos o sistema de equações diferenciais é substituído por um sistema de equações algébricas lineares, EQUAÇÃO (4.12).

### **4.2 Tratamento numérico das condições de contorno**

A discretização das equações de transferência de calor, nas condições de contorno são originadas do balanço de energia utilizando um volume de controle adjacente à fronteira (contorno) do domínio de solução estudado.

Na superfície do tubo a perda de calor ocorre por convecção e radiação, portanto:

$$
q_B = q_c + q_r \tag{4.13}
$$

em que: q $_{\rm B}$  representa a dissipação de calor através da fronteira do domínio de solução, q $_{\rm c}$  é o fluxo de calor convectivo obtido em função das equações experimentais do número de Nusselt obtidos da literatura e  $q_r$  é o fluxo de calor radiativo obtido das EQUAÇÕES 3.6, 3.33 ou 3.35.

### **4.3 Solução das equações discretizadas**

O programa CONDUCT, desenvolvido por Patankar (1991) foi modificado por Silva, R. (2001) para resolver problemas de condução de calor tridimensionais em sistemas de coordenadas cilíndricas (r,θ,z) em processos de aquecimento ou resfriamento.

As propriedades físicas condutividade térmica, calor específico e massa específica do aço variam com a temperatura. O aço utilizado neste trabalho possui a seguinte composição química: 0,23% C, 0,11% Si, 0,635% Mn, 0,034% S, 0,034% P, 0,074% Ni, 0,13% Cu, 0,010% Al e  $0.036\%$  As. A composição química apresentada é do aço nº 3, conforme indicado na TAB D.1 no APÊNDICE D.

A solução do sistema de equações algébricas lineares foi resolvido utilizando-se o método TDMA (Tri-Diagonal matriz Algoritm).

A técnica da solução da equação de conservação da energia para comparação com os dados experimentais consistiu em fixar o passo no tempo e variar o tamanho da malha. Neste trabalho utilizou-se um passo no tempo de 15 s , sendo que o número de volumes de controle foi obtido através do teste de malha apresentado no APÊNDICE E.

## **4.4 O programa Resfr**

A FIG. 4.2 apresenta o fluxograma da seqüência dos cálculos do programa Resfr, elaborado neste trabalho a partir do programa Conduct modificado por Silva, R. (2001).

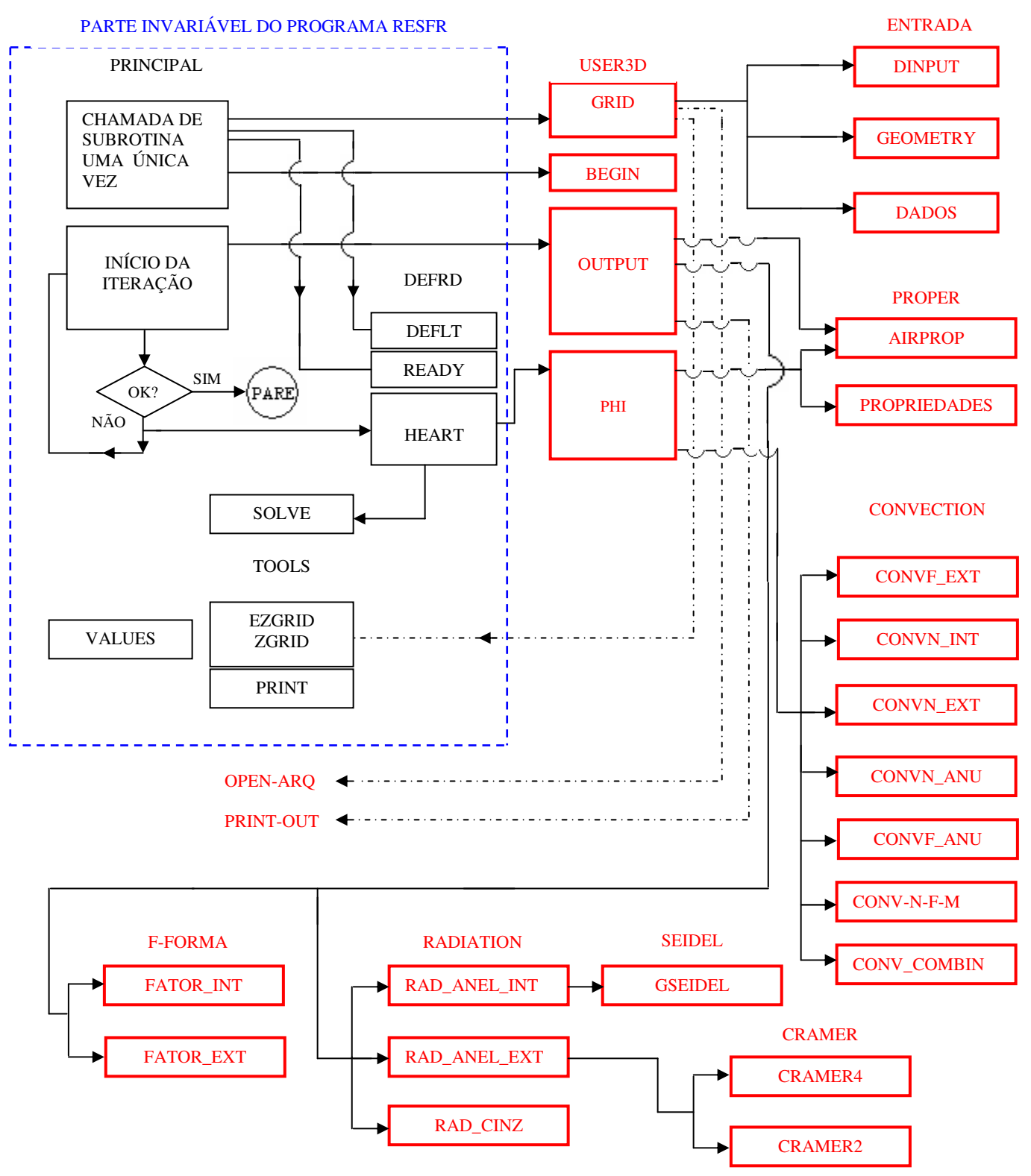

#### PARTE DO PROGRAMA ELABORADA NO PRESENTE TRABALHO

FIGURA 4. 2 – Fluxograma do programa Resfr

## A TAB. 4.1 apresenta a descrição das subrotinas da parte invariável do programa Resfr.

## TABELA. 4.1

Descrição da Subrotinas da parte invariável do programa Resfr

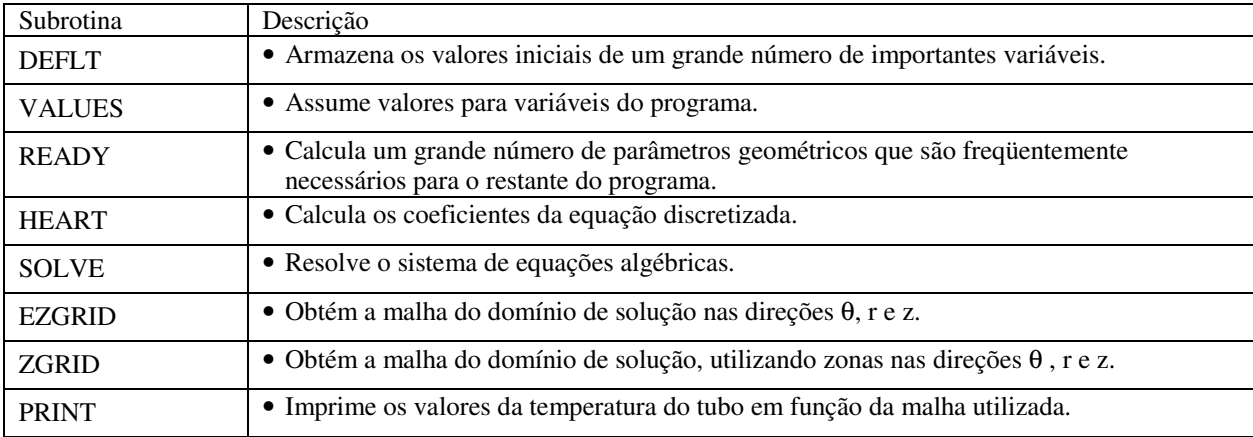

A TAB. 4.2 apresenta a descrição das subrotinas da parte do programa Resfr elaborada no presente trabalho.

### TABELA. 4.2

Descrição da Subrotinas da parte programa Resfr elaborada no presente trabalho

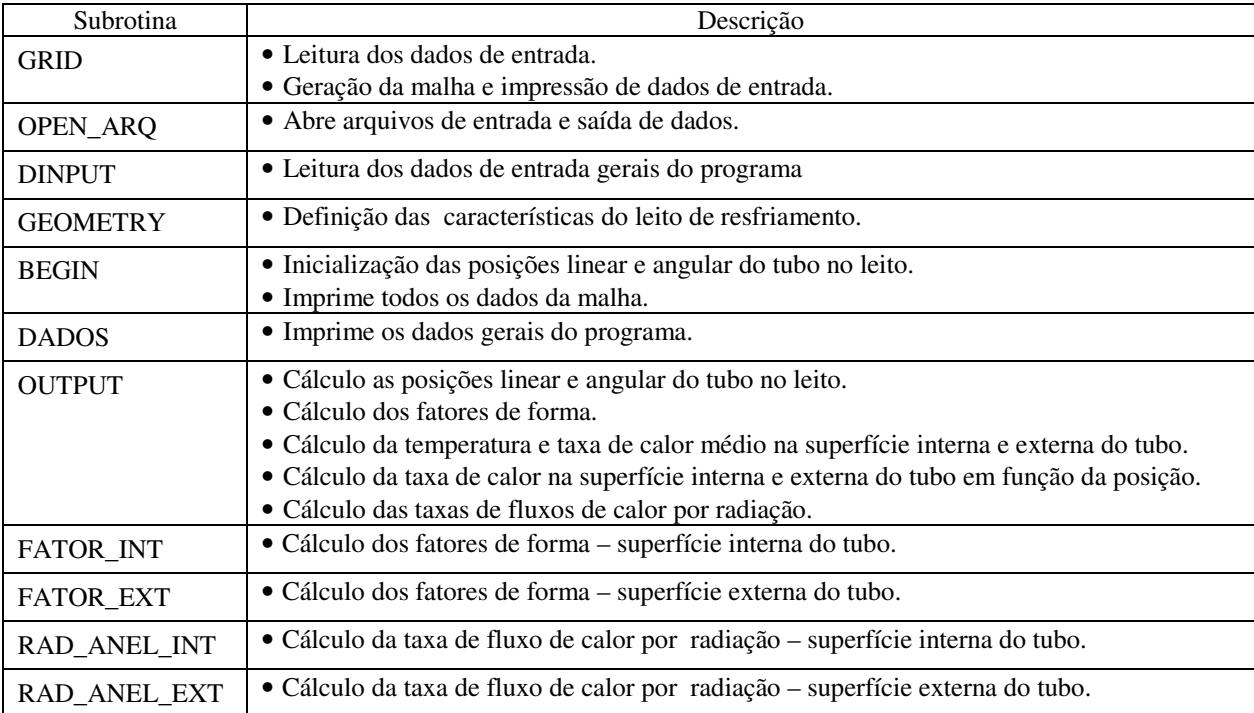

TABELA. 4.2

Descrição da Subrotinas da parte programa Resfr elaborada no presente trabalho (continuação)

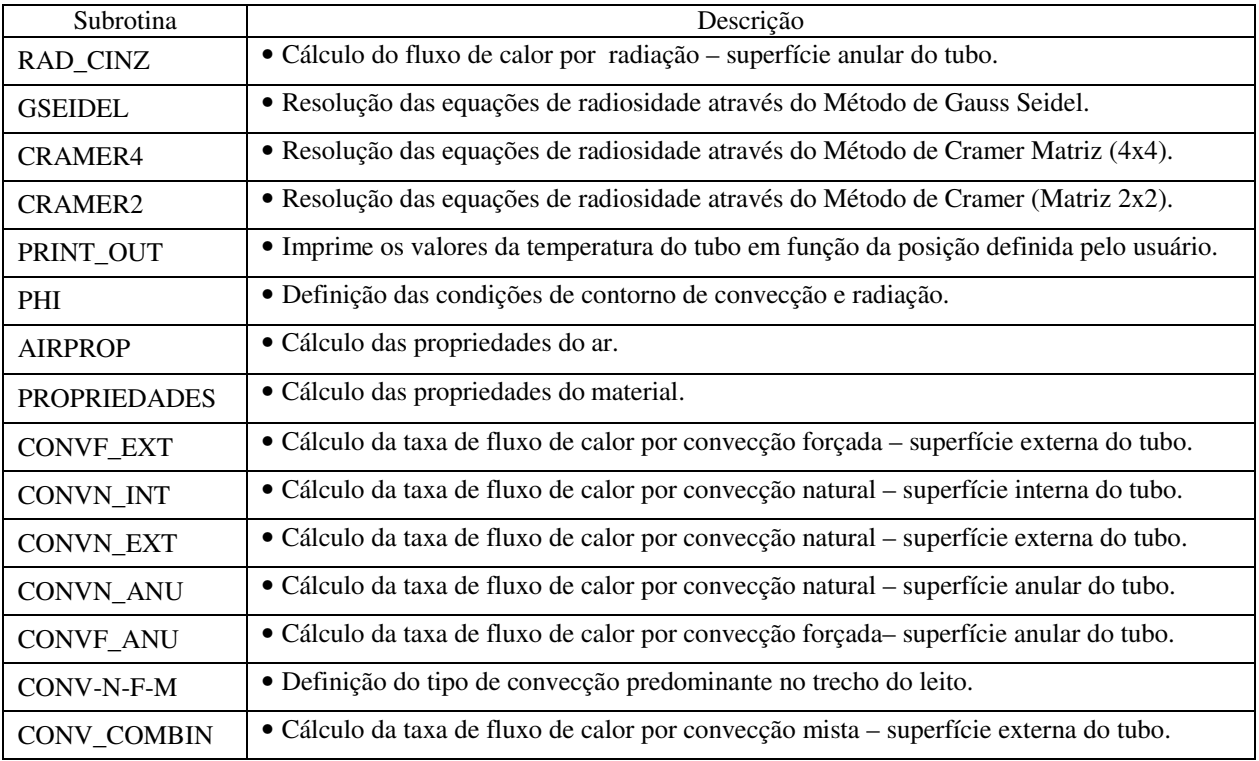

## **5 PROCEDIMENTO EXPERIMENTAL**

#### **5.1 Introdução**

O completo estudo do aquecimento e resfriamento de barras ou perfis em processos siderúrgicos depende do conhecimento do perfil de temperatura do produto ao longo do tempo.

A obtenção experimental da temperatura durante os processos siderúrgicos é uma tarefa difícil e cara, pois requer a utilização de aparelhos com sistemas de medição sofisticados, instalados em equipamentos siderúrgicos da linha de produção em plena operação. Desta forma, a dificuldade de se obter repetitividade de medições nas mesmas condições e o alto grau de complexidade para obtenção de fontes de incerteza inerentes ao processo são fatores que influenciam no resultado final da medição da temperatura.

Para validar o modelo desenvolvido faz-se necessário a confrontação com soluções apresentadas na literatura ou com resultados obtidos experimentalmente. Na literatura os únicos resultados disponíveis foram apresentados por Damasceno (2004) que falham por não ter as medições das temperaturas das paredes laterais e do piso abaixo do leito e das temperaturas ambientes dentro e fora do galpão. Essas falhas comprometem a validação do modelo e por isso, foram realizadas novas medidas com as temperaturas da vizinhança controladas para a validação da modelagem matemática de suas condições de contorno caracterizadas pelas perdas de calor por convecção e radiação.

### **5.2 Medida da temperatura do tubo**

Em processos siderúrgicos as medidas das temperaturas são realizadas, na maioria das vezes, por meio de termopares. Seu princípio de funcionamento consiste na união de uma das extremidades de duas ligas metálicas que deverão ser posicionadas no local cuja temperatura se deseja medir. A diferença de temperaturas entre as extremidades das ligas gera forças eletromotrizes diferentes e proporcionais a essas diferenças.

A medição das temperaturas durante o resfriamento foi realizada com o sistema de aquisição de dados Datapaq cedido pela V & M Tubes. Esse sistema é constituído de dois coletores de dados, cada um com oito canais e capacidade para armazenar 16.000 pontos. Os valores medidos foram posteriormente descarregados em uma planilha do Microsoft Excel.

Foram utilizados termopares do tipo K (cromel-alumel) de 1,50 mm de diâmetro com isolante mineral composto de óxido de magnésio, posicionados em seis pontos na superfície interna do tubo.

O experimento foi realizado durante a produção normal da linha de tratamento térmico da V & M Tubes, no dia 27 de outubro de 2006 com início da medição da temperatura no leito II às 13 h e 26 min e retirada do sistema de medição do tubo às 15 h e 58 min. O tubo de teste possuía identificação 21859, corrida 3390 e tinha 323,9 mm de diâmetro, 25,4 mm de espessura e 9.300 mm de comprimento.

Para a obtenção da temperatura do tubo de aço foi construído um dispositivo capaz de manter o contato de seis termopares com sua parede interna. O posicionamento dos termopares no interior do tubo, consistiu em atingir três posições axiais, ou seja, nas extremidades e no centro do tubo. A FIG. 5.1 mostra o esquema de montagem dos termopares no tubo de teste.

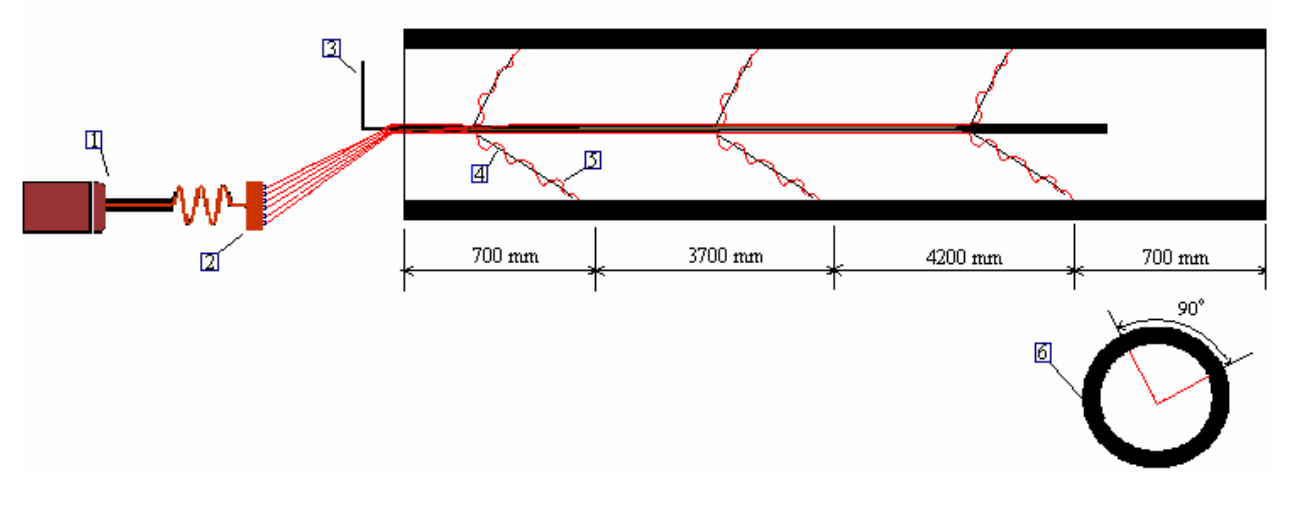

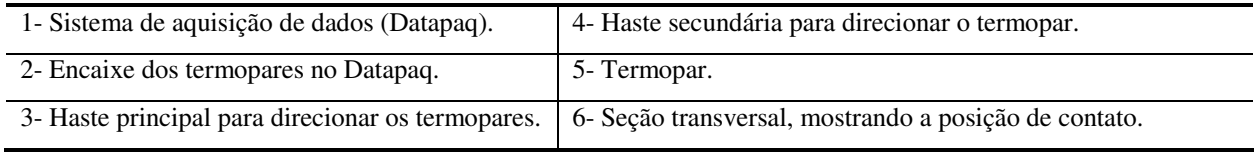

FIGURA 5.1 – Posicionamento dos termopares no tubo de teste

Antes do tubo entrar no leito II, os termopares foram conectados nos canais do Datapaq e os seis termopares foram posicionados no interior do tubo. A partir desse momento, o movimento do tubo foi acompanhado por um operador que movimentava o Datapaq e os fios dos termopares, para que os mesmos não se desconectassem durante o experimento. O movimento do tubo devido as engrenagens de acionamento e o movimento provocado pelas vibrações normais durante a entrada de um novo tubo, e na mudança do leito I para o leito II, podem alterar o posicionamento dos termopares indicados na FIG. 5.1.

A FIG. 5.2 mostra a vista frontal do sistema de medição da temperatura do tubo de teste no leito II.

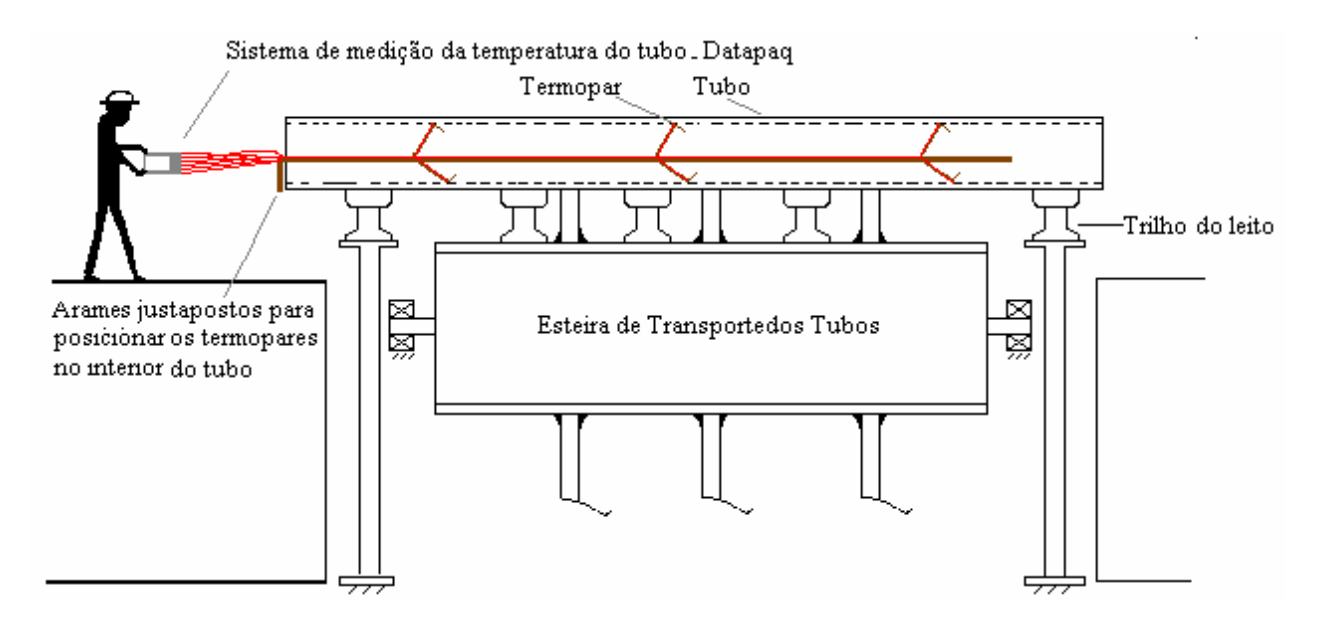

FIGURA 5.2 – Vista frontal do sistema de medição da temperatura do tubo de teste

#### **5.3 Medida da temperatura do ar ambiente**

A medida da temperatura ambiente foi realizada utilizando um termohigrômetro digital com resolução de um décimo de grau Celsius. As medições foram realizadas nas regiões oposta e próxima a entrada do galpão de tratamento térmico. A medição da temperatura também foi obtida na entrada do galpão de tratamento térmico. A FIG. 5.3 mostra as posições onde foram obtidas as temperaturas do ar ambiente.

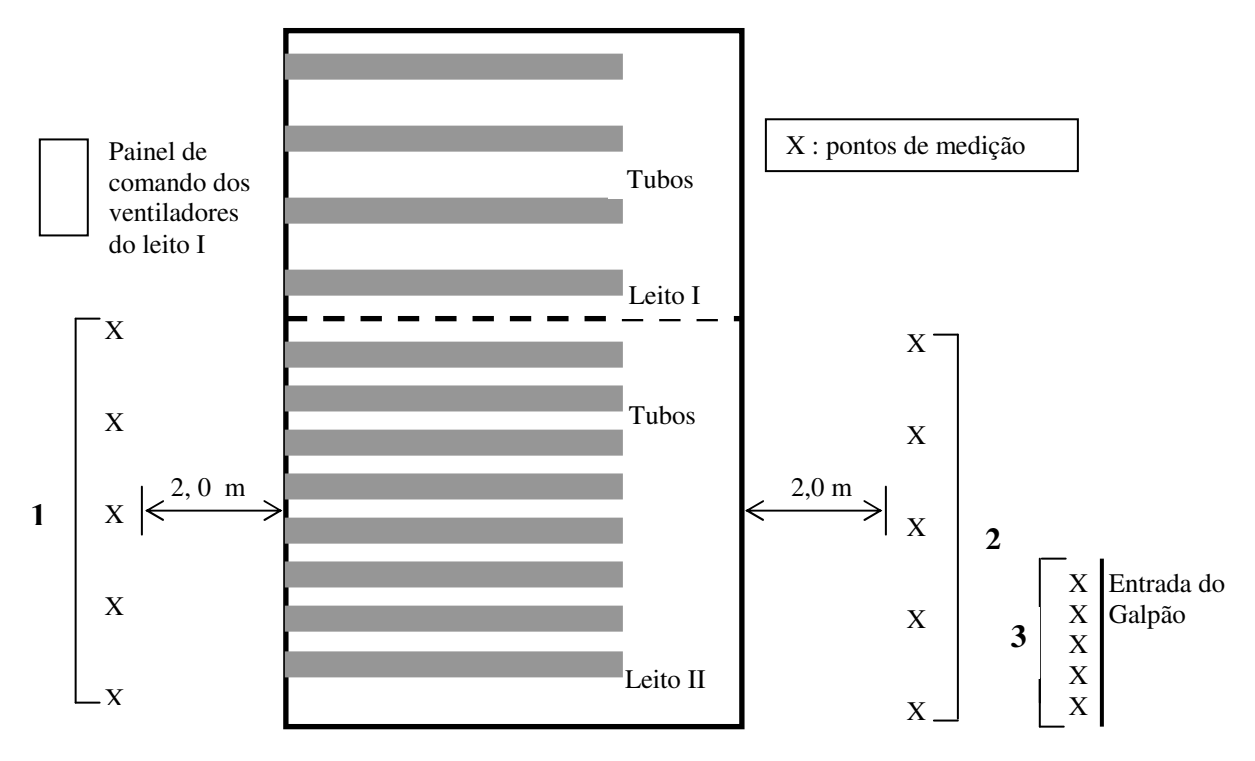

FIGURA 5.3 – Sistema de medição da temperatura do ar ambiente

### **5.4 Medida da temperatura do chão abaixo do leito**

A medida da temperatura do chão abaixo do leito II foi realizada utilizando um pirômetro digital com resolução  $0,1$  °C. O aparelho foi ajustado para medição da temperatura, considerando uma emissividade de 0,9 como indicado em Kreith e Bohn(2003).

### **5.5 Incertezas das medições**

O valor da incerteza de uma medição permite determinar um intervalo dentro do qual o valor verdadeiro da grandeza medida se encontra. A seguir são apresentados os cálculos das incertezas das medições realizadas no presente trabalho.

### 5.5.1 Incerteza da medição da temperatura do tubo

• Incerteza devido a posição de medição da temperatura:  $\pm 5^{\circ}$ C.

O sistema de medição utilizando o Datapaq com termopares tipo K possui as seguintes fontes de incerteza:

- Incerteza do transdutor (coletor de dados) =  $\pm 1^{\circ}C$ ;
- Incerteza do sensor (termopar tipo K) =  $\pm 1^{\circ}$ C ou  $\pm 0.75$ % do valor da leitura, o que for maior.

Sendo a temperatura máxima medida igual a 143,5ºC, a incerteza padrão combinada *uc* é da ordem de:

$$
u_c = \pm \sqrt{(5.0)^2 + (1.0)^2 + (1.1)^2} = \pm 5.2^{\circ} C
$$
\n(5.1)

A incerteza padrão combinada *u<sup>c</sup>* deve ser multiplicada por um fator de abrangência para obtenção da incerteza expandida *U<sup>t</sup>* . Em função da impossibilidade de repetição do experimento não foi possível utilizar as fontes de incerteza tipo A. Essas fontes de incerteza contemplam o desvio padrão de uma série de medições. Nesses casos a literatura (Figliola e Beasley,1995), recomendam um fator de abrangência 2,0 para um nível de confiança de 95%. Portanto, a incerteza expandida é:

$$
U_t = 2.0 \times u_c = \pm 10.4 \,^{\circ}\mathrm{C} \tag{5.2}
$$

### 5.5.2 Incerteza da medição da temperatura do ar ambiente

O sistema de medição utilizando o termohigrômetro digital possui as seguintes fontes de incerteza:

- Desvio padrão amostral devido a repetitividade das medições sendo :  $\pm$  0,5 °C na região 1,  $\pm$  0,3 °C na região 2 e  $\pm$  0,3 °C na região 3 da FIG. 5.3.
- Incerteza devido a resolução do aparelho:  $\pm 0.1^{\circ}$ C.
- Incerteza devido a calibração do aparelho:  $\pm 0.1^{\circ}$ C.

A incerteza padrão combinada da temperatura do ar ambiente nas regiões 1, 2 e 3 indicadas na FIG. 5.3 são respectivamente, da ordem de:

$$
u_c = \pm \sqrt{(0.5)^2 + (0.1)^2 + (0.1)^2} = \pm 0.52^{\circ} C
$$
\n(5.3)

$$
u_c = \pm \sqrt{(0.3)^2 + (0.1)^2 + (0.1)^2} = \pm 0.33^\circ C \tag{5.4}
$$

$$
u_c = \pm \sqrt{(0.3)^2 + (0.1)^2 + (0.1)^2} = \pm 0.33^\circ C \tag{5.5}
$$

A média, a incerteza expandida e o fator de abrangência para um nível de confiança de 95% são apresentados na TAB. 5.1.

### TABELA. 5.1

Média, fator de abrangência e incerteza expandida para a temperatura do ar ambiente

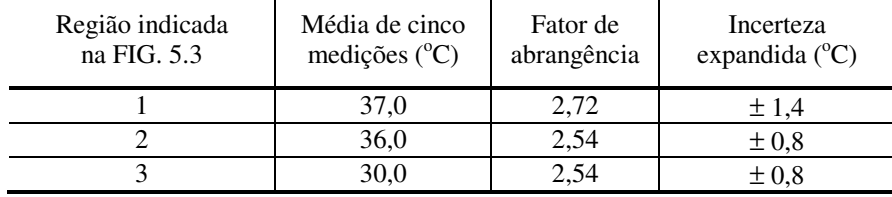

### 5.5.3 Incerteza da medição da temperatura do chão abaixo do leito

O sistema de medição utilizando o pirômetro digital possui as seguintes fontes de incerteza:

- Desvio padrão amostral devido a repetitividade das medições:  $\pm 1.9^{\circ}$ C.
- Incerteza devido a resolução do aparelho:  $\pm 0.1^{\circ}$ C.

A incerteza padrão combinada da temperatura do chão é da ordem de:

$$
u_c = \pm \sqrt{(1.9)^2 + (0.1)^2} = \pm 1.9^{\circ} C \tag{5.6}
$$

A média, a incerteza expandida e o fator de abrangência para um nível de confiança de 95% são apresentados na TAB. 5.2.

#### TABELA. 5.2

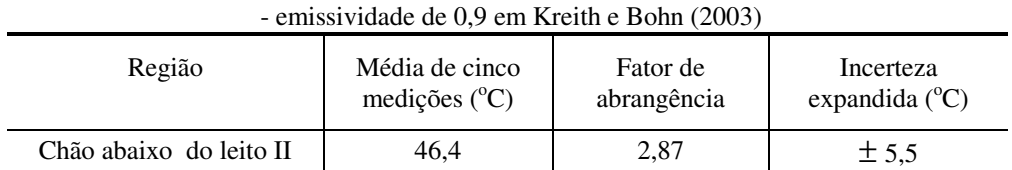

Média, fator de abrangência e incerteza expandida para a temperatura do chão

Os resultados obtidos com esse experimento serão confrontados com os do modelo numérico na validação apresentada no próximo capítulo.

# **6 VALIDAÇÃO DO MODELO MATEMÁTICO**

#### **6.1 Introdução**

A validação de um modelo matemático consiste em confrontar os resultados obtidos pela solução numérica contra os resultados obtidos pela solução analítica conhecida ou resultados experimentais. Na maioria dos casos, a confrontação com resultados experimentais é a escolhida, visto que a solução analítica engloba modelos matemáticos com muitas simplificações.

Este capítulo apresenta a confirmação do modelo matemático descrito no capítulo 3, confrontando os dados experimentais obtidos por Damasceno (2004) com os resultados do modelo numérico para a escolha das melhores correlações de convecção forçada e natural, bem como a melhor emissividade do material apresentada na literatura. Posteriormente serão confrontados os resultados numéricos contra os dados experimentais do resfriamento de um tubo de aço em leito contínuo da V & M Tubes, visando a validação do modelo matemático desenvolvido.

A confirmação do modelo matemático faz-se necessária por não terem sido apresentados os dados das temperaturas da vizinhança. Essas foram estimadas para a escolha da melhor correlação de convecção forçada fixando uma correlação de convecção natural. Posteriormente escolheu-se a melhor correlação de convecção natural utilizando a correlação de convecção forçada escolhida, iterativamente. Após a escolha das correlações de convecção escolheu-se a emissividade do material dentro da faixa de emissividades recomendada por Chouikh et al. (2000).

Por causa da ausência das temperaturas das vizinhanças não se considerou validados os modelos de convecção e de radiação. Por isso, foram realizadas novas medidas para a validação da modelagem matemática e de suas condições de contorno. Os resultados experimentais foram então obtidos com um controle rígido das medições das temperaturas do ar ambiente, das paredes laterais e do piso abaixo do leito.

#### **6.2 Confirmação do modelo matemático descrito no capítulo 3**

A confirmação do modelo consistiu em confrontar os resultados experimentais obtidos por Damasceno (2004) com os resultados numéricos obtidos com o modelo matemático. O teste foi realizado durante a produção normal dos tubos da V & M Tubes e envolveu um grande número de funcionários responsáveis pela operação dos fornos, leito de resfriamento e manutenção.

Damasceno (2004) apresentou resultados experimentais da temperatura do tubo de teste, sendo que a temperatura experimental inicial do tubo (APÊNDICE F) foi utilizada na condição inicial do modelo numérico. A FIG. 6.1 mostra as posições dos pontos de medições de temperaturas do tubo de teste nas coordenadas angulares e axiais. A posição 1 está na extremidade oposta à entrada do galpão onde encontra-se o leito contínuo, enquanto que a posição 3 está na extremidade próxima à entrada.

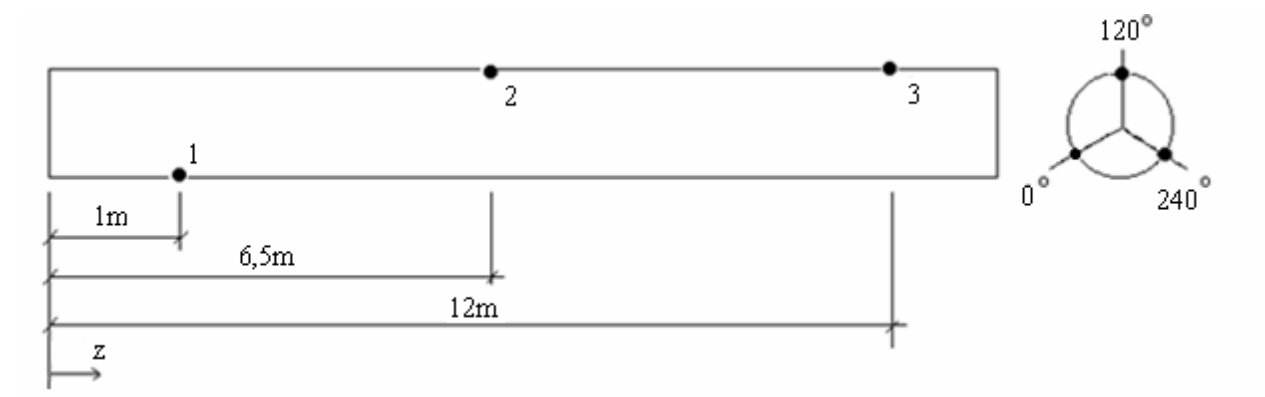

FIGURA 6.1: Pontos de medições distribuídos ao longo do tubo de teste

Os termopares foram alojados em furos usinados na parede do tubo de teste, sendo que a fixação foi obtida com o auxílio de pequenos tampões. Como a temperatura do ar ambiente e das paredes não foram medidas, a simulação numérica para validação dos resultados numéricos considerou temperaturas de  $27^{\circ}$ C na extremidade do tubo próxima à entrada e de  $33^{\circ}$ C na extremidade a oposta à entrada.

A velocidade do ar foi medida por um anemômetro colocado próximo ao trilho do leito I sem a presença de tubos. Foram obtidos os valores médios de 4,8 m/s na região central do tubo, 2,0 m/s na extremidade voltada para dentro do galpão e 4,2 m/s na extremidade voltada para à entrada do galpão.

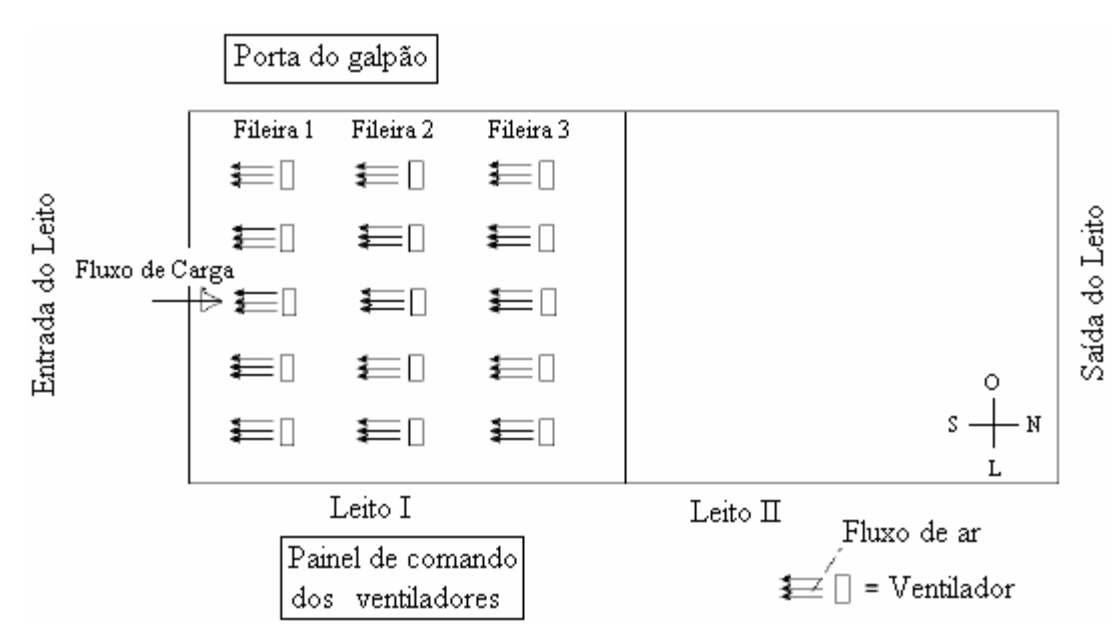

FIGURA 6.2 – Posição dos ventiladores no leito (vista superior)

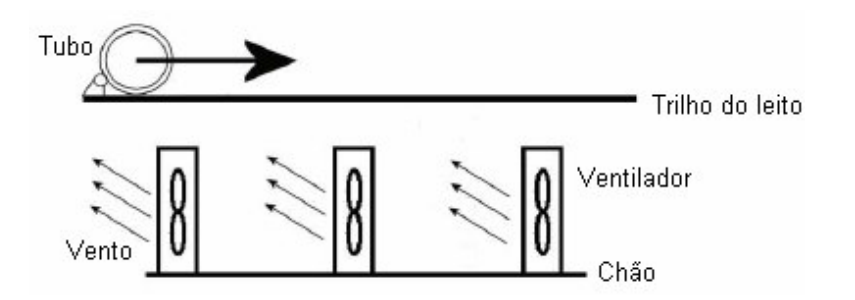

FIGURA 6.3 - Posição dos ventiladores abaixo do trilho do leito (vista lateral)

O tubo de teste utilizado possui as características geométricas apresentadas na TAB 6.1. O número de volumes de controle da malha foi definido após teste de malha apresentado no APÊNDICE E. As médias das temperaturas experimentais na seção do tubo de teste foram confrontadas com as médias das temperaturas obtidas, utilizando o modelo desenvolvido.

Parâmetros geométricos e de execução – Tubo de teste do trabalho de damasceno (2004)

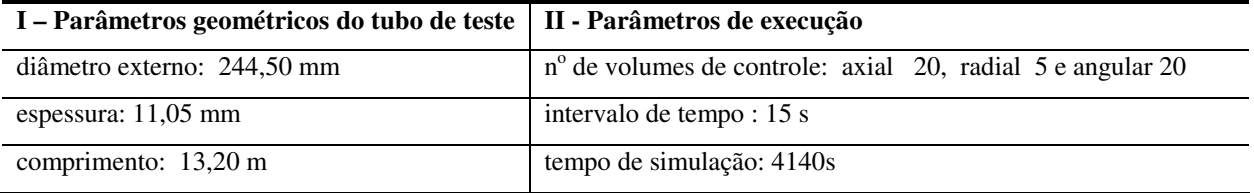

A FIG 6.4 apresenta dados do material, temperaturas e velocidades médias do ar utilizadas na simulação numérica. As propriedades do aço nº 3 variam com a temperatura conforma apresentado no APÊNDICE D.

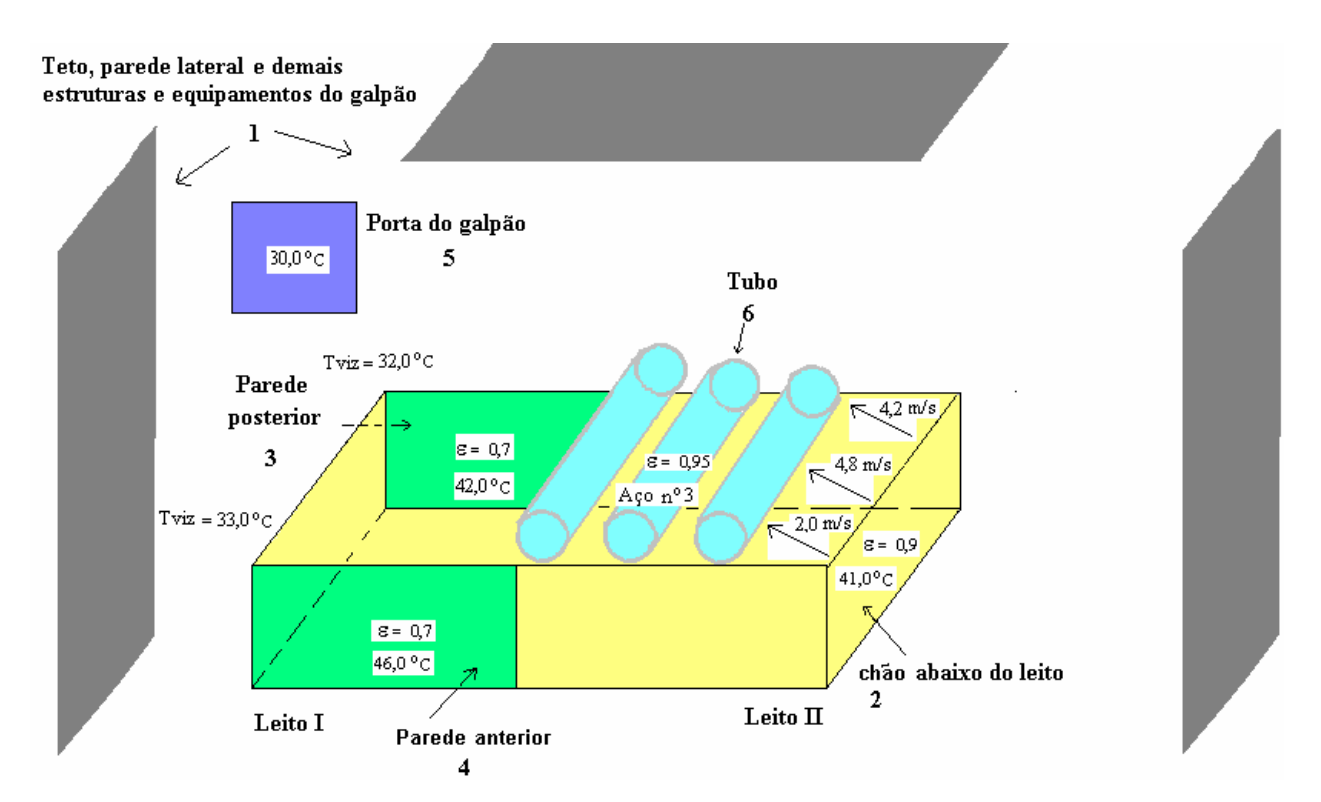

FIGURA 6.4 - Material do tubo, temperaturas e velocidades médias do ar

## 6.2.1 Modelo de convecção forçada - leito I

A comparação dos resultados experimentais da literatura com a solução numérica, considerando a influência da equação utilizada para obtenção do coeficiente convectivo são apresentados neste item. Buscou-se nesta análise definir as equações para obtenção das correlações de convecção forçada para o escoamento transversal sobre geometrias cilíndricas.

A seguir são apresentados os perfis de temperatura experimental obtidos da literatura com os obtidos através das simulações numéricas, considerando a utilização de diversas equações de convecção forçada na superfície externa do tubo de teste. A simulação considerou a emissividade da superfície do tubo como sendo 0,95, a EQUAÇÃO (3.27) de convecção natural, obtida por Kays e Bjorklund (1958) em Kreith e Bohn (2003).

O GRA 6.1 apresenta a comparação da temperatura na extremidade do tubo de teste oposta à entrada do galpão (termopar na posição 1 da FIG. 6.1) com as simulações numéricas variando as equações de convecção forçada na superfície externa.

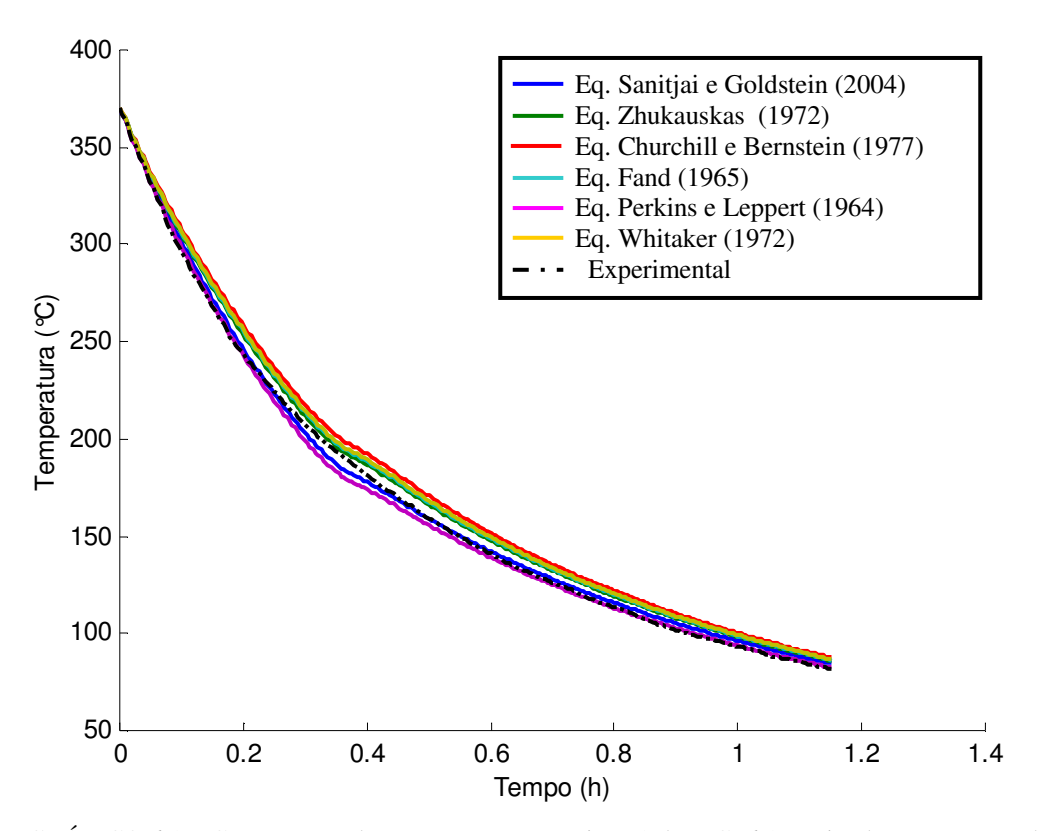

 GRÁFICO 6.1 – Comparação da temperatura na posição 1 da FIG. 6.1, variando as equações de convecção forçada

Os dados experimentais estão de acordo com os resultados numéricos obtidos, sendo que o maior desvio médio absoluto encontrado foi de  $9,4^{\circ}C$  com um desvio padrão de  $2,7^{\circ}C$ , comparando os dados experimentais com o modelo utilizando-se a equação de convecção forçada obtida por Churchill e Bernstein (1977) em Sanitjai e Goldstein (2004). O menor desvio médio

absoluto encontrado foi de  $2.6^{\circ}$ C com um desvio padrão de  $1.5^{\circ}$ C, comparando-se os dados experimentais com o modelo utilizando-se a equação de convecção forçada obtida por Sanitjai e Goldstein (2004).

O GRA 6.2 apresenta a comparação da temperatura na região central do tubo de teste (termopar na posição 2 da FIG. 6.1) com as simulações numéricas variando as equações de convecção forçada na superfície externa.

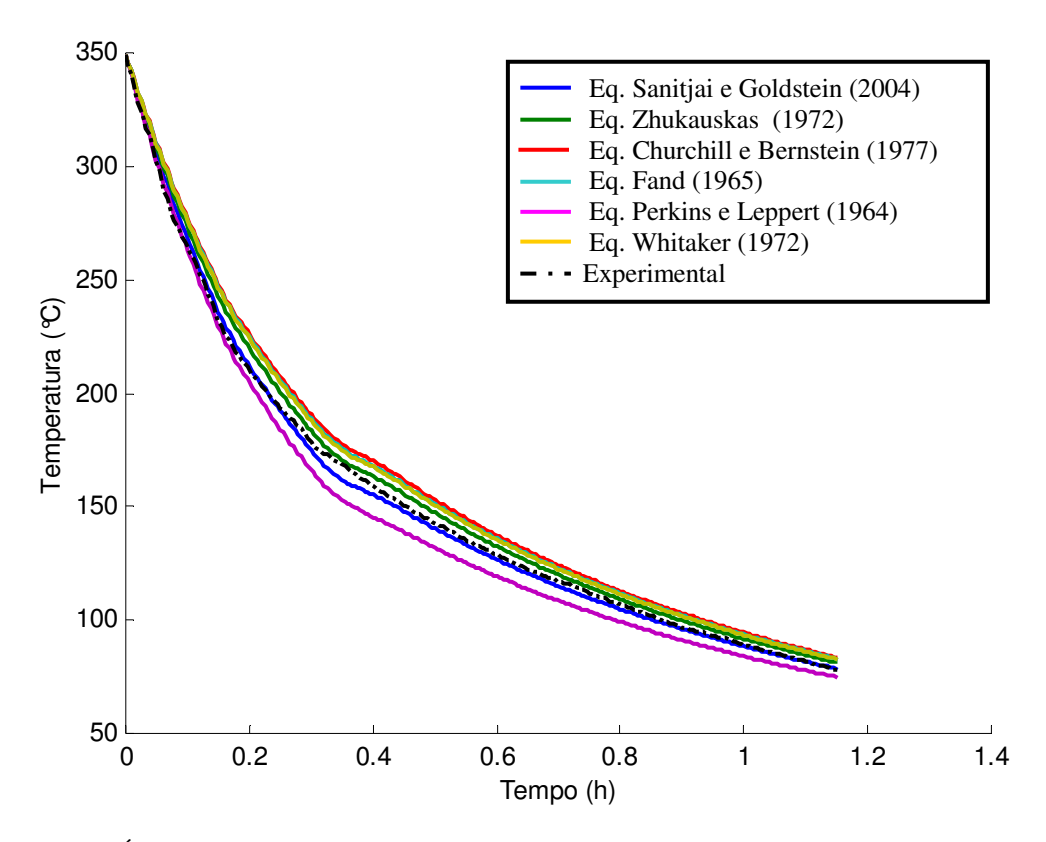

 GRÁFICO 6.2 – Comparação da temperatura na posição 2 da FIG. 6.1, variando as equações de convecção forçada

Os dados experimentais estão de acordo com os resultados numéricos obtidos, sendo que o maior desvio médio absoluto encontrado foi de  $8.5^{\circ}$ C com um desvio padrão de  $3.5^{\circ}$ C, comparando os dados experimentais com o modelo utilizando-se a equação de convecção forçada obtida por Churchill e Bernstein (1977) em Sanitjai e Goldstein (2004). O menor desvio médio absoluto encontrado foi de  $2,3^{\circ}$ C com um desvio padrão de  $1,6^{\circ}$ C, comparando-se os dados experimentais com o modelo utilizando-se a equação de convecção forçada obtida por Sanitjai e Goldstein (2004).

O GRA 6.3 apresenta a comparação da temperatura na extremidade do tubo de teste próxima à entrada do galpão (termopar na posição 3 da FIG. 6.1) com as simulações numéricas variando as equações de convecção forçada na superfície externa.

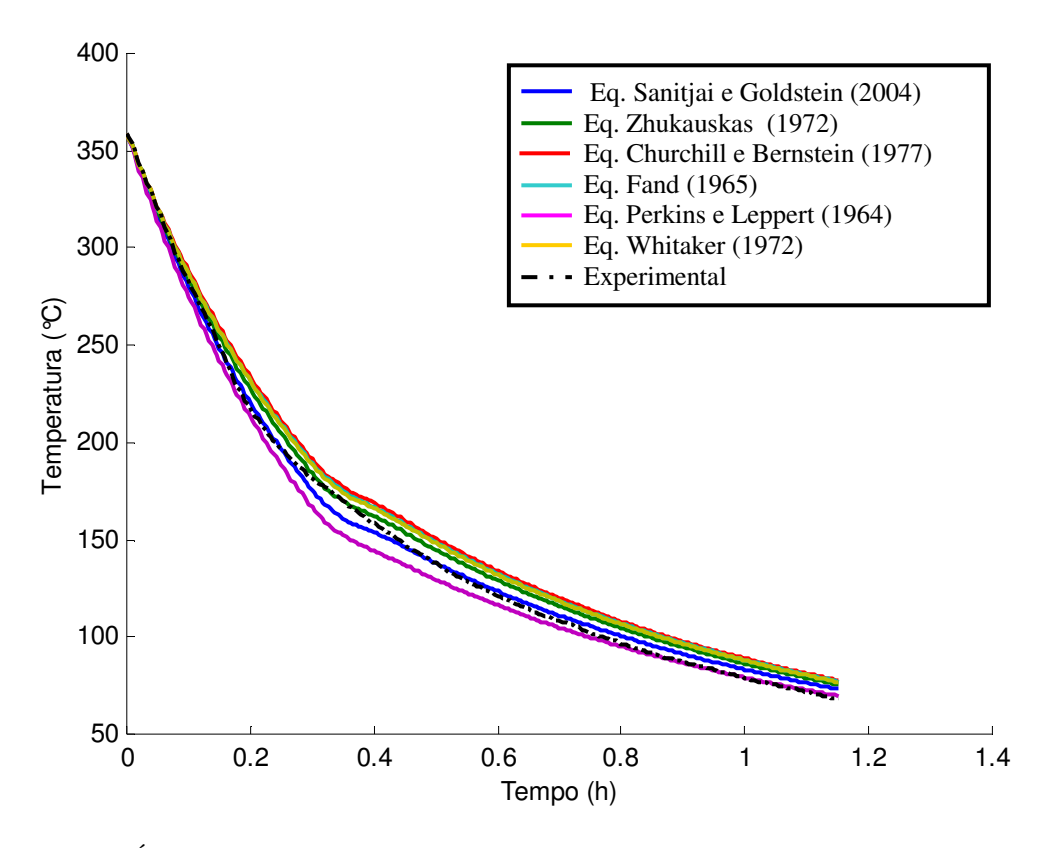

 GRÁFICO 6.3 – Comparação da temperatura na posição 3 da FIG. 6.1, variando as equações de convecção forçada

Os dados experimentais estão de acordo com os resultados numéricos obtidos, sendo que o maior desvio médio absoluto encontrado foi de  $10,3^{\circ}$ C com um desvio padrão de  $3,4^{\circ}$ C, comparando os dados experimentais com o modelo utilizando-se a equação de convecção forçada obtida por Churchill e Bernstein (1977) em Sanitjai e Goldstein (2004). O menor desvio médio absoluto encontrado foi de  $3,4^{\circ}$ C com um desvio padrão de  $1,8^{\circ}$ C, comparando-se os dados experimentais com o modelo utilizando-se a equação de convecção forçada obtida por Sanitjai e Goldstein (2004).

Considerados os resultados apresentados acima, conclui-se pela adoção das correlações de Sanitjai e Goldstein (2004) para representar o resfriamento convectivo no leito I.

## 6.2.2 Modelo de convecção natural - leitos I e II

A seguir são apresentados os perfis de temperatura experimental obtidos da literatura com os obtidos através das simulações numéricas, considerando a utilização de diversas equações de convecção natural na superfície externa do tubo de teste. A simulação considerou a emissividade do material do tubo como sendo 0,95 e as EQUAÇÕES (3.12) a (3.16) de convecção forçada, obtidas por Sanitjai e Goldstein (2004) e já definidas como melhor modelo de convecção no leito I.

O GRA 6.4 apresenta a comparação da temperatura na extremidade do tubo de teste oposta à entrada do galpão (termopar na posição 1 da FIG. 6.1) com as simulações numéricas variando as equações de convecção natural na superfície externa.

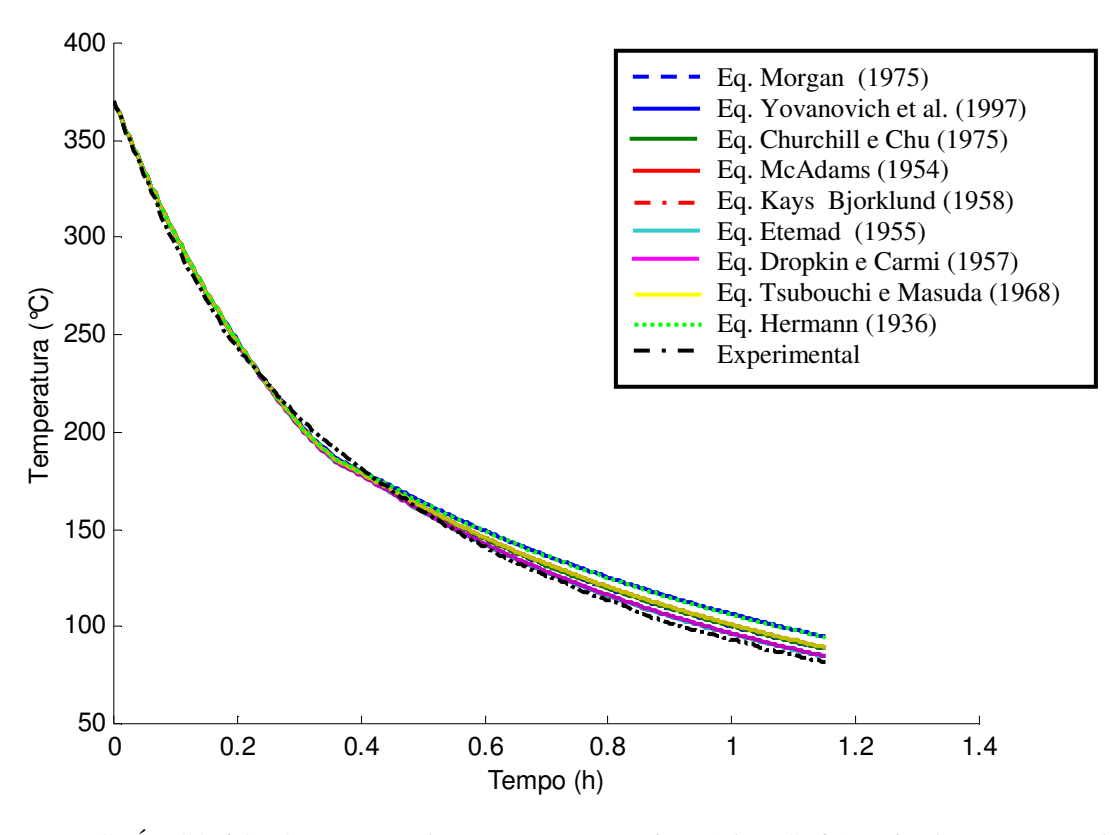

 GRÁFICO 6.4 – Comparação da temperatura na posição 1 da FIG. 6.1, variando as equações de convecção natural

Os dados experimentais estão de acordo com os resultados numéricos obtidos, sendo que o maior desvio médio absoluto encontrado foi de  $7.5^{\circ}$ C com um desvio padrão de 4,7<sup>o</sup>C, comparando-se os dados experimentais com o modelo utilizando-se a equação de convecção natural obtida por Yovanovich et al.(1997). O menor desvio médio absoluto encontrado foi de  $2.6^{\circ}$ C com um desvio padrão de 1,5<sup>o</sup>C, comparando-se os dados experimentais com o modelo utilizando-se a equação de convecção natural obtida por kays e Bjorklund (1958) em Kreith e Bohn (2003).

O GRA 6.5 apresenta a comparação da temperatura na região central do tubo de teste (termopar na posição 2 da FIG. 6.1) com as simulações numéricas variando as equações de convecção natural na superfície externa.

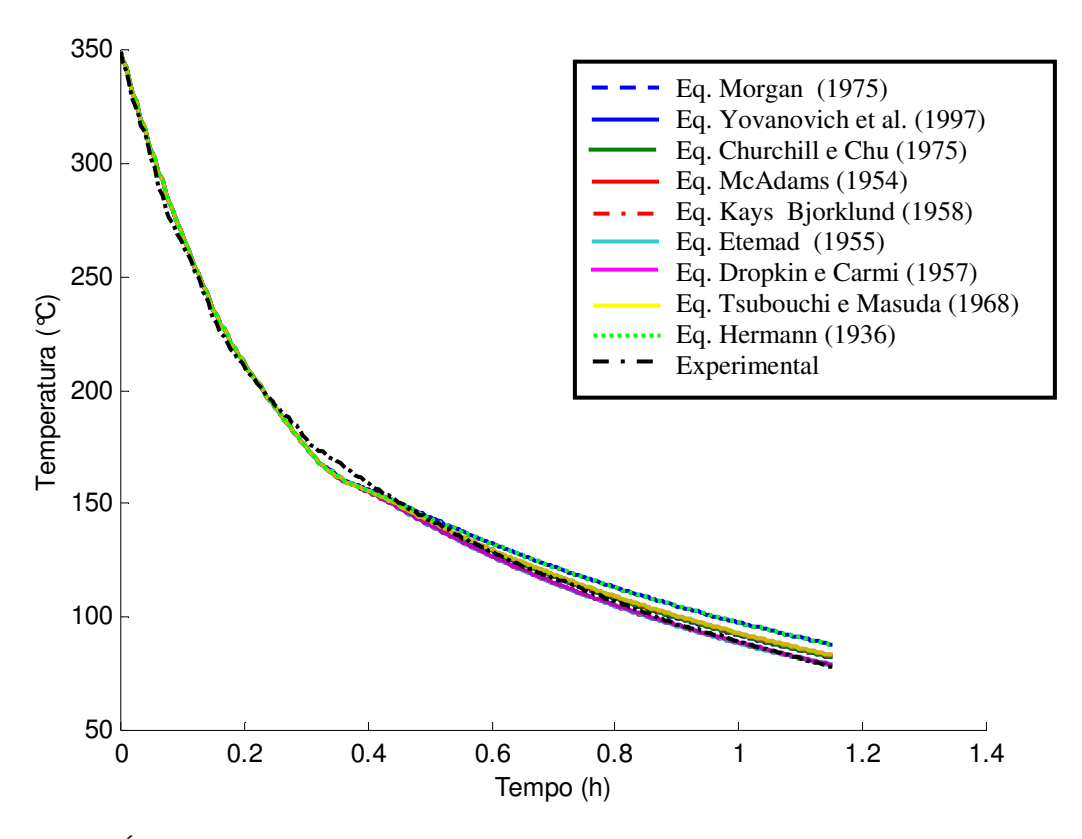

 GRÁFICO 6.5 – Comparação da temperatura na posição 2 da FIG. 6.1, variando as equações de convecção natural

Os dados experimentais estão de acordo com os resultados numéricos obtidos, sendo que o maior desvio médio absoluto encontrado foi de  $4.9^{\circ}$ C com um desvio padrão de  $2.7^{\circ}$ C, comparando-se os dados experimentais com o modelo, utilizando-se a equação de convecção
natural obtida por Yovanovich et al.(1997). O menor desvio médio absoluto encontrado foi de  $2,3^{\circ}$ C com um desvio padrão de 1,6 $^{\circ}$ C, comparando-se os dados experimentais com o modelo, utilizando-se a equação de convecção natural obtida Kays e Bjorklund (1958) em Kreith e Bohn (2003).

O GRA 6.6 apresenta a comparação da temperatura na extremidade do tubo de teste próxima à entrada do galpão (termopar na posição 3 da FIG. 6.1) com as simulações numéricas variando as equações de convecção natural na superfície externa.

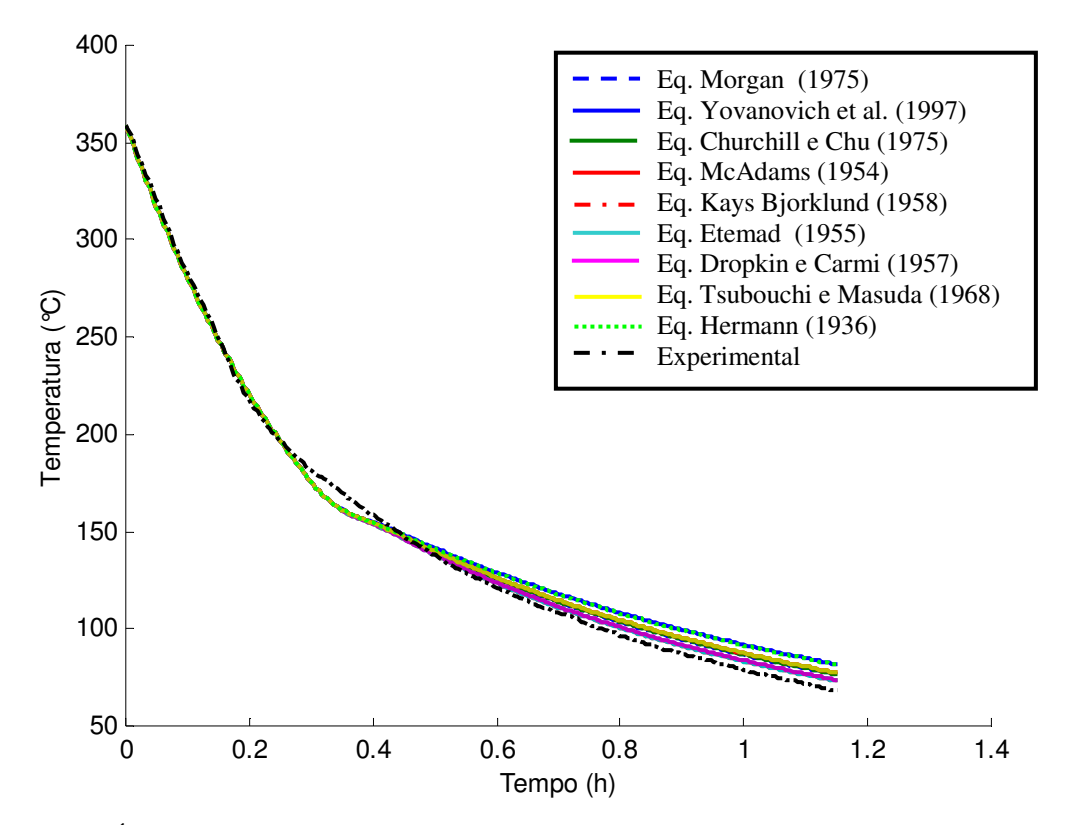

 GRÁFICO 6.6 – Comparação da temperatura na posição 3 da FIG. 6.1, variando as equações de convecção natural

Os dados experimentais estão de acordo com os resultados numéricos obtidos, sendo que o maior desvio médio absoluto encontrado foi de  $7.5^{\circ}$ C com um desvio padrão de  $4.5^{\circ}$ C, comparando os dados experimentais com o modelo utilizando a equação de convecção natural obtida Herman em e Bohn (2003). O menor desvio médio absoluto encontrado foi de  $3,4^{\circ}$ C com um desvio padrão de  $1,8^{\circ}$ C, comparando os dados experimentais com o modelo utilizando a equação de convecção natural obtida Kays e Bjorklund (1958) em Kreith e Bohn (2003). Considerados os resultados apresentados acima, conclui-se pela adoção da correlação de Kays e Bjorklund (1958) em Kreith e Bohn (2003) para representar o resfriamento convectivo dos leitos I e II.

## 6.2.3 Determinação da emissividade da superfície do tubo

A seguir é apresentado o perfil de temperatura experimental obtido da literatura com o obtido através das simulações numéricas, considerando a variação da emissividade do material do tubo de teste. A literatura não é precisa quanto à variação da emissividade do aço com a temperatura, e segundo Chouikh et al. (2000), os resultados variam de 0,85 a 0,95. Em virtude dos resultados obtidos ao comparar os perfis de temperatura, variando as equações de convecção no modelo, a simulação considerou a EQUAÇÃO (3.27) de convecção natural, obtida por Kays e Bjorklund (1958) em Kreith e Bohn (2003) e as EQUAÇÕES (3.12) a (3.16) de convecção forçada obtidas por Sanitjai e Goldstein (2004). O GRA 6.7 é referente a posição 2 do termopar, que está localizado aproximadamente no meio do tubo.

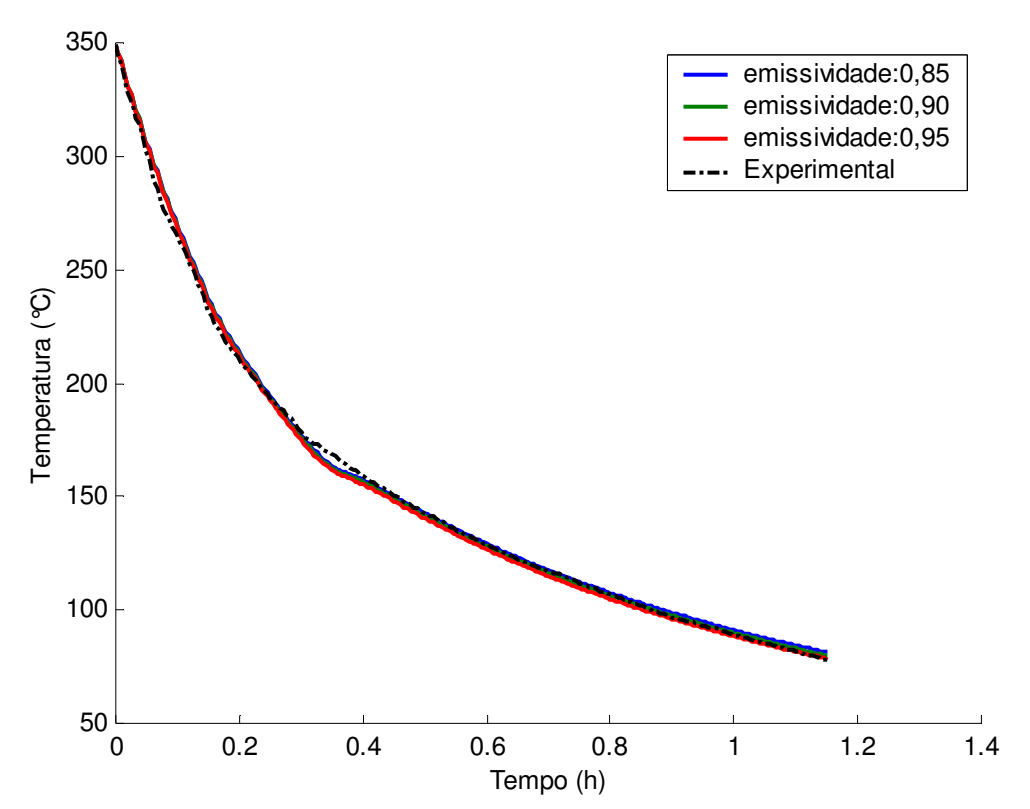

 GRÁFICO 6.7 – Resultado experimental – posição 2 da FIG. 6.1 x resultado numérico, variando o valor da emissividade do material

Os dados experimentais estão de acordo com os resultados numéricos obtidos próximo ao meio do tubo de teste, sendo que o melhor resultado foi obtido para emissividade igual a 0,95 com um desvio médio de 1,6  $^{\circ}$ C e que será utilizado neste trabalho.

#### 6.2.4 Comparação dos resultados

A seguir são apresentados os perfis de temperatura experimental do tubo de teste, considerando a incerteza de medição de  $6.3^{\circ}$ C, calculada por Damasceno (2004) e os resultados numéricos obtidos com o modelo desenvolvido.

O GRA 6.8 é referente à posição 1 do termopar, que está na extremidade oposta à entrada do galpão de tratamento térmico.

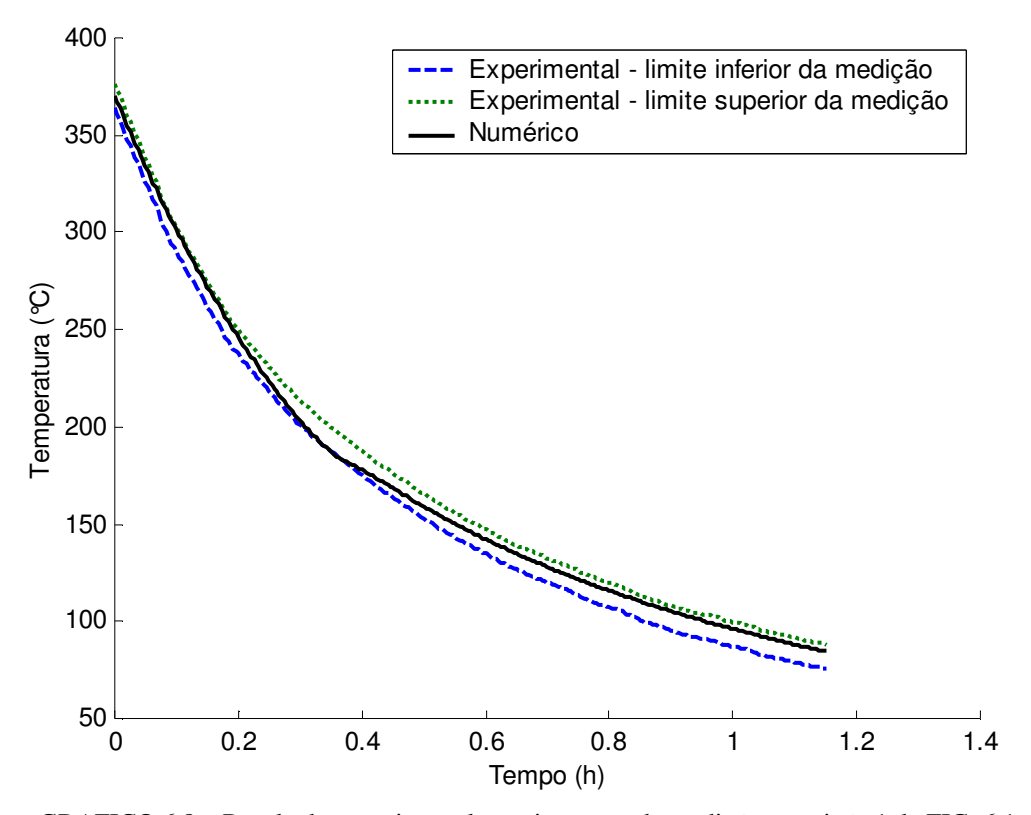

GRÁFICO 6.8 – Resultado experimental com incerteza de medição – posição 1 da FIG. 6.1 x resultado numérico

A concordância entre os resultados experimental e numérico na posição 1 do tubo de teste foi excelente. O perfil de temperatura numérico permaneceu durante todo o processo de resfriamento entre os perfis de temperatura experimental. O desvio médio observado entre os resultados numérico e experimental no limite inferior foi de 7,5<sup>o</sup>C, enquanto que o desvio médio observado entre os resultados numérico e experimental no limite superior foi de  $5.1^{\circ}$ C.

O GRA 6.9 apresenta a variação do desvio absoluto com o tempo para a posição 1 do termopar, que está na extremidade oposta a entrada do galpão de tratamento térmico. Os desvios médio e máximo foram  $2.6^{\circ}C$  e  $6.0^{\circ}C$ , respectivamente. O desvio máximo ocorreu no tempo de simulação igual a 20 min, sendo que neste instante o tubo de teste encontrava-se na primeira parte do leito.

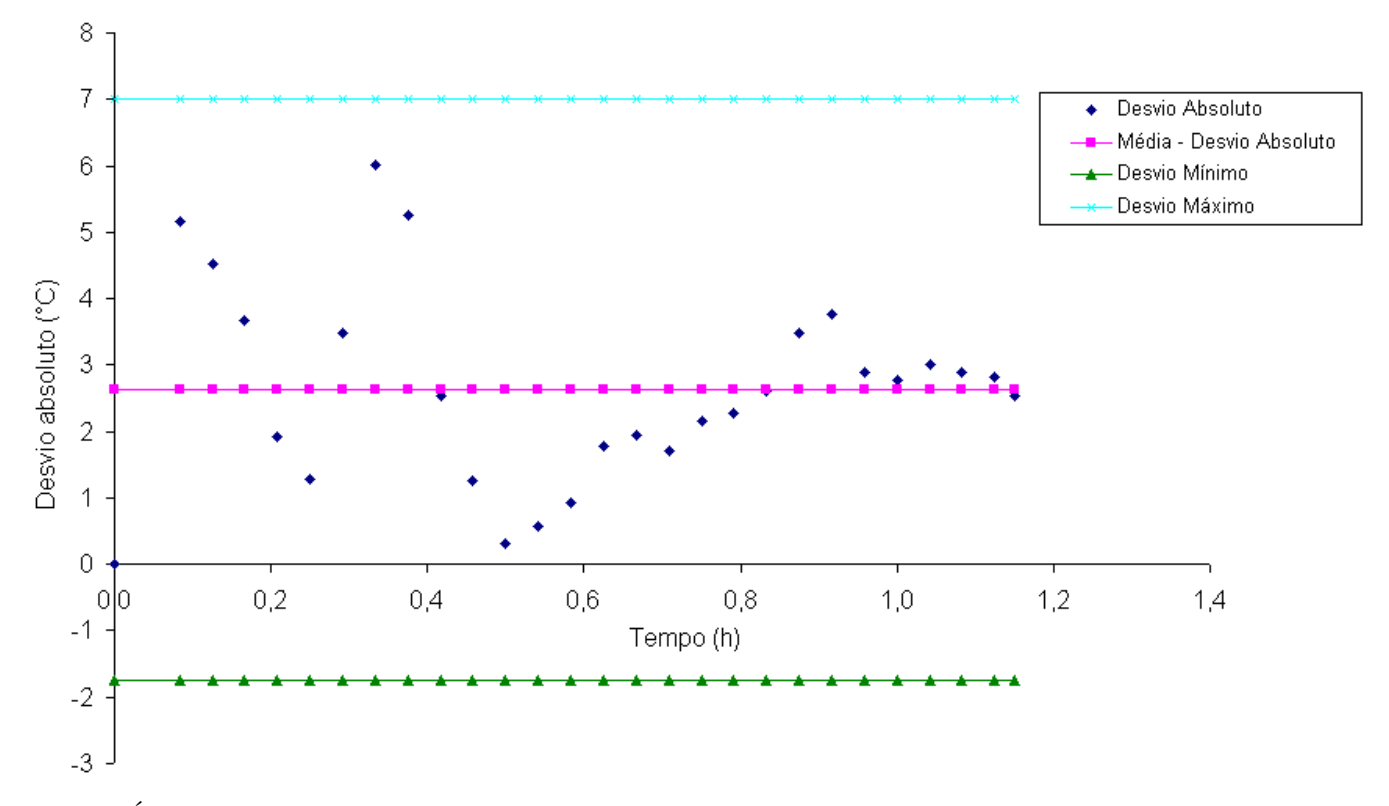

GRÁFICO 6.9 – Variação do desvio absoluto com o tempo – posição 1 da FIG. 6.1

O GRA 6.10 é referente à posição 2 do termopar, que está localizado aproximadamente no meio do tubo.

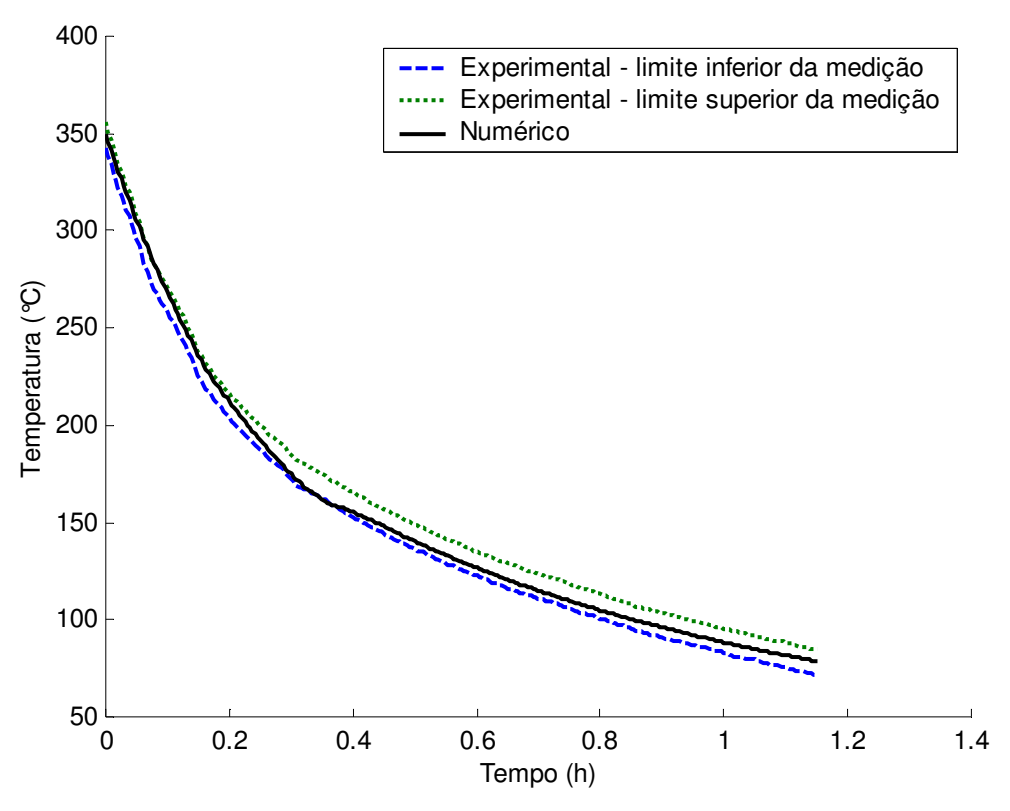

GRÁFICO 6.10 – Resultado experimental com incerteza de medição – posição 2 da FIG. 6.1 x resultado numérico

A concordância entre os resultados experimental e numérico na posição 2 do tubo de teste foi excelente. O perfil de temperatura numérico permaneceu durante todo o processo de resfriamento entre os perfis de temperatura experimental. O desvio médio observado entre os resultados numérico e experimental no limite inferior foi de 5,3<sup>o</sup>C, enquanto que o desvio médio observado entre os resultados numérico e experimental no limite superior foi de  $7,4^{\circ}$ C.

O GRA 6.11 apresenta a variação do desvio absoluto com o tempo para a posição 2 do termopar, que está localizado aproximadamente no meio do tubo. Os desvios médio e máximo foram 2,3°C e 6,2°C, respectivamente. O desvio máximo ocorreu no tempo de simulação igual a 20 min, sendo que neste instante o tubo de teste encontrava-se na primeira parte do leito.

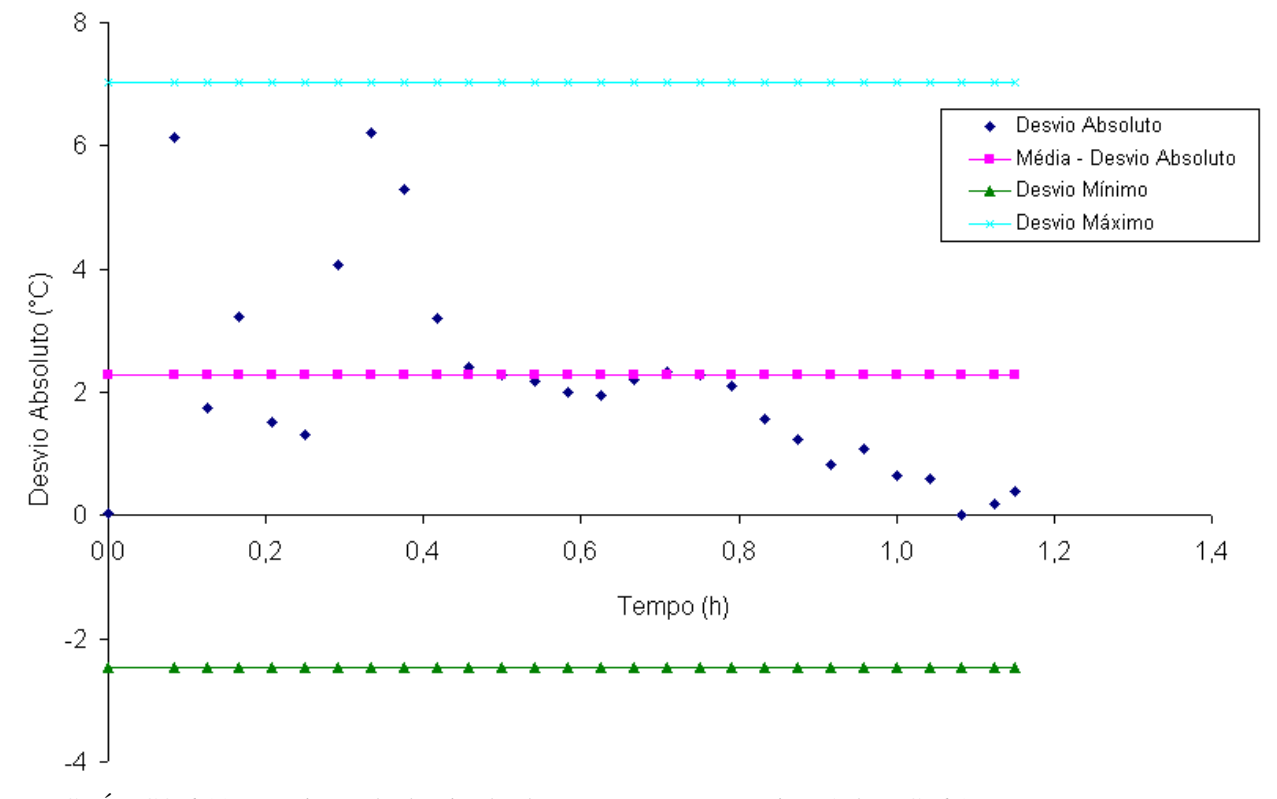

GRÁFICO 6.11 – Variação do desvio absoluto com o tempo – posição 2 da FIG. 6.1

O GRA 6.12 é referente à posição 3 do termopar, que está na extremidade próxima à entrada do galpão de tratamento térmico.

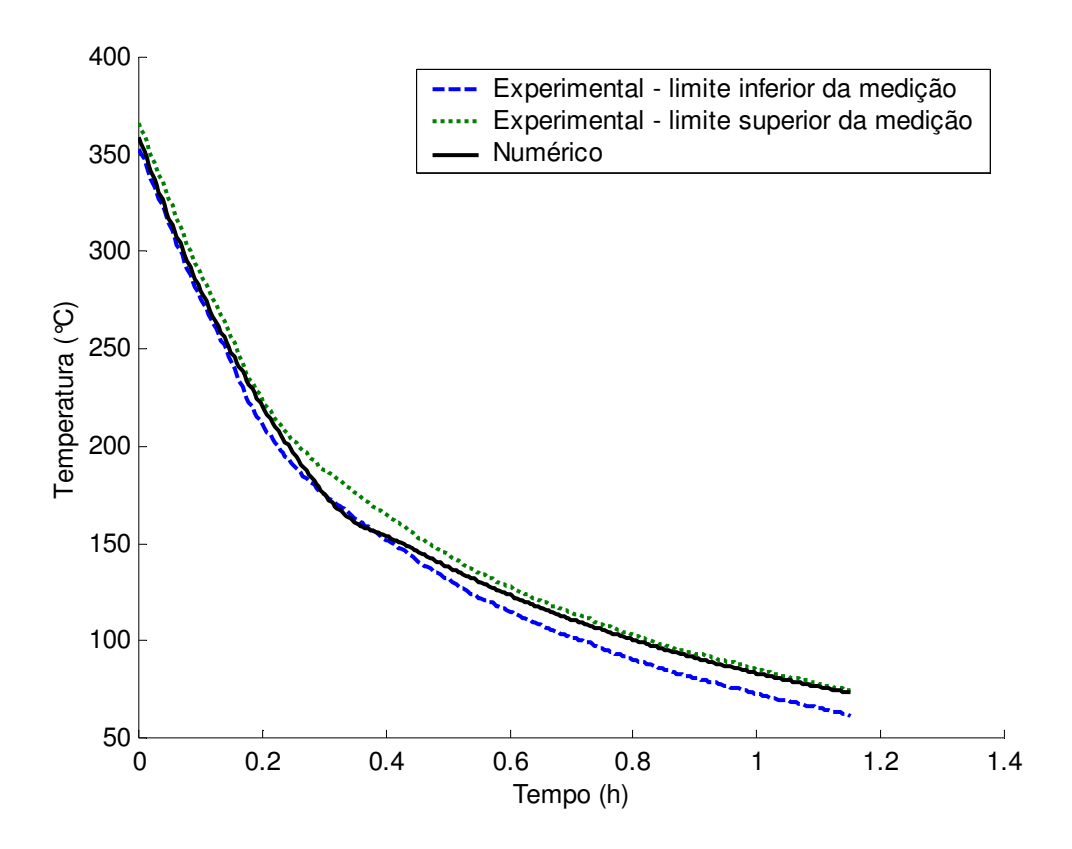

GRÁFICO 6.12 – Resultado experimental com incerteza de medição – posição 3 da FIG. 6.1 x resultado numérico

A concordância entre os resultados experimental e numérico na posição 3 do tubo de teste foi excelente na primeira parte do leito, onde estão os ventiladores. O perfil de temperatura numérico permaneceu durante todo o processo de resfriamento entre os perfis de temperatura experimental. O desvio médio observado entre os resultados numérico e experimental no limite inferior foi de 7,4<sup>o</sup>C, enquanto que o desvio médio observado entre os resultados numérico e experimental no limite superior foi de  $5,4^{\circ}$ C.

O GRA 6.13 apresenta a variação do desvio absoluto com o tempo para a posição 1 do termopar, que está na extremidade oposta à entrada do galpão de tratamento térmico. Os desvios médio e máximo foram 3,4°C e 9,0°C, respectivamente. O desvio máximo ocorreu no tempo de simulação igual a 20 min, sendo que neste instante o tubo de teste encontrava-se na primeira parte do leito.

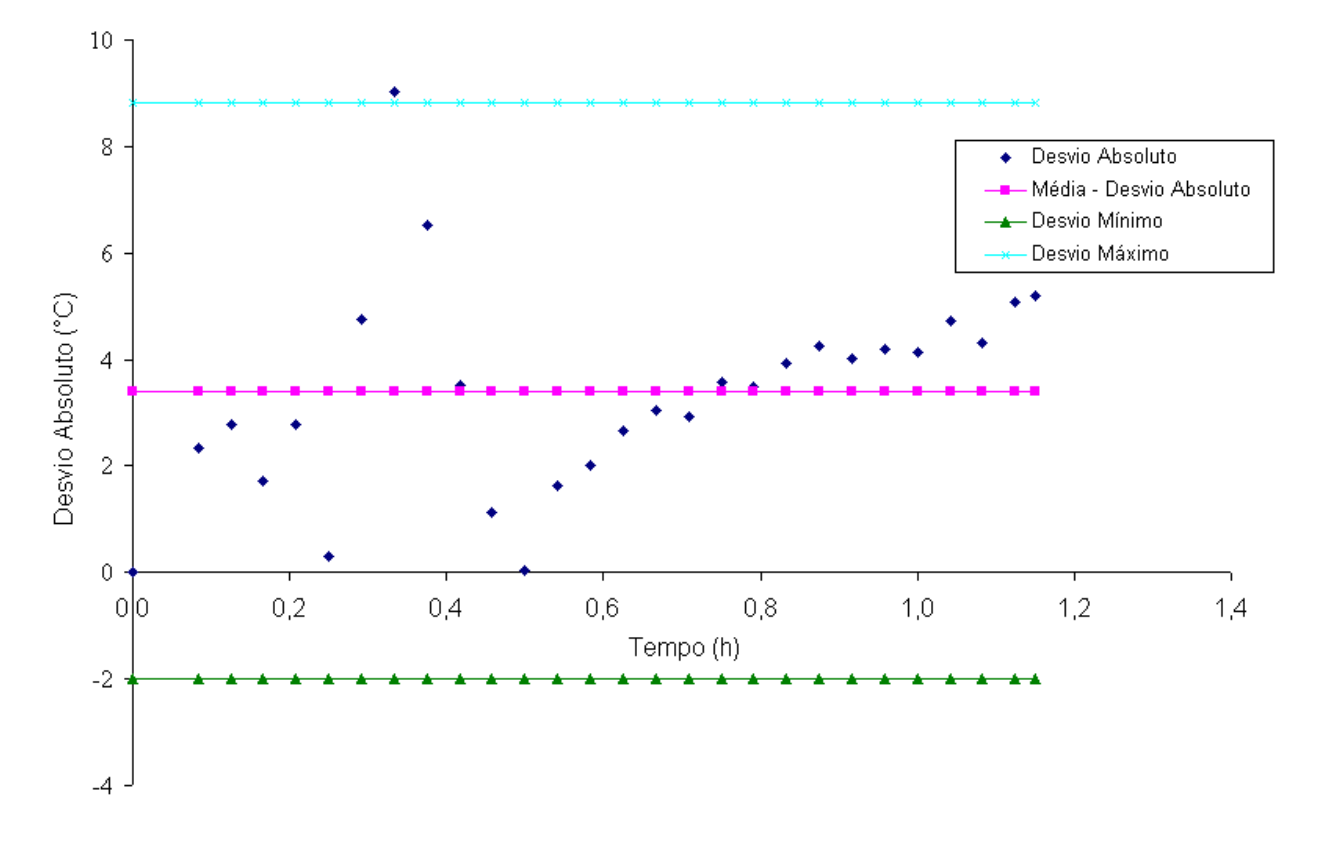

GRÁFICO 6.13 – Variação do desvio absoluto com o tempo – posição 3 da FIG. 6.1

Os resultados apresentados justificam a utilização do modelo matemático proposto neste trabalho.

## **6.3 Validação do modelo desenvolvido, realizando medições da temperatura do tubo**

A validação do modelo consistiu em confrontar os resultados numéricos com aqueles obtidos experimentalmente com as temperaturas da vizinhança controladas. O teste foi realizado durante a produção normal dos tubos da V & M Tubes e também envolveu um grande número de

funcionários responsáveis pela operação dos fornos, leito de resfriamento e manutenção. A medição da temperatura do tubo foi realizada na segunda parte do leito, onde não há convecção forçada devido aos ventiladores.

A FIG. 6.5 mostra as posições dos pontos de medições de temperaturas do tubo de teste nas coordenadas angulares e axiais. A posição 1 está na extremidade oposta à entrada do galpão onde encontra-se o leito contínuo, enquanto que a posição 3 está na extremidade próxima à entrada.

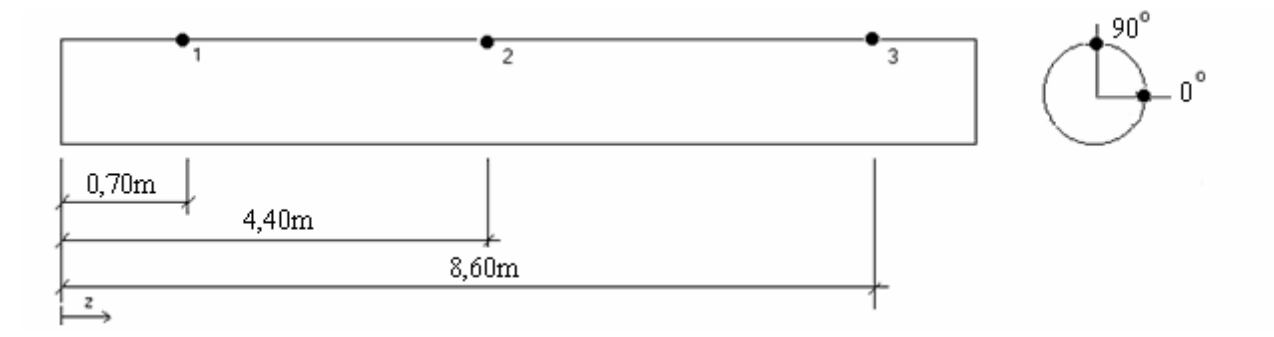

FIGURA 6.5: Pontos de medições distribuídos ao longo do tubo de teste do presente estudo

O tubo de teste utilizado possui as características geométricas apresentadas na TAB 6.2. A média das temperaturas experimentais na seção do tubo de teste foram confrontadas com a média das temperaturas obtidas, utilizando o modelo desenvolvido.

#### TABELA 6.2

Parâmetros geométricos e de execução – Tubo de teste utilizado do presente estudo

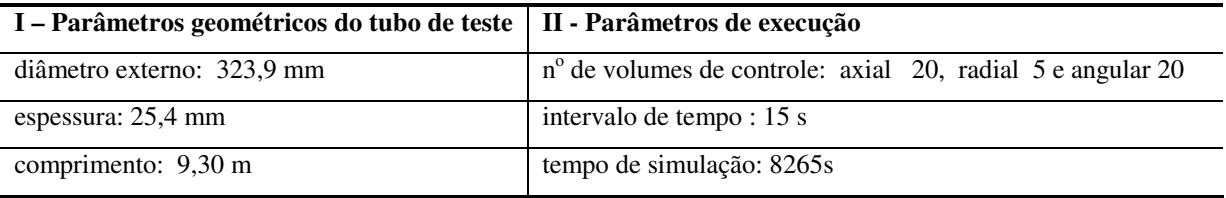

A seguir são apresentados os perfis de temperatura experimental do tubo de teste, considerando a incerteza de medição de  $10,4^{\circ}$ C, calculada no presente trabalho e os resultados numéricos obtidos com o modelo desenvolvido. A TAB 6.3 apresenta dados do material e de temperaturas utilizadas na simulação numérica.

| Material do tubo e temperaturas medias |                                         |                                          |                 |                                  |  |  |  |  |  |
|----------------------------------------|-----------------------------------------|------------------------------------------|-----------------|----------------------------------|--|--|--|--|--|
| I – Material<br>do tubo                | II – Temperatura média $(^{\circ}C)$    |                                          |                 |                                  |  |  |  |  |  |
| Aço $n^{\circ}$ 3                      | Extremidade do tubo<br>oposta à entrada | Extremidade do tubo<br>próxima à entrada | Porta do galpão | Piso abaixo<br>do leito II       |  |  |  |  |  |
| $\mathcal{E} = 0.95$                   | 37,0                                    | 36,0                                     | 30,0            | 46.4<br>para $\mathcal{E} = 0.9$ |  |  |  |  |  |

TABELA 6.3

Material do tubo e temperaturas médias

O GRA 6.14 é referente a posição 1 do termopar, que está na extremidade oposta à entrada do galpão de tratamento térmico.

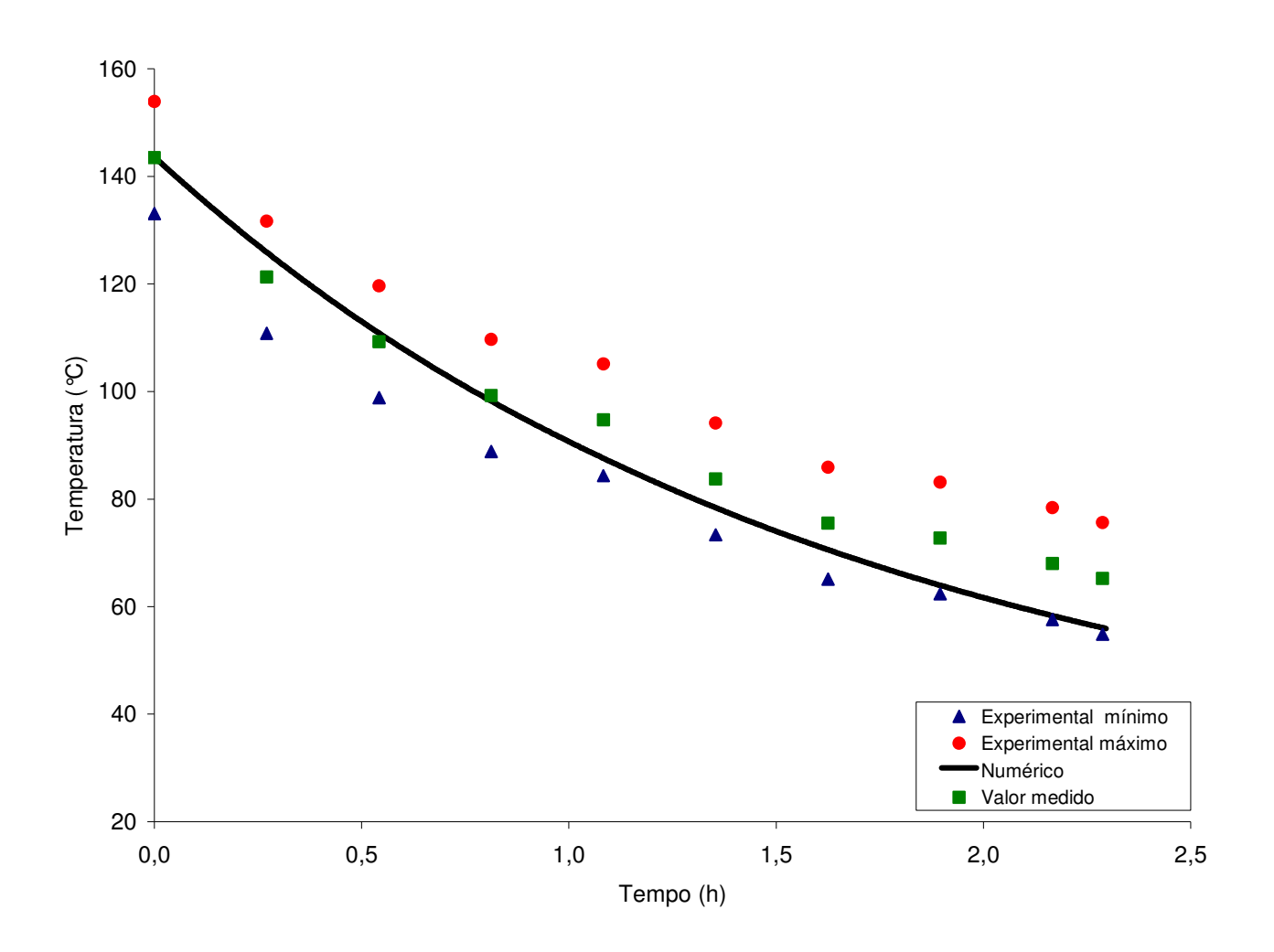

GRÁFICO 6.14 – Resultado experimental com incerteza de medição – posição 1 da FIG. 6.5 x resultado numérico

A concordância entre os resultados experimental e numérico na posição 1 do tubo de teste foi excelente na segunda parte do leito. O perfil de temperatura numérico permaneceu durante todo o processo de resfriamento entre os perfis de temperatura experimental. Os desvios médio e máximo foram 5,3<sup>o</sup>C e 9,7<sup>o</sup>C, respectivamente.

O GRA 6.15 é referente à posição 2 do termopar, que está localizado aproximadamente no meio do tubo.

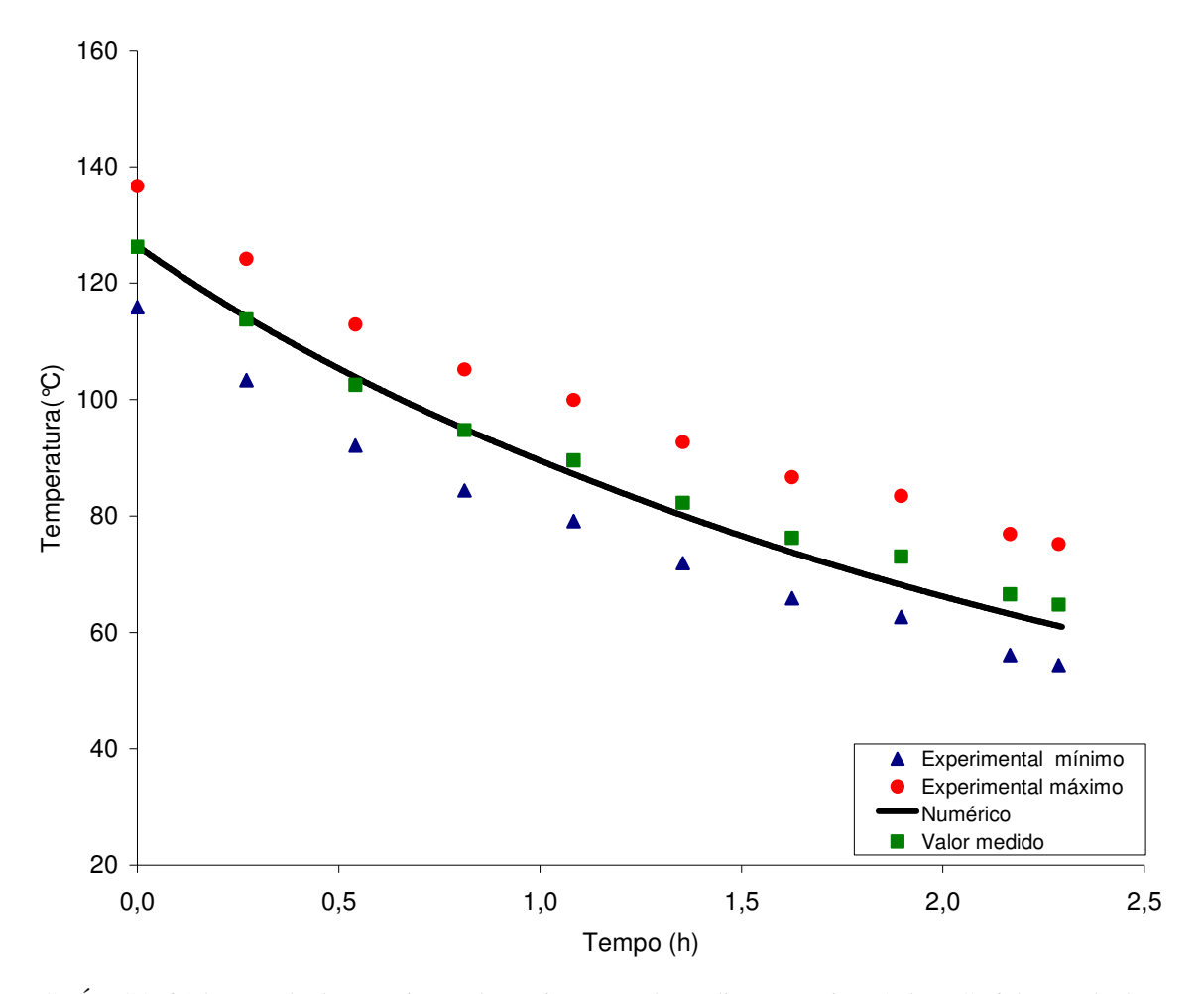

 GRÁFICO 6.15 – Resultado experimental com incerteza de medição – posição 2 da FIG. 6.5 x resultado numérico

A concordância entre os resultados experimental e numérico na posição 2 do tubo de teste foi excelente na segunda parte do leito. O perfil de temperatura numérico permaneceu

durante todo o processo de resfriamento entre os perfis de temperatura experimental. Os desvios médio e máximo foram  $2,1^{\circ}$ C e 4,9 $^{\circ}$ C, respectivamente.

O GRA 6.16 é referente a posição 3 do termopar, que está na extremidade próxima à entrada do galpão de tratamento térmico.

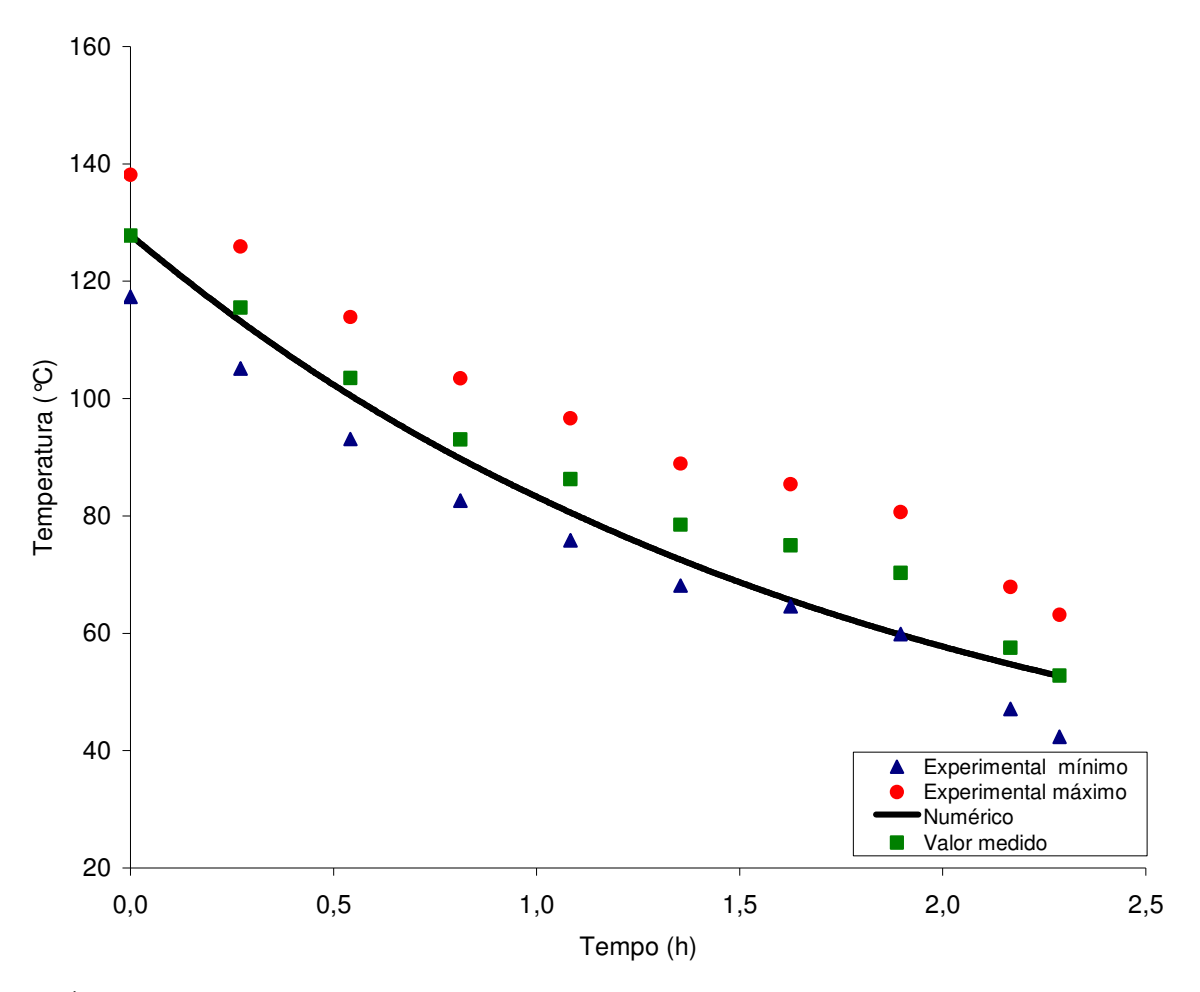

GRÁFICO 6.16 – Resultado experimental com incerteza de medição – posição 3 da FIG. 6.5 x resultado numérico

A concordância entre os resultados experimental e numérico na posição 2 do tubo de teste foi excelente na segunda parte do leito. O perfil de temperatura numérico permaneceu durante todo o processo de resfriamento entre os perfis de temperatura experimental. Os desvios médio e máximo foram  $3.7^{\circ}$ C e 10<sup>o</sup>C, respectivamente.

Todos os resultados apresentados validam o modelo proposto neste trabalho e podem ser utilizados para simular o processo de resfriamento de um tubo em leito contínuo.

# **7 RESULTADOS E DISCUSSÃO**

#### **7.1 Introdução**

Neste capítulo o modelo desenvolvido é aplicado na simulação do resfriamento de tubos. A discussão será restrita às variações das temperaturas em relação às dimensões radial, angular e axial. São obtidos perfis de temperaturas em função do tempo e perfis de gradientes de temperaturas em função da posição. A influência da rotação do tubo e da velocidade do ar devido aos ventiladores em relação à posição também são apresentados. A perda de calor nas superfícies interna e externa ao longo do comprimento do tubo também são confrontados, variando as condições de contorno.

#### **7.2 Variação da temperatura nas direções axial, radial e angular ao longo do tempo**

Essa simulação considerou um tubo com 356 mm de diâmetro, 11 mm de espessura e 13,2 m de comprimento discretizado numa malha de 20 volumes de controle na direção angular, 5 na direção radial e 20 na direção axial, conforme apresentado no Apêndice E. O leito de resfriamento é dividido em duas partes conforme descrito anteriormente, sendo que o leito I têm os ventiladores. O tubo fica exposto à convecção forçada durante 26 min na primeira parte do leito e convecção natural durante 43 min na segunda parte do leito.

As características do caso simulado são apresentadas abaixo na TAB 7.1.

| ABEL 2<br>ъ |  |
|-------------|--|
|-------------|--|

Dados para a simulação do processo de resfriamento

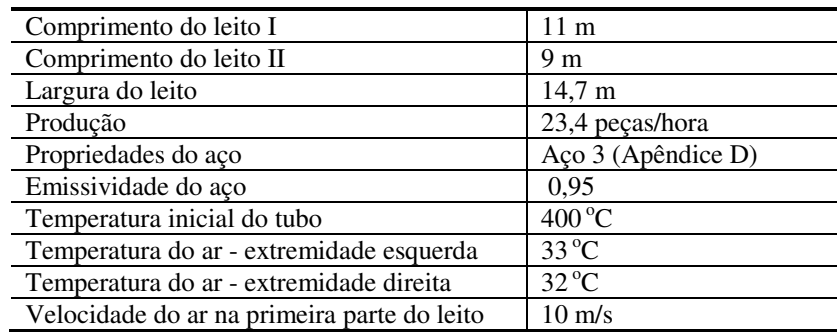

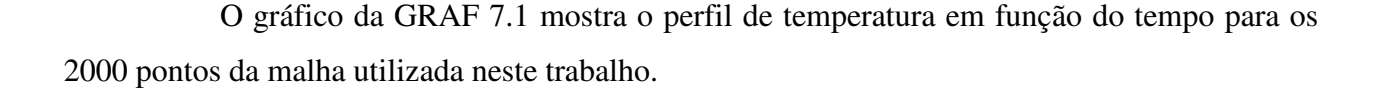

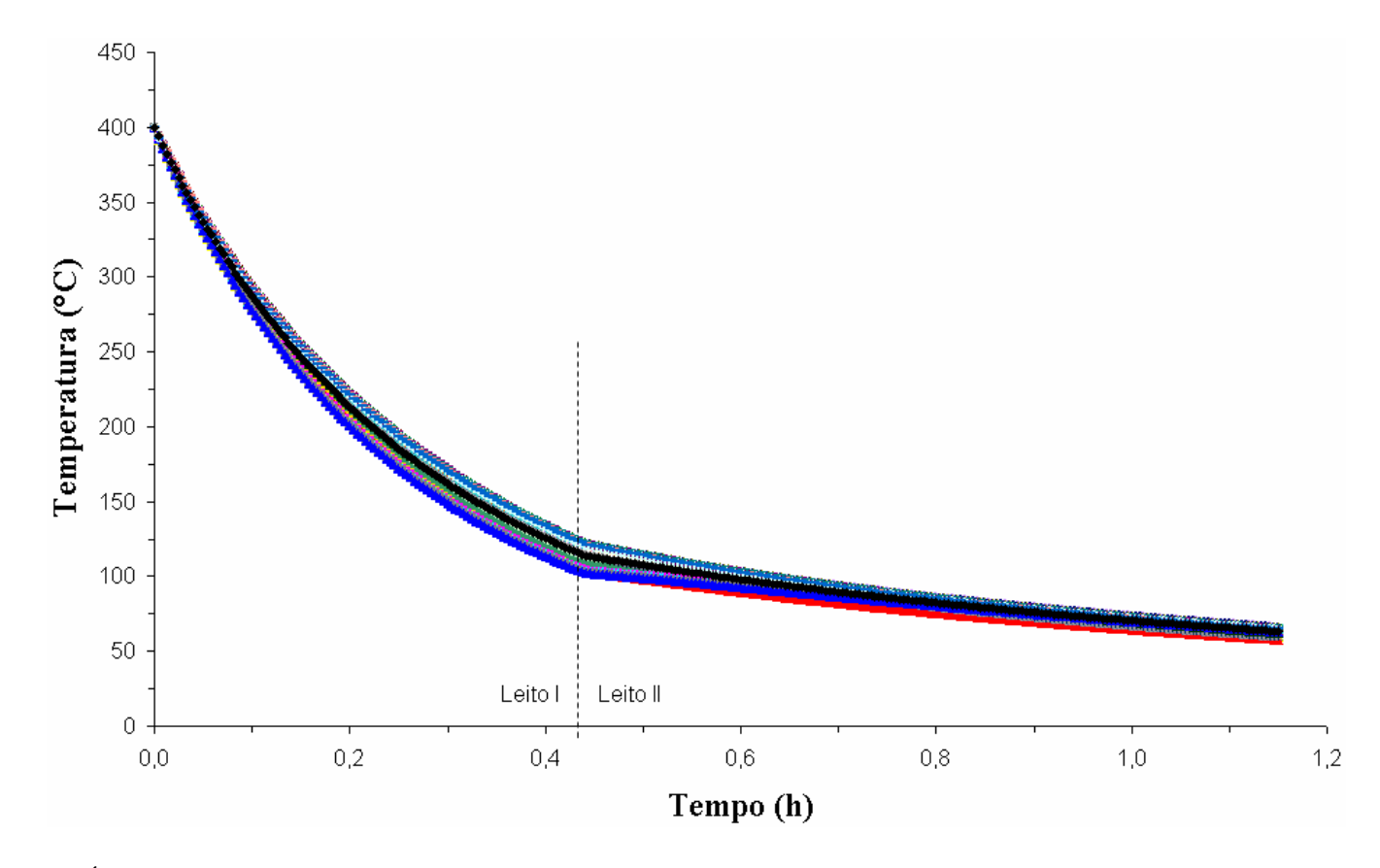

GRÁFICO 7.1 – Perfil de temperatura em função do tempo para os 2000 pontos da malha

 Observa-se no GRA 7.1 que os perfis de temperaturas apresentam um comportamento semelhante ao longo do tempo. Para melhor visualização e discussão dos resultados considera-se a partir de agora três pontos em cada uma das direções radial, angular e axial, conforme apresentado na FIG 7.1.

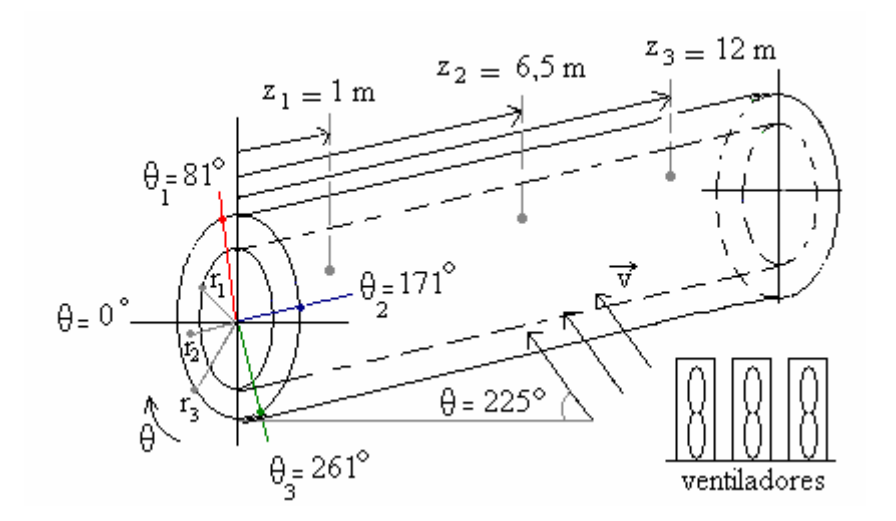

 FIGURA 7.1 – Localização dos 27 pontos estudados ao longo das direções angular, radial e axial.

O GRA 7.2 apresenta o perfil de temperatura em função do tempo para os 27 pontos ao longo do tubo.

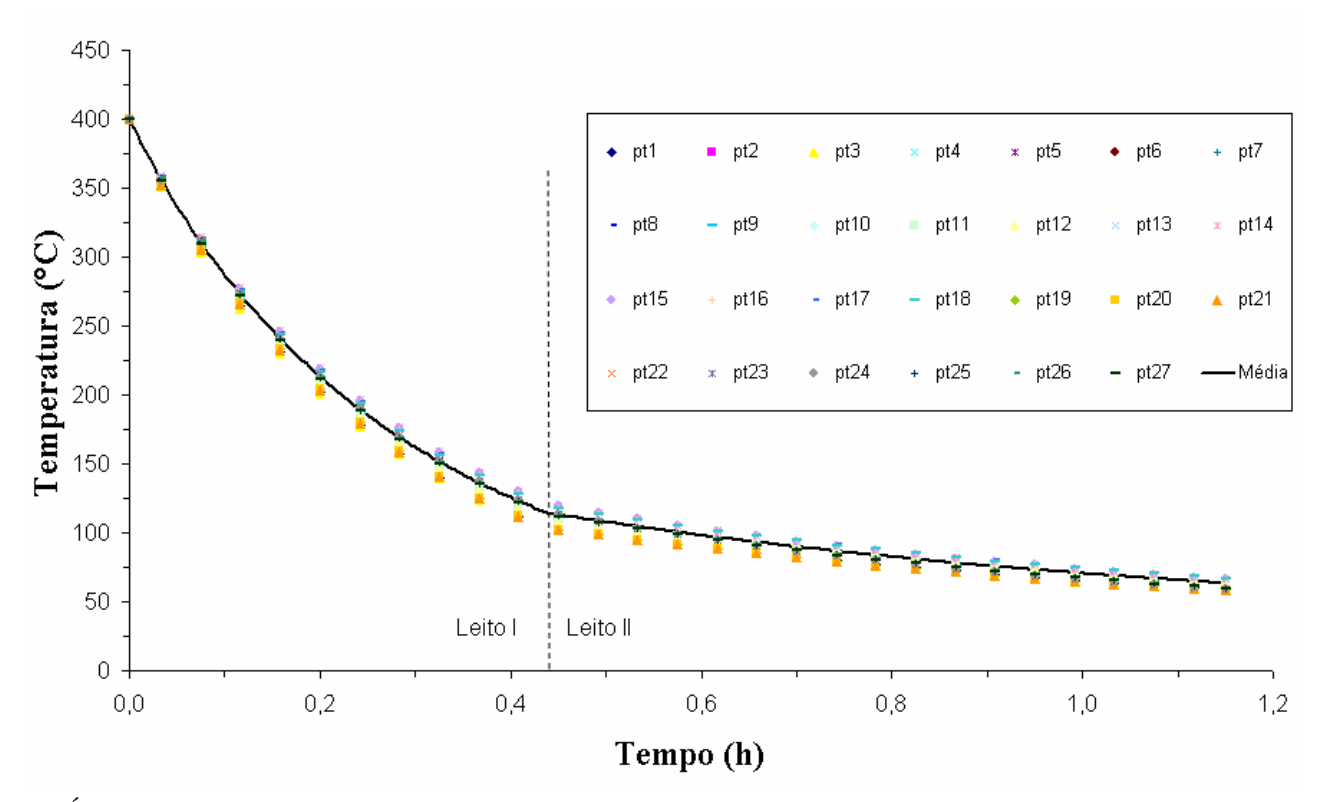

GRÁFICO 7.2 – Perfil de temperatura em função do tempo para 27 pontos ao longo do tubo

A TAB 7.2 apresenta as temperaturas dos pontos representados na FIG 7.1 em sete intervalos de tempo.

|                      | Posição        | Posição        |                  |                                                                                                    |      | Média | Desvio          |
|----------------------|----------------|----------------|------------------|----------------------------------------------------------------------------------------------------|------|-------|-----------------|
| Tempo                | axial          | radial         | $\pmb{\theta}_1$ |                                                                                                    |      |       | Padrão          |
| (min)                | (m)            | (m)            |                  | Posição angular (grau)<br>$({}^{\circ}C)$<br>$\theta_2$<br>$\theta_3$<br>Temperatura (°C)<br>232,0<br>230,3<br>234,0<br>233,7<br>230,0<br>231,8<br>233,0<br>231,1<br>229,3<br>241,1<br>239,1<br>237,4<br>238,9<br>240,8<br>237,1<br>240,0<br>238,1<br>236,3<br>236,3<br>234,3<br>232,5<br>232,3<br>236,0<br>234,1<br>231,5<br>235,3<br>233,4<br>148,6<br>146,7<br>144,0<br>148,5<br>146,6<br>143,9<br>148,1<br>146,2<br>143,5<br>155,9<br>153,9<br>151,2<br>153,8<br>155,7<br>151,1<br>155,3<br>153,4<br>150,6<br>149,7<br>147,8<br>145,0<br>149,5<br>147,6<br>144,9<br>149,2<br>147,3<br>144,5<br>106,2<br>107,1<br>103,8<br>107,0<br>106,2<br>103,8<br>107,0<br>106,1<br>103,7<br>110,3<br>113,7<br>112,8<br>113,7<br>110,3<br>112,8<br>113,6<br>112,7<br>110,2<br>106,3<br>103,9<br>107,2<br>107,1<br>106,3<br>103,9<br>107,0<br>106,2<br>103,8<br>90,3<br>90,6<br>88,6 |      |       | $({}^{\circ}C)$ |
|                      |                | $r_1$          | 224,8            |                                                                                                    |      |       | 4,8             |
|                      | $\mathbf{z}_1$ | $\mathbf{r}_2$ | 224,6            |                                                                                                    |      |       | 4,8             |
|                      |                | $r_3$          | 223,7            |                                                                                                    |      |       | 4,9             |
|                      |                | $r_1$          | 232,0            |                                                                                                    |      |       | 4,8             |
| 10                   | $\mathbf{Z}_2$ | $\mathbf{r}_2$ | 231,6            |                                                                                                    |      |       | 4,8             |
|                      |                | $r_3$          | 230,7            |                                                                                                    |      |       | 4,9             |
|                      |                | $\mathbf{r}_1$ | 227,0            |                                                                                                    |      |       | 4,9             |
|                      | $\mathbf{Z}_3$ | $\mathbf{r}_2$ | 226,8            |                                                                                                    |      |       | 4,9             |
|                      |                | $r_3$          | 225,9            |                                                                                                    |      |       | 5,0             |
|                      |                | $\mathbf{r}_1$ | 136,7            |                                                                                                    |      |       | 6,4             |
|                      | $\mathbf{z}_1$ | $\mathbf{r}_2$ | 136,6            |                                                                                                    |      |       | 6,4             |
|                      |                | $r_3$          | 136,2            |                                                                                                    |      |       | 6,4             |
|                      |                | $r_1$          | 143,8            |                                                                                                    |      |       | 6,5             |
| 20<br>$\mathbf{Z}_2$ |                | $\mathbf{r}_2$ | 143,7            |                                                                                                    |      |       | 6,5             |
|                      |                | $r_3$          | 143,2            |                                                                                                    |      |       | 6,5             |
|                      |                | $\mathbf{r}_1$ | 137,7            |                                                                                                    |      |       | 6,4             |
|                      | $\mathbf{Z}_3$ | $\mathbf{r}_2$ | 137,6            |                                                                                                    |      |       | 6,4             |
|                      |                | r <sub>3</sub> | 137,2            |                                                                                                    |      |       | 6,5             |
|                      |                | $\mathbf{r}_1$ | 98,1             |                                                                                                    |      |       | 5,0             |
|                      | $\mathbf{z}_1$ | $\mathbf{r}_2$ | 98,1             |                                                                                                    |      |       | 5,0             |
|                      |                | $r_3$          | 98,0             |                                                                                                    |      |       | 5,0             |
|                      |                | $\mathbf{r}_1$ | 104,4            |                                                                                                    |      |       | 5,1             |
| 30                   | $z_2$          | $\mathbf{r}_2$ | 104,4            |                                                                                                    |      |       | 5,1             |
|                      |                | $r_3$          | 104,3            |                                                                                                    |      |       | 5,1             |
|                      |                | $r_1$          | 98,2             |                                                                                                    |      |       | 5,0             |
|                      | $\mathbb{Z}_3$ | r <sub>2</sub> | 98,1             |                                                                                                    |      |       | 5,0             |
|                      |                | $r_3$          | 98,1             |                                                                                                    |      |       | 5,0             |
|                      |                | $\mathbf{r}_1$ | 85,0             |                                                                                                    |      |       | 3,1             |
|                      | $\mathbf{z}_1$ | r <sub>2</sub> | 85,0             | 90,3                                                                                                    | 90,6 | 88,6  | 3,2             |
|                      |                | $r_3$          | 84,9             | 90,2                                                                                                    | 90,5 | 88,5  | 3,1             |
|                      |                | $r_1$          | 91,5             | 97,0                                                                                                    | 97,3 | 95,3  | 3,3             |
| 40                   | $\mathbf{Z}_2$ | $\mathbf{r}_2$ | 91,5             | 97,0                                                                                                    | 97,2 | 95,2  | 3,3             |
|                      |                | $r_3$          | 91,4             | 96,9                                                                                                    | 97,2 | 95,2  | 3,3             |
|                      |                | $\mathbf{r}_1$ | 84,5             | 89,8                                                                                                    | 90,1 | 88,1  | 3,1             |
|                      | $\mathbf{Z}_3$ | $\mathbf{r}_2$ | 84,5             | 89,8                                                                                                    | 90,1 | 88,1  | 3,1             |
|                      |                | $r_3$          | 84,5             | 89,7                                                                                                    | 90,0 | 88,1  | 3,1             |

TABELA 7.2

| Tempo | Posição        | Posição        |            | Posição angular (grau) |            | Média         | Desvio  |
|-------|----------------|----------------|------------|------------------------|------------|---------------|---------|
| (min) | axial          | radial         | $\theta_1$ | $\theta_2$             | $\theta_3$ | $(^{\circ}C)$ | Padrão  |
|       | (m)            | (m)            |            | Temperatura (°C)       |            |               | $(^0C)$ |
|       |                | $r_1$          | 74,3       | 77,5                   | 78,1       | 76,6          | 2,0     |
|       | $\mathbf{z}_1$ | $\mathbf{r}_2$ | 74,3       | 77,5                   | 78,0       | 76,6          | 2,0     |
|       |                | $r_3$          | 74,2       | 77,4                   | 78,0       | 76,5          | 2,0     |
|       |                | $r_1$          | 80,7       | 84,0                   | 84,6       | 83,1          | 2,1     |
| 50    | $\mathbf{z}_2$ | $\mathbf{r}_2$ | 80,7       | 84,0                   | 84,6       | 83,1          | 2,1     |
|       |                | $r_3$          | 80,6       | 84,0                   | 84,5       | 83,0          | 2,1     |
|       |                | $r_1$          | 73,5       | 76,6                   | 77,2       | 75,8          | 2,0     |
|       | $\mathbf{Z}_3$ | $\mathbf{r}_2$ | 73,5       | 76,6                   | 77,2       | 75,7          | 2,0     |
|       |                | r <sub>3</sub> | 73,4       | 76,6                   | 77,1       | 75,7          | 2,0     |
|       |                | $\mathbf{r}_1$ | 65,6       | 67,6                   | 68,1       | 67,1          | 1,3     |
|       | $\mathbf{z}_1$ | r <sub>2</sub> | 65,6       | 67,6                   | 68,1       | 67,1          | 1,3     |
|       |                | r <sub>3</sub> | 65,5       | 67,5                   | 68,0       | 67,0          | 1,3     |
|       |                | $\mathbf{r}_1$ | 71,8       | 73,8                   | 74,4       | 73,3          | 1,4     |
| 60    | $\mathbf{z}_2$ | $\mathbf{r}_2$ | 71,8       | 73,8                   | 74,3       | 73,3          | 1,4     |
|       |                | $r_3$          | 71,7       | 73,8                   | 74,3       | 73,3          | 1,4     |
|       |                | $r_1$          | 64,5       | 66,5                   | 67,0       | 66,0          | 1,3     |
|       | $Z_3$          | $\mathbf{r}_2$ | 64,5       | 66,5                   | 66,9       | 66,0          | 1,3     |
|       |                | r <sub>3</sub> | 64,5       | 66,4                   | 66,9       | 65,9          | 1,3     |
|       |                | $\mathbf{r}_1$ | 59,1       | 60,4                   | 60,8       | 60,1          | 0,9     |
|       | $\mathbf{z}_1$ | $\mathbf{r}_2$ | 59,1       | 60,4                   | 60,8       | 60,1          | 0,9     |
|       |                | $r_3$          | 59,0       | 60,4                   | 60,8       | 60,1          | 0,9     |
|       |                | $\mathbf{r}_1$ | 65,0       | 66,3                   | 66,8       | 66,0          | 0,9     |
| 69    | $\mathbf{Z}_2$ | $\mathbf{r}_2$ | 65,0       | 66,3                   | 66,8       | 66,0          | 0,9     |
|       |                | $r_3$          | 64,9       | 66,3                   | 66,7       | 66,0          | 0,9     |
|       |                | $r_1$          | 57,9       | 59,2                   | 59,5       | 58,9          | 0,9     |
|       | $\mathbf{Z}_3$ | $\mathbf{r}_2$ | 57,9       | 59,2                   | 59,5       | 58,8          | 0,9     |
|       |                | $\mathbf{r}_3$ | 57,8       | 59,1                   | 59,5       | 58,8          | 0,9     |

TABELA 7.2 Temperaturas dos 27 pontos do GRA 7.2 (continuação)

O GRA 7.2 evidencia que o resfriamento é altamente influenciado pela presença dos ventiladores na primeira parte do leito, sendo seguida de uma maior homogeneização das temperaturas do tubo na segunda parte do leito. Observa-se claramente na TAB 7.2 que a temperatura sofre variação significativa nas direções axial ( $\Delta T$  máximo: 7,3<sup>o</sup>C em t = 20 min) e angular ( $\Delta T$  máximo: 12<sup>o</sup>C em t = 20 min). Em contrapartida, a variação na direção radial é pequena ( $\Delta T$  máximo: 1,2<sup>o</sup>C em t = 10 min).

A TAB 7.3 apresenta a média e o desvio padrão das temperaturas dos pontos representados na FIG 7.1 nas direções angular, radial e axial.

|                | Direção angular |                  |                                   |                  |       |                  |       |                           |  |  |  |
|----------------|-----------------|------------------|-----------------------------------|------------------|-------|------------------|-------|---------------------------|--|--|--|
|                |                 |                  | Temperatura (°C) - média em r e z |                  |       |                  |       | Temperatura $(^{\circ}C)$ |  |  |  |
|                |                 | $\theta_1$       |                                   | $\theta_2$       |       | $\theta_3$       |       |                           |  |  |  |
| Tempo<br>(min) | Média           | Desvio<br>padrão | Média                             | Desvio<br>padrão | Média | Desvio<br>padrão | Média | Desvio padrão             |  |  |  |
| 10             | 227,4           | 3,2              | 236,7                             | 3,2              | 234,8 | 3,2              | 233,0 | 4,9                       |  |  |  |
| 20             | 139,2           | 3,3              | 151,2                             | 3,4              | 149,2 | 3,4              | 146,5 | 6,4                       |  |  |  |
| 30             | 100,2           | 3,1              | 109,3                             | 3,3              | 108,4 | 3,3              | 105,9 | 5,0                       |  |  |  |
| 40             | 87,0            | 3,4              | 92,3                              | 3,5              | 92,6  | 3,5              | 90,6  | 3,2                       |  |  |  |
| 50             | 76,1            | 3,4              | 79,4                              | 3,5              | 79,9  | 3,5              | 78,5  | 2,0                       |  |  |  |
| 60             | 67,3            | 3,4              | 69,3                              | 3,4              | 69,8  | 3,5              | 68,8  | 1,3                       |  |  |  |
| 69             | 60,6            | 3,3              | 62,0                              | 3,3              | 62,4  | 3,3              | 61,6  | 0,9                       |  |  |  |
|                |                 |                  |                                   | Direcão radial   |       |                  |       |                           |  |  |  |

TABELA 7.3 Média e desvio padrão das temperaturas dos pontos do GRA 7.1 - direções θ*, r*, *z* 

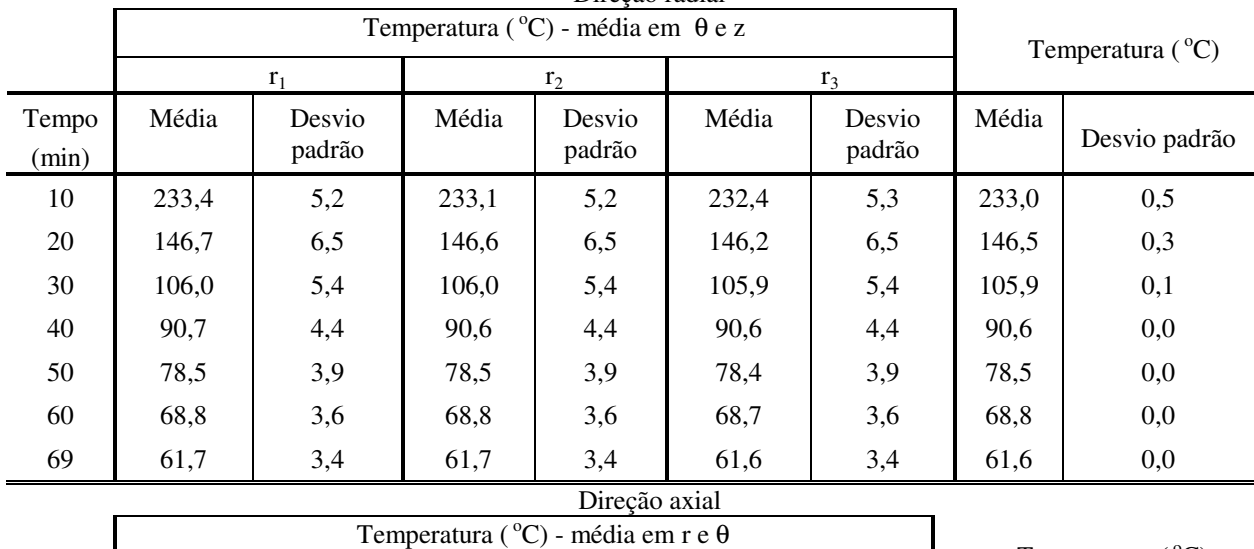

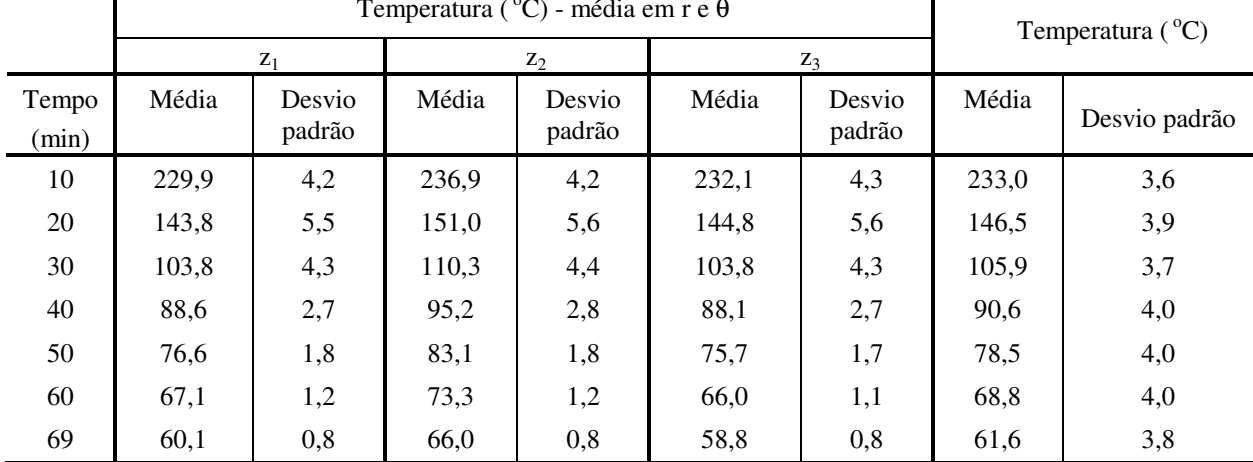

Observa-se da TAB 7.3 que a temperatura varia pouco na direção radial, confirmando a pequena ordem de grandeza,  $10^{-2}$  do número de Biot nessa direção. Conclui-se, portanto que a temperatura ao longo da direção radial é praticamente uniforme, variando somente com o tempo. A variação da temperatura na direção angular é fortemente influenciada pela convecção forçada na primeira parte do leito (t ≤ 26 min). Isto ocorre devido à variação do número de Nusselt ao redor do tubo, provocado pelo escoamento transversal do ar dos ventiladores. O maior desvio padrão e amplitude da temperatura na direção angular ocorreram no tempo 20 min. A variação da temperatura na direção axial tem influência tanto da convecção forçada quanto da radiação. A temperatura na direção axial no centro do tubo é maior que nas extremidades e o resfriamento na extremidade direita tende a ser menor que na esquerda, visto que a diferença de temperatura da vizinhança nas extremidades é de  $1^{\circ}$ C. O desvio padrão e a amplitude da temperatura na direção axial mantêm valores praticamente uniformes durante o processo de resfriamento. Os valores médios do desvio padrão e da amplitude foram 3,9 e 6<sup>o</sup>C, respectivamente. Conclui-se que a convecção tem forte influência durante todo o processo de resfriamento ao longo da direção axial. Por outro lado, como a radiação varia com  $T<sup>4</sup>$ , a maior influência desse mecanismo de transmissão de calor ocorre no início do processo de resfriamento, quando as temperaturas ao longo do tubo são mais elevadas.

#### **7.3 Influência dos ventiladores no leito I**

A influência dos ventiladores na primeira parte do leito é fator crítico no processo de resfriamento, visto que um aumento na taxa de resfriamento pode provocar empenamento do tubo. Essa simulação considerou o mesmo tubo e malha apresentados no item 7.2, bem como os dados da TAB 7.1, porém simulou-se o resfriamento considerando as seguintes velocidades do ar na primeira parte do leito: 0, 3, 5, 10 e 14 m/s.

O GRA 7.3 apresenta o perfil de temperatura médio dos 27 pontos indicados na FIG 7.1 ao longo do processo de resfriamento, considerando os cinco valores de velocidades estudados.

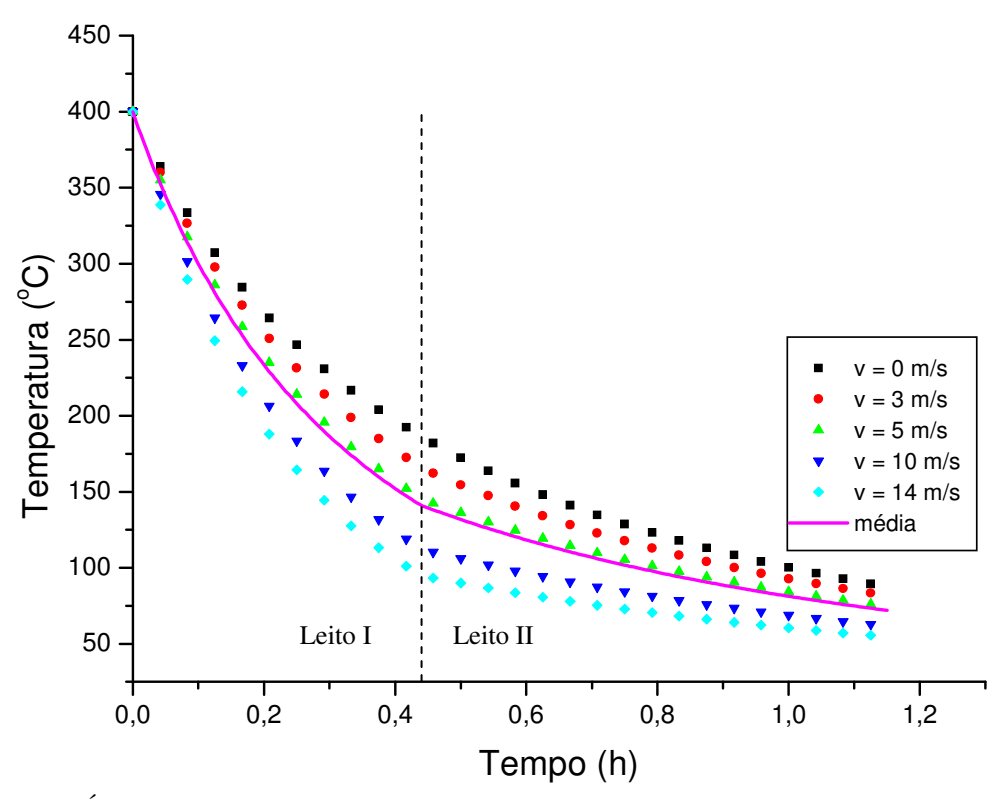

GRÁFICO 7.3 – Perfil de temperatura médio ao longo do processo de resfriamento

O GRA 7.3. evidencia o aumento da taxa de resfriamento do tubo com a velocidade do ar na primeira parte do leito. Nessa região a perda de calor do tubo para o ambiente ocorre por radiação e convecção natural (v = 0 m/s), mista (v = 3 m/s) ou forçada (v = 5, 10 e 14 m/s). A velocidade do ar igual 3 m/s proporciona efeitos combinados de convecção natural e forçada, visto que a razão de GrD / $\text{Re}^2$ D encontrada é da ordem de 1. As velocidades do ar iguais a 5, 10 e 14 m/s proporcionam efeitos de convecção forçada, visto que a razão de GrD / $\text{Re}^2$ D encontrada é da ordem de  $10^{-2}$ . Observa-se que as taxas de resfriamento diminuem com o aumento do tempo e tendem a uma homogeneização ao atingir a segunda parte do leito, onde a convecção é natural. A maior diferença de temperatura entre os perfis superior ( $v = 0$  m/s) e inferior (v = 14 m/s) foi de 92ºC e ocorreu no tempo 26 min. Por outro lado, a maior diferença de temperatura entre o perfil médio e o perfil inferior ( $v = 14$  m/s) foi de 47<sup>o</sup>C e ocorreu no tempo 21 min.

## **7.4 Análise da variação da temperatura na direção radial**

A análise da variação da temperatura na posição radial considerou a influência do diâmetro e da espessura do tubo, a velocidade do ar devido aos ventiladores e a rotação do tubo.

## A TAB. 7.4 apresenta os dados utilizados para as simulações descritas a seguir.

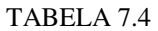

Dados da simulação para análise da variação da temperatura nas direções <sup>θ</sup>, *r*, *z*

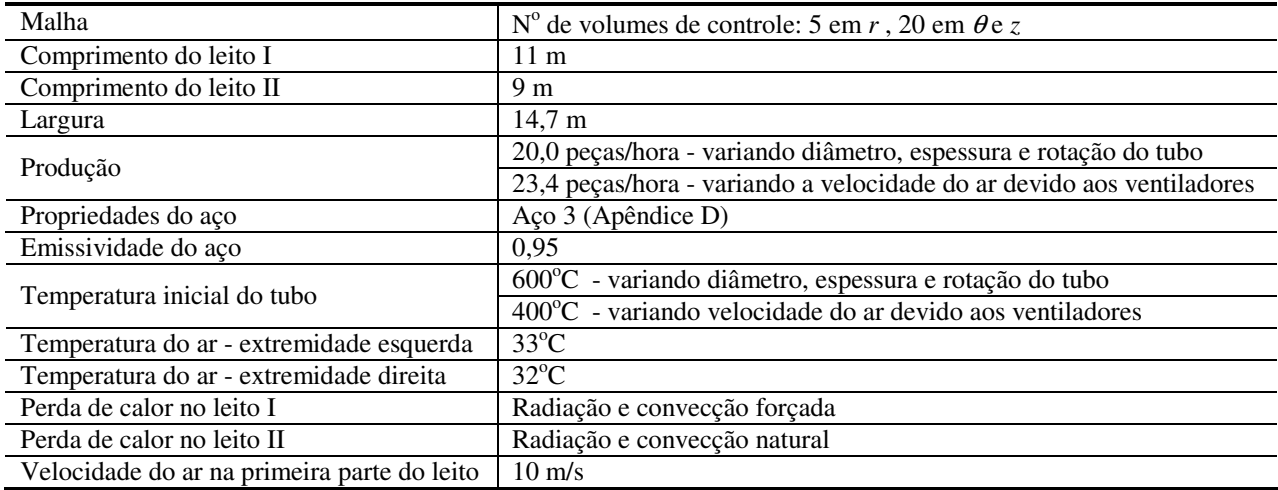

7.4.1 Análise da variação da temperatura na direção radial com a geometria do tubo (diâmetro e espessura)

A primeira parte das simulações considerou tubos com diâmetros 114, 121, 133, 140, 168, 179 e 188 mm, espessura de 9 mm e comprimento 10 m.

A TAB 7.5 apresenta os resultados da variação da temperatura na direção radial variando-se o diâmetro do tubo.

TABELA 7.5

Resultados da variação da temperatura na direção radial variando-se o diâmetro do tubo

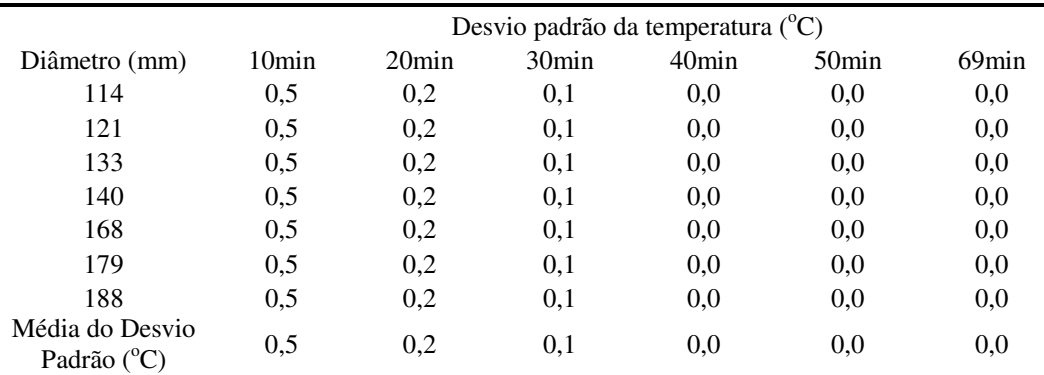

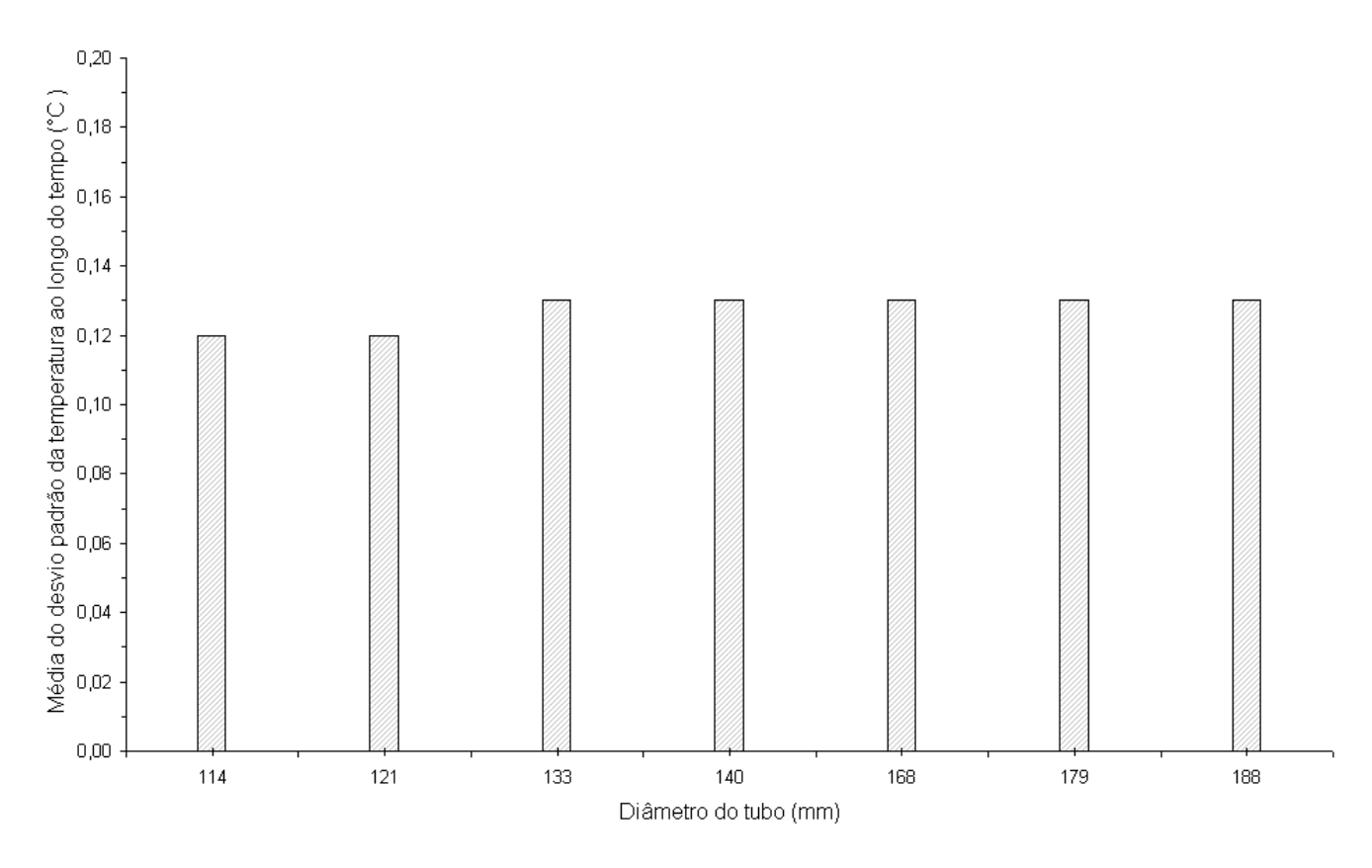

O GRA 7.4 apresenta a média do desvio padrão da temperatura ao longo do tempo em função do diâmetro do tubo.

GRÁFICO 7.4 – Variação da temperatura na direção radial com o diâmetro do tubo

O desvio padrão apresentado na TAB 7.5 e no GRA 7.4 avaliam o comportamento dos gradientes de temperatura na direção radial. Os resultados da TAB 7.5 mostram que o desvio padrão das temperaturas são muito pequenos na direção radial (Biot <  $10^{-2}$ ) e também não variam com o aumento do diâmetro do tubo. Observa-se ainda que a média do desvio padrão ao longo do tempo, praticamente não varia com o aumento do diâmetro. Conclui-se, como era esperado, que a variação da temperatura na direção radial é insignificante.

A segunda parte das simulações considerou tubos com espessuras de 8, 16, 24 e 32 mm, diâmetros na faixa (195 mm $\leq d \leq 356$  mm) e comprimento 10 m.

A TAB 7.6 apresenta os resultados da variação da temperatura na direção radial variando-se a espessura do tubo.

|                                                        | Desvio padrão da temperatura (°C) |                  |                  |                  |                  |                  |  |  |
|--------------------------------------------------------|-----------------------------------|------------------|------------------|------------------|------------------|------------------|--|--|
| Espessura (mm)                                         | $10 \text{ min}$                  | $20 \text{ min}$ | $30 \text{ min}$ | $40 \text{ min}$ | $50 \text{ min}$ | $69 \text{ min}$ |  |  |
|                                                        | 0,3                               | 0,1              | 0,1              | 0.0              | 0,0              | 0,0              |  |  |
| 16                                                     |                                   | 0.6              | 0.4              | 0,1              | 0.1              | 0,1              |  |  |
| 24                                                     | 2,1                               | 1.3              | 0.9              | 0,3              | 0,3              | 0,2              |  |  |
| 32                                                     | 3,3                               | 2,2              | 1,6              | 0,6              | 0,5              | 0,4              |  |  |
| Média do desvio padrão<br>da temperatura $(^{\circ}C)$ | 1,7                               | 1,1              | 0,7              | 0.3              | 0,2              | 0,2              |  |  |

Resultados da variação da temperatura na direção radial variando-se a espessura do tubo

O GRA 7.5 apresenta a média do desvio padrão da temperatura ao longo do tempo em função da espessura do tubo.

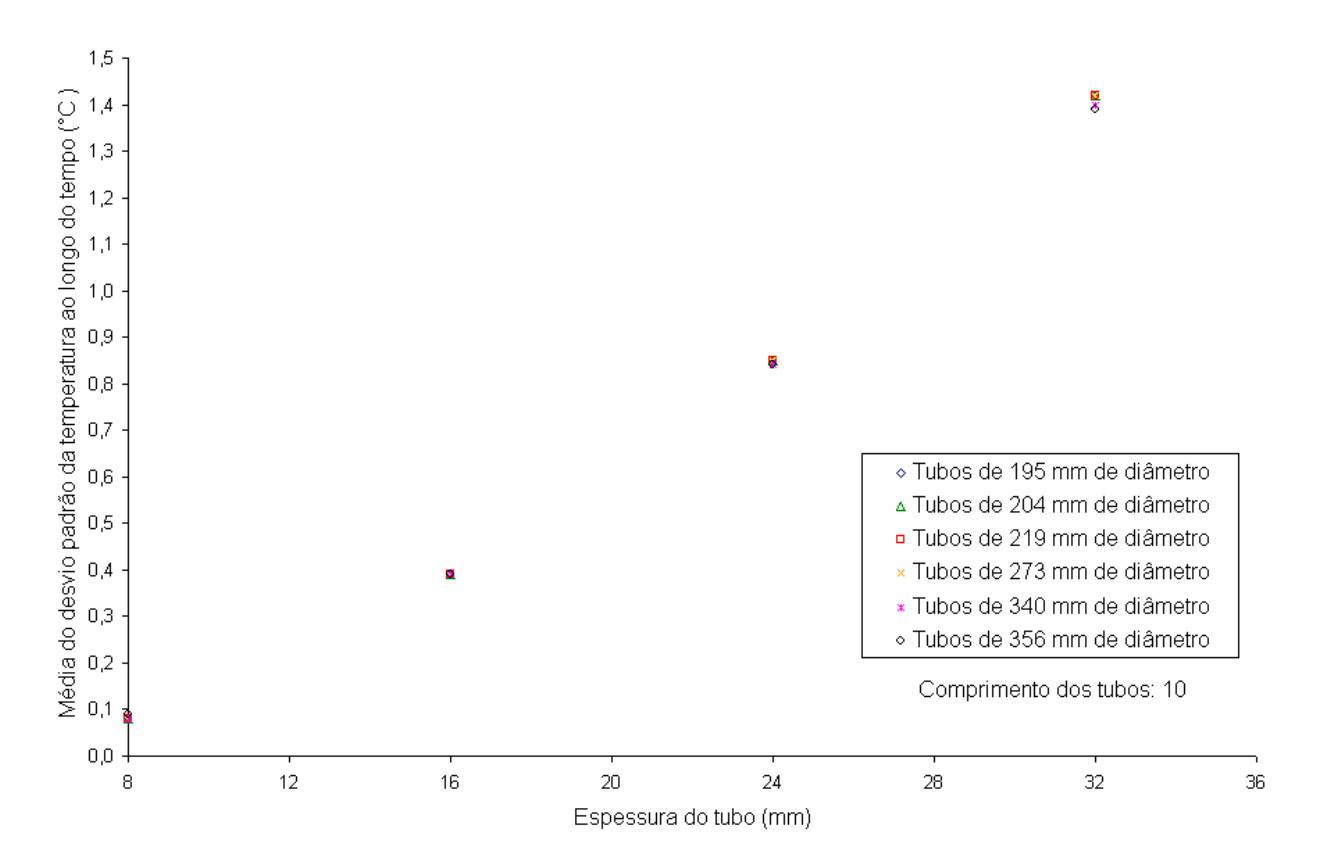

GRÁFICO 7.5 – Variação da temperatura na direção radial com a espessura do tubo

Os resultados da TAB 7.6 mostram que o desvio padrão das temperaturas aumentam com a espessura do tubo, porém são muito pequenos na direção radial (Biot <  $10^{-2}$ ). Observa-se também no GRA 7.5 que a média do desvio padrão ao longo do tempo, praticamente não varia com o aumento do diâmetro para as quatro espessuras estudadas. Conclui-se, como era esperado, que o gradiente de temperatura é pequeno na direção radial mas aumenta com o aumento da espessura do tubo.

## 7.4.2 Análise da variação da temperatura na direção radial com a velocidade do ar

Essa simulação considerou o mesmo tubo apresentado no item 7.2, porém simulouse o resfriamento considerando-se os cinco valores de velocidades estudados. A TAB 7.7 mostra as temperaturas na direção radial em função do tempo para os cinco valores de velocidades estudados.

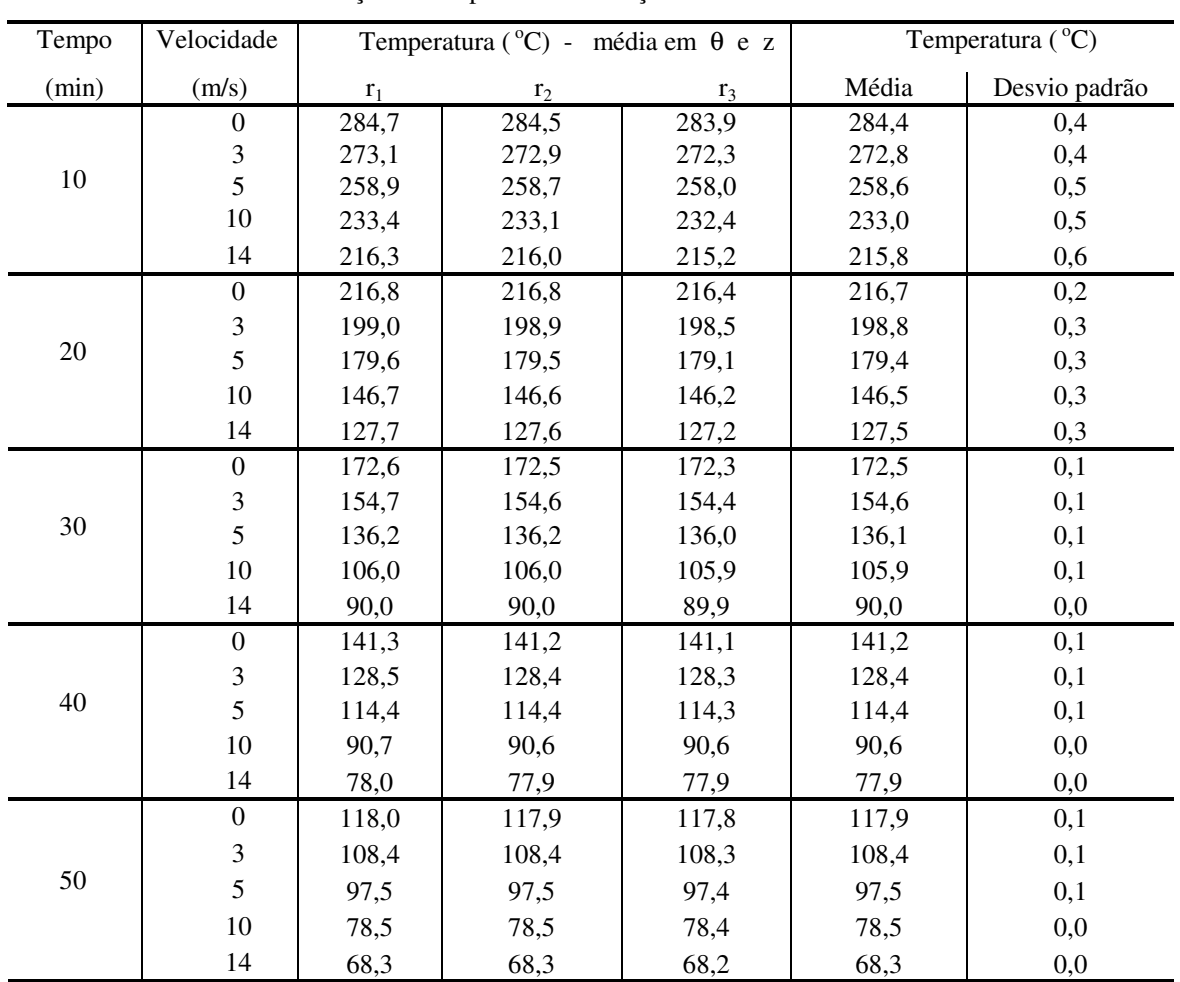

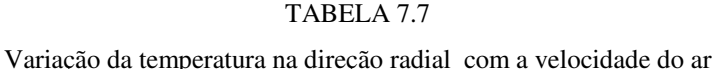

| Variação da temperatura na posição radial com a velocidade do ar (continuação) |          |       |       |       |       |     |  |  |  |
|--------------------------------------------------------------------------------|----------|-------|-------|-------|-------|-----|--|--|--|
|                                                                                | 0        | 100,2 | 100,2 | 100,1 | 100,1 | 0,1 |  |  |  |
|                                                                                | 3        | 92,9  | 92,8  | 92,8  | 92,8  | 0,0 |  |  |  |
| 60                                                                             |          | 84,2  | 84,2  | 84,2  | 84,2  | 0,0 |  |  |  |
|                                                                                | 10       | 68,8  | 68,8  | 68,7  | 68,8  | 0,0 |  |  |  |
|                                                                                | 14       | 60,5  | 60,5  | 60,5  | 60,5  | 0,0 |  |  |  |
|                                                                                | $\theta$ | 87,5  | 87,5  | 87,4  | 87,5  | 0,0 |  |  |  |
|                                                                                | 3        | 81,7  | 81,7  | 81,6  | 81,6  | 0,0 |  |  |  |
| 69                                                                             | 5        | 74,6  | 74,6  | 74,5  | 74,6  | 0,0 |  |  |  |
|                                                                                | 10       | 61,7  | 61,7  | 61,6  | 61,6  | 0,0 |  |  |  |
|                                                                                | 14       | 54,7  | 54,7  | 54,7  | 54,7  | 0,0 |  |  |  |

TABELA 7.7

Variação da temperatura na posição radial com a velocidade do ar (continuação)

Observa-se da TAB 7.7 que a temperatura varia muito pouco na direção radial, mesmo variando-se a velocidade do ar dos ventiladores. Isto ocorre pelo fato do número de Biot na direção radial também ser da ordem de  $10^{-2}$  para as velocidades indicadas.

## 7.4.3 Análise da variação da temperatura na direção radial com a rotação do tubo

Essa simulação considerou um tubo com diâmetro de 204 mm, espessura de 30 mm e comprimento 10 m para velocidades de rotação de 0, 0,37 , 0,74 e 1,1 rpm. A TAB 7.8 apresenta os resultados da variação da temperatura na direção radial variando-se a rotação do tubo.

|                                                        | Desvio padrão da temperatura (°C) |                                      |     |     |  |  |  |  |
|--------------------------------------------------------|-----------------------------------|--------------------------------------|-----|-----|--|--|--|--|
| Rotações por minuto                                    |                                   | Posições ao longo do leito (m)<br>20 |     |     |  |  |  |  |
|                                                        | 2.6                               | 1.3                                  | 0.3 | 0.2 |  |  |  |  |
| 0.37                                                   |                                   | .,2                                  | 0.3 | 0.2 |  |  |  |  |
| 0.74                                                   |                                   | 2.6                                  | 0.8 |     |  |  |  |  |
|                                                        | 5,1                               | 3.5                                  |     |     |  |  |  |  |
| Média do desvio padrão da<br>temperatura $(^{\circ}C)$ | 3,6                               | 2,2                                  | 0.1 | 0.6 |  |  |  |  |

TABELA 7.8

Resultados da variação da temperatura na direção radial variando-se a rotação do tubo

O GRA 7.6 apresenta a média do desvio padrão da temperatura ao longo do leito em função da rotação do tubo.

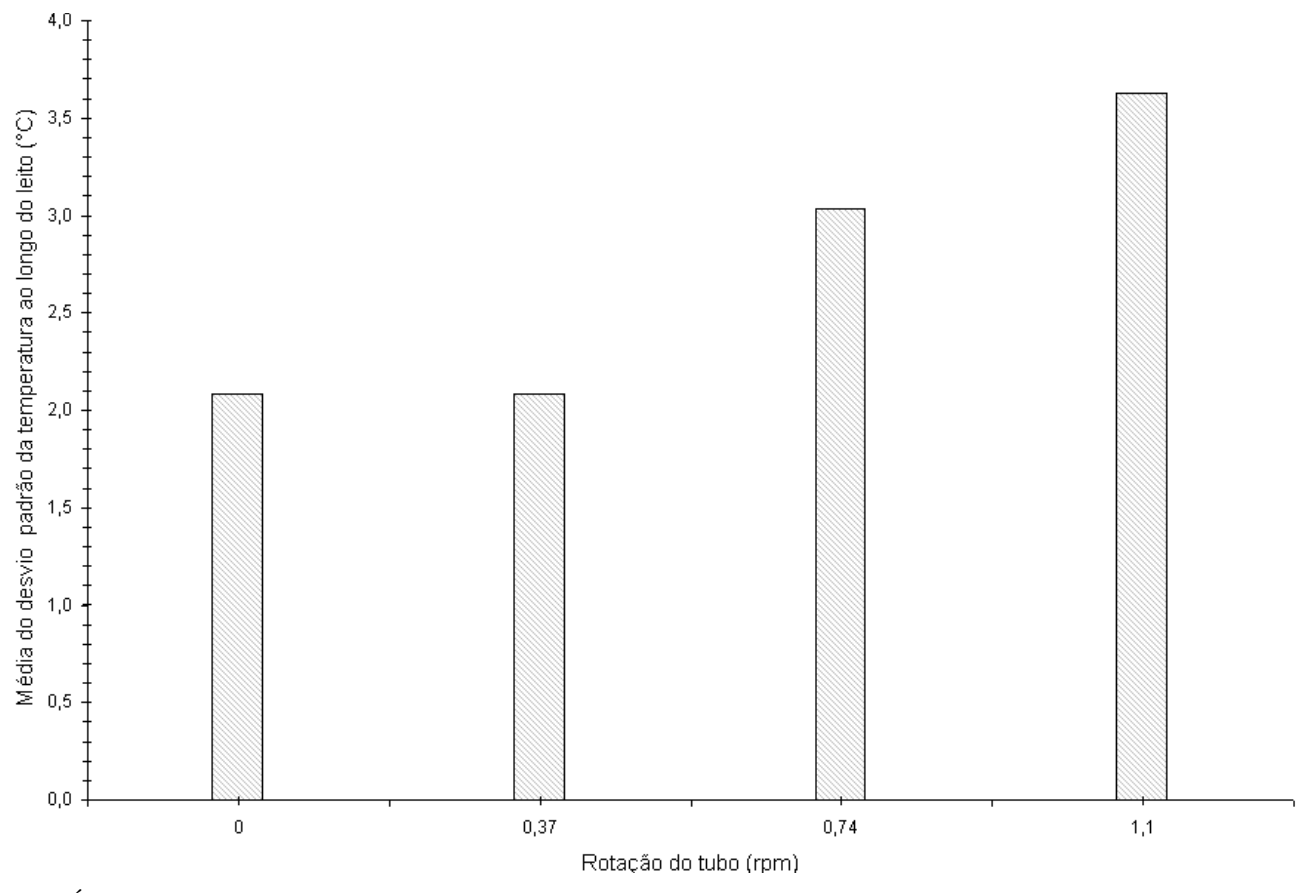

GRÁFICO 7.6 – Variação da temperatura na direção radial com a rotação do tubo

Os resultados da TAB 7.8 e do GRA 7.6 mostram que o desvio padrão das temperaturas aumentam com a rotação em virtude do tubo passar mais depressa pelas posições do leito não dando tempo para as temperaturas variarem na direção angular, e conseqüentemente, aumentando o fluxo de taxa de calor na direção radial. Observa-se também no GRA 7.6 que a maior diferença entre as médias do desvio padrão ao longo do leito é de 1,6<sup>o</sup>C. Conclui-se, que a influência do gradiente de temperatura é pequena na direção radial quando aumenta-se a rotação do tubo.

## **7.5 Análise da variação da temperatura na direção axial**

A análise da variação da temperatura na posição axial considerou a influência do comprimento do tubo, a velocidade do ar devido aos ventiladores e a rotação do tubo. Nas simulações apresentadas a seguir considerou-se os dados da TAB 7.4.

## 7.5.1 Análise da variação da temperatura na direção axial com o comprimento do tubo

Essa simulação considerou tubos de comprimentos 9, 10, 11, 12 e 13m, diâmetro de 153 mm, espessura de 20 mm. A TAB 7.9 apresenta os resultados da variação da temperatura na direção axial.

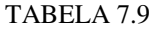

Resultados da variação da temperatura na direção axial variando-se o comprimento do tubo

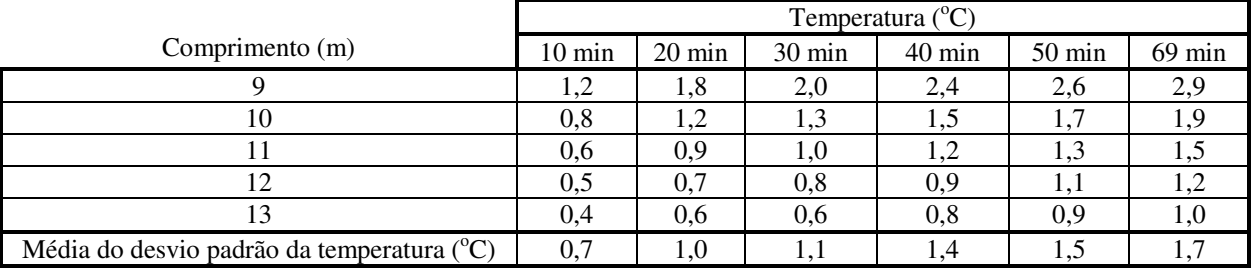

O GRA 7.7 apresenta a média do desvio padrão da temperatura ao longo do tempo em função do comprimento do tubo.

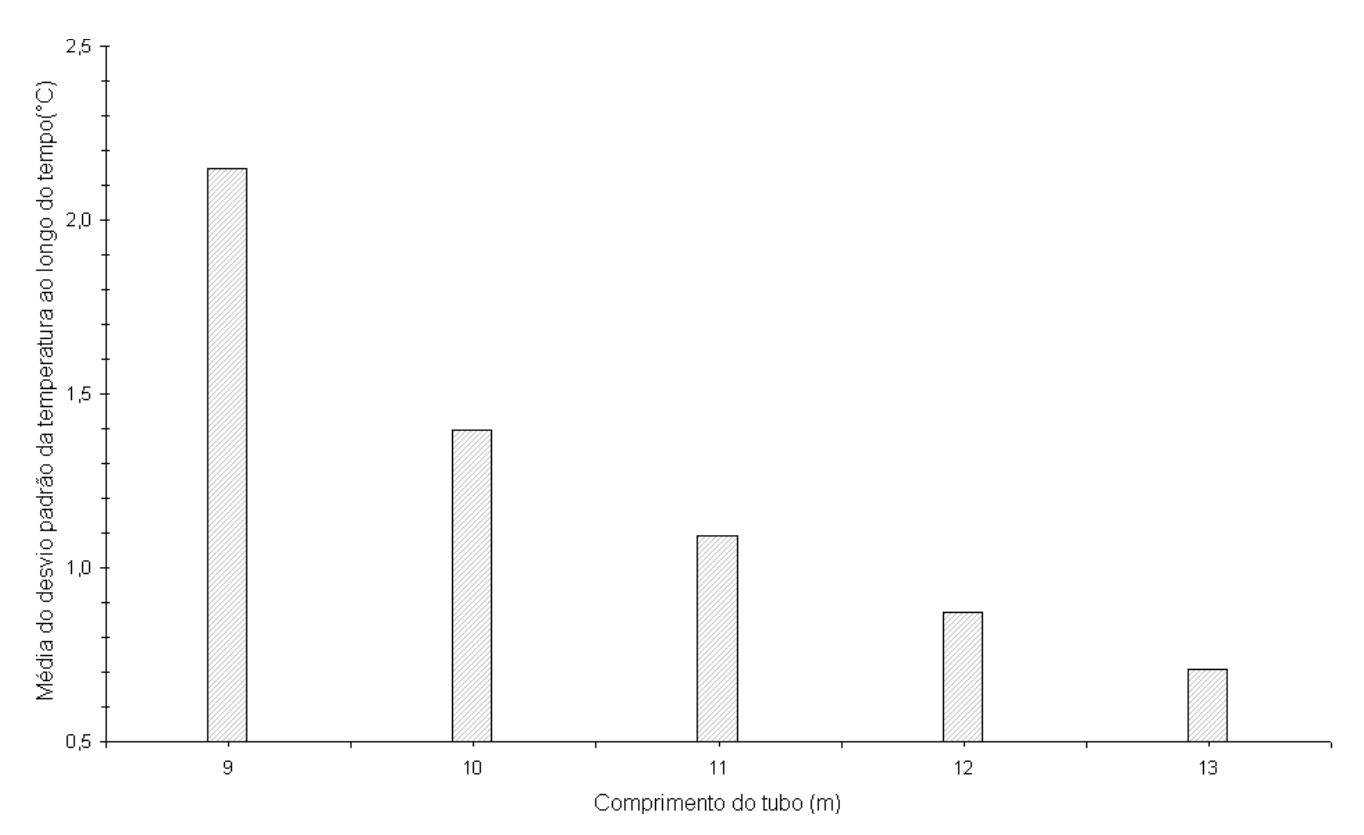

GRÁFICO 7.7 – Variação da temperatura na direção axial com o comprimento do tubo

O desvio padrão apresentado na TAB 7.9 e no GRA 7.7 representa fisicamente o gradiente de temperatura, sendo que na direção axial o seu valor diminui com o aumento do comprimento do tubo, devido a homogeneização das temperaturas na direção axial. Para um mesmo tubo, os resultados da TAB 7.9 evidenciam que as médias do desvio padrão com o tempo aumentam em virtude das extremidades do tubo resfriarem mais que no centro.

O GRA 7.8 apresenta os perfis de temperatura em função da posição axial para tubos de diferentes comprimentos.

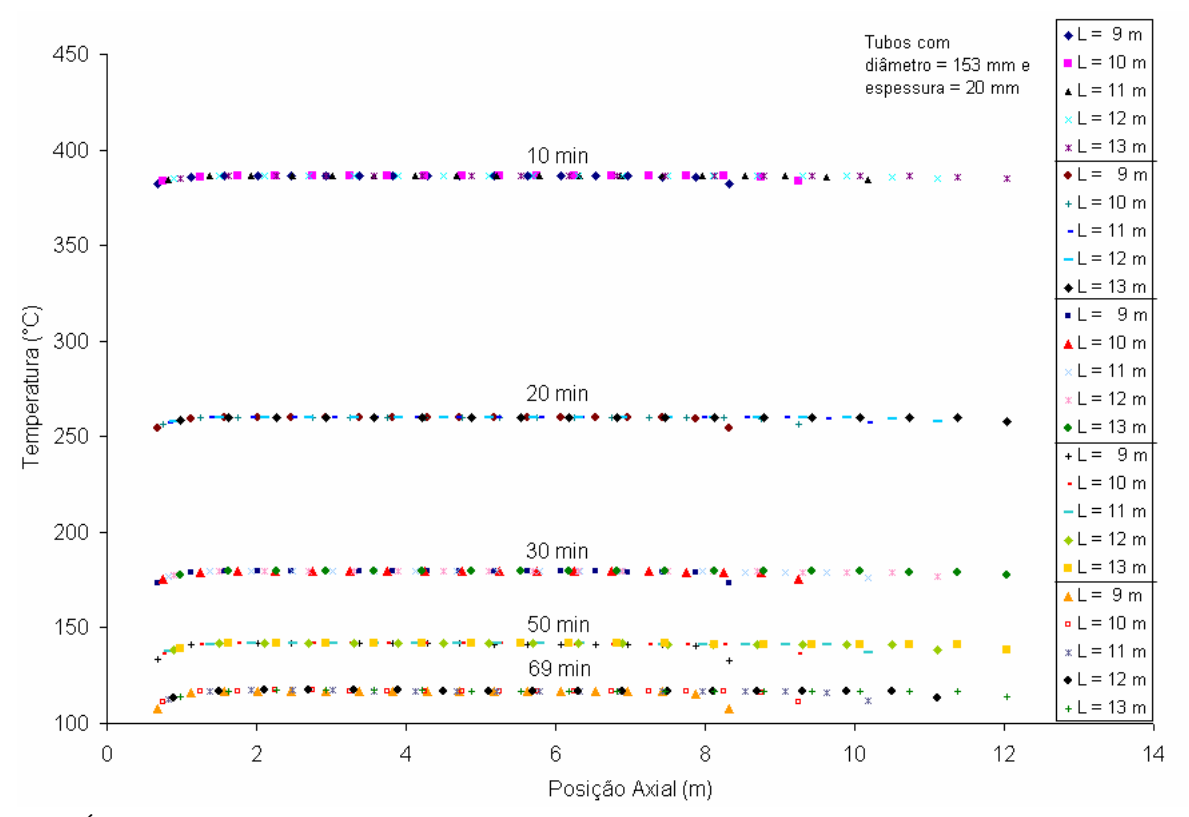

GRÁFICO 7.8 – Perfil de temperatura em função da posição axial

O GRA 7.8 evidencia que o resfriamento nas extremidades é maior que no centro, e além disso, que o tubo de menor comprimento sofre maior resfriamento devido a menor homogeneização das temperaturas na direção axial.

## 7.5.2 Análise da variação da temperatura na direção axial com a velocidade do ar

Essa simulação considerou o mesmo tubo apresentado no item 7.2, bem como os dados da TAB 7.1, porém simulou-se o resfriamento considerando os cinco valores de velocidades estudados. A TAB 7.10 mostra as temperaturas na posição axial em função do tempo para os cinco valores de velocidades estudados.

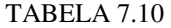

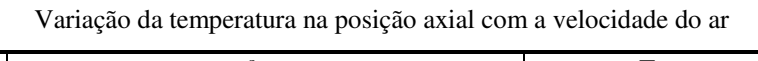

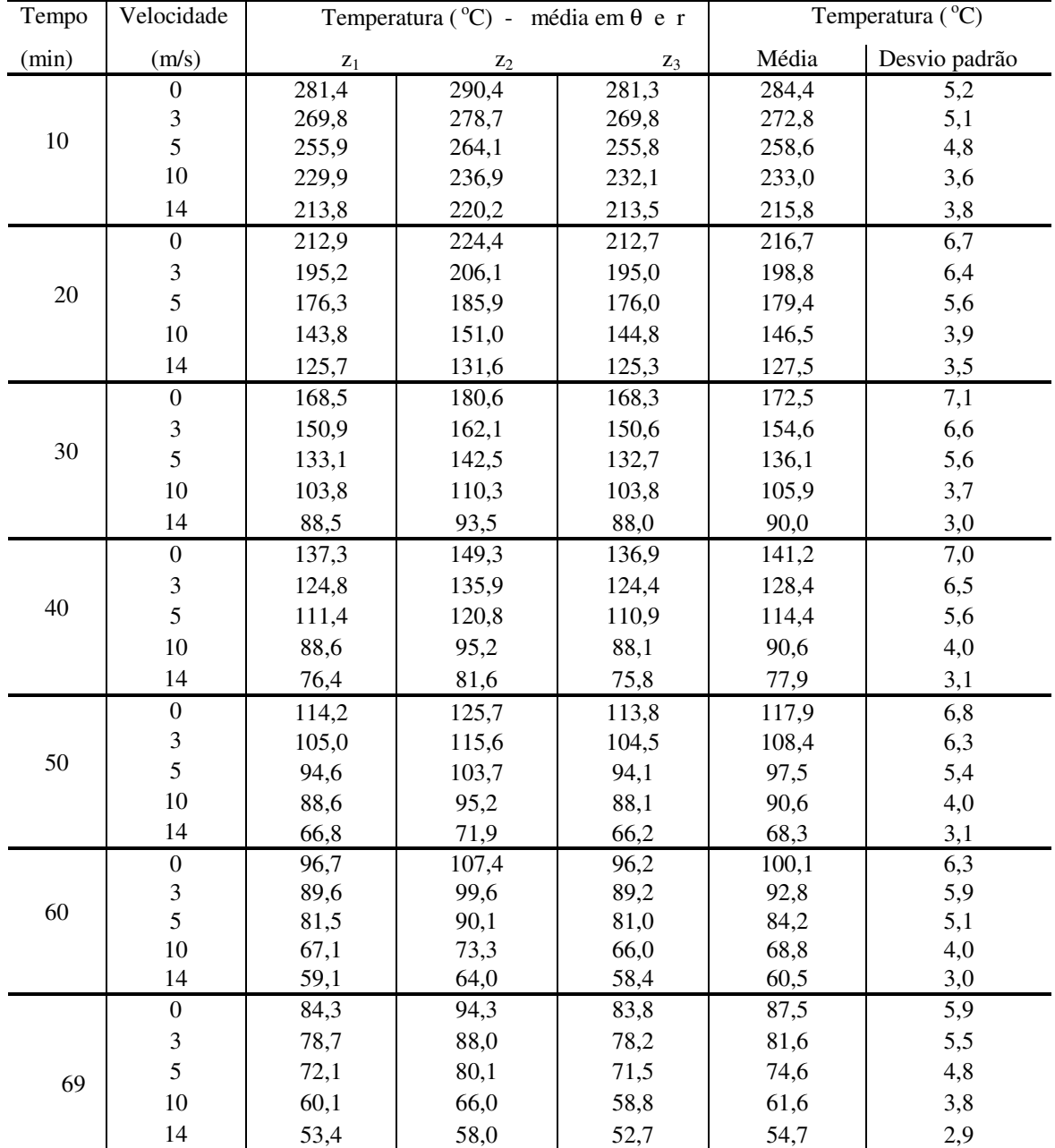

Os resultados apresentados na TAB 7.10 mostram que à presença dos ventiladores além de acelerar o processo de resfriamento, também promovem uma homogeneização da temperatura na direção axial e que quanto maior a velocidade menor será o desvio padrão indicando maior homogeneização.

# 7.5.3 Análise da variação da temperatura na direção axial com a rotação do tubo

Essa simulação considerou um tubo com diâmetro de 204 mm, espessura de 30 mm e comprimento 10 m. A TAB 7.11 apresenta os resultados da variação da temperatura na direção axial variando-se a rotação do tubo.

|                                            | Desvio padrão da temperatura (°C) |                                |  |     |  |  |
|--------------------------------------------|-----------------------------------|--------------------------------|--|-----|--|--|
|                                            |                                   | Posições ao longo do leito (m) |  |     |  |  |
| Rotações por minuto                        |                                   |                                |  | 20  |  |  |
|                                            | 2.3                               | 29.                            |  | 3.8 |  |  |
| 0,37                                       | 2.3                               |                                |  | 3,8 |  |  |
| 0,74                                       |                                   |                                |  | 3,6 |  |  |
|                                            |                                   |                                |  |     |  |  |
| Média do desvio padrão da temperatura (°C) | .8                                |                                |  |     |  |  |

TABELA 7.11

Resultados da variação da temperatura na direção axial variando-se a rotação do tubo

O GRA 7.9 apresenta a média do desvio padrão da temperatura ao longo do leito em função da rotação do tubo.

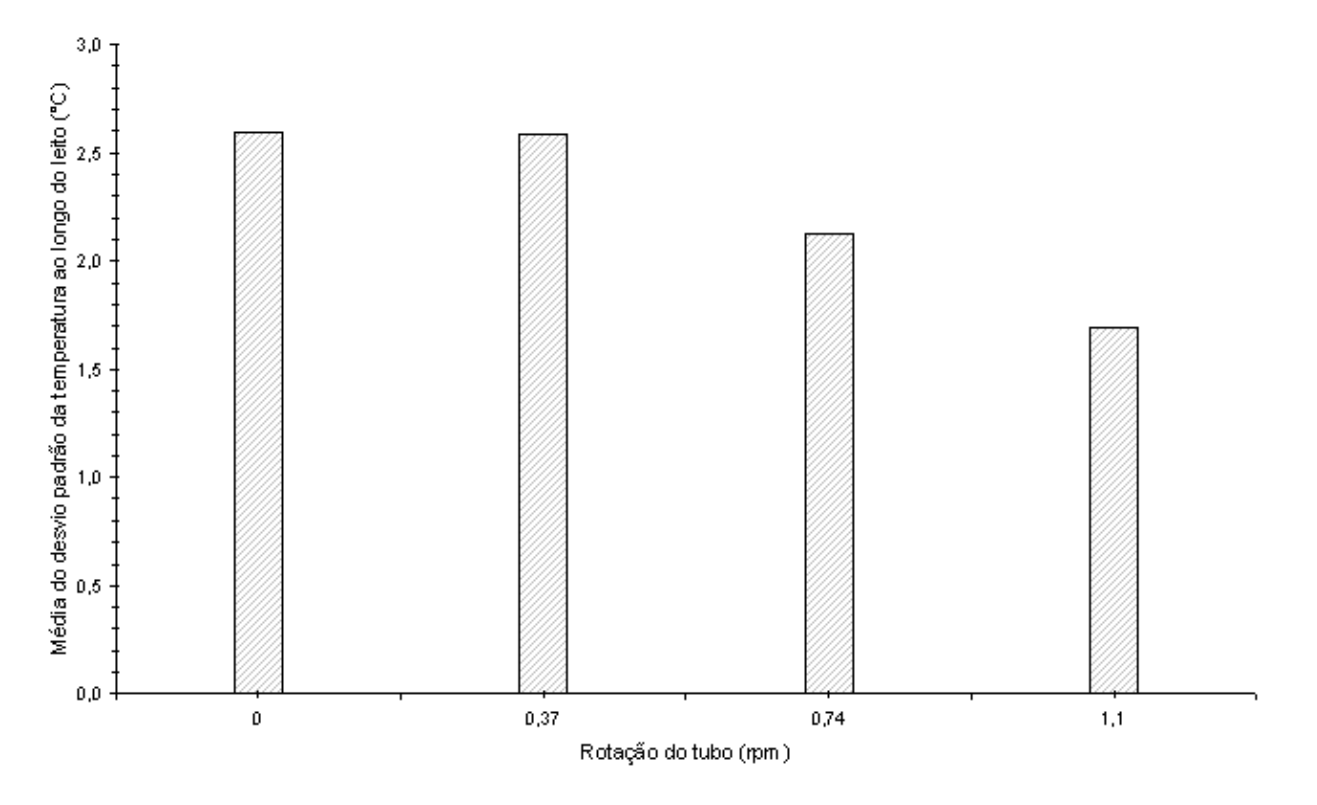

GRÁFICO 7.9 – Variação da temperatura na direção axial com a rotação do tubo

Os resultados da TAB 7.11 mostram que o desvio padrão das temperaturas diminuem com a rotação em virtude do tubo passar mais depressa pelas posições do leito não dando tempo para as temperaturas variarem. Observa-se também no GRA 7.9 que a maior diferença entre as médias do desvio padrão ao longo do leito é de  $0.9^{\circ}$ C. Conclui-se, que a influência do gradiente de temperatura na direção axial é pequena quando aumenta-se a rotação do tubo.

## **7.6 Análise da variação da temperatura na posição angular**

A análise da variação da temperatura na posição angular considerou a influência do diâmetro e da espessura do tubo, a velocidade do ar devido aos ventiladores e a rotação do tubo. Nas simulações apresentadas a seguir considerou-se os dados da TAB 7.4.

# 7.6.1 Análise da variação da temperatura na direção angular com a geometria do tubo (diâmetro e espessura)

A primeira parte das simulações considerou tubos com diâmetros 114, 121, 133, 140, 168, 179 e 188mm, espessura de 9 mm e comprimento 10 m. Enquanto que a segunda parte das simulações considerou tubos com diâmetros de 195, 204, 219, 273, 340, 356 e 365 mm, espessura de 30 mm e comprimento 10 m.

A TAB 7.12 apresenta os resultados da variação da temperatura na direção angular variando-se o diâmetro do tubo.

## Desvio padrão da temperatura (°C) Diâmetro (mm) 10 min 20 min 30 min 40 min 50 min 69 min 114 7,0 1,8 0,5 0,0 0,0 0,0 121 7,3 2,0 0,6 0,0 0,0 0,0 133 7,6 2,2 0,7 0,0 0,0 0,0 140 7,7 2,4 0,7 0,1 0,0 0,0 168 | 8,2 | 3,0 | 1,1 | 0,1 | 0,0 | 0,0  $179$   $8,3$   $3,3$   $1,4$   $0,1$   $0,0$   $0,0$ 188 | 8,5 | 3,6 | 1,6 | 0,2 | 0,1 | 0,0 Média do desvio padrão da temperatura ( $^{\circ}$ C)  $\begin{array}{c|c} 7,8 \\ -7,8 \\ -1 \end{array}$  2,6 0,9 0,1 0,0 0,0 0,0 Desvio padrão da temperatura  $(^{\circ}C)$ Diâmetro (mm) 10 min 20 min 30 min 40 min 50 min 69 min 195 | 5,6 | 4,7 | 3,2 | 0,7 | 0,3 | 0,0 204 | 5,6 | 4,8 | 3,3 | 0,8 | 0,3 | 0,1 219 | 5,6 | 4,9 | 3,5 | 0,8 | 0,3 | 0,1 273 | 5,7 | 5,7 | 4,6 | 1,0 | 0,3 | 0,1 340 6,0 6,9 6,5 2,4 1,0 0,3 356 6,1 7,2 7,0 2,9 1,3 0,5 365 6,1 7,4 7,3 3,1 1,5 0,6 Média do desvio padrão da temperatura ( $^{\circ}$ C) 5,8 5,9 5,1 1,7 0,7 0,2

#### TABELA 7.12

Resultados da variação da temperatura na direção angular variando-se o diâmetro do tubo

Os resultados da TAB 7.12 mostram que o desvio padrão permanece praticamente o mesmo, no início do processo, quando aumenta-se o diâmetro do tubo. Os resultados do desvio padrão ao longo do tempo evidenciam que, na direção angular, o gradiente de temperatura tem pouca influência do diâmetro do tubo.

Os GRA 7.10 e 7.11 apresentam a média do desvio padrão da temperatura ao longo do tempo em função do diâmetro do tubo. O desvio padrão apresentado na TAB 7.12 e nos GRA 7.10 e 7.11 representa fisicamente o gradiente de temperatura na direção angular.

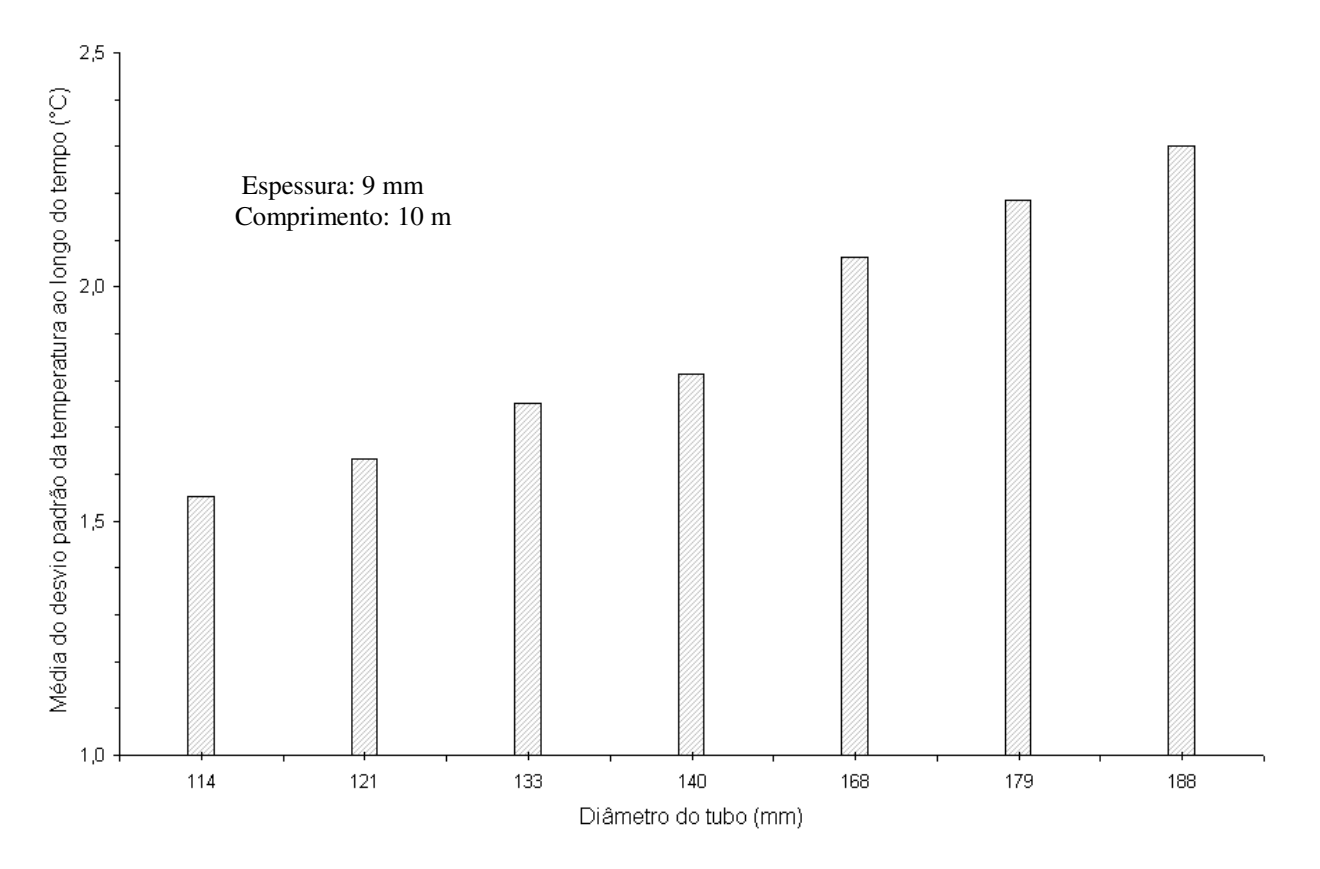

GRÁFICO 7.10 – Variação da temperatura na direção angular com o diâmetro do tubo – 144 mm≤ d ≤ 188 mm

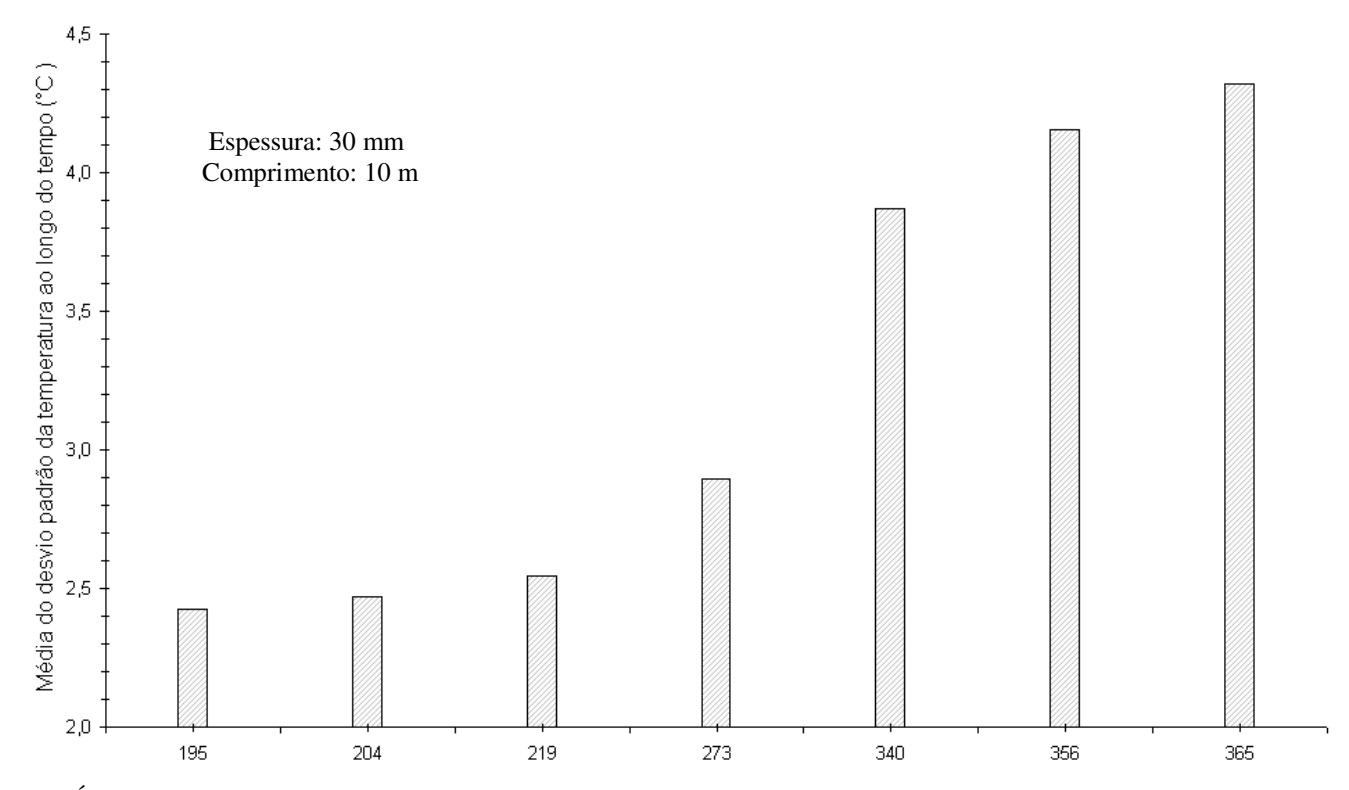

GRÁFICO 7.11 – Variação da temperatura na direção angular com o diâmetro do tubo – 195 mm≤ d ≤ 365 mm

Observa-se nos GRA 7.10 e 7.11 que as maiores diferenças entre as médias do desvio padrão ao longo do leito são de 0,8°C e 1,9°C, respectivamente. Conclui-se, que a influência do gradiente de temperatura é pequena na direção angular quando aumenta-se o diâmetro do tubo.

O GRA 7.12 apresenta os perfis de temperatura em função da posição angular para vários diâmetros do tubo no instante t =10 min.

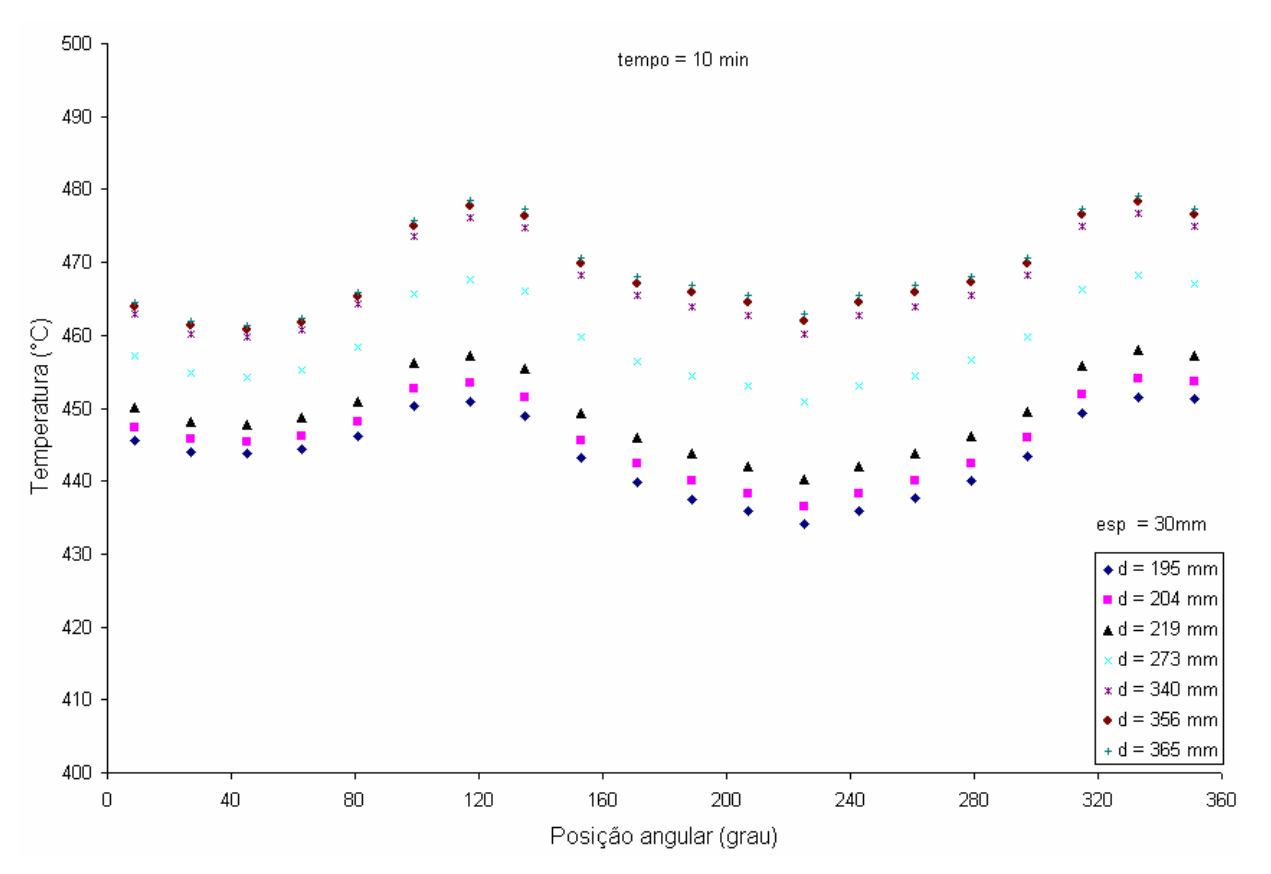

GRÁFICO 7.12– Perfil de temperatura em função da posição angular

O GRA 7.12 evidencia que o resfriamento é menor na região a jusante  $(0^{\circ} \le \theta \le 80^{\circ})$ do que na região frontal do tubo ( $160^{\circ} \le \theta \le 240^{\circ}$ ). Isso ocorre porque o número de Reynolds neste caso é da ordem de  $10^5$  e portanto, começa a se formar a camada limite de transição que por sua vez tende a alterar o comportamento das taxas de resfriamento. Observa-se também no GRA 7.12 que o resfriamento é maior nos tubos de menor diâmetro em virtude de uma menor massa.

A terceira parte das simulações considerou tubos com espessura *e* na faixa de 10 mm ≤ *e* ≤ 40 mm, diâmetro de 356 mm e comprimento 10 m.

A TAB 7.13 apresenta os resultados da variação da temperatura na direção angular variando-se a espessura do tubo.

|                                                        |                  |                  |                  | Desvio padrão da temperatura (°C) |          |          |
|--------------------------------------------------------|------------------|------------------|------------------|-----------------------------------|----------|----------|
| Espessura (mm)                                         | $10 \text{ min}$ | $20 \text{ min}$ | $30 \text{ min}$ | $40 \text{ min}$                  | $50$ min | $69$ min |
| 10                                                     | 12               | 11               | 8,3              | 3,9                               | 2,1      | 0,9      |
| 15                                                     | 9,5              | 10               | 8,8              | 4,0                               | 2,1      | 0,8      |
| 20                                                     | 7.9              | 8,9              | 8,3              | 3,6                               | 1,8      | 0,7      |
| 25                                                     | 6,8              | 8,0              | 7,6              | 3,2                               | 1,5      | 0,6      |
| 30                                                     | 6,1              | 7,2              | 7,0              | 2,9                               | 1,3      | 0,5      |
| 35                                                     | 5,5              | 6,6              | 6,5              | 2,6                               | 1,1      | 0,4      |
| 40                                                     | 5,1              | 6,1              | 6,1              | 2,4                               | 1,0      | 0,3      |
| Média do desvio padrão<br>da temperatura $(^{\circ}C)$ | 7,6              | 8.3              | 7,5              | 3,2                               | 1,6      | 0,6      |

TABELA 7.13

Resultados da variação da temperatura na direção angular variando-se a espessura do tubo

O GRA 7.13 apresenta a média do desvio padrão da temperatura ao longo do tempo em função da espessura do tubo.

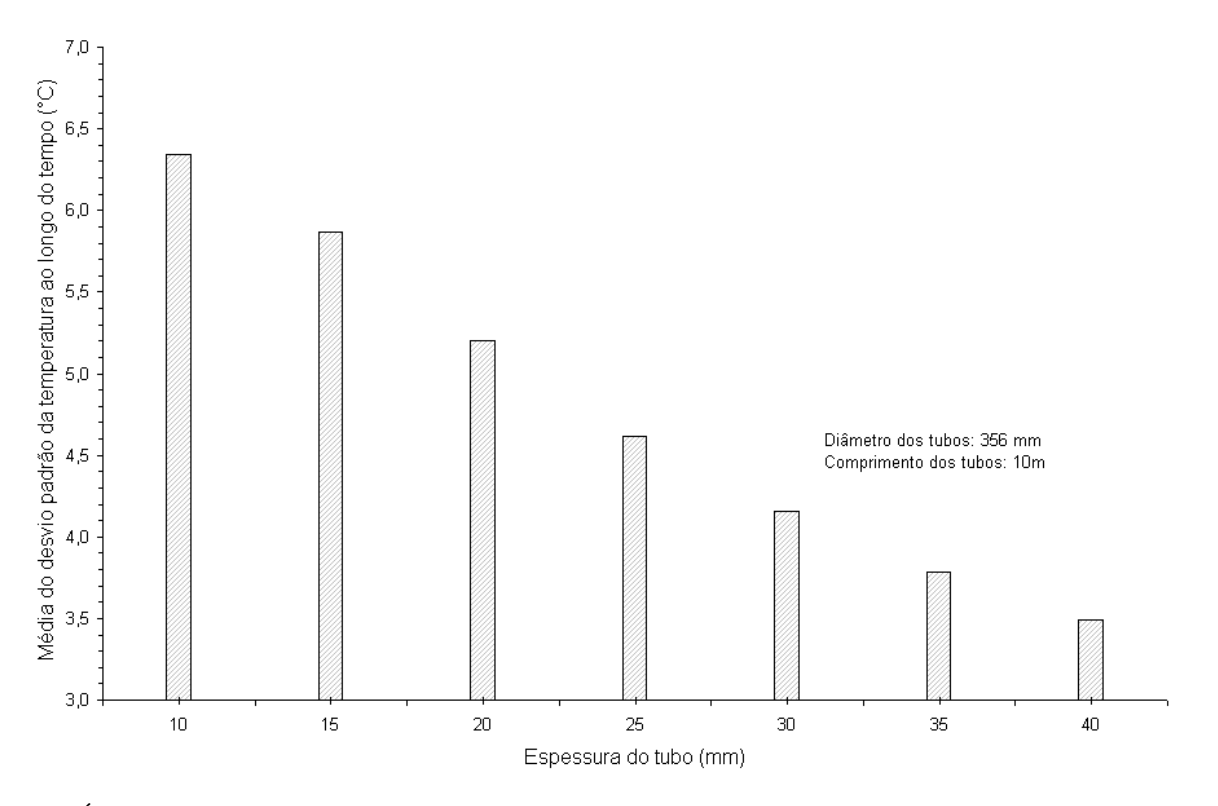

GRÁFICO 7.13 – Variação da temperatura na direção angular com a espessura do tubo

Os resultados da TAB 7.13 e do GRA 7.13 mostram que o desvio padrão das temperaturas diminuem com o aumento da espessura do tubo. Isso ocorre porque o aumento da espessura, aumenta a taxa de fluxo de calor na direção radial, diminuindo a taxa de fluxo de calor na direção angular. Observa-se também no GRA 7.13 que a maior diferença entre as médias do desvio padrão ao longo do leito é 2,8°C. Conclui-se, que a influência do gradiente de temperatura é razoável na direção angular quando aumenta-se a espessura do tubo.

## 7.6.2 Análise da variação da temperatura na direção angular com a velocidade do ar

A TAB 7.14 mostra as temperaturas na posição angular em função do tempo para os cinco valores de velocidade estudados

| Tempo  | Velocidade       |            | Temperatura (°C) - média em r e z |            | Temperatura $(^{\circ}C)$ |               |  |
|--------|------------------|------------|-----------------------------------|------------|---------------------------|---------------|--|
| (min)  | (m/s)            | $\theta_1$ | $\theta_2$                        | $\theta_3$ | Média                     | Desvio padrão |  |
|        | $\mathbf{0}$     | 284,4      | 284,4                             | 284,4      | 284,4                     | 0,0           |  |
|        | $\mathfrak{Z}$   | 278,7      | 270,7                             | 268,9      | 272,8                     | 5,2           |  |
| $10\,$ | $\overline{5}$   | 261,4      | 258,1                             | 256,2      | 258,6                     | 2,7           |  |
|        | 10               | 227,4      | 236,7                             | 234,8      | 233,0                     | 4,9           |  |
|        | 14               | 204,1      | 222,6                             | 220,8      | 215,8                     | 10,2          |  |
|        | $\boldsymbol{0}$ | 216,7      | 216,7                             | 216,7      | 216,7                     | 0,0           |  |
|        | 3                | 205,5      | 196,8                             | 194,1      | 198,8                     | 5,9           |  |
| $20\,$ | 5                | 181,7      | 179,5                             | 176,9      | 179,4                     | 2,4           |  |
|        | 10               | 139,2      | 151,2                             | 149,2      | 146,5                     | 6,4           |  |
|        | 14               | 114,6      | 134,6                             | 133,3      | 127,5                     | 11,2          |  |
|        | $\boldsymbol{0}$ | 172,5      | 172,5                             | 172,5      | 172,5                     | 0,0           |  |
|        | $\mathfrak{Z}$   | 159,9      | 153,1                             | 150,8      | 154,6                     | 4,7           |  |
| $30\,$ | 5                | 137,7      | 136,3                             | 134,4      | 136,1                     | 1,6           |  |
|        | 10               | 100,2      | 109,3                             | 108,4      | 105,9                     | 5,0           |  |
|        | 14               | 80,8       | 94,7                              | 94,5       | 90,0                      | 7,9           |  |
|        | $\boldsymbol{0}$ | 141,2      | 141,2                             | 141,2      | 141,2                     | 0,0           |  |
|        | 3                | 131,5      | 127,4                             | 126,3      | 128,4                     | 2,7           |  |
| 40     | 5                | 115,2      | 114,3                             | 113,6      | 114,4                     | 0,8           |  |
|        | 10               | 87,0       | 92,3                              | 92,6       | 90,6                      | 3,2           |  |
|        | 14               | 72,1       | 80,5                              | 81,3       | 77,9                      | 5,1           |  |
|        | $\boldsymbol{0}$ | 117,9      | 117,9                             | 117,9      | 117,9                     | 0,0           |  |
|        | $\mathfrak{Z}$   | 110,3      | 107,7                             | 107,2      | 108,4                     | 1,7           |  |
| 50     | 5                | 98,0       | 97,3                              | 97,1       | 97,5                      | 0,5           |  |
|        | 10               | 76,1       | 79,4                              | 79,9       | 78,5                      | 2,0           |  |
|        | 14               | 64,5       | 69,7                              | 70,6       | 68,3                      | 3,3           |  |

TABELA 7.14

Variação da temperatura na posição angular com a velocidade do ar
| Variação da temperatura na posição angular com a velocidade do ar (continuação) |          |       |       |       |       |     |  |  |  |
|---------------------------------------------------------------------------------|----------|-------|-------|-------|-------|-----|--|--|--|
|                                                                                 | $\theta$ | 100,1 | 100,1 | 100,1 | 100,1 | 0,0 |  |  |  |
|                                                                                 | 3        | 94,0  | 92,4  | 92,1  | 92,8  | 1,0 |  |  |  |
| 60                                                                              |          | 84,5  | 84,0  | 84,0  | 84,2  | 0,3 |  |  |  |
|                                                                                 | 10       | 67,3  | 69,3  | 69,8  | 68,8  | 1,3 |  |  |  |
|                                                                                 | 14       | 58,0  | 61,3  | 62,1  | 60,5  | 2,2 |  |  |  |
|                                                                                 | $\theta$ | 87,5  | 87,5  | 87,5  | 87,5  | 0,0 |  |  |  |
|                                                                                 | 3        | 82,4  | 81,3  | 81,2  | 81,6  | 0,7 |  |  |  |
| 69                                                                              |          | 74,8  | 74,5  | 74,5  | 74,6  | 0,2 |  |  |  |
|                                                                                 | 10       | 60,6  | 62,0  | 62,4  | 61,6  | 0,9 |  |  |  |
|                                                                                 | 14       | 53,0  | 55,3  | 55,9  | 54,7  | 1,5 |  |  |  |

TABELA 7.14

Variação da temperatura na posição angular com a velocidade do ar (continuação)

A TAB 7.14 mostra que a temperatura na direção angular não varia quando os ventiladores estão desligados (v = 0 m/s). Pode-se concluir que não há variação da temperatura na direção angular, quando o tubo perde calor por radiação e convecção natural. Ao ligar os ventiladores, a temperatura do tubo varia com a direção angular, de modo que a convecção forçada influencia o processo de resfriamento.

Observa-se na TAB 7.14 que o resfriamento é maior na região a jusante do tubo do que na região frontal, quando  $0 < v \le 5$  m/s. Porém, com o aumento da velocidade do ar o resfriamento torna-se menor na região a jusante do tubo do que na região frontal. Isto ocorre porque começa a se formar a camada limite de transição, que por sua vez tende a alterar o comportamento das taxas de resfriamento. Continuando a aumentar a velocidade do ar, a taxa de resfriamento tende a aumentar nas regiões próximas à camada limite turbulenta e de separação.

Os resultados apresentados na TAB 7.14 mostram que o desvio padrão e a amplitude da temperatura aumentam com o aumento da velocidade do ar, sendo que os valores máximos ocorrem para a velocidade do ar igual a 14 m/s no tempo 20 min.

### 7.6.3 Análise da variação da temperatura na direção angular com a rotação do tubo

Essa simulação considerou um tubo com diâmetro de 204 mm, espessura de 30 mm e comprimento 10 m. A TAB 7.15 apresenta os resultados da variação da temperatura na direção angular variando-se a rotação do tubo.

#### TABELA 7.15

|                                            |                                | Desvio padrão da temperatura (°C) |      |     |  |
|--------------------------------------------|--------------------------------|-----------------------------------|------|-----|--|
|                                            | Posições ao longo do leito (m) |                                   |      |     |  |
| Rotações por minuto                        |                                |                                   |      | 20  |  |
|                                            | 4.6                            |                                   | 0, 1 | 0,0 |  |
| 0.37                                       | 4.6                            |                                   | 0,1  | 0,0 |  |
| 0.74                                       |                                | 4.6                               |      | 0.5 |  |
|                                            | 5,4                            | 5,3                               | 2,2  |     |  |
| Média do desvio padrão da temperatura (°C) |                                |                                   | 0.9  |     |  |

Resultados da variação da temperatura na direção angular variando-se a rotação do tubo

O GRA 7.14 apresenta a média do desvio padrão da temperatura ao longo do leito em função da rotação do tubo.

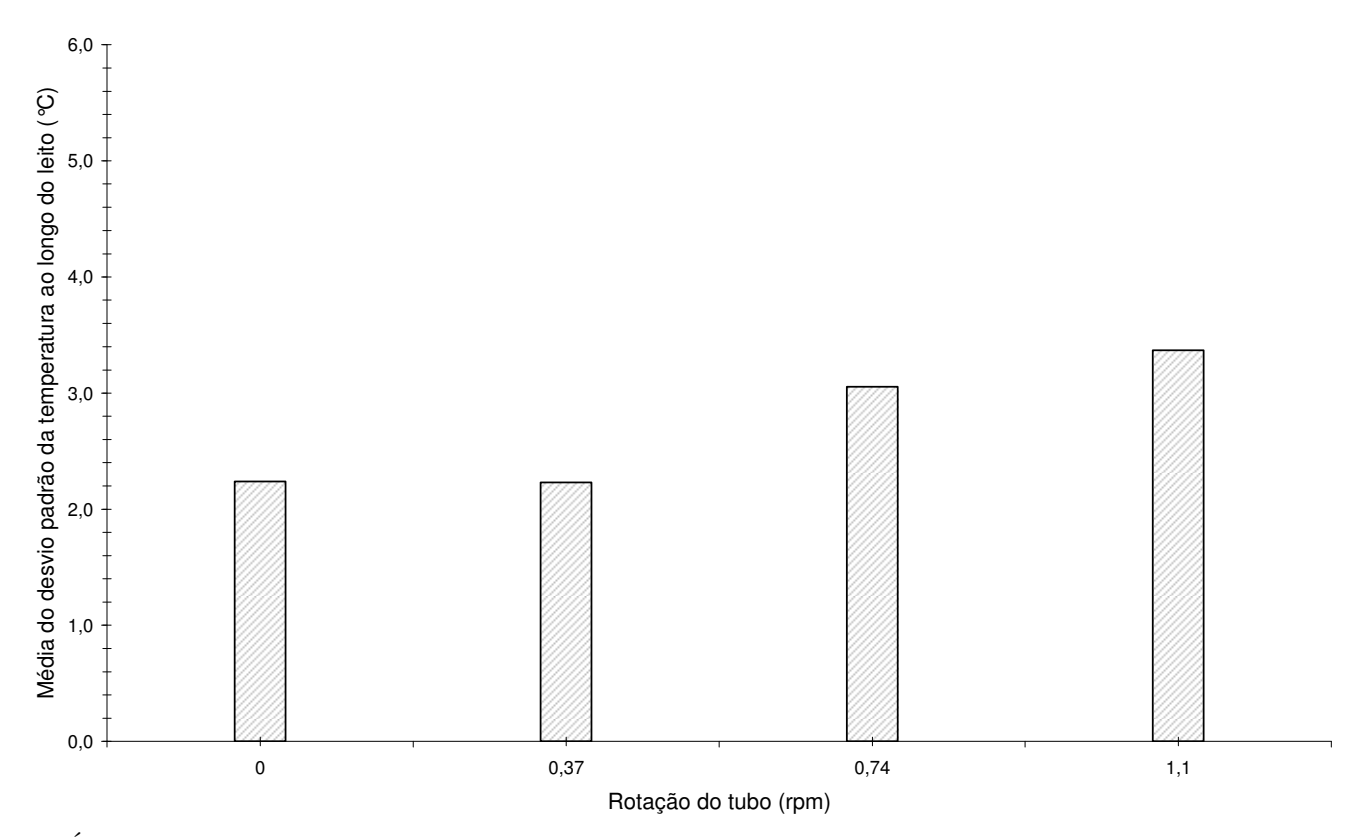

GRÁFICO 7.14 – Variação da temperatura na direção angular com a rotação do tubo

Os resultados da TAB 7.15 mostram que o desvio padrão permanece praticamente o mesmo, no início do processo, quando aumenta-se a rotação do tubo. Isso ocorre em virtude do tubo passar mais depressa pelas posições do leito não dando tempo para as temperaturas variarem na direção angular. Observa-se também no GRA 7.14 que a maior diferença entre as médias do desvio padrão ao longo do leito é de 1,2<sup>o</sup>C. Conclui-se, que a influência do gradiente de temperatura na direção axial é pequena quando aumenta-se a rotação do tubo.

#### **7.7 Resultados da perda de calor nas superfícies interna e externa do tubo**

Essa simulação considerou um tubo com 356 mm de diâmetro, 19 mm de espessura, 13200 mm de comprimento e malha 20 x 5 x 20  $(\theta, r, z)$ . A TAB 7.16 apresenta os dados utilizados para a simulação da perda de calor por radiação e convecção nas superfícies interna e externa do tubo em função da posição axial.

| Comprimento do leito I                      | $11 \text{ m}$                          |  |  |
|---------------------------------------------|-----------------------------------------|--|--|
| Comprimento do leito II                     | 9 <sub>m</sub>                          |  |  |
| Largura do leito                            | $14.7 \text{ m}$                        |  |  |
| Produção                                    | 10,0 peças/hora                         |  |  |
| Propriedades do aço                         | Aço 3 (Apêndice D)                      |  |  |
| Emissividade do aço                         | 0.95                                    |  |  |
| Temperatura inicial do tubo                 | $400^{\circ}$ C                         |  |  |
| Temperatura do ar - extremidade esquerda    | $33^{\circ}$ C                          |  |  |
| Temperatura do ar - extremidade direita     | $27^{\circ}$ C                          |  |  |
| Perda de calor no leito I                   | Radiação e convecção forçada ou natural |  |  |
| Perda de calor no leito II                  | Radiação e convecção natural            |  |  |
| Velocidade do ar na primeira parte do leito | $7 \text{ m/s}$                         |  |  |

TABELA 7.16

Dados da simulação para análise da perda de calor

O GRA 7.15 apresenta as perdas de calor nas superfícies interna e externa do tubo ao longo da direção axial, considerando-se convecção forçada na superfície externa do tubo.

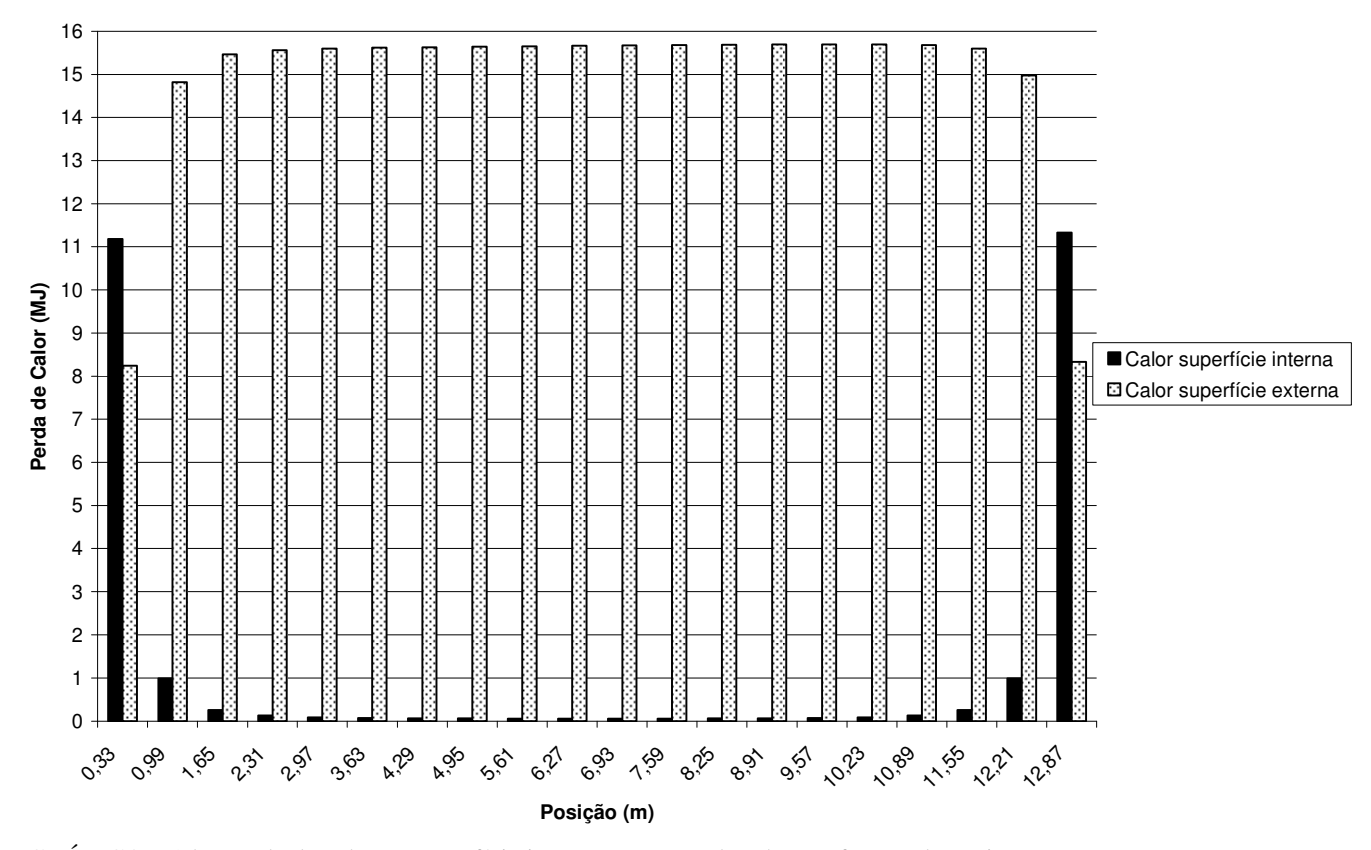

GRÁFICO 7.15 – Perda de calor na superfície interna e externa do tubo em função da posição axial, considerando-se convecção forçada na superfície externa do tubo

Observa-se no GRA 7.15 que a perda de calor na superfície externa do tubo é muito maior que a da superfície interna, mas que essa diferença aparece invertida nas extremidades do tubo a 27 e 33ºC, onde a perda de calor da superfície interna é maior que as da superfície externa. Nos pontos localizados na região central do tubo a perda de calor na superfície interna passa a ser praticamente nula. Observa-se ainda que a perda de calor na extremidade direita é maior que na extremidade oposta, devido a temperatura do ambiente ser menor nessa região. Na TAB 7.17 faz-se a comparação entre as perdas de calor nas superfícies interna e externa em vários pontos do tubo.

### TABELA 7.17

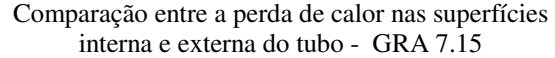

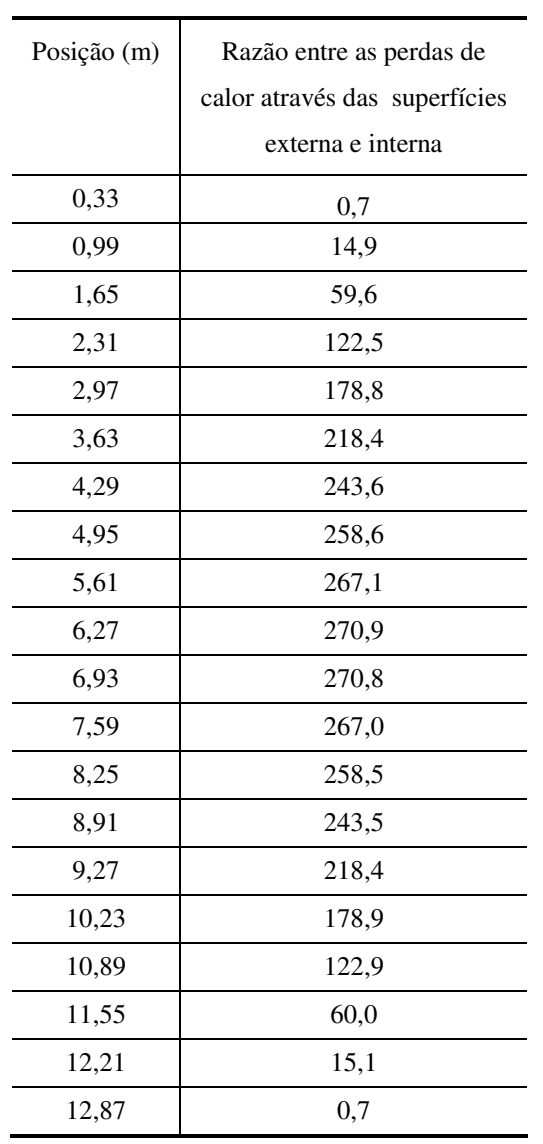

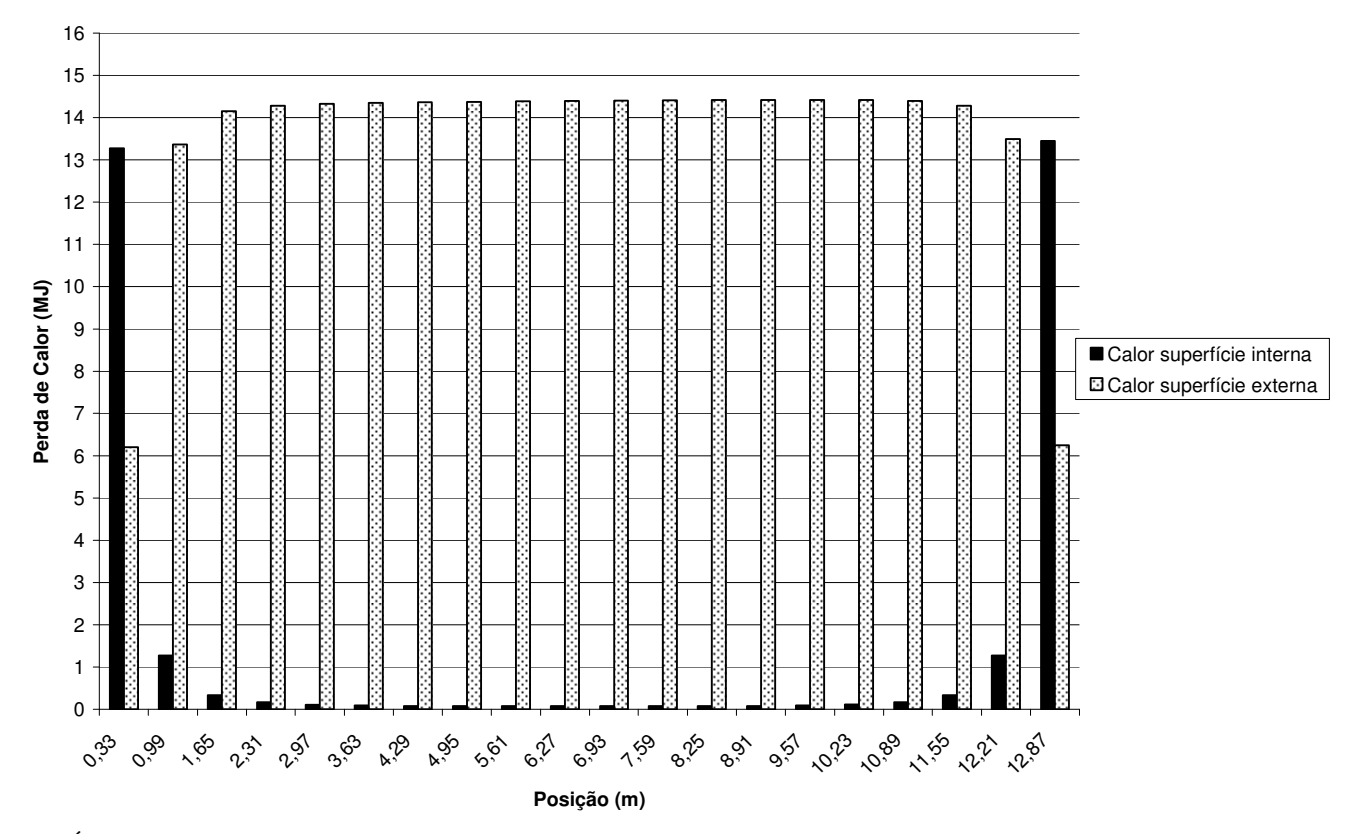

O GRA 7.16 apresenta as perdas de calor nas superfícies interna e externa do tubo em função da posição axial, considerando-se convecção natural na superfície externa do tubo.

GRÁFICO 7.16 – Perda de calor na superfície interna e externa do tubo em função da posição axial, considerando-se convecção natural na superfície externa do tubo

O GRA 7.16 mostra que as perdas de calor através da superfície interna nas extremidades em relação à superfície externa é consideravelmente maior quando não há a presença de ventiladores. Na TAB 7.18 faz-se a comparação entre as perdas de calor nas superfícies interna e externa em vários pontos do tubo.

### TABELA 7.18

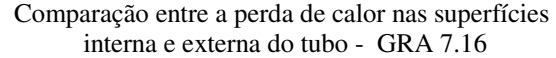

J.

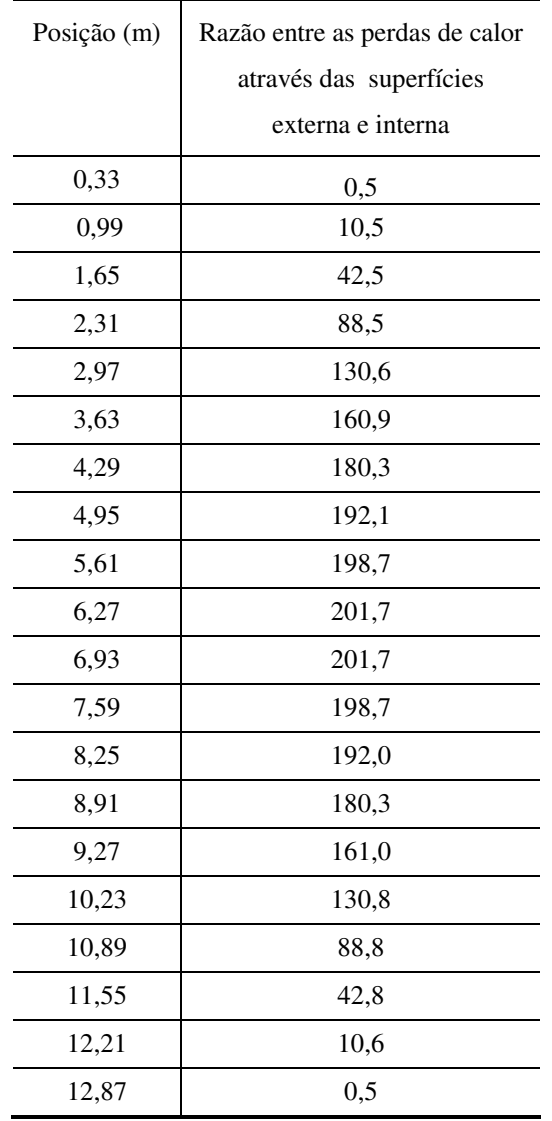

# **8 CONCLUSÕES E SUGESTÕES**

Neste trabalho foi desenvolvido um modelo matemático para a simulação do processo de resfriamento de tubos em leito contínuo.

A equação de conservação da energia em coordenadas cilíndricas foi resolvida pelo método dos volumes finitos desenvolvido por Patankar (1980) e contemplou o termo referente ao efeito de rotação do tubo. Foram elaboradas diversas subrotinas no programa CONDUCT 3D para considerar as condições de contorno convectivas e radiativas do modelo matemático.

Foi desenvolvida uma nova técnica para o cálculo da troca líquida de calor por radiação entre os anéis internos do tubo e o ambiente. Nessa técnica a troca líquida de calor em cada anel interno é obtida, considerando-se temperaturas ambientes diferentes nas extremidades do tubo. O cálculo da troca líquida de calor por radiação entre os anéis internos do tubo e o ambiente foi obtida através de um circuito radiativo, considerando-se como elementos os anéis e o ambiente.

Vários modelos de convecção forçada e natural foram testados para escolher as melhores correlações do número de Nusselt. Os resultados numéricos foram confrontados com os resultados experimentais obtidos por Damasceno (2004), sendo que as melhores correlações de Sanitjai e Goldstein (2004) para a convecção forçada e de Kays (1958) em Kreith e Bohn (2003) para a convecção natural.

O perfil de temperatura numérico obtido durante todo o processo de resfriamento esteve sempre na faixa de incerteza (6,3ºC) obtida por Damasceno (2004) na direção axial.

Observou-se ainda que:

- Na extremidade oposta à entrada do galpão o desvio médio absoluto encontrado foi de  $2.6^{\circ}$ C com um desvio padrão de  $1.5^{\circ}$ C.
- No centro o desvio médio absoluto encontrado foi de  $2,3^{\circ}$ C com um desvio padrão de  $1,6^{\circ}$ C.
- Na extremidade próxima à entrada do galpão o desvio médio absoluto encontrado foi de  $3,4$ <sup>o</sup>C com um desvio padrão de  $1,8$ <sup>o</sup>C.

A validação do modelo matemático desenvolvido neste trabalho foi confirmado confrontando-se os resultados numéricos com os resultados experimentais realizados na Usina do Barreiro da Vallourec & Mannesmann Tubes. Foi utilizada a segunda parte do leito contínuo de resfriamento do processo de revenimento de tubos.

O perfil de temperatura numérico obtido permaneceu durante todo o processo de resfriamento entre os perfis de temperatura experimental para uma incerteza de medição calculada de 10,4ºC, sendo que:

- Na extremidade oposta à entrada do galpão os desvios médio e máximo foram 5,3<sup>o</sup>C e 9,7<sup>o</sup>C, respectivamente.
- No centro os desvios médio e máximo foram  $2,1^{\circ}C$  e  $4,9^{\circ}C$ , respectivamente.
- Na extremidade próxima à entrada do galpão os desvios médio e máximo foram  $3,7^{\circ}$ C e  $10^{\circ}$ C, respectivamente.

Conclui-se também neste trabalho com relação ao gradiente de temperaturas em relação às direções radial, angular e axial que:

- Há variação das temperaturas ao longo da direção axial quando altera-se a o comprimento do tubo. O valor máximo do desvio padrão da temperatura foi de 3ºC na faixa estudada (9 m ≤ diâmetro ≤ 13 m).
- Não há variações consideráveis das temperaturas ao longo da direção radial quando altera-se o diâmetro externo do tubo. O valor máximo do desvio padrão da temperatura foi de 0,5ºC na faixa estudada (144 mm ≤ diâmetro ≤ 188 mm).
- Há variações consideráveis das temperaturas ao longo da direção radial, em relação ao caso anterior, quando altera-se a espessura do tubo. O valor máximo do desvio padrão da temperatura foi de 3<sup>o</sup>C na faixa estudada (8 mm ≤ espessura ≤ 32 mm).
- O gradiente de temperatura ao longo da direção angular fica praticamente constante, quando altera-se o diâmetro do tubo. O valor máximo do desvio padrão da temperatura foi de 8ºC na faixa estudada (114 mm  $\leq$  diâmetro  $\leq$  188 mm, para espessura de 9 mm) e 6°C na faixa estudada (195 mm ≤ diâmetro ≤ 365 mm , para espessura de 30mm).
- Há variações consideráveis das temperaturas ao longo da direção angular, quando altera-se a espessura do tubo. O valor máximo do desvio padrão da temperatura foi de 8ºC na faixa estudada (10 mm ≤ espessura ≤ 40 mm , para diâmetro de 356 mm).
- Não há variações consideráveis das temperaturas ao longo da direção radial com o aumento da velocidade do ar devido aos ventiladores.
- Há variação significativa das temperaturas ao longo das direções angular e axial, sendo cada vez mais importante com o aumento da velocidade do ar devido aos ventiladores.
- O aumento da rotação do tubo diminui a eficiência do processo de resfriamento para um mesmo comprimento do leito, sendo que:
	- diminui a variação das temperaturas ao longo da direção axial.
	- aumenta a variação das temperaturas ao longo da direção radial.
	- aumenta a variação das temperaturas ao longo da direção angular.

Os resultados da troca de calor entre a superfície do tubo com o ambiente, ao longo da direção axial, mostraram que a troca de calor na superfície interna é desprezível comparado com a superfície externa, excetuando-se as regiões localizadas até 1 m das extremidades do tubo.

Sugestão de trabalhos futuros:

- Implementação no programa de paradas do tubo no leito, durante o processo de resfriamento.
- Estudo de tensões térmicas em tubos que sofreram empenamento durante o resfriamento.
- Avaliação da incerteza do resultado gerado pelo modelo matemático.

# **REFERÊNCIAS**

- **1.** BIRD, R. B. ; STEWART, W. E. ; LIGHTFOOT, E. N. Transport Phenomena. 1 ed. New York: John Wiley & Sons, 1976.
- **2.** BURMEISTER, L. C. Convective Heat Transfer. 1 ed. New York: John Wiley & Sons, 1983.
- **3.** CHIAVERINI, V. Tecnologia Mecânica. 2.ed. São Paulo: McGraw-Hill, 1996.
- **4.** CHIOU, C. C. ; LEE, S. L. Forced convection on a rotating cylinder with an incident air jet. International Journal of Heat and Mass Transfer, v. 36, n. 15, p. 3841-3850, 1993.
- **5.** CHOUIKH, R. ; GUIZAN,I A. MAÂLEJ , M. ; BELGHITH, A. Numerical study of laminar natural convection flow around horizontal isothermal cylinder. Renewable Energy, v. 13, n. 1, p. 77-88, 1998.
- **6.** CHURCHILL, S. W. ; CHU, H. S. Correlating equations for laminar and turbulent free convection from a horizontal cylinder. International Journal Heat Mass Transfer, v. 18, p. 1049-1053, 1975.
- **7.** CHURCHILL, S. W. ; BERNSTEIN, M. A correlating equations for forced convection from gases and liquids to a circular cylinder in cross flow. Journal Heat Transfer, v. 99, p. 300-306, 1977.
- **8.** DAMASCENO, J. Modelagem Física, em escala real, do processo de resfriamento de tubos durante o revenimento na linha da Vallourec & Mannesmann Tubes. Dissertação de Mestrado , Programa de Pós-Graduação em Engenharia Mecânica, Universidade Federal de Minas Gerais, Belo Horizonte,2004.
- **9.** DROPKIN, D. ; CARMI, A. Trans. ASME, v. 79, p. 741, 1957.
- **10.** ETEMAD, G. A. Trans. ASME, v. 77, p. 1283, 1955.
- **11.** FAND, R. M. J. Heat transfer by forced convection from a cylinder to water in crossflow. International Journal of Heat and Mass Transfer, v. 8, p. 995-1010, 1965.
- **12.** FAND, R. M. ; BRUCKER, J. A correlation for heat transfer by natural convection from horizontal cylinders that accounts for viscous dissipation. International Journal of Heat and Mass Transfer, v. 26, n.5, p. 709-726, 1983.
- **13.** FIGLIOLA, R. S. ; BEASLEY D. E., Theory and design for mechanical measurements. 1 ed. New York: John Wiley & Sons Inc, 1995.
- **14.** GIEDT, W. H. Investigation of variation of point unit-heat transfer coefficient around a cylinder normal to air stream. Trans. ASME, v. 71, p. 375-381, 1949.
- **15.** HALLIDA,Y. D. ; RESNICK, R. ; Krane, K. S. Física 1. 5 ed. Rio de Janeiro: LTC, 2003.
- **16.** HERMANN, R. Wärmeübergang bei freir Ströhmung am wagrechten Zylinder in zweiatomic gasen, VDI Forschungsh, n.379, 1936.
- **17.** HOWELL, J. R. A catalog of radiation heat transfer configuration factors. http://WWW.me.utexas.edu/ howell/, 2000.
- **18.** INCROPERA, F. P. ; WITT D. P. Fundamentos de Transferência de Calor e Massa. 5 ed. Rio de Janeiro: LTC, 2003.
- **19.** IHME, F. ; Flaxa, V. Resfriamento intensivo de aços finos e médios. Relatório apresentado na sub comissão semi-acabados e Perfis do Comitê de Laminação, Däusseldorf, 1992.
- **20.** KAYS, W. M. ; BJORKLUND, I. S. Heat transfer from a rotating cylinder with and without cross flow. Trans. ASME, v. 80, p. 70-78, 1958.
- **21.** KHALIFA A. J. N. Natural convective heat transfer coefficient a review I. Isolated vertical and horizontal surfaces. Energy Conversion & Management, v. 42, p. 491-504, 2001.
- **22.** KHALIFA A. J. N. Natural convective heat transfer coefficient a review II. Surfaces in two- and three-dimensional enclosures. Energy Conversion & Management, v. 42, p. 505- 517, 2001.
- **23.** KOBUS, C. J. ; WEDEKIND, G. L. An experimental investigation into forced, natural and combined forced and natural convective heat transfer from stationary isothermal circular disks. International Journal Heat Mass Transfer, v. 38, n. 18, p. 3329-3339, 1995.
- **24.** KOBUS, C. J. ; WEDEKIND, G. L. Modeling the local and average heat transfer coefficient for an isothermal vertical flat plate with assisting and opposing combined forced and natural convection. International Journal Heat Mass Transfer, v. 39, n. 13, p. 2723-2733, 1996.
- **25.** KREITH, F. ; BOHN, M. S. Princípios da Transferência de Calor. 6 ed. São Paulo: Thomson, 2003.
- **26.** MALISKA, C. R. ;. Transferência de Calor e Mecânica dos Fluidos Computacional. 1 ed. Rio de Janeiro: LTC, 1995.
- **27.** MAGALHÃES, C. Modelagem matemática do aquecimento de carga em fornos siderúrgicos. Dissertação de Mestrado, Programa de Pós-Graduação em Engenharia Mecânica, Universidade Federal de Minas Gerais, Belo Horizonte, 2000.
- **28.** MCADAMS, W.H. Heat Transmission.3ed. New York: McGraw-Hill,1954.
- **29.** METALS HANDBOOK, American Society for Metals. Properties and Selection of Metals. ASM, v.1,8 ed., Ohio, 1961.
- **30.** MEY, C.D.G.; DICK, E. Heat flux distribution inside highly reflective tube. Universiteit Gent ; 2003 [acesso 2005 Nov 20] . Disponível em: http://escher.elis.ugent.be/pub/Edocs/PPT/P103\_186.ppt
- **31.** MORGAN, V.T. The Overall convective heat transfer from smooth circular cylinders. In: Irvine, T.F. and Hartnett, P. Eds., Advances in Heat Transfer, v. 11, p. 199-264, 1975.
- **32.** NUSSENZVEIG, H. M. Curso de Física Básica Mecânica. 3.ed. São Paulo: Edgard BlÄucher, 1996.
- **33.** ÖZERDEM, B. Measurement of convective heat transfer coeffcient for a horizontal cylinder rotanting in quiescent air. Int. Comm. Heat and Mass Transfer, v. 27, n.3, p. 389- 395, 2000.
- **34.** ÖZISIK, M. N. Transferência de Calor. 1 ed. Rio de Janeiro: Guanabara, 1990.
- **35.** ÖZISIK, M. N. Heat Conduction. 1 ed. New York: John Wiley & Sons, 1980.
- **36.** PATANKAR, S. V. Numerical Heat Transfer and Fluid Flow. 1.ed. Washington: Hemisphere Publishing Corporation, 1980.
- **37.** PATANKAR, S. V. Computation of Conduction and Duct Flow Heat Transfer. 1.ed. Washington: Innovative Research, 1991.
- **38.** PAULA, M. R. Modelamento matemático de uma placa de aço em forno de reaquecimento. Dissertação de Mestrado , Programa de Pós-Graduação em Engenharia Mecânica, Universidade Federal de Minas Gerais, Belo Horizonte, 1993.
- **39.** PEIXOTO, R. G. ; ANDRADE, R. M. Metodologia para análise de tensões em tubos de aço no processo de resfriamento em leito contínuo. Congresso Anual ABM, 2005.
- **40.** PERKINS, H. C. ; LEPPERT, G. Local heat transfer coefficients on a uniformly heated cylinder . International Journal of Heat and Mass Transfer, v. 7, p. 143-158, 1964.
- **41.** SANITJAI, S. ; GOLDSTEIN, R. J. Forced convection heat transfer from a circular cylinder in crossflow to air and liquids. International Journal of Heat and Mass Transfer, v. 47, p. 4795-4805, 2004.
- **42.** SIEGEL, R. ; HOWELL, J. R. Thermal Radiation Heat Transfer. 3.ed. Washington: Hemisphere Publishing Corporation, 1992.
- **43.** SILVA, R. J. Simulação numérica do aquecimento tridimensional de cilindros e placas em fornos de soleira Caminhante. Tese de Doutorado, Programa de Pós-graduação em Engenharia Mecânica, Universidade Federal de Minas Gerais, Belo Horizonte, 2001.
- **44.** SILVA, L. B. Modelamento matemático do aquecimento de barras cilíndricas de aço em um forno de soleira. Dissertação de Mestrado, Programa de Pós-Graduação em Engenharia Mecânica, Universidade Federal de Minas Gerais, Belo Horizonte, 1996.
- **45.** SQUIRE, H.B. Modern Developments in Fluid Dynamics, 3.ed. , v.2, Clarendom, Oxford, 1950.
- **46.** TSUBOUCHI, T. ; MASUDA, H. Heat transfer by natural convection from horizontal cylinders at low Rayleigh numbers. Report of the Institute of High Speed Mechanics, Tohoku University, v. 19, p. 205-219, 1968.
- **47.** WEDEKIND, G. L. ; KOBUS, C. J. Predicting the average heat transfer coefficient for an isothermal vertical circular disk with assisting and opposing combined forced and natural convection. International Journal Heat Mass Transfer, v. 39, n.13, p. 2843-2845, 1996.
- **48.** WHITAKER, S. Forced convection heat transfer calculations for flow in pipes, past flat, single cylinder, and for flow in packed beds and tube bundles, Aiche J. 11, v. 18, p. 361- 371, 1972.
- **49.** YOVANOVICH, M. M. ; CULHAM J. R. ; LEE, S. Natural convection from horizontal circular and square toroids and equivalent cylinders. Journal of Thermophysics and Heat Transfer, v. 11, n. 3, p. 415-422, 1997
- **50.** ZHUKANUSKAS, A. Heat transfer from tubes in Cross flow. Advances in Heat Transfer, v. 8, 1972.
- **51.** ZIVIANI, M. ; ANDRADE, R. M. Simulação do processo de reaquecimento de cilindros no forno Italimpianti. Relatório interno, Departamento de Engenharia Mecânica, Universidade Federal de Minas Gerais, Belo Horizonte, 1995.

## **APÊNDICE A**

#### **A.1 Medição da velocidade angular de um tubo**

A medição da velocidade angular de um tubo durante o resfriamento foi realizada com auxílio de giz para marcação do ponto de referência no tubo e sistema de medição através de imagem digital no visível. A velocidade angular foi obtida experimentalmente medindo-se as posições angulares em intervalos de tempo conhecidos. Para corrigir o desvio gerado pelo posicionamento angular da câmera fotográfica, utilizou-se o software de desenho Autocad em cada foto, tomando-se como referência o próprio leito, na horizontal, como indicado na FIG. A.1.

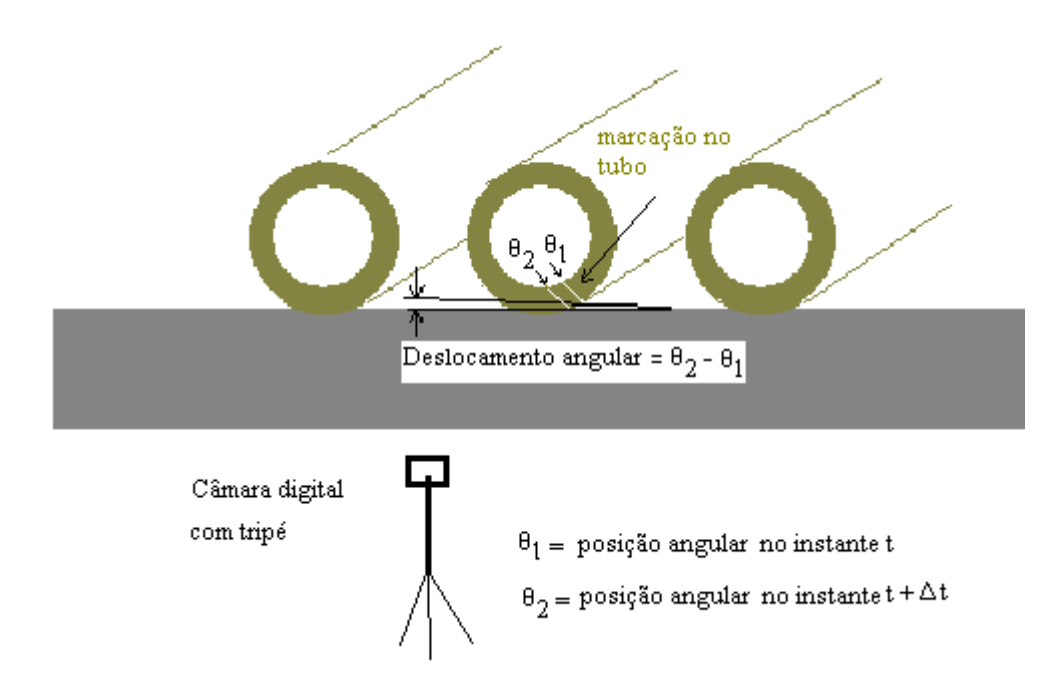

FIGURA A.1 – Marcação no tubo e ângulo da foto

A determinação da posição angular do tubo em relação a uma linha vertical foi obtida traçando-se o ângulo percorrido sobre a foto utilizando-se o software Autocad, como indicado na FIG. A.2. Isso foi feito usando-se o seguinte procedimento: primeiramente, desenhou-se uma circunferência de referência usando três pontos sobre a circunferência externa da extremidade do tubo. Com essa referência, traçou-se dois segmentos de reta, originados no centro da circunferência de referência. O primeiro encontra-se sempre na vertical (com a ferramenta de linhas ortogonais) e o segundo passa pela marca feita sobre o tubo. A posição angular é dada pelo

ângulo entre esses dois segmentos, medidos pelas próprias funções de dimensionamento do programa. Os tempos correspondentes foram obtidos diretamente nos arquivos das fotos gravados pela câmera digital. De posse dos vários valores de posição angular e horários, determinou-se a velocidade angular.

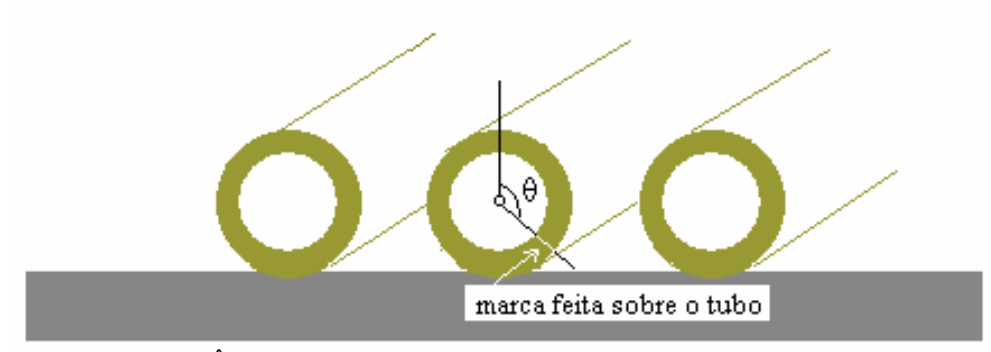

FIGURA A.2 – Ângulo da foto corrigido e referência angular indicada

A variação da posição angular com o tempo obtido na primeira parte do leito I é apresentado no GRA A.1.

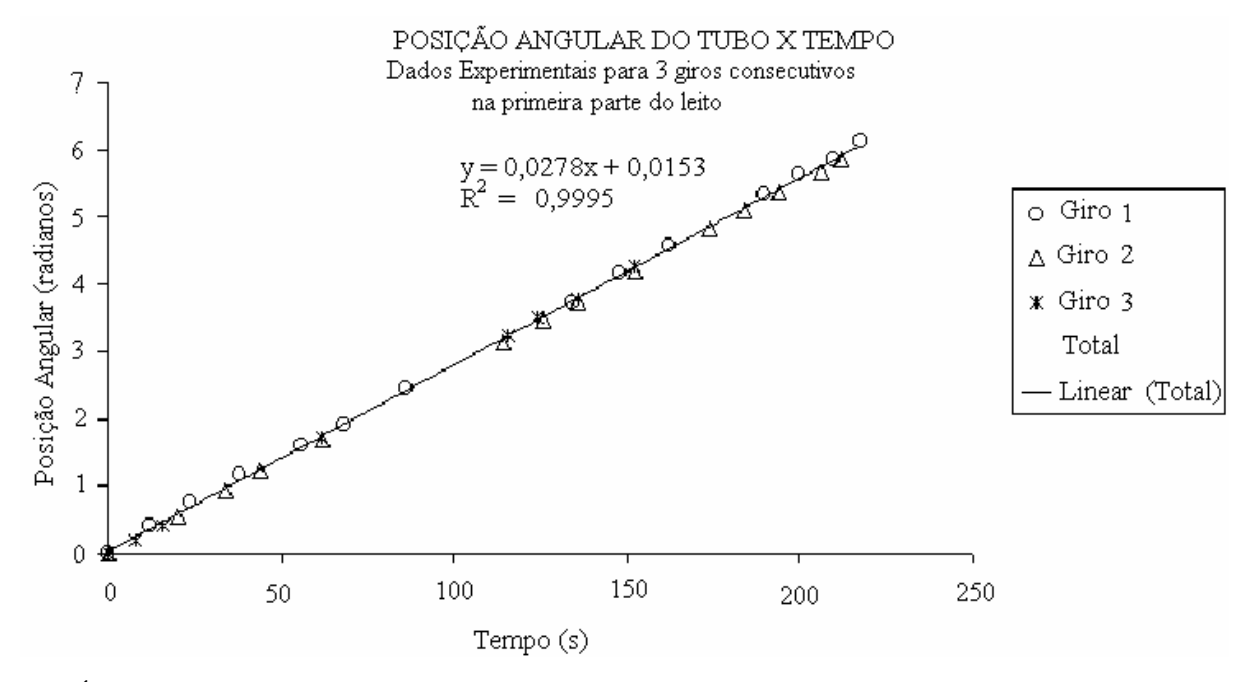

GRÁFICO A.1 – Deslocamento x tempo para a primeira parte do leito

Os dados experimentais foram obtidos para três giros consecutivos do tubo. O gráfico foi obtido durante o resfriamento de um tubo de teste de diâmetro 355,6 mm, com tempo de ciclo igual a 115 s.

A variação da posição angular com o tempo obtido na segunda parte do leito é apresentado no GRA A.2. POSIÇÃO ANGULAR DO TUBO X TEMPO

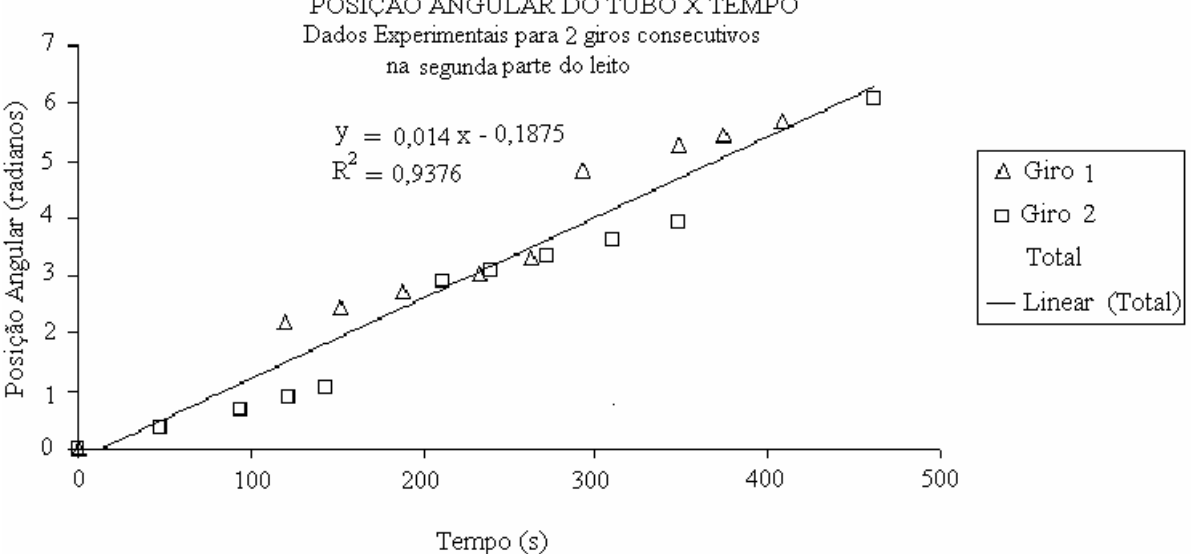

GRÁFICO A.2 – Deslocamento x tempo para a segunda parte do leito

Os dados experimentais foram obtidos para dois giros consecutivos do tubo. Os dados experimentais são para dois giros consecutivos do tubo. Os resultados mostram uma diferença sensível no comportamento dos dados experimentais com relação à primeira parte do leito. Isto ocorreu porque em determinados instantes da produção ocorreram paradas para evitar acúmulo de tubos no leito, bem como durante a mudança para a produção de lotes de tubos de diâmetros e espessuras diferentes. Cessadas as influências apresentadas o comportamento de um conjunto seqüencial de dados experimentais mostra que o tubo realmente se movimenta com velocidade constante.

Os resultados apresentados permitem afirmar que a velocidade angular é constante, sendo na primeira parte do leito duas vezes maior que na segunda parte. Considerando a não existência de deslizamento entre o tubo e o leito, pode-se assumir que a velocidade linear de deslocamento sobre o leito também é constante.

# **APÊNDICE B**

#### **B.1 Cálculo dos fatores de forma – superfície externa do tubo**

Os fatores de forma entre as superfícies indicadas na FIG 3.7 podem ser obtidos através de equações conhecidas e utilizando a simetria do problema físico, a relação de reciprocidade e a regra da cavidade.

A seguir são apresentadas as equações para diversos fatores de forma referentes ao problema físico em questão e no próximo item serão discutidas as simplificações no circuito radiativo da FIG 3.7.

B.1.1 Fator de forma entre o tubo e o chão do leito  $(F_{6-2})$ 

O fator de forma entre um tubo longo de raio Re e um longo retângulo de largura 2.bp e comprimento igual a largura do leito, separados por uma distância h até o centro do tubo (FIG B.1) é calculado através da seguinte EQUAÇÃO de Howell (2000):

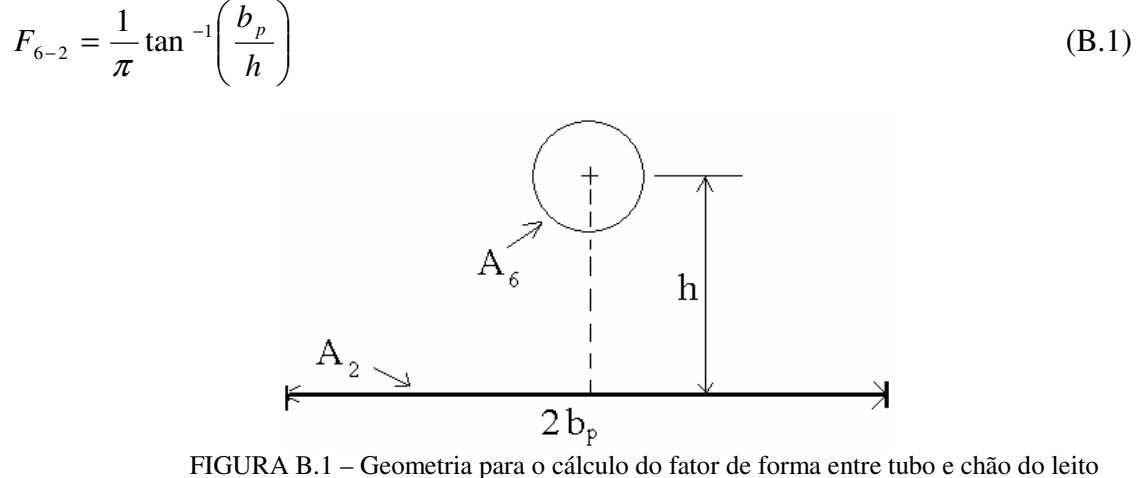

Fonte: http://www.me.utexas.edu/~howell/, 2000

No modelo desenvolvido neste trabalho o fator de forma entre o tubo e o chão do leito considera a largura do chão bp, em virtude das retas b-b' indicadas na FIG B.2 A aproximação é razoável, visto que o valor do fator de forma considerando as retas b-b' está entre os valores dos fatores de forma, considerando o ponto a (fator de forma máximo) e as retas c-c'

(fator de forma mínimo). Os resultados obtidos na validação do modelo, mostram que a aproximação realizada pode ser considerada no modelo.

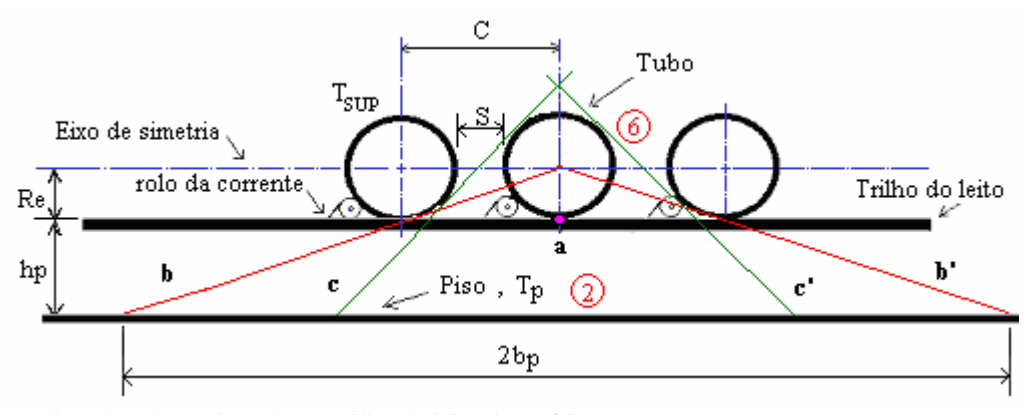

FIGURA B.2 – Tubo sobre o trilho do leito de resfriamento

Portanto o valor de bp é obtido da seguinte expressão:

$$
b_p = \left(\frac{R_e + h_p}{R_e}\right) \sqrt{(2R_e + S)^2 - 2R_e^2}
$$
 (B.2)

#### B.1.2 Fator de forma entre o tubo e o teto do galpão ( $F_{6-1}$ )

Sendo o diâmetro do tubo muito menor que a largura do teto, o fator de forma entre o tubo e o teto do galpão pode ser aproximado utilizando a mesma expressão do item anterior.

#### B.1.3 Fator de forma entre dois tubos longos

O fator de forma entre dois tubos longos (comprimento >> diâmetro) e paralelos de mesmo diâmetro e comprimento, conforme FIG B.3 é calculado através da seguinte EQUAÇÃO de Howell (2000):

$$
F_{\mu\nu b\sigma -\mu\nu b\sigma} = \frac{2}{\pi} \left[ \sqrt{X^2 - 1} + \frac{\pi}{2} - \cos^{-1} \left( \frac{1}{X} \right) - X \right]
$$
(B.3)

em que *r*  $X = 1 + \frac{s}{2}$ 2  $= 1 +$ 

A FIG B.3 apresenta a geometria para o cálculo do fator de forma entre dois cilindros longos e paralelos.

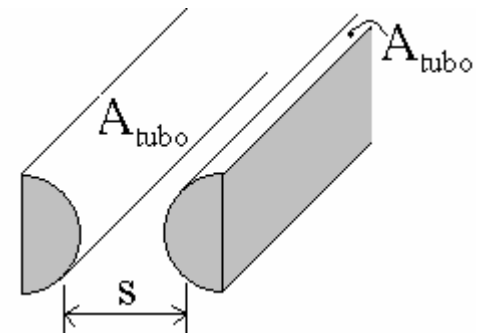

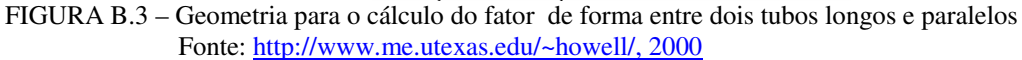

B.1.4 Fator de forma entre o tubo e a porta do galpão  $(F_{6-5})$ 

(2000):

 O fator de forma entre um cilindro finito e um retângulo perpendicular ao seu eixo é encontrado na literatura apenas em forma gráfica e para pequenas distâncias entre os mesmos. Como a distância entre o tubo e a porta do galpão é muito grande e por isso, não são contemplados nos gráficos, os fatores de forma entre o tubo e a porta foram aproximados considerando a superfície externa do tubo como sendo retangular (FIG B.4).

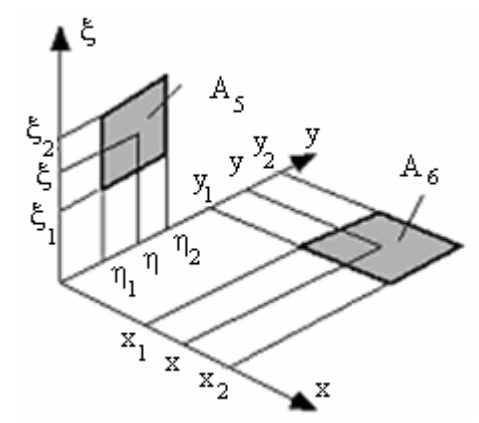

 FIGURA B.4 – Geometria para o cálculo do fator de forma entre o tubo e o porta do galpão Fonte: http://www.me.utexas.edu/~howell/, 2000

Dessa forma o fator de forma é calculado através da seguinte EQUAÇÃO de Howell

$$
F_{6-5} = \frac{1}{(x_2 - x_1)(y_2 - y_1)} \sum_{l=1}^{2} \sum_{k=1}^{2} \sum_{j=1}^{2} \sum_{i=1}^{2} [(-1)^{i+j+k+l} G(x_i, y_i, \eta_k, \xi_l)]
$$
(B.4)

A função  $G(x_i, y_i, \eta_i, \xi_i)$  é dada pela EQUAÇÃO B.5:

$$
G(x_i, y_i, \eta_k, \xi_i) = \frac{1}{2\pi} \left\{ (y - \eta) \sqrt{x^2 + \xi^2} \cdot tg^{-1} \left( \frac{(y - \eta)}{\sqrt{x^2 + \xi^2}} \right) - \frac{1}{4} \left[ x^2 + \xi^2 - (y - \eta)^2 \right] \cdot \ln \left[ x^2 + \xi^2 + (y - \eta)^2 \right] \right\}
$$
(B.5)

O modelo considera o fator de forma dado pela EQUAÇÃO (B.4) na qual a área é a média entre a área de um semi-cilindro projetado em um plano retangular e a área de um retângulo de largura igual ao diâmetro externo  $\phi_e$ 

Dessa forma a área considerada é dada por:

$$
A_6 = \frac{\phi_e L + \pi \phi_e L}{2} \quad \therefore \quad A_6 = 2.07 \, \phi_e L \tag{B.6}
$$

em que A6 é a área do tubo assumida no cálculo do fator de forma em análise.

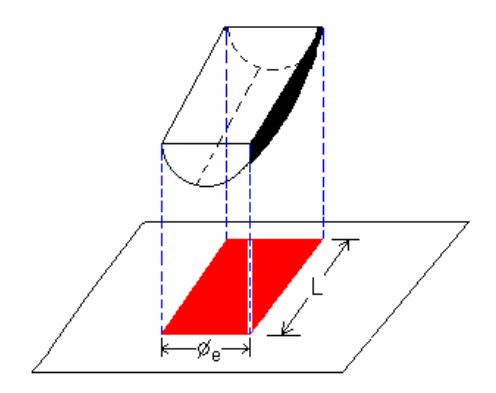

A FIG. B.5 mostra a projeção do cilindro no plano retangular:

FIGURA B.5 – Projeção do tubo em um plano retangular

A aproximação é razoável, visto que o valor do fator de forma entre a superfície lateral externa de um semi-cilindro e uma superfície retangular está entre os valores dos fatores de forma, considerando a área de um retângulo e a área de um semi-cilindro projetado em um plano retangular.

B.1.5 Fator de forma entre o chão e a parede lateral do leito  $(F_{2-3}$  ou  $F_{2-4})$ 

O fator de forma entre o chão e a parede lateral do leito pode ser obtido considerando dois retângulos perpendiculares com um lado comum, conforme FIG B.6

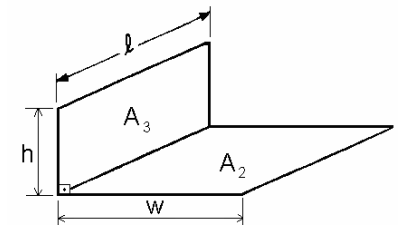

 FIGURA B.6 – Geometria para o cálculo do fator de forma entre o chão e a parede lateral do leito Fonte: http://www.me.utexas.edu/~howell/, 2000

O fator de forma é calculado através da seguinte EQUAÇÃO de Howell (2000):

$$
F_{2-3} = \frac{1}{\pi \, W} \left[ W \, .tg^{-1} \, \frac{1}{W} + H \, .tg^{-1} \, \frac{1}{H} - A + \frac{1}{4} \, .\, \ln(B.C.D) \right] \tag{B.7}
$$

em que:

$$
A = \sqrt{H^2 + W^2} \cdot tg^{-1} \left( \frac{1}{\sqrt{H^2 + W^2}} \right)
$$
 (B.8)

$$
B = \frac{\left(1 + W^2\right)\left(1 + H^2\right)}{1 + H^2 + W^2}
$$
 (B.9)

$$
C = \left[ \frac{W^2 \left( 1 + W^2 + H^2 \right)}{\left( 1 + W^2 \right) \left( W^2 + H^2 \right)} \right]^{W^2}
$$
\n(B.10)

$$
D = \left[ \frac{H^2 \left( 1 + H^2 + W^2 \right)}{\left( 1 + H^2 \right) \left( H^2 + W^2 \right)} \right]^{H^2}
$$
\n(B.11)

em que  $H = h/l$  e  $W = w/l$ .

### B.1.6 Fator de forma entre as paredes laterais do leito (F<sub>3-4</sub>)

O fator de forma entre as paredes laterais do leito pode ser obtida considerando dois retângulos paralelos, conforme FIG B.7.

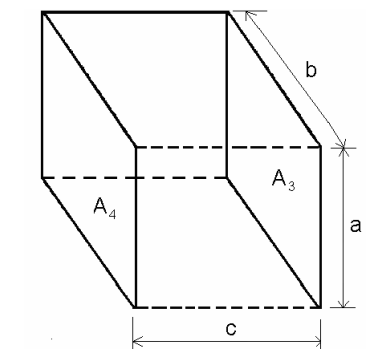

FIGURA B.7 – Geometria para o cálculo do fator de forma entre as paredes laterais do leito Fonte: http://www.me.utexas.edu/~howell/, 2000

O fator de forma é calculado através da seguinte EQUAÇÃO de Howell (2000):

$$
F_{3-4} = \frac{2}{\pi . X . Y} (A + B - C)
$$
 (B.12)

em que:

$$
A = \ln \sqrt{\frac{\left(1 + X^2\right)\left(1 + Y^2\right)}{1 + X^2 + Y^2}}
$$
\n(B.13)

$$
B = X \cdot \sqrt{1 + Y^2} \cdot tg^{-1} \left( \frac{X}{\sqrt{1 + Y^2}} \right) + Y \cdot \sqrt{1 + X^2} \cdot tg^{-1} \left( \frac{Y}{\sqrt{1 + X^2}} \right)
$$
(B.14)

$$
C = X \tcdot t g^{-1} X + Y \tcdot t g^{-1} Y \tag{B.15}
$$

em que  $X = a/c$  e  $Y = b/c$ .

#### B.1.7 Fator de forma entre o tubo e a parede lateral do leito ( $F_{6-3}$  ou  $F_{6-4}$ )

O fator de forma entre um cilindro finito apoiado sobre um retângulo perpendicular ao seu eixo não foi encontrado na literatura. A configuração mais próxima encontrada na literatura considera o fator de forma na forma gráfica entre a superfície de um cilindro perpendicular a um triângulo retângulo cujo vértice está contido no centro da base cilindro. Os gráficos para obtenção do fator de forma são para pequenas razões entre o comprimento do cilindro e os catetos do triângulo de uma superfície retangular. Como o fator de forma na forma gráfica encontrado na literatura não contempla as dimensões do tubo e das paredes laterais do leito o fator de forma foi aproximado através da EQUAÇÃO (B.4).

B.1.8 Justificativas para as simplificações do circuito radiativo na superfície externa do tubo

A TAB B.1 mostra os dados principais utilizados para a análise dos fatores de forma.

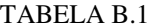

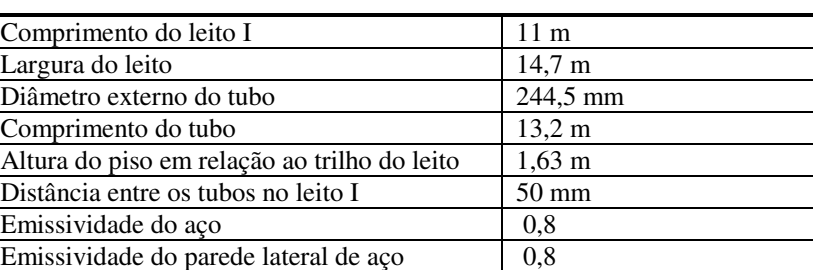

Emissividade do chão  $\begin{array}{|c|c|c|c|c|} \hline 0,9 \end{array}$ 

Dados para a análise dos fatores de forma

O GRA B.1 apresenta as perdas de taxa de calor radiante do tubo, entre 400 e 580ºC e o ambiente a 30ºC.

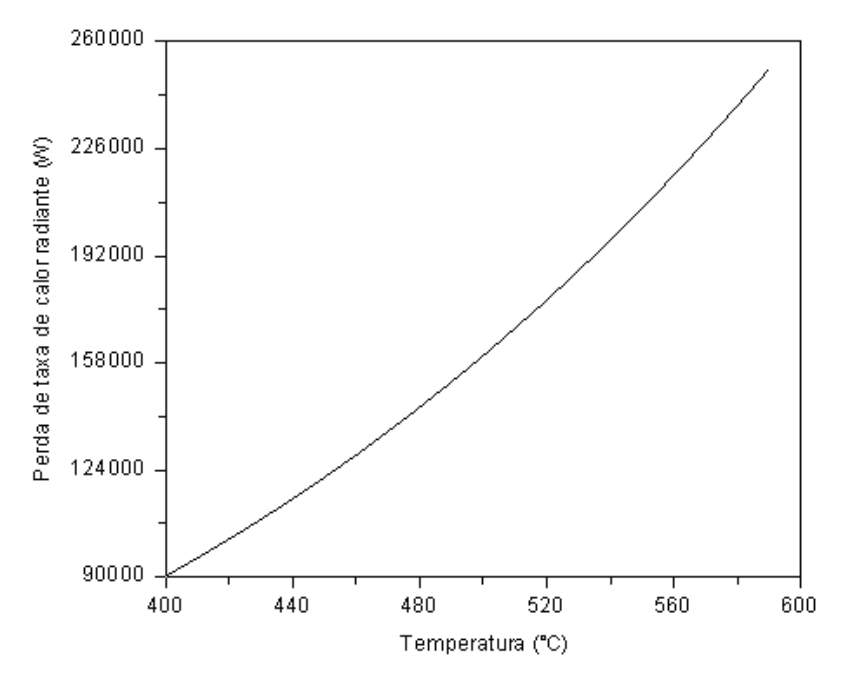

GRÁFICO B.1 – Perda de taxa de calor radiante do tubo para o ambiente

A perda de taxa de calor radiante de 158.000 W ocorre quando a temperatura do tubo é 500°C, valor este utilizado na comparação com as trocas de taxa de calor entre os componentes do circuito radiativo da FIG. 3.7.

O GRA B.2 apresenta o perfil de temperatura da troca líquida de taxa de radiação entre o chão e o teto em função da temperatura do chão.

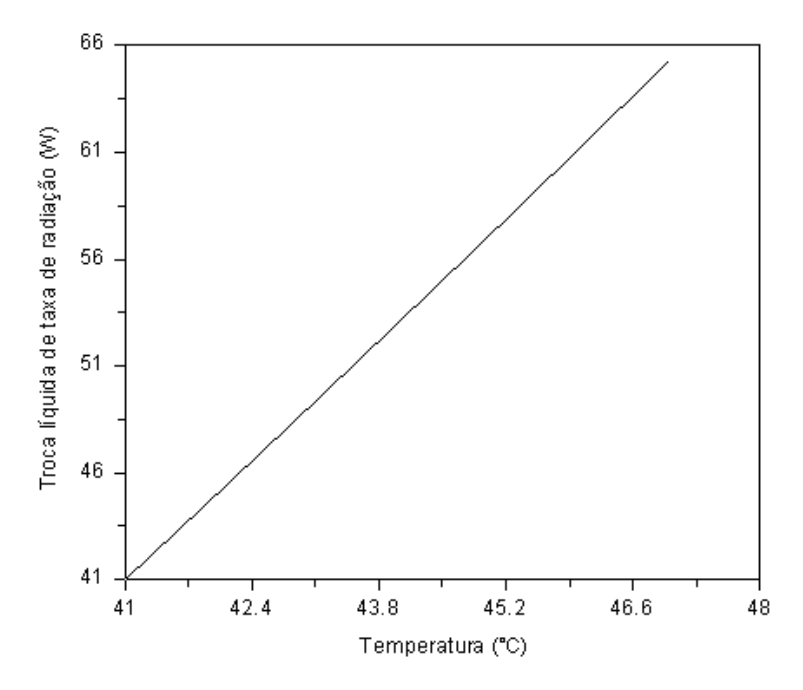

GRÁFICO B.2 – Troca líquida de taxa de radiação entre o chão e o teto

Os resultados foram obtidos variando a temperatura do chão de 41 a  $47^{\circ}$ C, sendo mantida a temperatura do teto em 30°C. O fator de forma considerado na análise foi o da EQUAÇÃO (B.12). Os resultados mostraram que a troca líquida de taxa de radiação máxima entre chão e o teto foi 0,04% da perda de taxa de calor radiante do tubo para o ambiente. Sendo assim, a troca líquida de taxa de calor entre o chão e o teto pode ser desprezada no circuito radiativo.

O GRA B.3 apresenta o perfil de temperatura da troca líquida de taxa de radiação entre o chão e a parede lateral do leito oposta à entrada do galpão em função da temperatura do chão.

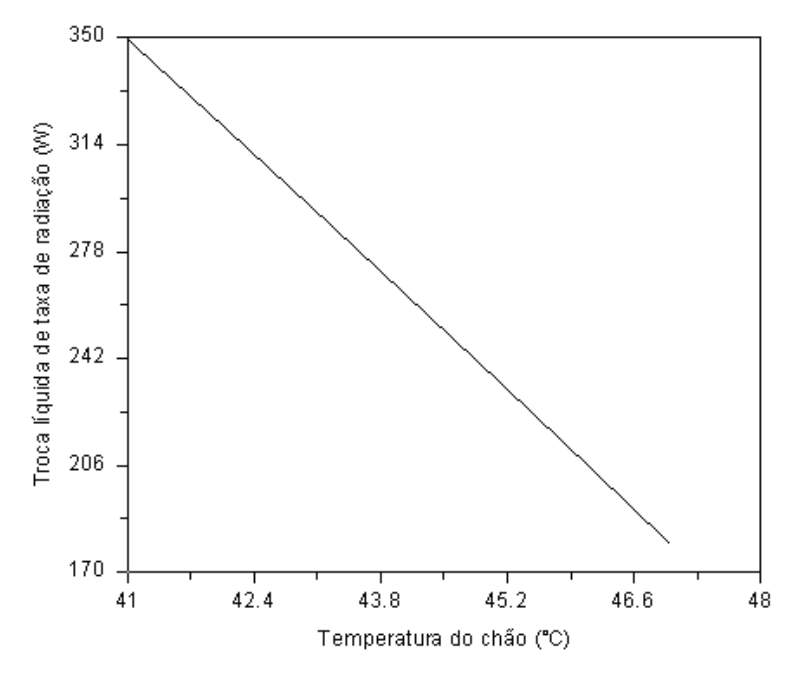

 GRÁFICO B.3 – Troca líquida de taxa de radiação entre o chão e a parede lateral do leito oposta à entrada do galpão

Os resultados foram obtidos variando a temperatura do chão de 41 a 47°C, sendo mantida a temperatura da parede em 53<sup>o</sup>C. O fator de forma considerado na análise foi o da EQUAÇÃO (B.7). Os resultados mostraram que a troca líquida de taxa de radiação máxima entre chão e a parede lateral foi 0,22% da perda de taxa de calor radiante do tubo para o ambiente. Sendo assim, a troca líquida de taxa de calor entre o chão e a parede lateral do leito oposta à entrada do galpão pode ser desprezada no circuito radiativo.

O GRA B.4 apresenta o perfil de temperatura da troca líquida de taxa de radiação entre o chão e a parede lateral do leito próxima à entrada do galpão em função da temperatura da parede lateral.

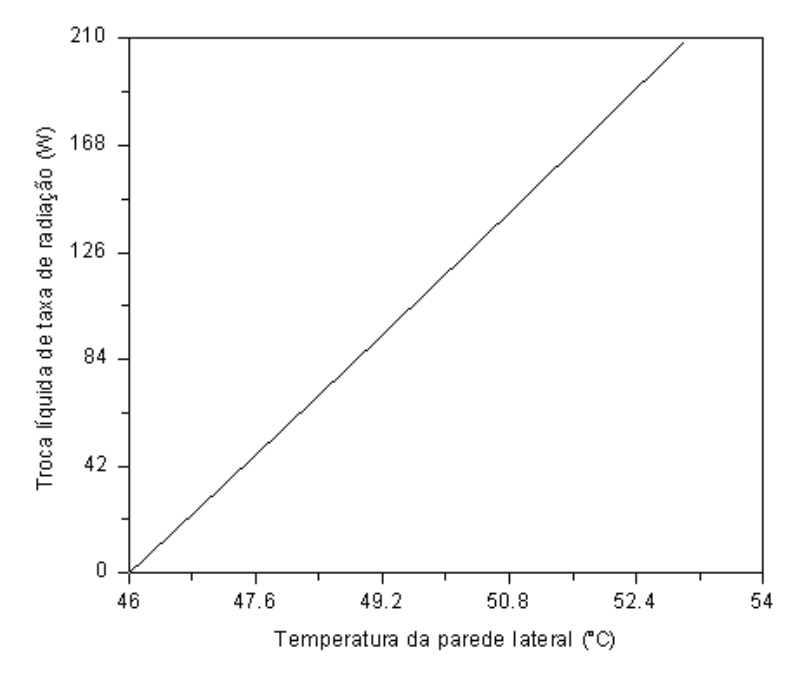

 GRÁFICO B.4 – Troca líquida de taxa de radiação entre o chão e a parede lateral do leito próxima à entrada do galpão

Os resultados foram obtidos variando a temperatura da parede lateral do leito de 46 a 53 $^{\circ}$ C, sendo mantida a temperatura do chão em 46 $^{\circ}$ C. O fator de forma considerado na análise foi o da EQUAÇÃO (B.7). Os resultados mostraram que a troca líquida de taxa de radiação máxima entre chão e a parede lateral foi 0,13% da perda de taxa de calor radiante do tubo para o ambiente. Sendo assim, a troca líquida de taxa de calor entre o chão e a parede lateral do leito próxima à entrada do galpão pode ser desprezada no circuito radiativo.

O GRA B.5 apresenta o perfil de temperatura da troca líquida de taxa de radiação entre as paredes laterais do leito I em função da temperatura da parede lateral próxima à entrada do galpão.

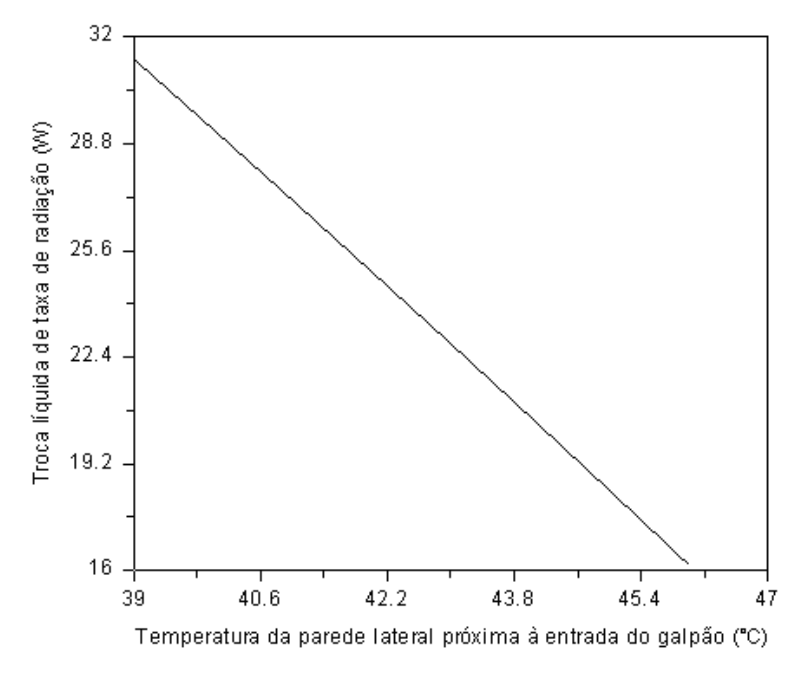

GRÁFICO B.5 – Troca líquida de taxa de radiação entre as paredes laterais do leito

Os resultados foram obtidos variando a temperatura da parede lateral próxima à entrada do galpão de 39 a 46°C, sendo mantida a temperatura da parede lateral oposta à entrada do galpão em 53°C. O fator de forma considerado na análise foi o da EQUAÇÃO (B.12). Os resultados mostraram que a troca líquida de taxa de radiação máxima entre as paredes laterais foi 0,02% da perda de taxa de calor radiante do tubo para o ambiente. Sendo assim, a troca líquida de taxa de calor entre as paredes do leito pode ser desprezada no circuito radiativo.

O GRA B.6 apresenta o perfil de temperatura da troca líquida de taxa de radiação entre o tubo e o chão do leito I.

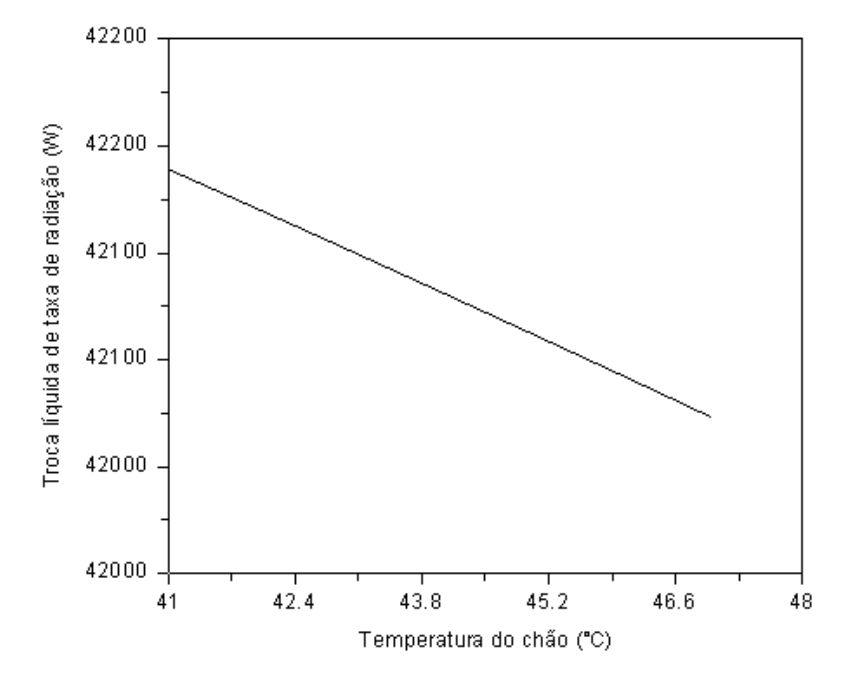

GRÁFICO B.6 – Troca líquida de taxa de radiação entre o tubo e o chão do leito I

Os resultados foram obtidos variando a temperatura do chão de Temperatura do chão variando de 41 a 47<sup>o</sup>C. O fator de forma considerado na análise foi o da EQUAÇÃO (B.1). Os resultados mostraram que a troca líquida de taxa de radiação máxima entre o tubo e o chão foi 27% da perda de taxa de calor radiante do tubo para o ambiente. Como era esperado, a troca líquida de taxa de calor entre o tubo e o chão não pode ser desprezada no circuito radiativo. Conseqüentemente, a troca líquida de taxa de calor entre o tubo e as paredes laterais do leito I também não pode ser desprezada no circuito radiativo.

# **APÊNDICE C**

### **C.1 Cálculo dos fatores de forma – superfície interna do tubo**

O fator de forma entre a superfície lateral de um anel com ele mesmo é calculado através da seguinte EQUAÇÃO de Howell (2000):

$$
F_{1-1} = (1 + H) - \sqrt{1 + H^2}
$$
 (C.1)

em que  $H = h/2r$ 

A FIG. C.1 apresenta a geometria para o cálculo do fator de forma através da EQUAÇÃO C.1.

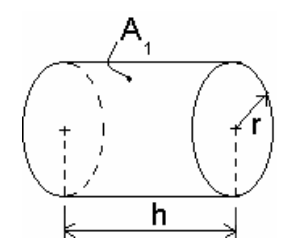

FIGURA C.1 – Geometria para o cálculo do fator de forma de um anel com ele mesmo Fonte: http://www.me.utexas.edu/~howell/, 2000

O fator de forma entre as superfícies de dois anéis adjacentes é calculado através da seguinte EQUAÇÃO de Howell (2000):

$$
F_{1\text{-}2} = \frac{H_2}{2} + \frac{1}{4} \left\{ \sqrt{4 + H_1^2} + \frac{H_2}{H_1} \sqrt{4 + H_2^2} - \left( 1 + \frac{H_2}{H_1} \right) \sqrt{4 + \left( H_1 + H_2 \right)^2} \right\}
$$
(C.2)

em que  $H_1 = h_1/r$  e  $H_2 = h_2/r$ 

A FIG. C.2 apresenta a geometria para o cálculo do fator de forma através da EQUAÇÃO C.2.

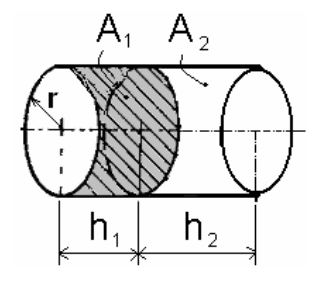

 FIGURA C.2 – Geometria para o cálculo do fator de forma entre dois anéis adjacentes Fonte: http://www.me.utexas.edu/~howell/, 2000

O fator de forma entre as superfícies laterais de dois anéis não adjacentes é calculado através da seguinte EQUAÇÃO de Howell (2000):

$$
F_{1-2} = \frac{1}{4(L_3 - L_2)} [2L_1(L_3 - L_2) + (L_3 - L_1)X(L_3 - L_1) - (L_2 - L_1)X(L_2 - L_1) - L_3X(L_3) + L_2X(L_2)]
$$
\n(C.3)\neq L = 1/r, e X(L) =  $\sqrt{L_2^2 + 4}$ 

em que  $L = 1/r$  e  $X(L)$  $L^2$  +

> A FIG. C.3 apresenta a geometria para o cálculo do fator de forma através da EQUAÇÃO C.3.

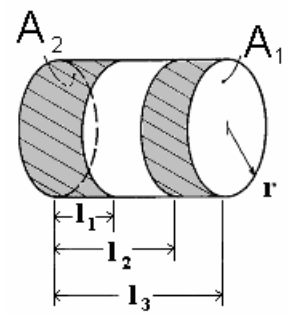

FIGURA C.3 - Geometria para o cálculo do fator de forma entre dois anéis não adjacentes Fonte: http://www.me.utexas.edu/~howell/, 2000

O fator de forma entre a superfície lateral de anel não adjacente a base do cilindro é calculado através da seguinte EQUAÇÃO de Howell (2000):

$$
F_{1\text{-}2} = \frac{1}{4} \left\{ \left( 1 + \frac{H_2}{H_1} \right) \sqrt{4 + \left( H_1 + H_2 \right)^2} - \left( H_1 + 2H_2 \right) - \frac{H_2}{H_1} \sqrt{4 + H_2^2} \right\} \tag{C.4}
$$

em que  $H_1 = h_1 / r$  e  $H_2 = h_2 / r$ 

A FIG. C.4 apresenta a geometria para o cálculo do fator de forma através da EQUAÇÃO C.4.

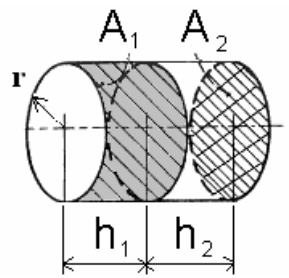

FIGURA C.4 - Geometria para o cálculo do fator de forma entre anel não adjacente a base do cilindro Fonte: http://www.me.utexas.edu/~howell/, 2000

O fator de forma entre a superfície lateral de anel adjacente a base do cilindro é calculado através da seguinte EQUAÇÃO de Howell (2000):

$$
F_{1\text{-}2} = \frac{1}{2} \left\{ 1 - R^2 - H^2 + \sqrt{\left( 1 + R^2 + H^2 \right)^2 - 4R^2} \right\} \tag{C.5}
$$

em que  $R = r_2 / r_1 e$  H<sub>1</sub> = h/r<sub>1</sub>

A FIG. C.5 apresenta a geometria para o cálculo do fator de forma através da EQUAÇÃO C.5.

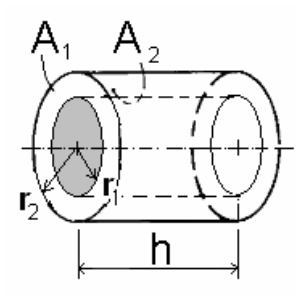

FIGURA C.5 - Geometria para o cálculo do fator de forma entre anel adjacente a base do cilindro Fonte: http://www.me.utexas.edu/~howell/, 2000

O GRA C.1 mostra a influência do fator de forma na extremidade do tubo em comparação com anéis não adjacentes.

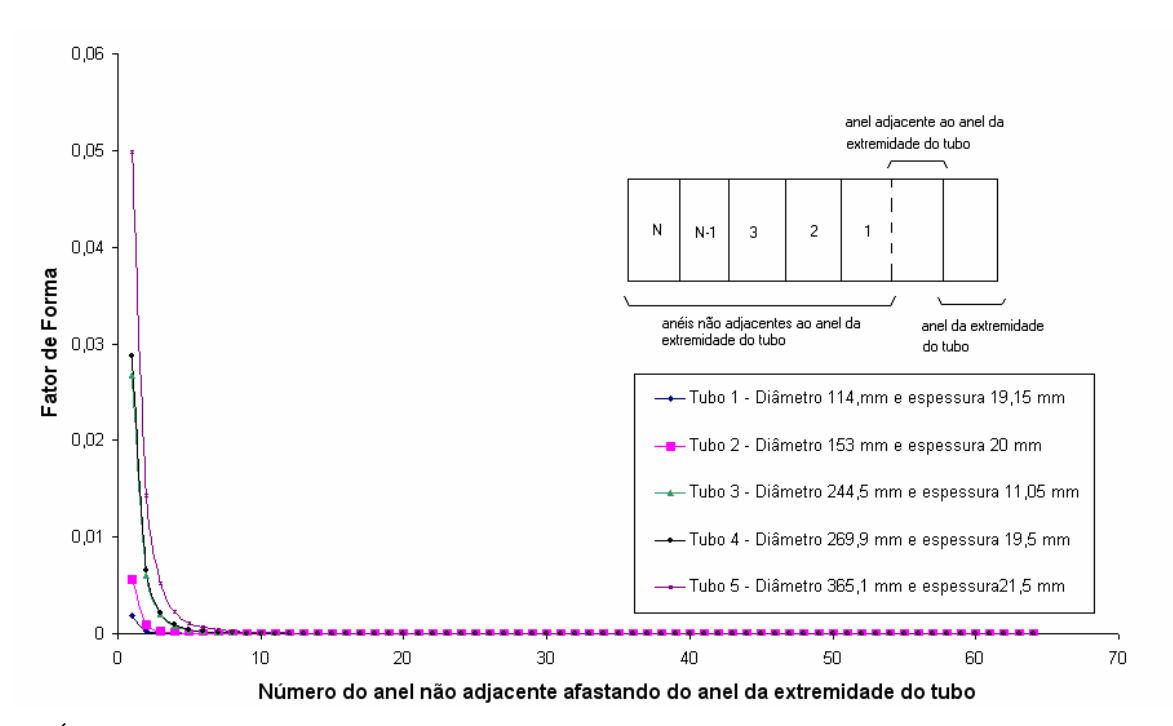

GRÁFICO C.1 – Influência do fator de forma de radiação de anel na extremidade do tubo com relação aos anéis não adjacentes

Os resultados para cinco tubos de mesmo comprimento e diâmetro e espessura diferentes mostram o mesmo comportamento no que tange à diminuição do valor do fator de forma calculado entre o anel da extremidade e anéis mais internos. O GRA. C.1 mostra que a radiação na superfície interna, pode ser desprezada próximo ao décimo anel não adjacente.

# **APÊNDICE D**

#### **D.1 Composição dos aços e suas propriedades**

Este apêndice apresenta a composição e propriedades de oito tipos de aços disponíveis em uma subrotina de propriedades do programa. Neste trabalho foi utilizado o aço n<sup>o</sup> 3, visto que as propriedades do material do tubo de teste utilizado para a validação do modelo matemático não foram disponibilizados pela empresa.

#### **D.2 Massa específica, calor específico e condutividade térmica dos aços.**

A TAB. D.1. apresenta a composição química de oito tipos de aço-carbono.

#### TABELA D.1

Grupos de aço-carbono

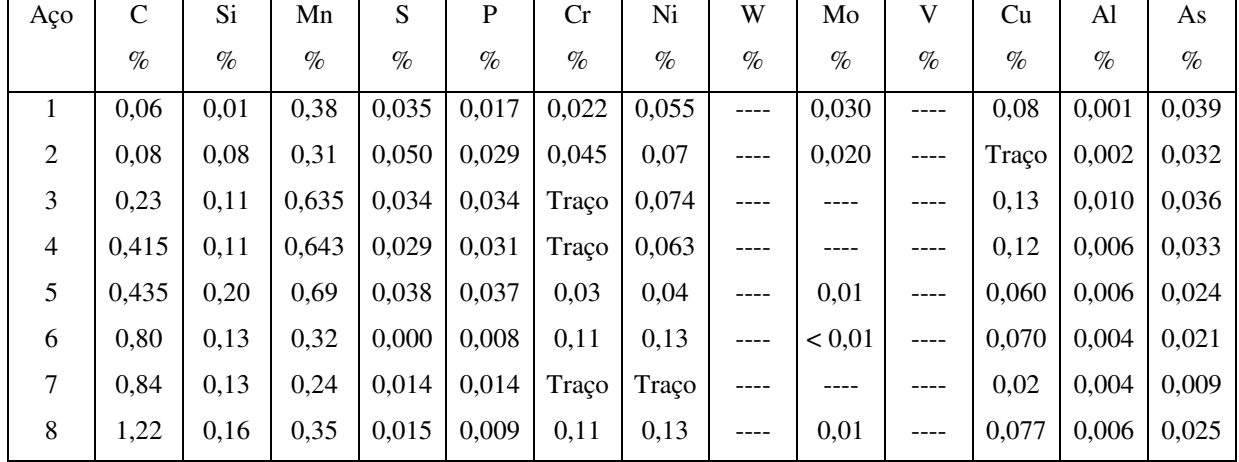

Fonte: Metals Handbook, ASM, 1961.

O GRA. D.1. apresenta a variação da massa específica do aço-carbono em função da temperatura.

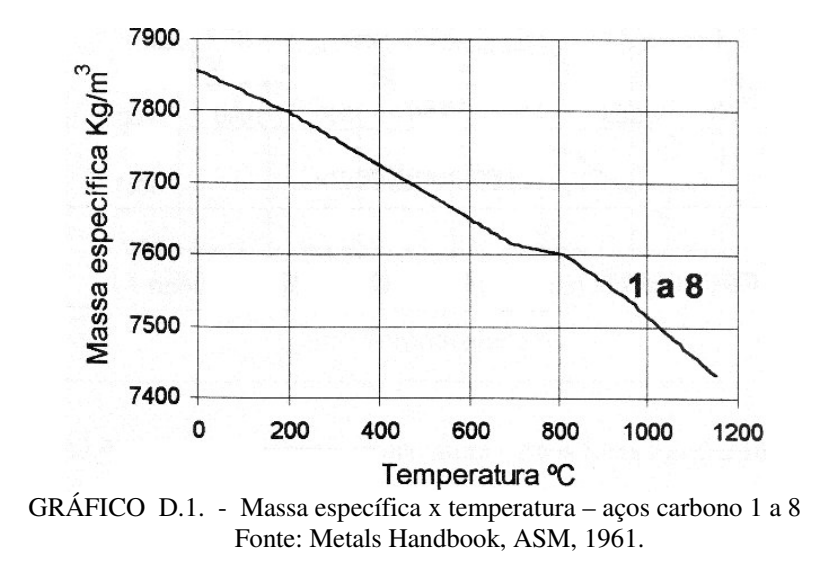

 O GRA. D.2. apresenta a variação do calor específico do aço-carbono em função da temperatura.

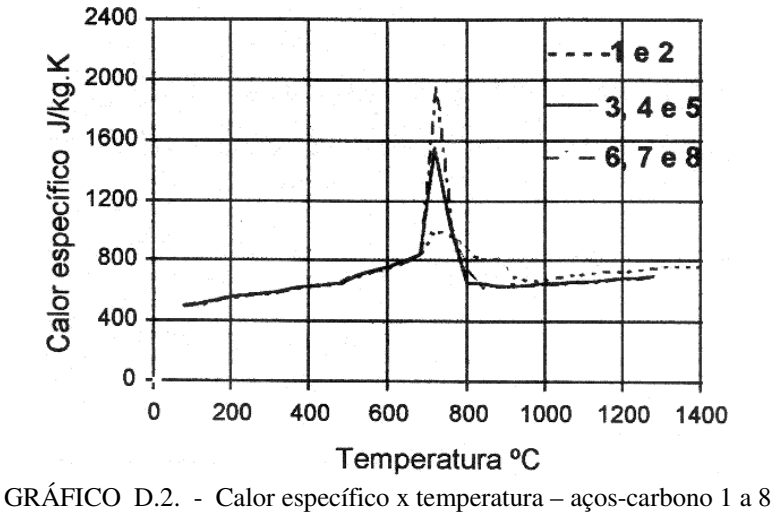

Fonte: Metals Handbook, ASM, 1961.
O GRA. D.3. apresenta a variação da condutividade térmica do aço-carbono em função da temperatura.

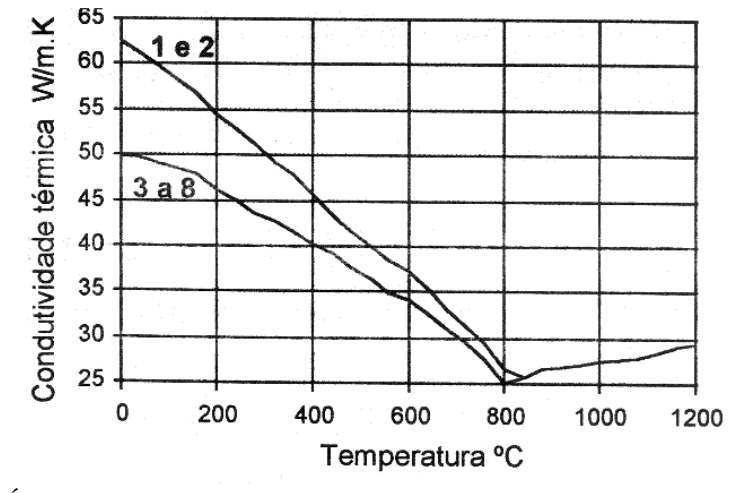

GRÁFICO D.3. - Condutividade térmica x temperatura – aços-carbono 1 a 8 Fonte: Metals Handbook, ASM, 1961.

A TAB D.2 apresenta as correlações das propriedades físicas do aço nº utilizadas no modelo matemático.

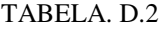

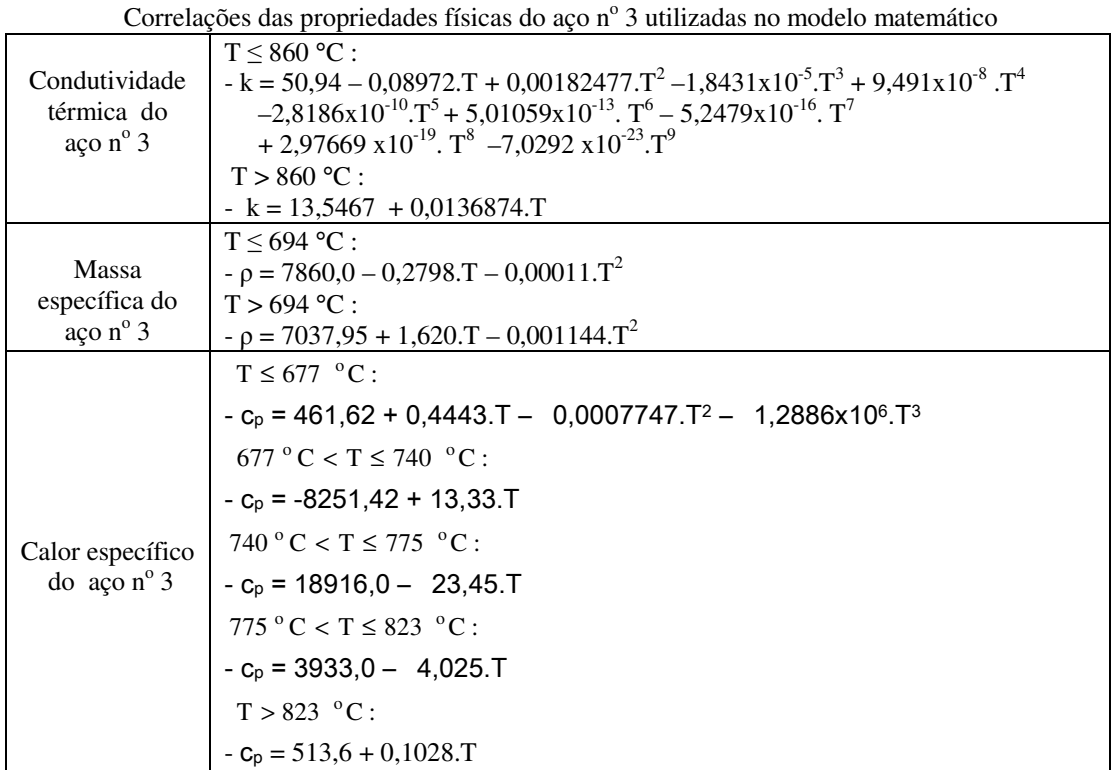

# **APÊNDICE E**

## **E.1 Teste de malha**

Neste apêndice são apresentados os testes de malhas para o resfriamento do tubo de teste em leito contínuo.

Os GRA E.1, E.2 e E.3 apresentam a comparação da temperatura nas extremidades e próximo ao meio do tubo de teste. A metodologia utilizada para o teste de malha neste trabalho consistiu em fixar o passo no tempo como sendo igual a 15 s e então refinou-se a malha aumentando o número de volumes de controle nas direções angular e axial. Pode-se observar no gráfico que o refinamento da malha nas direções axial e angular não alterou o perfil de temperatura. Devido a espessura do tubo de teste ser muito menor que o comprimento do tubo, ocorreram oscilações numéricas quando se tentou refinar a malha na direção radial. Dessa forma, o passo no tempo foi mantido constante e a malha não foi refinada na direção radial mantendo-se cinco volumes de controle nessa direção.

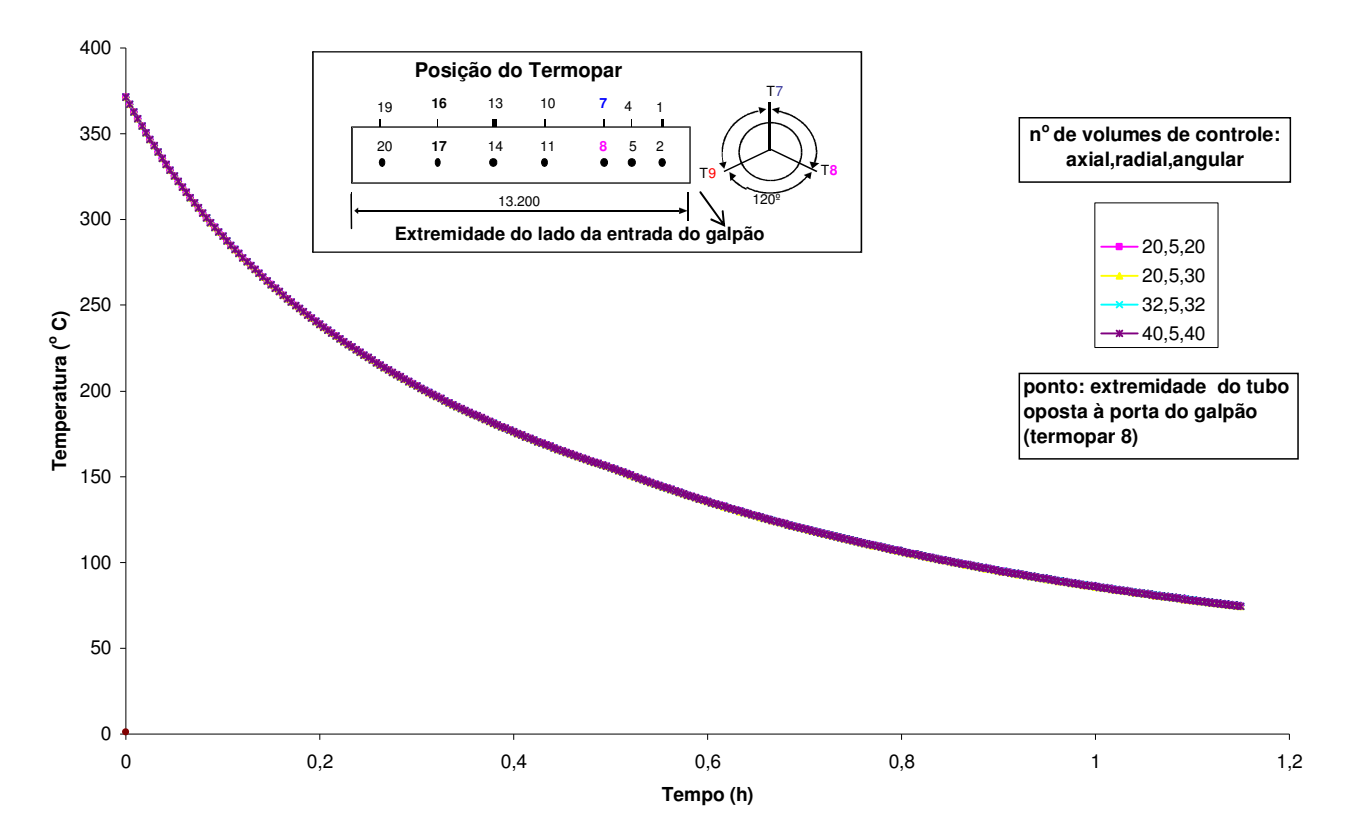

GRÁFICO E.1. - Teste de Malha para ponto na extremidade do tubo de teste oposta à entrada do galpão

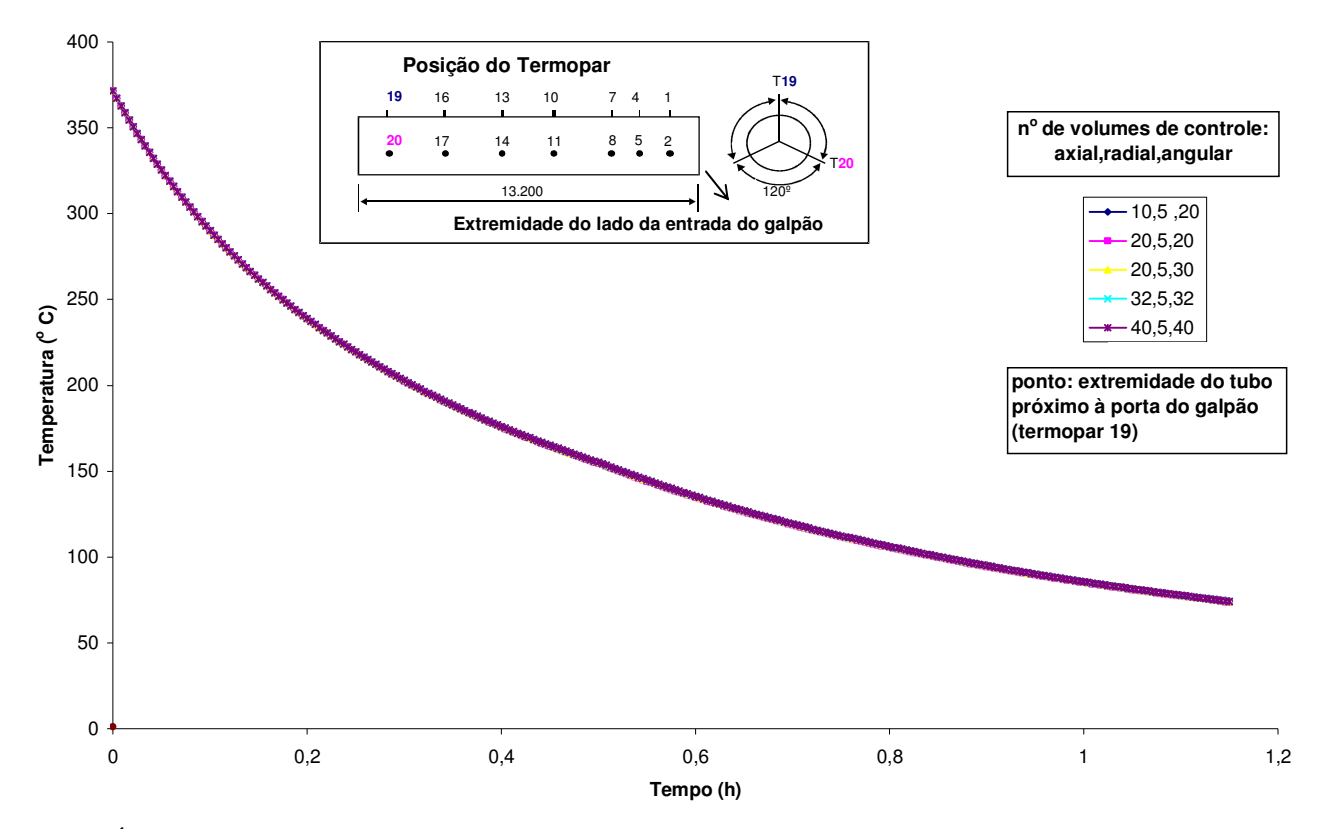

GRÁFICO E.2. - Teste de Malha para ponto na extremidade do tubo de teste próximo à entrada do galpão

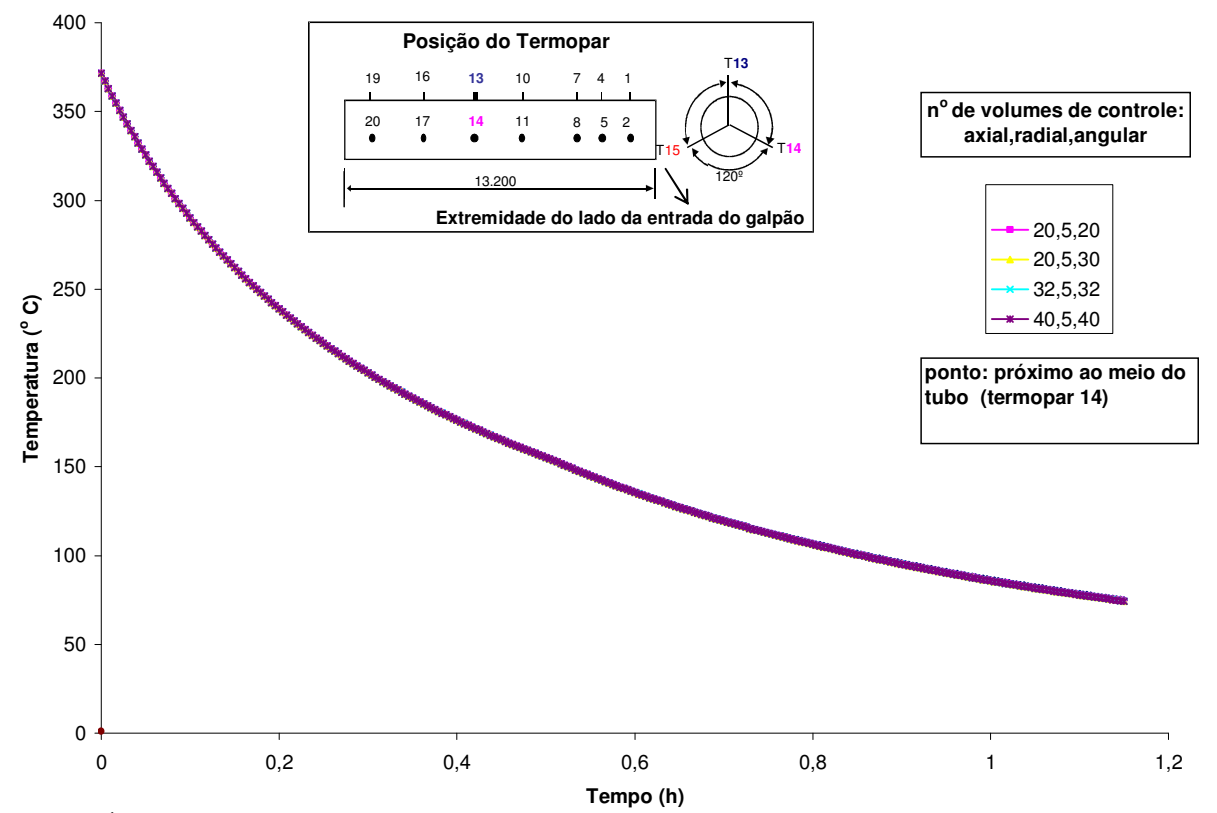

GRÁFICO E.3. - Teste de Malha para ponto próximo ao meio do tubo de teste

Esses testes foram repetidos para outros pontos e os resultados apresentaram as mesmas variações verificadas acima. Considerou-se então para a resolução da equação da conservação da energia nas paredes do tubo a malha de 20x5x20 nas direções angular, radial e axial, respectivamente.

Para a determinação da perda de calor por radiação observou-se um comportamento distinto daquele observado na condução nas paredes do tubo. Foi necessário, portanto, um refinamento muito maior na direção axial. O GRA E.4 mostra o teste de malha para determinar o número de anéis para o cálculo da perda de calor por radiação na superfície interna do tubo.

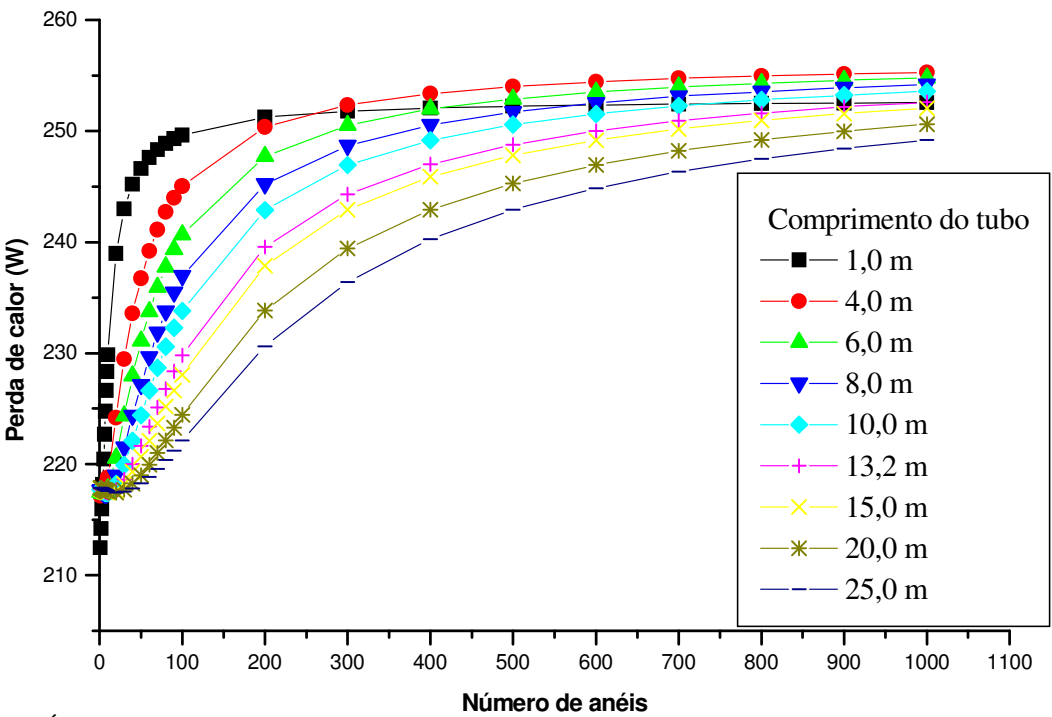

 GRÁFICO E.4 – Teste de malha para determinar o número de anéis para o cálculo da perda de calor por radiação na superfície interna do tubo

Os resultados para 10 tubos de diâmetro 244,5 mm e espessura de 11,05 mm mostram que por volta de 900 anéis a perda de calor permanece invariável. Esse mesmo comportamento foi observado para outras geometrias. Numericamente, o número de anéis com suas respectivas posições ao longo do comprimento do tubo foram acoplados as posições e as espessuras de cada volume de controle da malha para condução de calor nas paredes do tubo. Dessa forma foi possível determinar a perda de calor por radiação na superfície interna do tubo para cada um dos 20 volumes de controle na direção axial. Portanto, neste trabalho o número de anéis internos será mantido em 900 para o cálculo da perda de calor por radiação.

# **APÊNDICE F**

# **F.1 Temperatura experimental inicial**

A TAB. F.1 apresenta a temperatura inicial utilizada para a validação do modelo matemático com os resultados experimentais da literatura. Com as três temperaturas nas posições  $\theta = 0^{\circ}$ , 120° e 240° foram obtidas as demais temperaturas nas posições angulares da malha na direção angular, utilizando-se um interpolação bidimensional através do comando table2 do software MATLAB.

#### TABELA F.1

| z(m)  | $0^{\circ}$ | $9^{\circ}$ | $27^\circ$  | $45^\circ$  | $63^\circ$ | $81^\circ$    | $99^\circ$  | $120^{\circ}$ | $138^\circ$ | $153^\circ$ | $171^\circ$ |
|-------|-------------|-------------|-------------|-------------|------------|---------------|-------------|---------------|-------------|-------------|-------------|
| 0,70  | 369,90      | 369,90      | 369,90      | 369,90      | 369,90     | 369,90        | 369,90      | 369,90        | 370,11      | 370,29      | 370,50      |
| 1,36  | 371,00      | 371,00      | 370,99      | 370,99      | 370,98     | 370,97        | 370,98      | 370,96        | 370,92      | 370,88      | 370,84      |
| 2,31  | 372,59      | 372,58      | 372,57      | 372,55      | 372,54     | 372,52        | 372,51      | 372,49        | 372,08      | 371.74      | 371,33      |
| 2,91  | 373,70      | 373,68      | 373,66      | 373,64      | 373,62     | 373,60        | 373,57      | 373,55        | 372,89      | 372,34      | 371,67      |
| 3,75  | 375,00      | 374,98      | 374,96      | 374,93      | 374,90     | 374,87        | 374,84      | 374,80        | 373,84      | 373,04      | 372,08      |
| 4,41  | 367,44      | 367,61      | 367,95      | 368,28      | 368,62     | 368,96        | 369,29      | 369,69        | 368,87      | 368,19      | 367,37      |
| 4,95  | 361,25      | 361,57      | 362,21      | 362,85      | 363,49     | 364,12        | 364,76      | 365,51        | 364,80      | 364,21      | 363,51      |
| 5,61  | 353,69      | 354,20      | 355,20      | 356,21      | 357,21     | 358,22        | 359,22      | 360,39        | 359,83      | 359,36      | 358,79      |
| 6,50  | 343,50      | 344,25      | 345,75      | 347,25      | 348,75     | 350,25        | 351,75      | 353,50        | 353,13      | 352,81      | 352,44      |
| 7,16  | 347,94      | 348,52      | 349,68      | 350,84      | 351,99     | 353,15        | 354,31      | 355,66        | 355,20      | 354,81      | 354,34      |
| 7,59  | 350,83      | 351,30      | 352,24      | 353,17      | 354,11     | 355,04        | 355,98      | 357,07        | 356,54      | 356,11      | 355,58      |
| 8,25  | 355,27      | 355,57      | 356,16      | 356,76      | 357,35     | 357,94        | 358,54      | 359,23        | 358,61      | 358,10      | 357,49      |
| 8,91  | 359,71      | 359,84      | 360,09      | 360,34      | 360,59     | 360,84        | 361,09      | 361,39        | 360,68      | 360,10      | 359,39      |
| 9,25  | 362,00      | 362,04      | 362,11      | 362,19      | 362,26     | 362,34        | 362,41      | 362,50        | 361,75      | 361,13      | 360,38      |
| 9,91  | 361,16      | 361,23      | 361,38      | 361,53      | 361,67     | 361,82        | 361,97      | 362,14        | 361,49      | 360,94      | 360,29      |
| 10,89 | 359,91      | 360,04      | 360,29      | 360,55      | 360,80     | 361,06        | 361,31      | 361,61        | 361,10      | 360,67      | 360,16      |
| 12,00 | 358,50      | 358,69      | 359,06      | 359,44      | 359,81     | 360,19        | 360,56      | 361,00        | 360,66      | 360,37      | 360,02      |
| 12,60 | 351,00      | 351,41      | 352,24      | 353,06      | 353,89     | 354,71        | 355,54      | 356,50        | 356,50      | 356,50      | 356,50      |
| z(m)  | $189^\circ$ | $207^\circ$ | $225^\circ$ | $240^\circ$ | 258°       | $279^{\circ}$ | $297^\circ$ | $315^\circ$   | 333°        | $351^\circ$ | $360^\circ$ |
| 0,70  | 370,71      | 370,91      | 371,13      | 371,30      | 371,09     | 370,85        | 370,64      | 370,43        | 370,22      | 370,01      | 369,90      |
| 1,36  | 370,79      | 370,75      | 370,71      | 370,67      | 370,72     | 370,78        | 370,83      | 370,88        | 370,93      | 370,98      | 371,00      |
| 2,31  | 370,92      | 370,52      | 370,11      | 369,77      | 370,19     | 370,69        | 371,11      | 371,53        | 371,96      | 372,38      | 372,59      |
| 2,91  | 371,01      | 370,35      | 369,69      | 369,14      | 369,82     | 370,62        | 371,30      | 371,99        | 372,67      | 373,35      | 373,70      |
| 3,75  | 371,12      | 370,16      | 369,20      | 368,40      | 369,39     | 370,55        | 371,54      | 372,53        | 373,52      | 374,51      | 375,00      |
| 4,41  | 366,55      | 365,73      | 364,91      | 364,22      | 364,71     | 365,27        | 365,75      | 366,23        | 366,72      | 367,20      | 367,44      |
| 4,95  | 362,80      | 362,10      | 361,39      | 360,81      | 360,87     | 360,95        | 361,02      | 361,09        | 361,15      | 361,22      | 361,25      |
| 5,61  | 358,23      | 357,67      | 357,10      | 356,63      | 356,19     | 355,68        | 355,24      | 354,80        | 354,36      | 353,91      | 353,69      |
| 6,50  | 352,06      | 351,69      | 351,31      | 351,00      | 349,88     | 348,56        | 347,44      | 346,67        | 345,19      | 344,06      | 343,50      |
| 7,16  | 353,88      | 353,41      | 352,95      | 352,56      | 351,87     | 351,06        | 350,37      | 346,67        | 348,98      | 348,29      | 347,94      |
| 7,59  | 355,06      | 354,54      | 354,01      | 353,58      | 353,16     | 352,68        | 352,27      | 351,86        | 351,45      | 351,04      | 350,83      |
| 8,25  | 356,88      | 356,26      | 355,65      | 355,14      | 355,16     | 355,18        | 355,20      | 355,22        | 355,24      | 355,26      | 355,27      |
| 8,91  | 358,69      | 357,99      | 357,28      | 356,70      | 357,15     | 357,68        | 358,13      | 358,58        | 359,03      | 359,49      | 359,71      |
| 9,25  | 359,63      | 358,88      | 358,13      | 357,50      | 358,18     | 358,96        | 359,64      | 360,31        | 360,99      | 361,66      | 362,00      |
| 9,91  | 359,64      | 358,98      | 358,33      | 357,79      | 358,29     | 358,88        | 359,39      | 359,90        | 360,40      | 360,91      | 361,16      |
| 10,89 | 359,66      | 359,15      | 358,64      | 358,22      | 358,47     | 358,77        | 359,02      | 359,28        | 359,53      | 359,79      | 359,91      |
| 12,00 | 359,68      | 359,33      | 358,99      | 358,70      | 358,67     | 358,64        | 358,61      | 358,58        | 358,55      | 358,52      | 358,50      |
| 12,60 | 356,50      | 356,50      | 356,50      | 356,50      | 355,68     | 354,71        | 353,89      | 353,06        | 352,24      | 351,41      | 351,00      |

Temperatura experimental inicial após interpolação bidimensional

# **APÊNDICE G**

# **G.1 Dados de simulações discutidas no capítulo 7**

As simulações foram para um tubo com 356 mm de diâmetro, 11 de espessura e 13.200 mm de comprimento discretizado numa malha de 20 volumes de controle na direção angular, 5 na direção radial e 20 na direção axial, conforme apresentado no Apêndice E. O leito de resfriamento é dividido em duas partes conforme descrito anteriormente, sendo que o leito I têm os ventiladores.

As características dos casos simulados são apresentadas abaixo na TAB G.1.

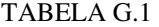

Dados para a simulação do processo de resfriamento, variando a velocidade do ar

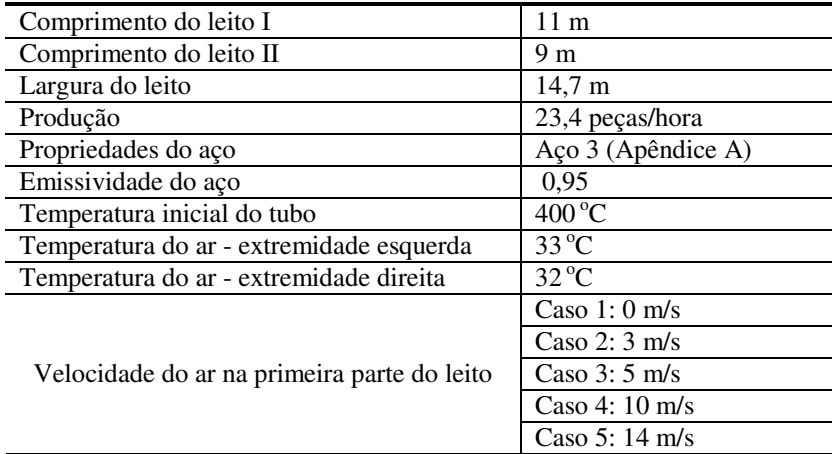

As TAB G.2, G.3, G.4 e G.5 apresentam as temperaturas dos pontos representados na FIG 7.1 em 4 intervalos de tempo para os casos 1, 2, 3, e 5, respectivamente. Por outro lado, o caso 4 está representado na TAB 7.2 do capítulo 7.

| radial<br>Padrão<br>axial<br>$\theta_1$<br>$\theta_2$<br>$\theta_3$<br>(min)<br>$(^{\circ}C)$<br>$(^{\circ}C)$<br>(m)<br>(m)<br>Temperatura (°C)<br>281,6<br>281,6<br>281,6<br>281,6<br>0,0<br>$r_1$<br>$z_1$<br>281,5<br>281,5<br>281,5<br>281,5<br>0,0<br>$\mathbf{r}_2$<br>281,0<br>281,0<br>0,0<br>281,0<br>281,0<br>$r_3$<br>290,7<br>290,7<br>290,7<br>290,7<br>0,0<br>$\mathbf{r}_1$<br>$Z_2$<br>290,5<br>0,0<br>290,5<br>290,5<br>290,5<br>$\mathbf{r}_2$<br>$10\,$<br>289,9<br>289,9<br>289,9<br>289,9<br>0,0<br>r <sub>3</sub><br>281,6<br>281,6<br>281,6<br>0,0<br>281,6<br>$\mathbf{r}_1$<br>$Z_3$<br>281,4<br>281,4<br>281,4<br>281,4<br>0,0<br>$\mathbf{r}_2$<br>280,9<br>280,9<br>280,9<br>280,9<br>0,0<br>$r_3$<br>213,0<br>213,0<br>213,0<br>0,0<br>213,0<br>$r_1$<br>$z_1$<br>0,0<br>213,0<br>213,0<br>213,0<br>213,0<br>$\mathbf{r}_2$<br>212,7<br>212,7<br>0,0<br>212,7<br>212,7<br>$r_3$<br>224,6<br>224,6<br>224,6<br>224,6<br>0,0<br>$r_1$<br>$\mathbf{z}_2$<br>224,5<br>224,5<br>224,5<br>224,5<br>0,0<br>r <sub>2</sub><br>$20\,$<br>224,2<br>224,2<br>0,0<br>224,2<br>224,2<br>$r_3$<br>212,9<br>212,9<br>212,9<br>212,9<br>0,0<br>$r_1$<br>$\mathbf{Z}_3$<br>212,8<br>212,8<br>212,8<br>212,8<br>0,0<br>$\mathbf{r}_2$<br>212,5<br>0,0<br>212,5<br>212,5<br>212,5<br>$\mathbf{r}_3$<br>137,4<br>137,4<br>137,4<br>137,4<br>0,0<br>$r_1$<br>$z_1$<br>137,3<br>137,3<br>0,0<br>r <sub>2</sub><br>137,3<br>137,3<br>137,2<br>137,2<br>137,2<br>137,2<br>0,0<br>r <sub>3</sub><br>0,0<br>149,4<br>149,4<br>149,4<br>149,4<br>$r_1$<br>$\mathbf{z}_2$<br>149,4<br>149,4<br>149,4<br>149,4<br>0,0<br>$\mathbf{r}_2$<br>40<br>149,2<br>149,2<br>149,2<br>0,0<br>149,2<br>$\mathbf{r}_3$ | Tempo | Posição        | Posição |       | Posição angular (grau) |       | Média | Desvio |
|----------------------------------------------------------------------------------------------------|-------|----------------|---------|-------|------------------------|-------|-------|--------|
|                                                                                                    |       |                |         |       |                        |       |       |        |
|                                                                                                    |       |                |         |       |                        |       |       |        |
|                                                                                                    |       |                |         |       |                        |       |       |        |
|                                                                                                    |       |                |         |       |                        |       |       |        |
|                                                                                                    |       |                |         |       |                        |       |       |        |
|                                                                                                    |       |                |         |       |                        |       |       |        |
|                                                                                                    |       |                |         |       |                        |       |       |        |
|                                                                                                    |       |                |         |       |                        |       |       |        |
|                                                                                                    |       |                |         |       |                        |       |       |        |
|                                                                                                    |       |                |         |       |                        |       |       |        |
|                                                                                                    |       |                |         |       |                        |       |       |        |
|                                                                                                    |       |                |         |       |                        |       |       |        |
|                                                                                                    |       |                |         |       |                        |       |       |        |
|                                                                                                    |       |                |         |       |                        |       |       |        |
|                                                                                                    |       |                |         |       |                        |       |       |        |
|                                                                                                    |       |                |         |       |                        |       |       |        |
|                                                                                                    |       |                |         |       |                        |       |       |        |
|                                                                                                    |       |                |         |       |                        |       |       |        |
|                                                                                                    |       |                |         |       |                        |       |       |        |
|                                                                                                    |       |                |         |       |                        |       |       |        |
|                                                                                                    |       |                |         |       |                        |       |       |        |
|                                                                                                    |       |                |         |       |                        |       |       |        |
|                                                                                                    |       |                |         |       |                        |       |       |        |
|                                                                                                    |       |                |         |       |                        |       |       |        |
|                                                                                                    |       |                |         |       |                        |       |       |        |
|                                                                                                    |       |                |         |       |                        |       |       |        |
|                                                                                                    |       |                | $r_1$   | 137,0 | 137,0                  | 137,0 | 137,0 | 0,0    |
| $Z_3$<br>137,0<br>137,0<br>0,0<br>137,0<br>137,0<br>r <sub>2</sub>                                                                                                    |       |                |         |       |                        |       |       |        |
| $r_3$<br>136,8<br>136,8<br>136,8<br>136,8<br>0,0                                                                                                    |       |                |         |       |                        |       |       |        |
| 84,4<br>84,4<br>84,4<br>84,4<br>0,0<br>$r_1$                                                                                                    |       |                |         |       |                        |       |       |        |
| $\mathbf{z}_1$<br>$\mathbf{r}_2$<br>84,4<br>84,4<br>84,4<br>84,4<br>0,0                                                                                                    |       |                |         |       |                        |       |       |        |
| $r_3$<br>84,3<br>84,3<br>84,3<br>0,0<br>84,3                                                                                                    |       |                |         |       |                        |       |       |        |
| 94,4<br>94,4<br>94,4<br>94,4<br>0,0<br>$r_1$                                                                                                    |       | $\mathbf{z}_2$ |         |       |                        |       |       |        |
| 94,4<br>0,0<br>94,4<br>94,4<br>94,4<br>$\mathbf{r}_2$                                                                                                    |       |                |         |       |                        |       |       |        |
| 94,3<br>94,3<br>94,3<br>94,3<br>0,0<br>$r_3$                                                                                                    | 69    |                |         |       |                        |       |       |        |
| 83,8<br>83,8<br>83,8<br>83,8<br>0,0                                                                                                    |       |                |         |       |                        |       |       |        |
| $\mathbf{r}_1$<br>83,8<br>83,8<br>83,8<br>0,0                                                                                                    |       | $\mathbf{z}_3$ |         |       |                        |       |       |        |
| 83,8<br>$\mathbf{r}_2$<br>83,8<br>83,8<br>83,8<br>83,8<br>0,0<br>$\mathbf{r}_3$                                                                                                    |       |                |         |       |                        |       |       |        |

Temperaturas dos pontos representados na FIG 7.1 – caso 1

|                | Posição        | Posição        |                  | Posição angular (grau) |            | Média           | Desvio        |
|----------------|----------------|----------------|------------------|------------------------|------------|-----------------|---------------|
| Tempo<br>(min) | axial          | radial         | $\pmb{\theta}_1$ | $\theta_2$             | $\theta_3$ |                 | Padrão        |
|                | (m)            | (m)            | Temperatura (°C) |                        |            | $({}^{\circ}C)$ | $(^{\circ}C)$ |
|                |                | $\mathbf{r}_1$ | 276,0            | 268,1                  | 266,3      | 270,2           | 5,1           |
|                | $\mathbf{z}_1$ | r <sub>2</sub> | 275,8            | 268,0                  | 266,2      | 270,0           | 5,1           |
|                |                | r <sub>3</sub> | 275,2            | 267,4                  | 265,6      | 269,4           | 5,1           |
|                |                | $\mathbf{r}_1$ | 285,0            | 277,0                  | 275,2      | 279,0           | 5,2           |
| 10             | $\mathbf{Z}_2$ | r <sub>2</sub> | 284,8            | 276,7                  | 274,9      | 278,8           | 5,2           |
|                |                | r <sub>3</sub> | 284,1            | 276,1                  | 274,3      | 278,1           | 5,3           |
|                |                | $\mathbf{r}_1$ | 276,0            | 268,1                  | 266,3      | 270,1           | 5,1           |
|                | $Z_3$          | $\mathbf{r}_2$ | 275,8            | 267,9                  | 266,1      | 269,9           | 5,1           |
|                |                | r <sub>3</sub> | 275,2            | 267,3                  | 265,5      | 269,3           | 5,1           |
|                |                | $\mathbf{r}_1$ | 202,0            | 193,4                  | 190,8      | 195,4           | 5,9           |
|                | $\mathbf{z}_1$ | r <sub>2</sub> | 201,9            | 193,3                  | 190,7      | 195,3           | 5,9           |
|                |                | $r_3$          | 201,5            | 192,9                  | 190,3      | 194,9           | 5,8           |
|                |                | $\mathbf{r}_1$ | 213,3            | 204,3                  | 201,6      | 206,4           | 6,1           |
| 20             | $\mathbf{Z}_2$ | r <sub>2</sub> | 213,1            | 204,1                  | 201,4      | 206,2           | 6,1           |
|                |                | $\mathbf{r}_3$ | 212,7            | 203,7                  | 201,0      | 205,8           | 6,1           |
|                | $Z_3$          | $\mathbf{r}_1$ | 201,8            | 193,2                  | 190,6      | 195,2           | 5,9           |
|                |                | r <sub>2</sub> | 201,7            | 193,1                  | 190,5      | 195,1           | 5,9           |
|                |                | $r_3$          | 201,3            | 192,8                  | 190,1      | 194,8           | 5,9           |
| 40             |                | $\mathbf{r}_1$ | 127,9            | 123,9                  | 122,8      | 124,9           | 2,7           |
|                | $\mathbf{z}_1$ | r <sub>2</sub> | 127,9            | 123,9                  | 122,8      | 124,8           | 2,7           |
|                |                | $\mathbf{r}_3$ | 127,7            | 123,7                  | 122,7      | 124,7           | 2,7           |
|                |                | $\mathbf{r}_1$ | 139,2            | 135,0                  | 133,8      | 136,0           | 2,9           |
|                | $\mathbf{z}_2$ | $\mathbf{r}_2$ | 139,2            | 134,9                  | 133,8      | 136,0           | 2,9           |
|                |                | $\mathbf{r}_3$ | 139,0            | 134,8                  | 133,6      | 135,8           | 2,8           |
|                | $Z_3$          | $\mathbf{r}_1$ | 127,5            | 123,5                  | 122,4      | 124,5           | 2,7           |
|                |                | $\mathbf{r}_2$ | 127,5            | 123,5                  | 122,4      | 124,5           | 2,7           |
|                |                | $r_3$          | 127,4            | 123,4                  | 122,3      | 124,4           | 2,7           |
| 69             | $\mathbf{Z}_1$ | $\mathbf{r}_1$ | 79,5             | 78,4                   | 78,3       | 78,7            | 0,7           |
|                |                | $\mathbf{r}_2$ | 79,5             | 78,4                   | 78,3       | 78,7            | 0,7           |
|                |                | $r_3$          | 79,5             | 78,4                   | 78,2       | 78,7            | 0,7           |
|                | $\mathbf{Z}_2$ | $\mathbf{r}_1$ | 88,9             | 87,7                   | 87,6       | 88,1            | 0,7           |
|                |                | $\mathbf{r}_2$ | 88,9             | 87,7                   | 87,5       | 88,0            | 0,7           |
|                |                | $r_3$          | 88,8             | 87,6                   | 87,5       | 88,0            | 0,7           |
|                |                | $\mathbf{r}_1$ | 79,0             | 77,9                   | 77,8       | 78,2            | 0,7           |
|                | $Z_3$          | $\mathbf{r}_2$ | 79,0             | 77,9                   | 77,8       | 78,2            | 0,7           |
|                |                | $\mathbf{r}_3$ | 79,0             | 77,9                   | 77,7       | 78,2            | 0,7           |

Temperaturas dos pontos representados na FIG 7.1 – caso 2

|                |                  |                   |                                                    | Posição angular (grau) |       |                  |               |
|----------------|------------------|-------------------|----------------------------------------------------|------------------------|-------|------------------|---------------|
| Tempo<br>(min) | Posição<br>axial | Posição<br>radial | $\pmb{\theta}_1$<br>$\pmb{\theta}_2$<br>$\theta_3$ |                        | Média | Desvio<br>Padrão |               |
|                | (m)              | (m)               | Temperatura (°C)                                   |                        |       | $(^{\circ}C)$    | $(^{\circ}C)$ |
|                |                  |                   |                                                    |                        |       |                  |               |
|                | $\mathbf{z}_1$   | $\mathbf{r}_1$    | 259,1                                              | 255,8                  | 253,8 | 256,2            | 2,6           |
|                |                  | $\mathbf{r}_2$    | 258,9                                              | 255,6                  | 253,6 | 256,0            | 2,6           |
|                |                  | $\mathbf{r}_3$    | 258,2                                              | 254,9                  | 253,0 | 255,4            | 2,6           |
|                | $\mathbf{z}_2$   | $\mathbf{r}_1$    | 267,4                                              | 264,0                  | 262,0 | 264,5            | 2,7           |
| 10             |                  | $\mathbf{r}_2$    | 267,2                                              | 263,7                  | 261,8 | 264,2            | 2,7           |
|                |                  | $\mathbf{r}_3$    | 266,4                                              | 263,0                  | 261,1 | 263,5            | $2,\!7$       |
|                | $Z_3$            | $r_1$             | 258,9                                              | 255,7                  | 253,7 | 256,1            | 2,6           |
|                |                  | $\mathbf{r}_2$    | 258,8                                              | 255,5                  | 253,5 | 255,9            | 2,6           |
|                |                  | $\mathbf{r}_3$    | 258,1                                              | 254,8                  | 252,9 | 255,2            | 2,6           |
|                |                  | $r_1$             | 178,8                                              | 176,6                  | 174,1 | 176,5            | 2,4           |
|                | $\mathbf{z}_1$   | $\mathbf{r}_2$    | 178,7                                              | 176,5                  | 174,0 | 176,4            | 2,4           |
|                |                  | $r_3$             | 178,3                                              | 176,2                  | 173,6 | 176,0            | 2,3           |
|                |                  | $\mathbf{r}_1$    | 188,6                                              | 186,1                  | 183,5 | 186,1            | 2,5           |
| 20             | $\mathbf{z}_2$   | $\mathbf{r}_2$    | 188,4                                              | 186,0                  | 183,4 | 185,9            | 2,5           |
|                |                  | $r_3$             | 188,0                                              | 185,6                  | 183,0 | 185,5            | 2,5           |
|                | $Z_3$            | $\mathbf{r}_1$    | 178,5                                              | 176,4                  | 173,8 | 176,2            | 2,3           |
|                |                  | r <sub>2</sub>    | 178,4                                              | 176,3                  | 173,7 | 176,1            | 2,3           |
|                |                  | $\mathbf{r}_3$    | 178,0                                              | 175,9                  | 173,4 | 175,8            | 2,3           |
|                | $\mathbf{z}_1$   | $\mathbf{r}_1$    | 112,2                                              | 111,4                  | 110,7 | 111,4            | 0,8           |
|                |                  | $\mathbf{r}_2$    | 112,2                                              | 111,3                  | 110,6 | 111,4            | 0,8           |
|                |                  | $r_3$             | 112,1                                              | 111,2                  | 110,6 | 111,3            | 0,8           |
|                |                  | $\mathbf{r}_1$    | 121,8                                              | 120,8                  | 120,1 | 120,9            | 0,9           |
| 40             | $\mathbf{z}_2$   | r <sub>2</sub>    | 121,8                                              | 120,8                  | 120,0 | 120,8            | 0,9           |
|                |                  | $\mathbf{r}_3$    | 121,7                                              | 120,6                  | 119,9 | 120,7            | 0,9           |
|                | $\mathbf{z}_3$   | $\mathbf{r}_1$    | 111,8                                              | 110,9                  | 110,3 | 111,0            | 0,8           |
|                |                  | $\mathbf{r}_2$    | 111,8                                              | 110,9                  | 110,2 | 111,0            | 0,8           |
|                |                  | $r_3$             | 111,7                                              | 110,8                  | 110,1 | 110,9            | 0,8           |
|                |                  | $r_1$             | 72,3                                               | 72,0                   | 72,0  | 72,1             | 0,2           |
| 69             | $\mathbf{z}_1$   | $\mathbf{r}_2$    | 72,3                                               | 72,0                   | 72,0  | 72,1             | 0,2           |
|                |                  | r <sub>3</sub>    | 72,2                                               | 71,9                   | 71,9  | 72,0             | 0,2           |
|                | $\mathbf{z}_2$   | $\mathbf{r}_1$    | 80,4                                               | 80,1                   | 80,1  | 80,2             | 0,2           |
|                |                  | r <sub>2</sub>    | 80,4                                               | 80,0                   | 80,1  | 80,2             | 0,2           |
|                |                  | $\mathbf{r}_3$    | 80,4                                               | 80,0                   | 80,0  | 80,1             | 0,2           |
|                |                  | $\Gamma_1$        | 71,8                                               | 71,4                   | 71,5  | 71,5             | 0,2           |
|                | $Z_3$            | r <sub>2</sub>    | 71,7                                               | 71,4                   | 71,4  | 71,5             | 0,2           |
|                |                  | $\mathbf{r}_3$    | 71,7                                               | 71,4                   | 71,4  | 71,5             | 0,2           |

TABELA G.4 Temperaturas dos pontos representados na FIG 7.1 – caso 3

|                | Posição        | Posição        |                                              | Posição angular (grau) | Média | Desvio          |               |
|----------------|----------------|----------------|----------------------------------------------|------------------------|-------|-----------------|---------------|
| Tempo<br>(min) | axial          | radial         | $\pmb{\theta}_1$<br>$\theta_2$<br>$\theta_3$ |                        |       | Padrão          |               |
|                | (m)            | (m)            | Temperatura (°C)                             |                        |       | $({}^{\circ}C)$ | $(^{\circ}C)$ |
|                |                | $r_1$          | 202,6                                        | 221,0                  | 219,2 | 214,2           | 10,1          |
|                | $\mathbf{z}_1$ | r <sub>2</sub> | 202,3                                        | 220,7                  | 219,0 | 214,0           | 10,2          |
|                |                | $r_3$          | 201,4                                        | 220,0                  | 218,2 | 213,2           | 10,3          |
|                |                | $\mathbf{r}_1$ | 208,9                                        | 227,5                  | 225,6 | 220,7           | 10,2          |
| 10             | $\mathbf{Z}_2$ | $\mathbf{r}_2$ | 208,6                                        | 227,2                  | 225,4 | 220,4           | 10,3          |
|                |                | $\mathbf{r}_3$ | 207,6                                        | 226,4                  | 224,6 | 219,5           | 10,3          |
|                |                | $r_1$          | 202,2                                        | 220,8                  | 219,0 | 214,0           | 10,2          |
|                | $Z_3$          | r <sub>2</sub> | 202,0                                        | 220,5                  | 218,7 | 213,7           | 10,2          |
|                |                | $r_3$          | 201,1                                        | 219,8                  | 218,0 | 212,9           | 10,3          |
|                |                | $r_1$          | 113,2                                        | 133,0                  | 131,7 | 125,9           | 11,0          |
|                | $\mathbf{Z}_1$ | $\mathbf{r}_2$ | 113,1                                        | 132,8                  | 131,6 | 125,8           | 11,1          |
|                |                | $r_3$          | 112,7                                        | 132,5                  | 131,2 | 125,5           | 11,1          |
|                |                | $\mathbf{r}_1$ | 118,7                                        | 139,0                  | 137,7 | 131,8           | 11,4          |
| 20             | $Z_2$          | $\mathbf{r}_2$ | 118,5                                        | 138,9                  | 137,5 | 131,7           | 11,4          |
|                |                | r <sub>3</sub> | 118,1                                        | 138,5                  | 137,2 | 131,3           | 11,4          |
|                | $Z_3$          | $r_1$          | 112,6                                        | 132,5                  | 131,2 | 125,5           | 11,1          |
|                |                | $\mathbf{r}_2$ | 112,5                                        | 132,4                  | 131,1 | 125,3           | 11,1          |
|                |                | $r_3$          | 112,1                                        | 132,1                  | 130,8 | 125,0           | 11,2          |
| 40             |                | $r_1$          | 70,7                                         | 78,9                   | 79,7  | 76,5            | 5,0           |
|                | $\mathbf{z}_1$ | $\mathbf{r}_2$ | 70,7                                         | 78,9                   | 79,7  | 76,4            | 5,0           |
|                |                | $r_3$          | 70,7                                         | 78,9                   | 79,7  | 76,4            | 5,0           |
|                |                | $r_1$          | 75,6                                         | 84,2                   | 85,0  | 81,6            | 5,2           |
|                | $\mathbf{Z}_2$ | r <sub>2</sub> | 75,5                                         | 84,2                   | 85,0  | 81,6            | 5,2           |
|                |                | $\mathbf{r}_3$ | 75,5                                         | 84,1                   | 84,9  | 81,5            | 5,2           |
|                | $Z_3$          | $\mathbf{r}_1$ | 70,1                                         | 78,4                   | 79,2  | 75,9            | 5,0           |
|                |                | r <sub>2</sub> | 70,1                                         | 78,3                   | 79,1  | 75,8            | 5,0           |
|                |                | $\mathbf{r}_3$ | 70,0                                         | 78,3                   | 79,1  | 75,8            | 5,0           |
| 69             |                | $\mathbf{r}_1$ | 51,7                                         | 53,9                   | 54,5  | 53,4            | 1,5           |
|                | $\mathbf{z}_1$ | r <sub>2</sub> | 51,7                                         | 53,9                   | 54,5  | 53,4            | 1,5           |
|                |                | $r_3$          | 51,7                                         | 53,9                   | 54,5  | 53,4            | 1,5           |
|                | $\mathbf{Z}_2$ | $\mathbf{r}_1$ | 56,3                                         | 58,6                   | 59,2  | 58,1            | 1,5           |
|                |                | $\mathbf{r}_2$ | 56,3                                         | 58,6                   | 59,2  | 58,0            | 1,5           |
|                |                | $\mathbf{r}_3$ | 56,3                                         | 58,6                   | 59,2  | 58,0            | 1,5           |
|                |                | $\mathbf{r}_1$ | 51,1                                         | 53,3                   | 53,9  | 52,8            | 1,5           |
|                | $z_3$          | $\mathbf{r}_2$ | 51,1                                         | 53,3                   | 53,9  | 52,7            | 1,5           |
|                |                | $r_3$          | 51,1                                         | 53,3                   | 53,8  | 52,7            | 1,5           |

TABELA G.5 Temperaturas dos pontos representados na FIG 7.1 – caso 5

As TAB G.6, G.7, G.8 e G.9 apresentam a média e o desvio padrão das temperaturas dos pontos representados na FIG 7.1 nas direções angular, radial e axial para os casos 1, 2, 3, e 5, respectivamente. Por outro lado, o caso 4 está representado na TAB 7.3 do capítulo 7.

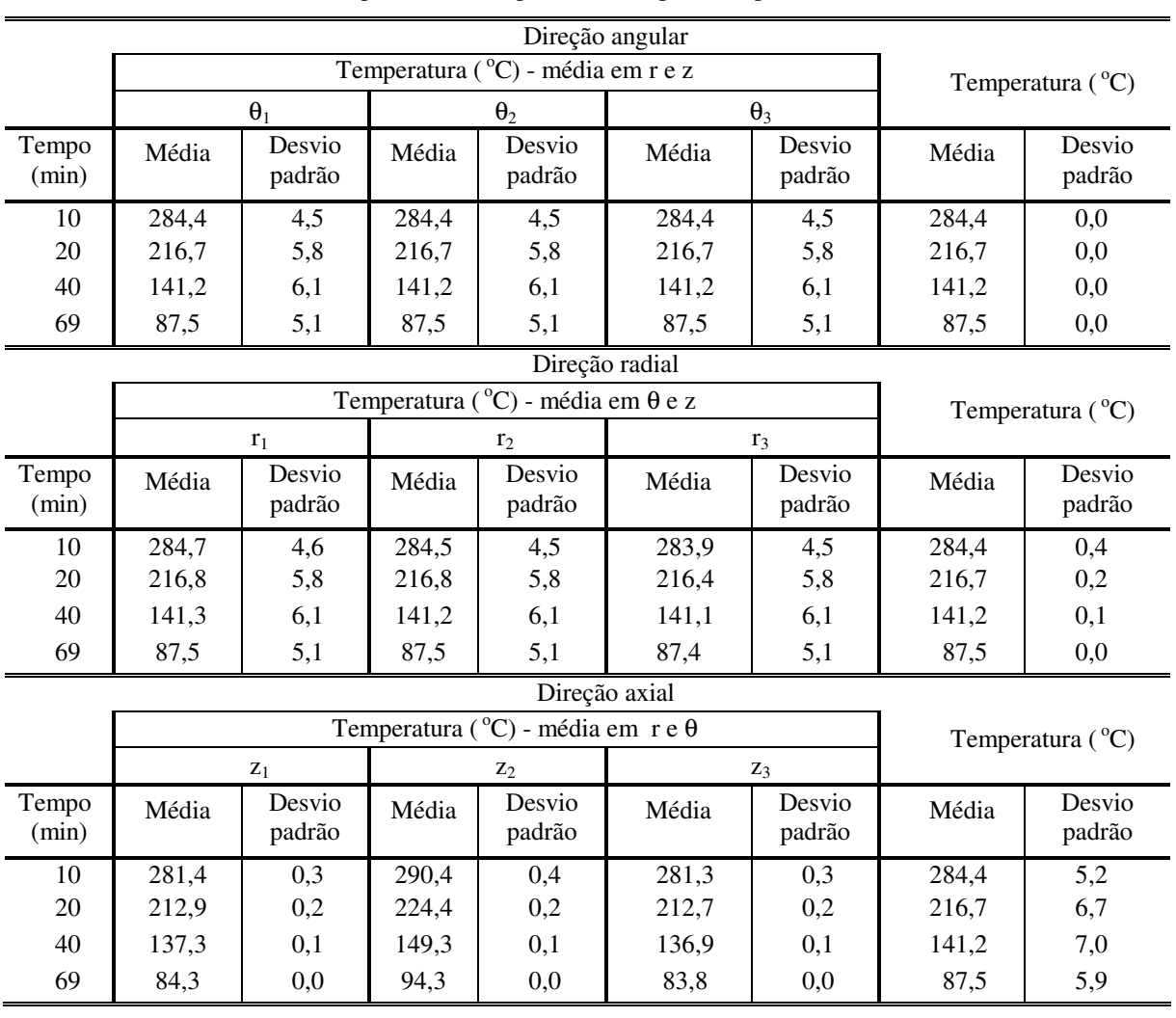

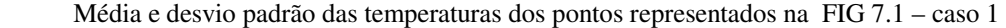

Média e desvio padrão das temperaturas dos pontos representados na FIG 7.1 – caso 2

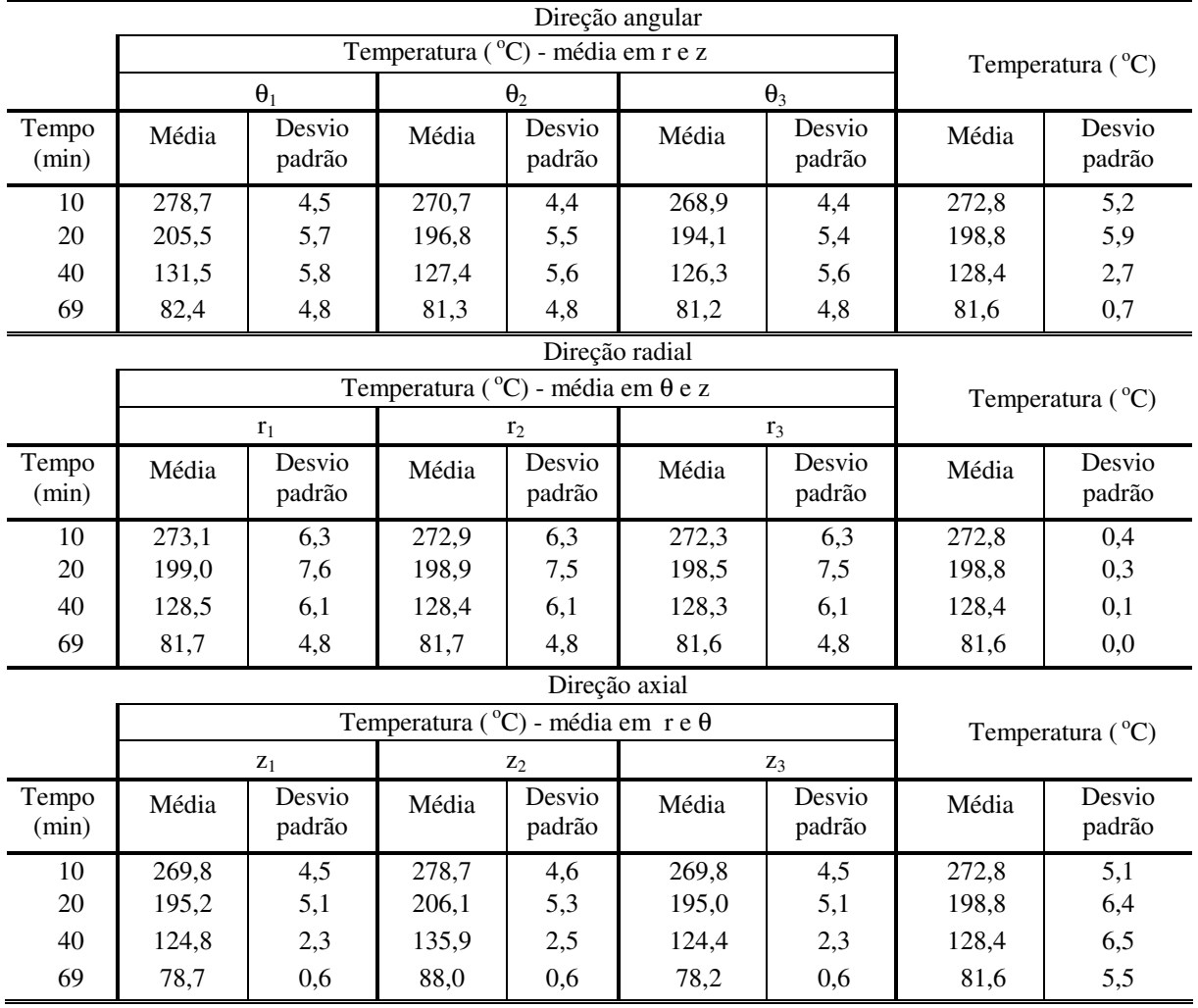

Média e desvio padrão das temperaturas dos pontos representados na FIG 7.1 – caso 3

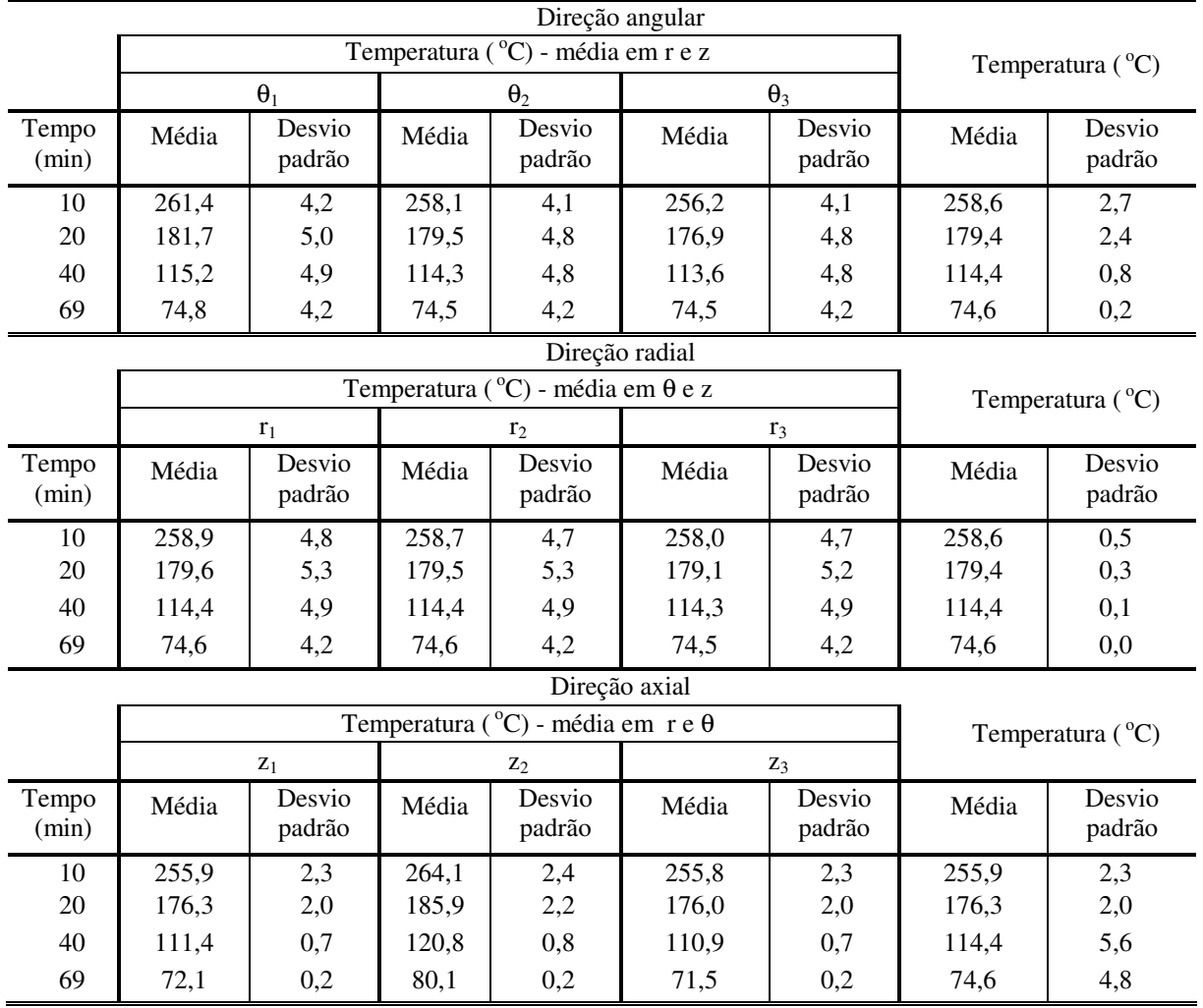

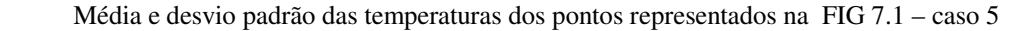

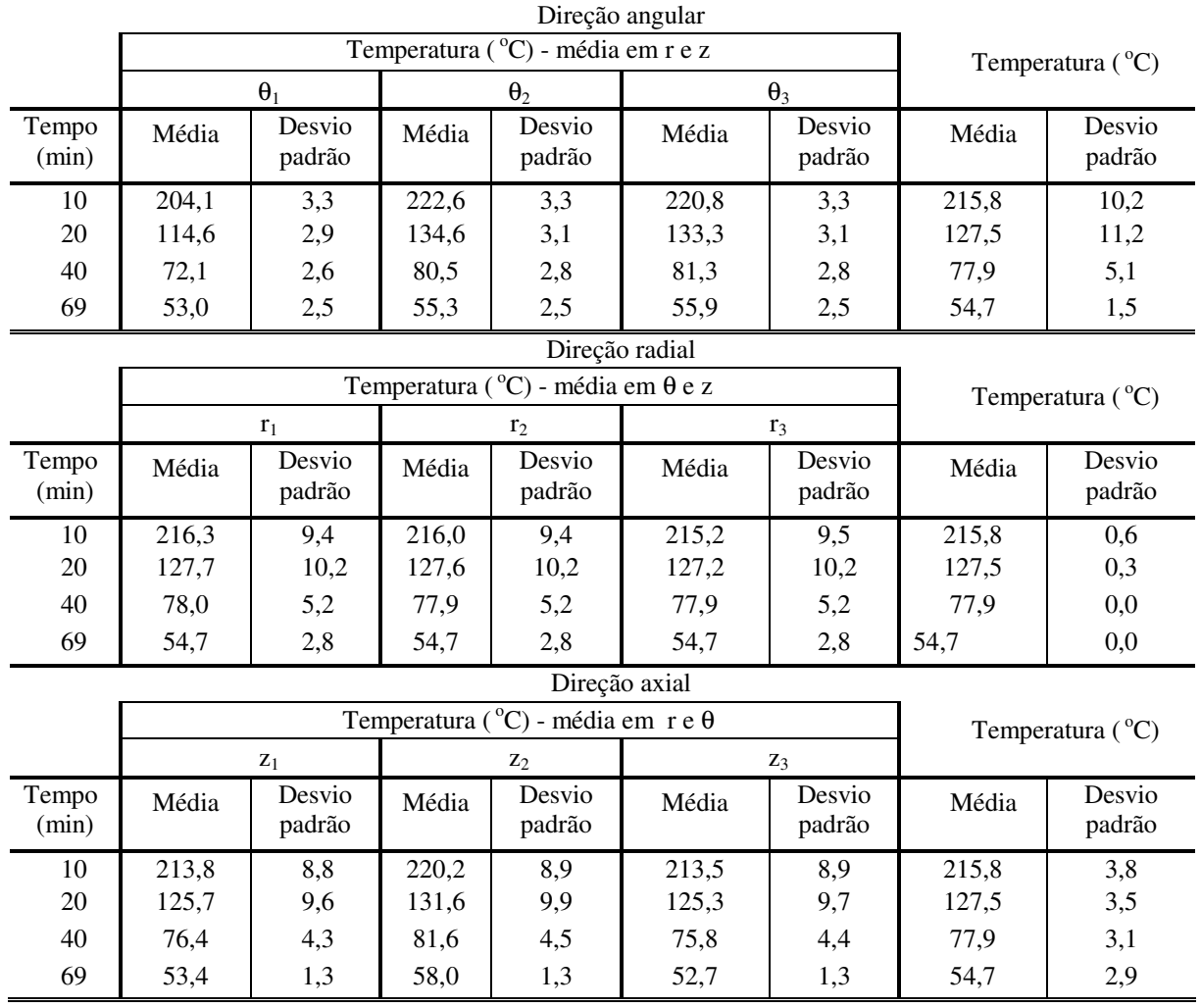

# **Livros Grátis**

( <http://www.livrosgratis.com.br> )

Milhares de Livros para Download:

[Baixar](http://www.livrosgratis.com.br/cat_1/administracao/1) [livros](http://www.livrosgratis.com.br/cat_1/administracao/1) [de](http://www.livrosgratis.com.br/cat_1/administracao/1) [Administração](http://www.livrosgratis.com.br/cat_1/administracao/1) [Baixar](http://www.livrosgratis.com.br/cat_2/agronomia/1) [livros](http://www.livrosgratis.com.br/cat_2/agronomia/1) [de](http://www.livrosgratis.com.br/cat_2/agronomia/1) [Agronomia](http://www.livrosgratis.com.br/cat_2/agronomia/1) [Baixar](http://www.livrosgratis.com.br/cat_3/arquitetura/1) [livros](http://www.livrosgratis.com.br/cat_3/arquitetura/1) [de](http://www.livrosgratis.com.br/cat_3/arquitetura/1) [Arquitetura](http://www.livrosgratis.com.br/cat_3/arquitetura/1) [Baixar](http://www.livrosgratis.com.br/cat_4/artes/1) [livros](http://www.livrosgratis.com.br/cat_4/artes/1) [de](http://www.livrosgratis.com.br/cat_4/artes/1) [Artes](http://www.livrosgratis.com.br/cat_4/artes/1) [Baixar](http://www.livrosgratis.com.br/cat_5/astronomia/1) [livros](http://www.livrosgratis.com.br/cat_5/astronomia/1) [de](http://www.livrosgratis.com.br/cat_5/astronomia/1) [Astronomia](http://www.livrosgratis.com.br/cat_5/astronomia/1) [Baixar](http://www.livrosgratis.com.br/cat_6/biologia_geral/1) [livros](http://www.livrosgratis.com.br/cat_6/biologia_geral/1) [de](http://www.livrosgratis.com.br/cat_6/biologia_geral/1) [Biologia](http://www.livrosgratis.com.br/cat_6/biologia_geral/1) [Geral](http://www.livrosgratis.com.br/cat_6/biologia_geral/1) [Baixar](http://www.livrosgratis.com.br/cat_8/ciencia_da_computacao/1) [livros](http://www.livrosgratis.com.br/cat_8/ciencia_da_computacao/1) [de](http://www.livrosgratis.com.br/cat_8/ciencia_da_computacao/1) [Ciência](http://www.livrosgratis.com.br/cat_8/ciencia_da_computacao/1) [da](http://www.livrosgratis.com.br/cat_8/ciencia_da_computacao/1) [Computação](http://www.livrosgratis.com.br/cat_8/ciencia_da_computacao/1) [Baixar](http://www.livrosgratis.com.br/cat_9/ciencia_da_informacao/1) [livros](http://www.livrosgratis.com.br/cat_9/ciencia_da_informacao/1) [de](http://www.livrosgratis.com.br/cat_9/ciencia_da_informacao/1) [Ciência](http://www.livrosgratis.com.br/cat_9/ciencia_da_informacao/1) [da](http://www.livrosgratis.com.br/cat_9/ciencia_da_informacao/1) [Informação](http://www.livrosgratis.com.br/cat_9/ciencia_da_informacao/1) [Baixar](http://www.livrosgratis.com.br/cat_7/ciencia_politica/1) [livros](http://www.livrosgratis.com.br/cat_7/ciencia_politica/1) [de](http://www.livrosgratis.com.br/cat_7/ciencia_politica/1) [Ciência](http://www.livrosgratis.com.br/cat_7/ciencia_politica/1) [Política](http://www.livrosgratis.com.br/cat_7/ciencia_politica/1) [Baixar](http://www.livrosgratis.com.br/cat_10/ciencias_da_saude/1) [livros](http://www.livrosgratis.com.br/cat_10/ciencias_da_saude/1) [de](http://www.livrosgratis.com.br/cat_10/ciencias_da_saude/1) [Ciências](http://www.livrosgratis.com.br/cat_10/ciencias_da_saude/1) [da](http://www.livrosgratis.com.br/cat_10/ciencias_da_saude/1) [Saúde](http://www.livrosgratis.com.br/cat_10/ciencias_da_saude/1) [Baixar](http://www.livrosgratis.com.br/cat_11/comunicacao/1) [livros](http://www.livrosgratis.com.br/cat_11/comunicacao/1) [de](http://www.livrosgratis.com.br/cat_11/comunicacao/1) [Comunicação](http://www.livrosgratis.com.br/cat_11/comunicacao/1) [Baixar](http://www.livrosgratis.com.br/cat_12/conselho_nacional_de_educacao_-_cne/1) [livros](http://www.livrosgratis.com.br/cat_12/conselho_nacional_de_educacao_-_cne/1) [do](http://www.livrosgratis.com.br/cat_12/conselho_nacional_de_educacao_-_cne/1) [Conselho](http://www.livrosgratis.com.br/cat_12/conselho_nacional_de_educacao_-_cne/1) [Nacional](http://www.livrosgratis.com.br/cat_12/conselho_nacional_de_educacao_-_cne/1) [de](http://www.livrosgratis.com.br/cat_12/conselho_nacional_de_educacao_-_cne/1) [Educação - CNE](http://www.livrosgratis.com.br/cat_12/conselho_nacional_de_educacao_-_cne/1) [Baixar](http://www.livrosgratis.com.br/cat_13/defesa_civil/1) [livros](http://www.livrosgratis.com.br/cat_13/defesa_civil/1) [de](http://www.livrosgratis.com.br/cat_13/defesa_civil/1) [Defesa](http://www.livrosgratis.com.br/cat_13/defesa_civil/1) [civil](http://www.livrosgratis.com.br/cat_13/defesa_civil/1) [Baixar](http://www.livrosgratis.com.br/cat_14/direito/1) [livros](http://www.livrosgratis.com.br/cat_14/direito/1) [de](http://www.livrosgratis.com.br/cat_14/direito/1) [Direito](http://www.livrosgratis.com.br/cat_14/direito/1) [Baixar](http://www.livrosgratis.com.br/cat_15/direitos_humanos/1) [livros](http://www.livrosgratis.com.br/cat_15/direitos_humanos/1) [de](http://www.livrosgratis.com.br/cat_15/direitos_humanos/1) [Direitos](http://www.livrosgratis.com.br/cat_15/direitos_humanos/1) [humanos](http://www.livrosgratis.com.br/cat_15/direitos_humanos/1) [Baixar](http://www.livrosgratis.com.br/cat_16/economia/1) [livros](http://www.livrosgratis.com.br/cat_16/economia/1) [de](http://www.livrosgratis.com.br/cat_16/economia/1) [Economia](http://www.livrosgratis.com.br/cat_16/economia/1) [Baixar](http://www.livrosgratis.com.br/cat_17/economia_domestica/1) [livros](http://www.livrosgratis.com.br/cat_17/economia_domestica/1) [de](http://www.livrosgratis.com.br/cat_17/economia_domestica/1) [Economia](http://www.livrosgratis.com.br/cat_17/economia_domestica/1) [Doméstica](http://www.livrosgratis.com.br/cat_17/economia_domestica/1) [Baixar](http://www.livrosgratis.com.br/cat_18/educacao/1) [livros](http://www.livrosgratis.com.br/cat_18/educacao/1) [de](http://www.livrosgratis.com.br/cat_18/educacao/1) [Educação](http://www.livrosgratis.com.br/cat_18/educacao/1) [Baixar](http://www.livrosgratis.com.br/cat_19/educacao_-_transito/1) [livros](http://www.livrosgratis.com.br/cat_19/educacao_-_transito/1) [de](http://www.livrosgratis.com.br/cat_19/educacao_-_transito/1) [Educação - Trânsito](http://www.livrosgratis.com.br/cat_19/educacao_-_transito/1) [Baixar](http://www.livrosgratis.com.br/cat_20/educacao_fisica/1) [livros](http://www.livrosgratis.com.br/cat_20/educacao_fisica/1) [de](http://www.livrosgratis.com.br/cat_20/educacao_fisica/1) [Educação](http://www.livrosgratis.com.br/cat_20/educacao_fisica/1) [Física](http://www.livrosgratis.com.br/cat_20/educacao_fisica/1) [Baixar](http://www.livrosgratis.com.br/cat_21/engenharia_aeroespacial/1) [livros](http://www.livrosgratis.com.br/cat_21/engenharia_aeroespacial/1) [de](http://www.livrosgratis.com.br/cat_21/engenharia_aeroespacial/1) [Engenharia](http://www.livrosgratis.com.br/cat_21/engenharia_aeroespacial/1) [Aeroespacial](http://www.livrosgratis.com.br/cat_21/engenharia_aeroespacial/1) [Baixar](http://www.livrosgratis.com.br/cat_22/farmacia/1) [livros](http://www.livrosgratis.com.br/cat_22/farmacia/1) [de](http://www.livrosgratis.com.br/cat_22/farmacia/1) [Farmácia](http://www.livrosgratis.com.br/cat_22/farmacia/1) [Baixar](http://www.livrosgratis.com.br/cat_23/filosofia/1) [livros](http://www.livrosgratis.com.br/cat_23/filosofia/1) [de](http://www.livrosgratis.com.br/cat_23/filosofia/1) [Filosofia](http://www.livrosgratis.com.br/cat_23/filosofia/1) [Baixar](http://www.livrosgratis.com.br/cat_24/fisica/1) [livros](http://www.livrosgratis.com.br/cat_24/fisica/1) [de](http://www.livrosgratis.com.br/cat_24/fisica/1) [Física](http://www.livrosgratis.com.br/cat_24/fisica/1) [Baixar](http://www.livrosgratis.com.br/cat_25/geociencias/1) [livros](http://www.livrosgratis.com.br/cat_25/geociencias/1) [de](http://www.livrosgratis.com.br/cat_25/geociencias/1) [Geociências](http://www.livrosgratis.com.br/cat_25/geociencias/1) [Baixar](http://www.livrosgratis.com.br/cat_26/geografia/1) [livros](http://www.livrosgratis.com.br/cat_26/geografia/1) [de](http://www.livrosgratis.com.br/cat_26/geografia/1) [Geografia](http://www.livrosgratis.com.br/cat_26/geografia/1) [Baixar](http://www.livrosgratis.com.br/cat_27/historia/1) [livros](http://www.livrosgratis.com.br/cat_27/historia/1) [de](http://www.livrosgratis.com.br/cat_27/historia/1) [História](http://www.livrosgratis.com.br/cat_27/historia/1) [Baixar](http://www.livrosgratis.com.br/cat_31/linguas/1) [livros](http://www.livrosgratis.com.br/cat_31/linguas/1) [de](http://www.livrosgratis.com.br/cat_31/linguas/1) [Línguas](http://www.livrosgratis.com.br/cat_31/linguas/1)

[Baixar](http://www.livrosgratis.com.br/cat_28/literatura/1) [livros](http://www.livrosgratis.com.br/cat_28/literatura/1) [de](http://www.livrosgratis.com.br/cat_28/literatura/1) [Literatura](http://www.livrosgratis.com.br/cat_28/literatura/1) [Baixar](http://www.livrosgratis.com.br/cat_30/literatura_de_cordel/1) [livros](http://www.livrosgratis.com.br/cat_30/literatura_de_cordel/1) [de](http://www.livrosgratis.com.br/cat_30/literatura_de_cordel/1) [Literatura](http://www.livrosgratis.com.br/cat_30/literatura_de_cordel/1) [de](http://www.livrosgratis.com.br/cat_30/literatura_de_cordel/1) [Cordel](http://www.livrosgratis.com.br/cat_30/literatura_de_cordel/1) [Baixar](http://www.livrosgratis.com.br/cat_29/literatura_infantil/1) [livros](http://www.livrosgratis.com.br/cat_29/literatura_infantil/1) [de](http://www.livrosgratis.com.br/cat_29/literatura_infantil/1) [Literatura](http://www.livrosgratis.com.br/cat_29/literatura_infantil/1) [Infantil](http://www.livrosgratis.com.br/cat_29/literatura_infantil/1) [Baixar](http://www.livrosgratis.com.br/cat_32/matematica/1) [livros](http://www.livrosgratis.com.br/cat_32/matematica/1) [de](http://www.livrosgratis.com.br/cat_32/matematica/1) [Matemática](http://www.livrosgratis.com.br/cat_32/matematica/1) [Baixar](http://www.livrosgratis.com.br/cat_33/medicina/1) [livros](http://www.livrosgratis.com.br/cat_33/medicina/1) [de](http://www.livrosgratis.com.br/cat_33/medicina/1) [Medicina](http://www.livrosgratis.com.br/cat_33/medicina/1) [Baixar](http://www.livrosgratis.com.br/cat_34/medicina_veterinaria/1) [livros](http://www.livrosgratis.com.br/cat_34/medicina_veterinaria/1) [de](http://www.livrosgratis.com.br/cat_34/medicina_veterinaria/1) [Medicina](http://www.livrosgratis.com.br/cat_34/medicina_veterinaria/1) [Veterinária](http://www.livrosgratis.com.br/cat_34/medicina_veterinaria/1) [Baixar](http://www.livrosgratis.com.br/cat_35/meio_ambiente/1) [livros](http://www.livrosgratis.com.br/cat_35/meio_ambiente/1) [de](http://www.livrosgratis.com.br/cat_35/meio_ambiente/1) [Meio](http://www.livrosgratis.com.br/cat_35/meio_ambiente/1) [Ambiente](http://www.livrosgratis.com.br/cat_35/meio_ambiente/1) [Baixar](http://www.livrosgratis.com.br/cat_36/meteorologia/1) [livros](http://www.livrosgratis.com.br/cat_36/meteorologia/1) [de](http://www.livrosgratis.com.br/cat_36/meteorologia/1) [Meteorologia](http://www.livrosgratis.com.br/cat_36/meteorologia/1) [Baixar](http://www.livrosgratis.com.br/cat_45/monografias_e_tcc/1) [Monografias](http://www.livrosgratis.com.br/cat_45/monografias_e_tcc/1) [e](http://www.livrosgratis.com.br/cat_45/monografias_e_tcc/1) [TCC](http://www.livrosgratis.com.br/cat_45/monografias_e_tcc/1) [Baixar](http://www.livrosgratis.com.br/cat_37/multidisciplinar/1) [livros](http://www.livrosgratis.com.br/cat_37/multidisciplinar/1) [Multidisciplinar](http://www.livrosgratis.com.br/cat_37/multidisciplinar/1) [Baixar](http://www.livrosgratis.com.br/cat_38/musica/1) [livros](http://www.livrosgratis.com.br/cat_38/musica/1) [de](http://www.livrosgratis.com.br/cat_38/musica/1) [Música](http://www.livrosgratis.com.br/cat_38/musica/1) [Baixar](http://www.livrosgratis.com.br/cat_39/psicologia/1) [livros](http://www.livrosgratis.com.br/cat_39/psicologia/1) [de](http://www.livrosgratis.com.br/cat_39/psicologia/1) [Psicologia](http://www.livrosgratis.com.br/cat_39/psicologia/1) [Baixar](http://www.livrosgratis.com.br/cat_40/quimica/1) [livros](http://www.livrosgratis.com.br/cat_40/quimica/1) [de](http://www.livrosgratis.com.br/cat_40/quimica/1) [Química](http://www.livrosgratis.com.br/cat_40/quimica/1) [Baixar](http://www.livrosgratis.com.br/cat_41/saude_coletiva/1) [livros](http://www.livrosgratis.com.br/cat_41/saude_coletiva/1) [de](http://www.livrosgratis.com.br/cat_41/saude_coletiva/1) [Saúde](http://www.livrosgratis.com.br/cat_41/saude_coletiva/1) [Coletiva](http://www.livrosgratis.com.br/cat_41/saude_coletiva/1) [Baixar](http://www.livrosgratis.com.br/cat_42/servico_social/1) [livros](http://www.livrosgratis.com.br/cat_42/servico_social/1) [de](http://www.livrosgratis.com.br/cat_42/servico_social/1) [Serviço](http://www.livrosgratis.com.br/cat_42/servico_social/1) [Social](http://www.livrosgratis.com.br/cat_42/servico_social/1) [Baixar](http://www.livrosgratis.com.br/cat_43/sociologia/1) [livros](http://www.livrosgratis.com.br/cat_43/sociologia/1) [de](http://www.livrosgratis.com.br/cat_43/sociologia/1) [Sociologia](http://www.livrosgratis.com.br/cat_43/sociologia/1) [Baixar](http://www.livrosgratis.com.br/cat_44/teologia/1) [livros](http://www.livrosgratis.com.br/cat_44/teologia/1) [de](http://www.livrosgratis.com.br/cat_44/teologia/1) [Teologia](http://www.livrosgratis.com.br/cat_44/teologia/1) [Baixar](http://www.livrosgratis.com.br/cat_46/trabalho/1) [livros](http://www.livrosgratis.com.br/cat_46/trabalho/1) [de](http://www.livrosgratis.com.br/cat_46/trabalho/1) [Trabalho](http://www.livrosgratis.com.br/cat_46/trabalho/1) [Baixar](http://www.livrosgratis.com.br/cat_47/turismo/1) [livros](http://www.livrosgratis.com.br/cat_47/turismo/1) [de](http://www.livrosgratis.com.br/cat_47/turismo/1) [Turismo](http://www.livrosgratis.com.br/cat_47/turismo/1)